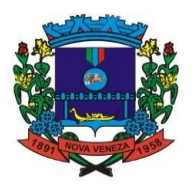

### **EDITAL DE PREGÃO PRESENCIAL N.º 185/2021**

#### **DATA DA ABERTURA: 07/12/2021 ÀS 13:30 HORAS LOCAL: SALA DE LICITAÇÕES FONE: (48) 3471-1759**

**Objeto: Contratação de empresa especializada em fornecimento de plataforma WEB com solução informatizada de Gestão Pública Municipal integrada, de acordo com os regramentos da SIAFIC, com armazenamento em nuvem por conta da contratada e número de usuários ilimitados, incluindo os serviços de migração de dados, implantação, treinamento de usuários, manutenção legal, corretiva e evolutiva, bem como suporte técnico, em atendimento ao Município de Nova Veneza, SC.**

### **1 - PREÂMBULO:**

O MUNICÍPIO DE NOVA VENEZA, SC, torna público, para conhecimento dos interessados, que o (a) Pregoeiro (a) e sua Equipe de Apoio, designados pelo Decreto Municipal n.º 059 de 25/10/2021, reunirse-ão no dia, hora e local designados neste edital, na sala de licitações, localizada a Travessa Oswaldo Búrigo, n.º 44, Centro de Nova Veneza, SC, onde será realizada licitação na modalidade **PREGÃO PRESENCIAL**, do tipo "**MENOR PREÇO GLOBAL**".

O certame licitatório reger-se-á pelas disposições da Lei Federal 10.520, de 17/07/2002, subsidiariamente pela Lei Federal n.º 8.666/93 de 21/06/93 e suas alterações, bem como pelas disposições fixadas neste edital e seus anexos.

a) Os envelopes contendo as propostas de preços e habilitações serão recebidos pelo (a) Pregoeiro (a), na sala de Licitações, no prédio sede da Administração Municipal, situado a Travessa Oswaldo Búrigo, n.º 44, Centro de Nova Veneza, SC, **até o horário previsto para abertura dos mesmos.**

#### **b) Não haverá atendimento aos Sábados, Domingos e feriados.**

c) Não serão aceitas nem recebidas, em hipótese alguma, documentações e propostas após a data e hora aprazadas para esta licitação, ainda que tenham sido despachadas, endereçadas e/ou enviadas por qualquer meio, anteriormente à data do vencimento.

d) Ocorrendo a decretação de feriado ou outro fato superveniente, de caráter público, que impeça a realização deste evento na data acima marcada, a licitação ficara automaticamente prorrogada para o primeiro dia útil subsequente, independentemente de nova comunicação.

e) O recebimento e a reunião de abertura dos envelopes de documentação e proposta estão designados para:

### **Data: 07/12/2021**

**Horário de Abertura: 13:30 HORAS.**

**Local: Paço Municipal – Sede Administrativa do Município de Nova Veneza, sita a Travessa Oswaldo Búrigo, n.º 44 – Centro - Nova Veneza, SC.**

### **2 - DO OBJETO**

2.1 - Contratação de empresa especializada em fornecimento de plataforma WEB com solução informatizada de Gestão Pública Municipal integrada, de acordo com os regramentos da SIAFIC, com armazenamento em nuvem por conta da contratada e número de usuários ilimitados, incluindo os serviços de migração de dados, implantação, treinamento de usuários, manutenção legal, corretiva e evolutiva, bem como suporte técnico, em atendimento ao Município de Nova Veneza, SC, de acordo com as especificações, determinações e quantitativos constantes no Anexo I, que faz parte integrante deste edital.

2.2 – Os serviços deverão ser fornecidos conforme solicitação da Secretária Municipal de Administração e Finanças do Município de Nova Veneza, devendo o requisitante, comunicar ao licitante vencedor toda e qualquer ocorrência relacionadas com a aquisição dos mesmos; podendo rejeitar, no todo ou em parte, aqueles que o licitante vencedor entregar fora das especificações contidas no anexo I deste edital.

### **3 – CONDIÇÕES GERAIS PARA PARTICIPAÇÃO DA LICITAÇÃO**

3.1 - Poderão participar desta licitação, empresas que atendam, obrigatoriamente, as seguintes condições:

### Fone: (048) 3471-1766

Travessa Oswaldo Búrigo, nº 44 - CEP 88.865-000 - NOVA VENEZA/SC - CNPJ 82.916.826/0001-60 CAPITAL NACIONAL DA GASTRONOMIA TÍPICA ITALIANA – Lei Federal nº 13.678/18

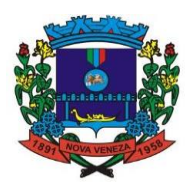

a) Apresentem os documentos de habilitação e da proposta, em envelopes distintos, que passamos a chamar de ENVELOPE Nº. 01 ou envelope da "PROPOSTA DE PREÇOS" e o ENVELOPE Nº. 02 ou envelope da "DOCUMENTAÇÃO DE HABILITAÇÃO", no local, data e horário indicado neste edital.

b) que não estejam sob execução de falência, concordata, concurso de credores, dissolução, liquidação ou cumprimento pena de suspensão ou sob declaração de inidoneidade, que lhes tenham sido aplicadas, por força da Lei n.º 8.666/93.

3.2 – O edital poderá ser examinado na Secretaria de Administração e Finanças, sendo permitida a obtenção de cópias pelos interessados através do site oficial do Município: [www.novaveneza.sc.gov.br.](http://www.novaveneza.sc.gov.br/)

3.3 – O edital poderá ser impugnado por qualquer cidadão protocolando suas razões até cinco dias antes da data de abertura dos envelopes junto ao setor de licitações deste Município (não realizamos protocolo via e-mail).

3.3.1 – O licitante tem o prazo para impugnação de até 02 (dois) dias úteis antes da data fixada para a data de abertura dos envelopes (não realizamos protocolo via e-mail). Sendo intempestiva, a comunicação do suposto vício não suspenderá o curso do certame.

a) As consultas serão admitidas até o prazo estabelecido para as impugnações.

3.4 - Decairá do direito de impugnar os termos do edital de licitação perante a administração a licitante que os tendo aceitado sem objeção, venha a apontar depois da abertura dos envelopes de habilitação, falhas ou irregularidades que o viciou, hipótese em que tal comunicação não terá efeito de recurso.

3.5 - A impugnação de que trata o item acima, se houver, deverá ser apresentada de conformidade com o § 1º do artigo 41 da Lei n.º 8.666/93.

3.6 - A comunicação dos atos decorrentes do processo licitatório será publicada no mural da Sede Administrativa Municipal, e mediante requerimento dos licitantes será efetuada a comunicação via correio eletrônico.

a) As decisões que importarem em alteração substancial do edital, ou que alterarem a essência do objeto licitado, acarretará nova publicação e reabertura dos prazos para realização do pregão.

### **3.7 - Os documentos que necessitam apresentação de autenticação por servidor do município designado para tal, deverão ser autenticadas até 01 (um) dia útil anterior ao certame.**

#### **3.8 – O credenciamento e entrega dos envelopes de habilitação e proposta deverão ser efetuados até às 13:30 horas do dia da abertura da licitação:**

*a) O credenciamento (modelo anexo) far-se-á por meio de (documentos fora do envelope):*

*a.1) Instrumento público de procuração e documento de identificação do representante com foto; ou*

*a.2) Instrumento particular, acompanhado de cópia autenticada do respectivo Estatuto ou Contrato Social e alterações vigentes ou alteração contratual consolidada e documento de identificação do representante, com foto;* 

*a.3) Em sendo sócio, proprietário, dirigente ou assemelhado da empresa proponente, deverá apresentar a cópia autenticada do respectivo Estatuto ou Contrato Social, no qual estejam expressos seus poderes para exercer direitos e assumir obrigações em decorrência de tal investidura e documento de identificação com foto.*

b) O credenciado não poderá representar mais que uma empresa no mesmo processo licitatório:

*ou*

c) Junto ao CREDENCIAMENTO, deverá o representante legal da licitante apresentar a Declaração de Pleno Atendimento aos Requisitos de Habilitação, contendo nome ou razão social e endereço completo, telefone e e-mail conforme exigido pelo inciso VII, do art. 4º, da Lei Federal n.º 10.520, de 17 de julho de 2002, modelo de uso facultativo – Em anexo no edital;

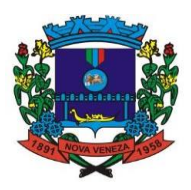

d) Deverá apresentar também para comprovação de condições particulares (preferência e exclusividade de contratação, conforme Lei Complementar n.º 123/06 e Lei Municipal n.º 2.673/2019), os seguintes documentos na fase de credenciamento:

> a) Microempresas e empresas de pequeno porte: Apresentar Certidão expedida pela Junta Comercial para comprovação desta condição, na forma do artigo 8º da IN n.º 103/2007 do Departamento de registro do Comércio (DNRC);

> a.1) Será considerada vigente o documento emitido no período máximo de 90 dias que antecede este processo licitatório;

> b) Microempreendedores individuais: Apresentar Certificado de Condição de Microempreendedor Individual obtido no Portal do Empreendedor – MEI [\(www.portaldoempreendedor.gov.br/mei-microempreendedor-ndividual/ccmei\)](http://www.portaldoempreendedor.gov.br/mei-microempreendedor-ndividual/ccmei) emitido no exercício corrente;

> c) Sociedade Cooperativa de Consumo: Ata de fundação e Estatuto Social em vigor, com a Ata da Assembleia que o aprovou, devidamente arquivado na Junta Comercial ou inscrito no Registro Civil das Pessoas Jurídicas da respectiva sede, bem como o registro na Organização das Cooperativas Brasileiras ou na entidade estadual, se houver (Art. 107 da Lei n.º 5.764, de 1971).

## **4 - DA PROPOSTA DE PREÇOS - Envelope n.º 01**

4.1 - O envelope n.º 01 - PROPOSTA DE PREÇOS, deverá preencher os seguintes requisitos:

*a) ser apresentada em original ou em fotocópia previamente autenticada, datilografada ou impressa via computador em língua portuguesa, em papel timbrado ou identificado com carimbo padronizado do CNPJ da firma licitante, em 01 (uma) via, sem emenda, rasura ou entrelinha, datada e assinada na última folha e rubricadas as demais pelo representante legal da licitante;*

*b) o preço deverá ser cotado por item, em algarismos e por extenso (valor global), em moeda corrente nacional, devendo incluir impostos, taxas, seguro e outros encargos que incidam ou venham a incidir sobre o objeto licitado.*

*c) conter prazo de validade da Proposta de Preços, que não poderá ser inferior a 60 (sessenta) dias, a contar da data de sua abertura, sendo este o prazo considerado em caso de omissão.*

4.2 – Serão desconsideradas as propostas que deixarem de cumprir integralmente ou em parte, qualquer um dos envelopes n.º 01 e 02.

4.3 – Não serão tomadas em consideração quaisquer vantagens não previstas neste edital, nem as propostas que contiverem apenas o oferecimento de uma redução sobre a proposta mais barata.

4.4 – Serão desconsideradas as propostas que forem manifestamente inexequíveis, presumindo-se como tal àquelas que contiverem preços unitários vis ou expressivos face àquelas correntes no mercado.

4.5 - A proposta de preços deverá ser apresentada em envelope, lacrado e indevassável, devendo o mesmo ser timbrado e/ou identificado com carimbo padronizado do CNPJ da firma licitante, contendo o seguinte endereçamento:

> **AO MUNICÍPIO DE NOVA VENEZA TRAVESSA OSWALDO BÚRIGO, N.º 44 - CENTRO COMISSÃO PERMANENTE DE LICITAÇÃO – PREGOEIRO**

**PREGÃO PRESENCIAL N.º XX/2021 ENVELOPE N.º 01 - "PROPOSTA DE PREÇOS"**

**EMPRESA PROPONENTE: CNPJ: ENDEREÇO COMPLETO: FONE: E-MAIL:**

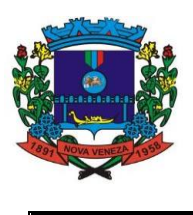

4.6 - A proposta de preços poderá ser apresentada por item ou para tantos quantos sejam de conveniência da licitante, sendo que deverá cotar todos os itens que interessar dentro dos quantitativos máximos previstos no (anexo I) a este edital;

4.6.1 - A licitante proponente poderá apresentar junto a proposta de preços, **PREFERENCIALMENTE,** em *PEN DRIVE/CD*, extraído do sistema compras do Município de Nova Veneza, contendo os itens do edital, para formulação da proposta no sistema "Betha Auto Cotação", instruções no site [www.betha.com.br](http://www.betha.com.br/) (PEN DRIVE PODE ESTAR FORA DO ENVELOPE E SERÁ DEVOLVIDO AO FINAL).

4.6.2 - A proposta poderá ser impressa através do sistema auto cotação, onde constam os itens do anexo I ao edital com as especificações resumidas, porém para efeito de julgamento serão consideradas as especificações detalhadas do referido anexo constante no edital.

4.6.3 - Indicar a **MARCA** dos itens ofertados (de forma legível), **SOB PENA DE DESCLASSIFICAÇÃO.**

### **5 - DOS DOCUMENTOS DE HABILITAÇÃO - Envelope n.º 02**

5.1 - As licitantes deverão apresentar os seguintes documentos de habilitação, em original e/ou, por qualquer processo de cópia previamente autenticada por Tabelião de Notas, e/ou por servidor Municipal designado para tal:

> *a) ato constitutivo, contrato social e alterações ou alteração contratual consolidada em vigor da licitante (apresentar novamente independente do apresentado no credenciamento);*

*b) comprovante de inscrição no CNPJ;*

*c) certidão conjunta negativa perante a Fazenda Federal e quanto a Dívida Ativa da União, expedida pelo Órgão da Secretaria da Receita Federal;*

*d) prova de regularidade para com a Fazenda Estadual e Municipal do domicílio ou sede do licitante, ou outra equivalente na forma da Lei;*

*e) certificado de regularidade de situação (CRS) do FGTS, expedido pela Caixa Econômica Federal, na forma da alínea "a", do art. 27, da Lei n.º 8.036, de 11.05.90;*

*f) apresentar certidão negativa de falência ou concordata, ou de execução patrimonial, expedida pelo distribuidor da sede da pessoa jurídica;*

*f.1) a certidão deverá ser apresentada em duas vias: SISTEMA E-SAJ [\(https://esaj.tjsc.jus.br/sco/abrirCadastro.do\)](https://esaj.tjsc.jus.br/sco/abrirCadastro.do) e SISTEMA EPROC [\(https://certeproc1g.tjsc.jus.br/\)](https://certeproc1g.tjsc.jus.br/). As duas certidões deverão ser apresentadas conjuntamente, caso contrário não terão validade (somente para empresas de Santa Catarina).*

*g) apresentar certidão negativa de débitos trabalhistas – CNDT, de acordo com a Lei 12.440/2011 e Resolução Administrativa TST N.º 1470/2011;*

*h) Apresentar atestado(s) de capacidade técnica de que a empresa proponente forneceu/realizou serviços de características compatíveis ou superiores do objeto apresentado neste edital, emitido por pessoa jurídica de direito público ou privado;*

*i) Declaração de cumprimento ao imposto no Inciso XXXIII do Art.7° da constituição Federal (modelo de uso facultativo em anexo);*

*j) Declaração de inexistência de fato impeditivo de habilitação (modelo de uso facultativo em anexo).*

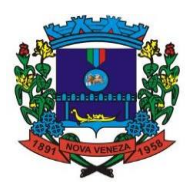

5.2 - Os documentos apresentados, sem prazo de validade expresso, considerar-se-á 90 (noventa dias) dias da data de sua emissão.

5.3 - Sob pena de inabilitação, os documentos a que se refere o item 5.1, alínea *"h"* deste edital, deverão constar o nome/razão social da licitante, o número do CNPJ e o respectivo endereço, observado que:

5.3.1 - Se a licitante for matriz, todos os documentos deverão estar em nome da matriz;

5.3.2 - Se a licitante for filial, todos os documentos deverão estar em nome da filial;

5.3.3 - Se a licitante for matriz e o fornecimento for realizado pela filial, os documentos exigidos neste Edital deverão ser apresentados em nome da matriz e da filial, simultaneamente.

5.4 - As licitantes que não apresentarem em forma legal e em perfeitas condições a documentação exigida serão consideradas inabilitadas e excluídas das fases subsequentes da licitação, sem direito a qualquer reclamação ou indenização.

5.5 - A participação nesta licitação importa à licitante, na irrestrita aceitação das condições estabelecidas no presente edital, bem como observância nos regulamentos, normas administrativas e técnicas aplicáveis, inclusive quanto a recursos.

5.6 - A documentação de habilitação deverá ser apresentada em envelope fechado, por cola ou lacre, devendo o mesmo ser timbrado e/ou identificado com carimbo padronizado do CNPJ da firma licitante contendo o seguinte endereçamento:

> **AO MUNICÍPIO DE NOVA VENEZA TRAVESSA OSWALDO BÚRIGO, N.º 44 - CENTRO COMISSÃO PERMANENTE DE LICITAÇÃO – PREGOEIRO PREGÃO PRESENCIAL N.º XX/2021 ENVELOPE N.º 02 - "DOCUMENTAÇÃO DE HABILITAÇÃO" EMPRESA PROPONENTE: CNPJ: ENDEREÇO COMPLETO: FONE: E-MAIL:**

### **6 – DA SESSÃO DE JULGAMENTO DAS PROPOSTAS**

6.1 - No dia, hora e local designado neste edital, na presença dos licitantes e demais pessoas que queiram assistir ao ato, o(a) Pregoeiro(a), processará a análise e julgamento das propostas de preços e documentos.

6.2 - Será considerada vencedora a licitante que apresentar a proposta de acordo com as especificações deste edital e seus anexos e ofertar o **MENOR PREÇO GLOBAL**.

6.3 - Havendo discordância na proposta escrita entre as expressões numéricas e por extenso, prevalecerá sempre por extenso.

6.4 - Serão desclassificadas as propostas de preços que não atendam as especificações e as exigências contidas neste edital e seus anexos, bem como aquelas com valor excessivo ou com preços manifestamente inexequíveis.

6.5 - Não será levada em consideração para efeito de julgamento, a proposta que contenha vantagem não prevista no edital.

6.6 - Caberá ao Pregoeiro(a) proceder ao julgamento da presente licitação, submetendo o seu resultado a consideração do Prefeito Municipal, com vistas à homologação da adjudicação.

Fone: (048) 3471-1766 6.7 - A administração, até a assinatura do "Termo de Contrato", ou a qualquer tempo, poderá desclassificar a licitante vencedora, mediante despacho fundamentado, sem que caiba direitos a indenização ou ressarcimento e sem prejuízo de outras sanções cabíveis, caso tenha conhecimento de

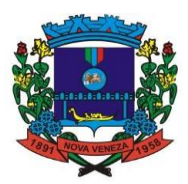

qualquer circunstância anterior ou posterior ao julgamento da licitação, que desabone sua idoneidade financeira, técnica ou administrativa.

6.8 - A decisão do Pregoeiro somente será considerada definitiva, após homologação realizada pelo Prefeito Municipal.

6.9 – Não será permitida a utilização de telefone celular ou qualquer outro meio de comunicação eletrônica durante a sessão de julgamento.

6.10 - Aberta à sessão, os licitantes entregarão ao pregoeiro, em envelopes separados, a proposta de preços e a documentação de habilitação.

6.10.1 - O pregoeiro procederá à abertura dos envelopes contendo as propostas de preços e classificará o autor da proposta de **MENOR PREÇO GLOBAL**.

6.10.2 – Classificará ainda todas as propostas em valores sucessivos e superiores em até 10 (dez) por cento, relativamente à de menor preço.

6.10.3 - Quando não forem verificadas, no mínimo, três propostas escritas de preços nas condições definidas no inciso anterior, o pregoeiro classificará as melhores propostas subsequentes, até o máximo de três, para que seus autores participem dos lances verbais, quaisquer que sejam os preços oferecidos nas propostas escritas.

6.10.4 – Na sequência, será dado início à etapa de apresentação de lances verbais pelos proponentes, que deverão ser formulados de forma sucessiva, em valores distintos e decrescentes.

6.10.5 - O pregoeiro convidará individualmente os licitantes classificados, de forma sequencial, a apresentar lances verbais, a partir do autor da proposta classificada de maior preço e os demais, em ordem decrescente de valor.

6.10.6 - A desistência em apresentar lance verbal, quando convocado pelo pregoeiro, implicará a exclusão do licitante da etapa de lances verbais e na manutenção do último preço apresentado pelo licitante, para efeito de ordenação das propostas;

6.10.7 - Caso não se realize lances verbais, serão verificados a conformidade entre a proposta escrita de menor preço e o valor estimado para a contratação.

**6.10.8 - Decorrida a etapa de lances, será concedida prioridade de contratação de microempresas e empresas de pequeno porte sediadas local ou regionalmente, até o limite de 10% (dez por cento) da menor oferta, a fim de promover o desenvolvimento econômico e social no âmbito local e regional, nos itens/lotes exclusivos ou cotas reservadas, nos termos da Lei Municipal n.º 2.673, de 06/03/2019.**

**6.10.9 - A prioridade de contratação será para as microempresas e empresas de pequeno porte sediadas no município de Nova Veneza, assim entendidas como empresas locais.**

**6.10.10 - Não atendida a prioridade do item anterior, a prioridade será dada para as microempresas e empresas de pequeno porte regionais, assim entendidas como aquelas sediadas em municípios da região da AMREC, AMESC e AMUREL.**

**6.10.11 – Encerrada a etapa de que trata o item 6.10.8 do Edital e ordenadas às propostas, o pregoeiro examinará a aceitabilidade da primeira classificada, quanto ao objeto e valor, decidindo motivadamente a respeito.**

**6.10.12 - Sendo aceitável a proposta da vencedora, será aberto o envelope contendo a documentação de habilitação do licitante que a tiver formulado, para confirmação das suas condições habilitatórias.**

6.10.13 - Constatado o atendimento das exigências fixadas no edital, o licitante será declarado vencedor, sendo-lhe adjudicado o objeto do certame.

6.10.14 - Se a oferta não for aceitável ou se o licitante desatender às exigências habilitatórias, o pregoeiro examinará a oferta subsequente, verificando a sua aceitabilidade e procedendo à habilitação do

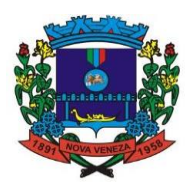

proponente, na ordem de classificação, e assim sucessivamente, até a apuração de uma proposta que atenda ao edital, sendo o respectivo licitante declarado vencedor e a ele adjudicado o objeto do certame.

6.10.15 - A manifestação da intenção de interpor recurso será feita no final da sessão, com registro em ata da síntese das suas razões, podendo os interessados juntarem memoriais no prazo de três dias úteis.

6.10.16 - O recurso contra decisão do pregoeiro não terá efeito suspensivo.

6.11 – O Pregoeiro respeitará o limite de 02 (dois) minutos para o recebimento de lances verbais eventualmente ofertados pelos licitantes.

## **7 - DAS PENALIDADES**

7.1 - De conformidade com estabelecido nos artigos 77, 78, 86 e 87 da Lei Federal n.º 8.666 de 21 de junho de 1993, a licitante adjudicada que descumprir as condições desta licitação poderá a administração, garantido a prévia defesa, aplicar as seguintes penalidades:

a) advertência;

b) multa, na forma prevista na respectiva cláusula da minuta contratual anexa;

c) suspensão temporária do direito de licitar e impedimento de contratar com o Município de Nova Veneza pelo prazo de 02 (dois) anos;

d) declaração de inidoneidade para licitar ou contratar com o Município de Nova Veneza, enquanto perdurarem os motivos determinantes da punição ou até que seja promovida a reabilitação, perante a própria autoridade que aplicou a penalidade;

e) o valor da multa será descontado de qualquer fatura ou crédito existente no Município de Nova Veneza;

f) nenhum pagamento será feito a CONTRATADA, que tenha sido multada, antes de pagar ou de ser relevada a multa;

g) a aplicação das penalidades estabelecidas no presente edital é de competência exclusiva do Senhor Prefeito Municipal e,

h) não será aplicada, principalmente multa, se comprovadamente, o atraso na execução dos serviços, obras e/ou fornecimento advier de caso fortuito ou de força maior.

### **8 - DOS RECURSOS**

8.1 - Qualquer licitante poderá manifestar a intenção de recorrer, quando lhe será concedido o prazo de 03 (três) dias para apresentação das razões do recurso, ficando os demais licitantes desde logo intimados para apresentar contrarrazões em igual número de dias, que começarão a correr do término do prazo do recorrente, sendo-lhes assegurada vista imediata dos autos.

8.2 - O acolhimento de recurso importará a invalidação apenas dos atos insuscetíveis de aproveitamento.

8.3 - Os recursos deverão ser propostos por escrito e dirigido ao Prefeito Municipal, por intermédio do Pregoeiro, o qual poderá reconsiderar sua decisão, no prazo de 02 (dois) dias úteis.

8.4 - É vedada a licitante utilização de recurso ou de impugnações como expediente de protelação ou que vise a tumultuar o procedimento da licitação. Identificado tal comportamento, poderá o Pregoeiro arquivar sumariamente os expedientes ou, se for o caso, propor a aplicação ao autor às sanções cabíveis.

8.5 - Os recursos interpostos fora do prazo legal, não serão levados em consideração, sendo que, devendo haver o protocolado junto ao setor de licitações e contratos deste Município, não sendo aceito o envio dos mesmos via e-mail.

# **9 - DAS OBRIGAÇÕES CONTRATUAIS**

9.1 - As obrigações contratuais são as descritas nas respectivas cláusulas da minuta contratual (Anexo II) que independentemente de transcrição fazem parte integrante deste edital.

### **10 - DO CONTRATO**

10.1 - Será firmado contrato, minuta contratual em anexo, que institui parte integrante do presente edital, cujas cláusulas e condições são reguladas pela Lei n.º 8.666 de 21 de junho de 1993, com as alterações.

10.2 - Farão parte integrante do contrato todos os elementos apresentados pelo licitante vencedor, que tenha servido de base para o julgamento da licitação, bem como as condições estabelecidas neste edital e seus anexos, independentemente de transcrição.

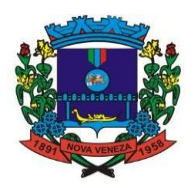

10.3 - O Município de Nova Veneza convocará o licitante vencedor para assinar o "Termo de Contrato", no prazo de 05 (cinco) dias úteis a contar do recebimento de convocação sob pena de decair do direito à contratação, sem prejuízo das sanções previstas no artigo 81, da Lei n.º 8.666/93.

10.4 - A recusa injustificada do adjudicatário em assinar o "Termo de Contrato", conforme estabelecido no subitem anterior, caracteriza o descumprimento total da obrigação assumida, sujeitando-o as penalidades a que se refere à Lei n.º 8.666/93.

10.5 - É facultada a Administração quando o convocado não assinar o "Termo de Contrato" no prazo e condições estabelecidos, convocar os licitantes remanescentes, na ordem de classificação, para fazê-lo em igual prazo e nas mesmas condições propostas pelo primeiro colocado, ou revogar a licitação independentemente da cominação prevista no artigo 81, da Lei n.º 8.666/93.

10.6 - O prazo de convocação para assinatura do contrato poderá ser prorrogado, uma vez, por igual período, quando solicitado pela licitante durante o seu transcurso e desde que seja apresentado motivo devidamente justificado.

10.7 - Na contagem dos prazos estipulados na presente licitação, incluir-se-á o dia do início e excluir-se-á o do vencimento.

10.8 - Será designado um responsável, para realizar a fiscalização do contrato firmado entre o Município e o Licitante vencedor*,* ao qual competirá dirimir as dúvidas que surgirem no curso da execução do mesmo e de tudo dará ciência à administração.

### **11 - DA RESPONSABILIDADE DA CONTRATADA**

11.1 – Os licitantes vencedores ficarão obrigados a:

11.1.1 - Obedecer ao objeto e as disposições legais contratuais, prestando-os dentro dos padrões de qualidade, continuidade e regularidade;

11.1.2 - Manter, durante a execução do contrato todas as condições de habilitação previstas neste Edital e em compatibilidade com as obrigações assumidas;

11.1.3 - Responsabilizar-se por eventuais danos causados à Administração ou a terceiros, decorrentes de sua culpa ou dolo na execução do contrato.

#### **11.1.4 - Os serviços somente serão considerados devidamente aceitos depois da entrega técnica, após serem vistoriados e aprovados por responsável técnico da CONTRATANTE, especialmente designado para a sua aprovação.**

### **12 - DA VIGÊNCIA**

12.1 - O contrato terá vigência de 12 (doze) meses, contados de sua assinatura.

12.2 - Durante o prazo de validade do processo administrativo o Município de Nova Veneza não ficará obrigado a adquirir os serviços objeto deste pregão presencial, desde que obedecida à legislação pertinente às licitações.

12.3 - O contrato poderá ser prorrogado por iguais períodos, até o limite de 48 (quarenta e oito) meses, nos termos do artigo 57, IV, da Lei Federal 8.666/1993.

12.4 - Assegurada a ampla defesa e o contraditório, em devido processo legal administrativo, o contrato poderá ser rescindido nos termos do art. 78, da Lei Federal n.º 8.666/93, com as respectivas alterações posteriores.

12.5 - O contrato também poderá ser rescindido por razões de interesse público, devidamente demonstrado e justificado pela Administração.

### **13 - DA FORMA DE PAGAMENTO E REAJUSTE**

13.1 - O pagamento será efetuado na Tesouraria da Prefeitura Municipal de Nova Veneza, em até 30 (trinta) dias após a data em que forem realizados os serviços, devidamente acompanhada da respectiva

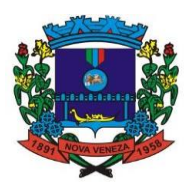

nota fiscal e após a data de emissão da ordem de pagamento.

13.1.1 - Do licenciamento mensal, será efetivado mediante apresentação da nota fiscal/fatura que deverá ser emitida em nome da empresa contratada, até o dia 15 do mês subsequente ao da prestação de serviços.

13.1.2 - O Município de Nova Veneza pagará em 30 (trinta) dias o valor correspondente à quantidade efetivamente fornecida dos serviços de suporte técnico, mediante apresentação de nota(s) fisca(is) emitidas, devidamente conferidas e aceitas pela Prefeitura.

13.1.3 - Os serviços de conversão de dados, treinamento de usuários e implantação de sistemas serão pagos em 30 (trinta) dias o valor correspondente à quantidade efetivamente fornecida de cada serviço, com liquidação individual por natureza do serviço e módulo devidamente convertido, implantado ou treinado.

13.1.4 - O atraso na entrega da nota fiscal/fatura acarretará o adiamento do prazo de pagamento na mesma quantidade de dias, não incidindo neste caso qualquer acréscimo de valores a título de juros, multa ou correção monetária.

13.1.5 - Em caso de atraso superior a trinta dias, os valores devidos serão reajustados pelo INPC acumulado no período.

13.1.6 - Após o primeiro ano contratual os valores serão reajustados de acordo com o INPC acumulado no período, tendo como data base a data limite para apresentação das propostas.

## **14 - DA INEXECUÇÃO, RESCISÃO E ALTERAÇÃO DO CONTRATO.**

14.1 - A inexecução e a rescisão do contrato serão reguladas pelos artigos 58, inciso II, e 77 a 80, seus parágrafos e incisos, da Lei n.º 8.666/93.

14.2 - A alteração do contrato dar-se-á nos termos do artigo 65, seus incisos e parágrafos, da Lei n.º 8.666/93.

### **15 - DA ANULAÇÃO E REVOGAÇÃO**

15.1 - Por razões de interesse público em decorrência de fato superveniente, a Administração poderá revogar ou anular a presente licitação, sem que tal ato possa gerar obrigação de indenização, ressalvando o disposto no parágrafo único, do Art. 59, da Lei n.º 8.666/93.

15.2 - A nulidade do procedimento licitatório induz a do contrato, ressalvado o disposto no parágrafo único do Art. 59, da Lei n.º 8.666/93.

15.3 - No caso de desfazimento do processo licitatório, fica assegurado o contraditório e a ampla defesa.

# **16 - DA DOTAÇÃO ORÇAMENTÁRIA**

16.1 - As despesas decorrentes da presente licitação correrão por conta das dotações orçamentárias do ano de 2022.

### **17 - DAS DISPOSIÇÕES FINAIS**

17.1 - Nenhuma indenização será devida às licitantes em razão da elaboração e/ou apresentação de documentação relativa ao presente edital.

17.2 - A apresentação da proposta de preços implica na aceitação plena e total das condições deste edital, sujeitando-se a licitante as sanções previstas nos artigos 87 e 88, da Lei n.º 8.666/93.

17.3 – A apresentação da proposta de preços será considerada como evidência de que a licitante examinou criteriosamente todos os documentos do edital, e obteve informações sobre qualquer ponto duvidoso antes de apresentá-la, e considerou que os elementos desta licitação lhe permitiram a elaboração de uma proposta totalmente satisfatória.

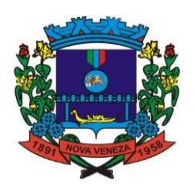

17.4 - A licitante vencedora assumirá integralmente e exclusivamente todas as responsabilidades no que diz respeito às obrigações fiscais, trabalhistas, previdenciárias e todos os demais encargos que por ventura venham a incidir o objeto do presente edital.

17.5 - Atendida a conveniência administrativa, ficam os licitantes vencedores obrigados a aceitar, nas mesmas condições contratuais ou de fornecimento, os eventuais acréscimos ou supressões de que trata o parágrafo 1º, do Art. 65, da Lei n.º 8.666/93.

17.6 - No caso de necessidade de alteração deste edital, antes do dia e hora marcados para a abertura das propostas, poderá ocorrer prorrogação, respeitando-se o número de dias decorridos a partir do último aviso publicado e utilizando-se dos meios anteriormente adotados para a nova divulgação.

17.7 - É facultada ao Pregoeiro em qualquer fase da licitação, a promoção de diligências destinadas a esclarecer ou completar a instrução do processo.

17.8 - Não havendo expediente na data marcada para abertura da licitação de que trata o presente Edital, fica a reunião de abertura adiada para o primeiro dia útil subsequente, no mesmo local e horário anteriormente estabelecido.

17.9 - Onde este edital for omisso, prevalecerão os termos da Lei nº. 8.666/93 e alterações posteriores, reservando-se ainda ao Município de Nova Veneza, o direito de revogar em qualquer caso, reclamação ou indenização por parte das licitantes.

17.10 - Quaisquer elementos, informações ou esclarecimentos relativos a esta licitação, poderão ser obtidos diariamente, no Departamento de Licitações e Compras deste Município, localizado a Travessa Oswaldo Búrigo, n.º 44, no horário das 8:00 às 12:00 horas ou pelo fone: (048) 3471-1759.

Nova Veneza, SC, 24 de novembro de 2021.

### **ROGÉRIO JOSÉ FRIGO Prefeito Municipal de Nova Veneza**

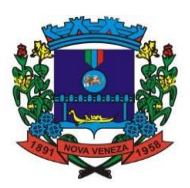

### **ANEXO I**

### **TERMO DE REFERÊNCIA**

## **1. OBJETO DA LICITAÇÃO:**

Contratação de empresa especializada em fornecimento de plataforma WEB com solução informatizada de Gestão Pública Municipal integrada, de acordo com os regramentos da SIAFIC, com armazenamento em nuvem por conta da contratada e número de usuários ilimitados, incluindo os serviços de migração de dados, implantação, treinamento de usuários, manutenção legal, corretiva e evolutiva, bem como suporte técnico, em atendimento ao Município de Nova Veneza, SC,

### **2. JUSTIFICATIVA:**

O Município de Nova Veneza, não diferente de toda entidade pública, depende de sistemas de gestão para a realização das movimentações das suas rotinas diárias, rotinas estas de controle das entidades no qual é a responsável pela gestão e desta forma manter as atividades internas e serviços que são disponibilizados à população e não esquecendo das prestações de contas para as entidades fiscalizadoras. Pretende-se com a contratação de sistemas integrados em plataforma Web a centralização de todo o processamento e armazenamento de dados relacionados aos processos de atendimento, administrativos, entre eles contábeis, área de pessoal, fiscalização e arrecadação tributária, compras, contratos e processo de licitatórios entre outras diversas áreas, otimizando a obtenção e o processamento de informações, bem como o fornecimento de subsídios gerenciais dentro de todas as entidades previstas e seus sistemas dentro deste processo, que são imprescindíveis para o planejamento e para a tomada de decisões por parte dos gestor público no municipal e seu corpo de secretários.

A solução deve ser composta não somente por sistemas informatizados de última geração, mas também por serviços especializados de conversão de dados, implantação, treinamento, manutenção legal, corretiva e evolutiva, bem como suporte técnico que mantenham em produção/operação esse sistema em um ambiente tecnológico em nuvem (Cloud) adequado e de fácil manutenção.

Importante que as soluções ofertadas sejam nativamente desenvolvidas dentro dos conceitos de computação em nuvem (Cloud), seguindo-se uma tendência de sucesso nas mais diversas áreas da gestão pública nacional, como no judiciário (PJe, e-Proc) e no governo federal (SICONV, RADAR, SISCOMEX etc), e também da iniciativa privada, uma vez que essas tecnologias favorecem a utilização pelos mais variados sistemas operacionais (LINUX, Windows, IOS), máquinas móveis (notebooks, tablets), servindo de instrumento de democratização da informação, e possibilitando a liberdade do contratante na contratação de novos equipamentos e ou aproveitamento dos atuais de acordo com a maior vantagem econômica, bem como desonerando o orçamento municipal com complexas e caras plataformas de segurança e servidores próprios, no qual demandam de estruturas internas adequadas e de servidores públicos da área de TI capacitados para acompanhamento e controle de rotinas.

A opção de contratação por lote único se torna outro benefício para gestão pública municipal, o setor de T.I. não precisará estar frequentemente se capacitando e se atualizando em relação a diversas tecnologias distintas, haveria, ainda, potencial desperdício de dinheiro público com o pagamento das despesas de duas ou três equipes de implantação concomitantes, ou ainda, com o desenvolvimento e manutenção de ferramentas de integração dos mais diversos sistemas, e que lamentavelmente somente poderiam ser desenvolvidas a partir da definição dos vencedores, com considerável perda de tempo e recursos públicos. Várias razões de interesse público recomendam a licitação em lote único, de modo que ao contrário do que o olhar técnico, porém abstrato e dissociado do contexto administrativo indica, há significativas justificativas para a licitação de softwares de gestão em lote único, à exemplo do que vem fazendo a quase totalidade dos municípios brasileiros, vale salientar que ao contratar sistemas com apenas uma empresa, será utilizado apenas um servidor e um gerenciador para todos os bancos de dados, será preciso apenas uma plataforma para interação entre os sistemas e ainda, evitando-se custos com a manutenção.

### **3. SERVIÇOS INICIAIS.**

### **3.1 - Da conversão de dados.**

A conversão/migração e o aproveitamento de todos os dados cadastrais e informações dos sistemas em uso são de responsabilidade da empresa proponente, com disponibilização dos mesmos pelo Município. A conversão dos dados deverá compreender todos os dados tributários, de pessoal constantes dos bancos de dados atuais, bem como os dados contábeis, orçamentários, financeiros, de compras, licitações, patrimoniais, de frotas, estoques, convênios e contratos desde o exercício inicial até o exercício atual (2021).

Ao final dos serviços de conversão, comissão especialmente designada pelo Chefe do Poder Executivo fará

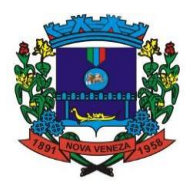

testes visando à validação dos dados convertidos como condição essencial à liquidação e pagamento de tais serviços, sem prejuízo da aplicação de penalidades em caso de identificação futura de erros e incorreções.

O recebimento dos serviços, tratado no item anterior, se dará individualmente para cada base convertida, devendo ser obrigatoriamente ultimado com o acompanhamento do Secretário ou chefe de setor interessado, sendo que tais procedimentos deverão ser formais e instrumentalizados.

### **3.2 - Da implantação dos sistemas.**

Para cada um dos sistemas/módulos licitados, quando couber, deverão ser cumpridas as atividades de: instalação, configuração e parametrização de tabelas e cadastros; adequação de relatórios e logotipos; estruturação dos níveis de acesso e habilitações dos usuários; adequação das fórmulas de cálculo para atendimento aos critérios adotados por esta municipalidade e ajuste nos cálculos, quando mais de uma fórmula de cálculo é aplicável simultaneamente.

Acompanhamento dos usuários no prédio sede da Prefeitura do Município, em tempo integral na fase de implantação do objeto. Na implantação dos sistemas acima discriminados, deverão ser cumpridas, quando couber, as seguintes etapas:

- a) Entrega, instalação e configuração dos sistemas licitados;
- b) Customização dos sistemas;
- c) Adequação de relatórios, telas, layouts e logotipos;
- d) Parametrização inicial de tabelas e cadastros;
- e) Estruturação de acesso e habilitações dos usuários;
- f) Adequação das fórmulas de cálculo para atendimento aos critérios adotados pelo Município;
- g) Ajuste de cálculo, quando mais de uma fórmula de cálculo é aplicável simultaneamente.

O recebimento dos serviços de implantação se dará mediante aceite formal e individual dos sistemas licitados, devendo ser obrigatoriamente antecedido de procedimentos de validação pelo secretário ou chefe de setor onde o sistema foi implantado, sendo que estes deverão ser formais e instrumentalizados em observância às exigências técnicas do edital.

Todas as decisões e entendimentos havidos entre as partes durante o andamento dos trabalhos e que impliquem em modificações ou implementações nos planos, cronogramas ou atividades pactuadas, deverão ser previa e formalmente acordados e documentados entre as partes.

A empresa contratada responderá pelas perdas, reproduções indevidas e/ou adulterações que por ventura venham a ocorrer nas informações da CONTRATANTE, quando estas estiverem sob sua responsabilidade.

A empresa contratada e os membros da equipe guardarão sigilo absoluto sobre os dados e informações do objeto da prestação de serviços ou quaisquer outras informações a que venham a ter conhecimento em decorrência da execução das atividades previstas no contrato, respondendo contratual e legalmente pela inobservância desta alínea, inclusive após o término do contrato.

O prazo para conclusão dos serviços de implantação será de 120 (cento e vinte) dias, contados da emissão da Ordem de Serviço.

### **3.3 - Do treinamento dos usuários.**

A empresa contratada deverá apresentar o Plano de Treinamento ao Departamento de Informática, que deverá ser realizado dentro do prazo de implantação, compreendendo o uso das funções do sistema pertencente a sua área de responsabilidade, conhecimento sobre as parametrizações a serem usadas, uso das rotinas de segurança, rotinas de simulação e de processamento, contemplando os quantitativos de usuários abaixo indicados:

Os Planos de Treinamento - a serem entregues em até cinco dias contados da assinatura do contrato – ainda deverão conter os seguintes requisitos mínimos:

- h) Nome e objetivo de cada módulo de treinamento;
- i) Público alvo;
- j) Conteúdo programático;
- k) Conjunto de material a ser distribuído em cada treinamento, incluindo apostilas, documentação técnica, etc.
- l) Carga horária de cada módulo do treinamento;
- m) Processo de avaliação de aprendizado;
- n) Recursos utilizados no processo de treinamento (equipamentos, softwares, filmes, slides, etc.).

O treinamento para o nível técnico compreendendo: suporte aos Sistemas ofertados, nos aspectos relacionados ao gerador de relatórios e linguagem em que estes foram desenvolvidos, permitindo que a

### Fone: (048) 3471-1766

Travessa Oswaldo Búrigo, nº 44 - CEP 88.865-000 - NOVA VENEZA/SC - CNPJ 82.916.826/0001-60 CAPITAL NACIONAL DA GASTRONOMIA TÍPICA ITALIANA – Lei Federal nº 13.678/18

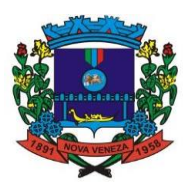

equipe técnica da Prefeitura possa efetuar checklist de problemas ocorridos antes da abertura de chamado para suporte do proponente.

As turmas devem ser dimensionadas por módulo, e deverá ser fornecido Certificado de Participação aos servidores que tiverem comparecido a mais de 85% (oitenta e cinco por cento) das atividades de cada curso.

A contratante resguardar-se-á o direito de acompanhar, adequar e avaliar o treinamento contratado com instrumentos próprios, sendo que, se o treinamento for julgado insuficiente, caberá a contratada, sem ônus para o contratante, ministrar o devido reforço.

O recebimento dos serviços de treinamento se dará mediante aceite formal e individual dos sistemas licitados, devendo contemplar obrigatoriamente a ata dos treinamentos, assinadas pelos participantes, amostragem dos certificados emitidos e relatório de serviços emitido pela empresa contratada.

### **3.4 - Do suporte técnico.**

O atendimento a solicitação do suporte deverá ser realizado na sede da Prefeitura, por técnico apto a prover o devido suporte ao sistema, com o objetivo de:

- a) Esclarecer dúvidas que possam surgir durante a operação e utilização dos sistemas;
- b) Treinar os usuários da Administração Municipal na operação ou utilização do sistema em função de substituição de pessoal, tendo em vista demissões, mudanças de cargos, etc.,
- c) Elaborar quaisquer atividades técnicas relacionadas à utilização dos sistemas após a implantação e utilização dos mesmos, como: gerar/validar arquivos para Órgão Governamental, Instituição Bancária, Gráfica, Tribunal de Contas, auxílio na legislação, na contabilidade e na área de informática, entre outros.

Será aceito suporte aos sistemas licitados via acesso remoto mediante autorização previa, sendo de responsabilidade da contratada o sigilo e segurança das informações, devendo ser garantido atendimento para pedidos de suporte telefônico no horário das 8h30min às 18h00min, de segunda a sexta-feira, em dias úteis.

O recebimento dos serviços de suporte técnico in loco se dará mediante liquidação, pelo setor competente, dos serviços indicados em documento próprio da proponente, que pormenorizadamente relate os serviços prestados e o tempo despendido para tanto.

# **CARACTERÍSTICAS GERAIS TÉCNICAS DOS APLICATIVOS**

### **4. INFRAESTRUTURA TECNOLÓGICA: Requisitos**

A solução tecnológica deverá ser baseada em computação em nuvem com capacidade para armazenar grande volume de dados e para permitir a sua utilização por um número indeterminado de usuários do lado da sociedade, bem como usuários do lado do governo, em regime de 24 horas por dia e 7 dias por semana. Deverá suportar quantidade e tamanho ilimitados de processos, requisições, etapas, formulários, arquivos.

O sistema deve ser operável via navegador web padrão, operando nos seguintes sistemas operacionais: Windows, Linux, MacOs, Android, iOS e Chrome OS (Chrome Book).

O sistema, por motivos de segurança, deve ser acessível apenas por protocolo HTTPS.

A infraestrutura tecnológica deverá ser robusta e segura o suficiente para permitir, inclusive, inúmeros acessos simultâneos a diferentes serviços públicos instanciados para diferentes órgãos e entidades governamentais.

A ferramenta deve identificar inclusão, alteração ou remoção de serviços no portal, de modo a evitar replicação das informações entre as duas soluções.

Casos onde houver necessidade de sistema intermediário para acesso a outros dispositivos (como leitor biométrico, impressoras, leitor de e-CPF/e-CNPJ) ou integração com aplicativos da estação cliente (como Microsoft Office, exibição de documentos PDF), por motivos de segurança de aplicações web, podem ser utilizados apenas os plugins essenciais. Nesses casos, porém, não é permitida a integração através de aplicações que utilizem o recurso NPAPI dos navegadores como Applets Java, por questão de segurança da informação e integridade dos sistemas.

Deverão ser disponibilizados mecanismos para auditoria, como log unificado de atividades dos usuários, ferramenta integrada a estes logs e dashboard para os gestores. A ferramenta deve permitir diversos tipos de consulta aos logs, gerando relatórios customizados. Deve ser possível, ainda, a triagem de eventos relacionados à segurança que garantam um gerenciamento de incidentes completo e ágil.

A solução tecnológica deve possuir fonte de dados que permita a criação de Scripts com o uso integrado e consistente de soluções Google Forms, permitindo ampliação exponencial do uso da plataforma. Deverá possibilitar o gerenciamento dos scripts disponíveis para execução.

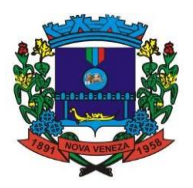

Deverá possibilitar o compartilhamento dos scripts com outros usuários ou grupo de usuários da mesma entidade.

Deverá possuir integração através de protocolos comerciais mais utilizados atualmente para integração, como SOAP, REST, JSON, HTTP, HTTPS, SFTP, FTP, entre outros, observando os Padrões de Interoperabilidade de Governo Eletrônico (e-PING).

A solução deverá oferecer mecanismo de exportação de serviços digitais em formato aberto obrigatoriamente em conformidade com a e-PING.

A solução tecnológica deverá possuir em todos os seus módulos suporte para assinatura digital dos tipos A1 (arquivo) e A3 (smart card ou token) com raiz certificadora ICP-BRASIL, regulamentado pelo ITI, em qualquer mídia criptográfica, respeitando os padrões X509 e CaDES e PaDES, unilateral e multilateral. De modo que seja possibilitado que os documentos:

a) Sejam assinados via sistema;

b) Sejam assinados pelos usuários em bloco e online

c) Sejam assinados através de smartphones com disparo de alertas automatizados a todos os signatários envolvidos no processo, lista de signatário individual e base compartilhada para importação, registro de marca d'agua nos documentos com informações sobre o processo de assinaturas, vinculando e armazenando todos os documentos em módulo para exibição;

d) Sejam vinculados ao uso de CA (Certification Authority) do órgão ou através de CA externa, conforme a legislação vigente.

Deverá possibilitar a assinatura digital de todos os documentos principais (texto da íntegra), bem como todos os anexos vinculados, independente do formato, sejam eles: imagem, arquivo de texto.

Os recursos de infraestrutura da Contratada devem ser elasticamente provisionados e liberados, de maneira automática, adaptando-se à demanda.

A solução deve fornecer gerenciamento de direitos e permissões para usuários do sistema, incluindo, se necessário para tanto, gerenciamento de usuários, grupos de usuários e perfis de usuários e associação entre esses.

A solução deverá possuir aplicativo disponível para download, nas lojas Google Play e Apple Store, para usuários e contribuintes. O aplicativo deverá ser compatível com sistemas operacionais Android e IOS e deverá estar totalmente integrado aos softwares de gestão, permitindo acesso aos mesmos dados.

### **5. MANUTENÇÃO E HOSPEDAGEM**

Os sistemas de informações e programas serão mantidos em datacenter pertencente a empresa proponente ou de terceiros, devendo a empresa contratada fornecer/dispor de cópia semanal dos dados alocados no datacenter para o município.

A empresa Contratada deverá disponibilizar a atualização de versão de todos os módulos, sempre que necessário, para atendimento da legislação municipal, estadual ou federal, sem quaisquer ônus adicionais para o município, durante a vigência contratual.

A Contratada deverá executar a manutenção legal e corretiva dos sistemas contratados, durante a execução do contrato, de acordo com as exigências a seguir:

• Manutenção corretiva: é aquela decorrente de problemas de funcionalidade detectados pelo usuário, ou seja, funcionamento em desacordo com o que foi especificado relativo a telas, regras de negócio, relatórios e integração, com prazo máximo de até 10 (dez) dias úteis para conclusão;

• Manutenção legal: em caso de mudança na legislação, entre outros, a qual deverá ser elaborada uma programação para atendimento às mudanças ocorridas, sem prejuízos à operação do sistema e à legislação, durante a vigência contratual

Todas as manutenções evolutivas e de solicitação exclusiva da Contratante, que impliquem em inclusões de novas funções, telas ou relatórios, poderão ser desenvolvidas e pagas por hora técnica, mediante valores indicados pela proponente na proposta de preço, desde que exigido e autorizado pelo responsável pela gestão do contrato no município.

A Contratada deverá garantir, alta disponibilidade dos sistemas que fazem parte da solução, 24/7 (vinte e quatro horas por dia, sete dias por semana), e em caso de exceções, aplicar políticas de gerenciamento de riscos e continuidade dos serviços com redundância de servidores (espelhos), aumento de capacidade de processamento e outros procedimentos que reduzam o tempo de interrupção dos serviços.

A Contratada deverá garantir segurança e integridade das informações de todos os sistemas e seus bancos de dados, mantendo rotinas automatizadas de backups (cópias de segurança), que permitam recuperar totalmente as informações, no caso de alguma anomalia no seu funcionamento ou falha de segurança por algum outro meio.

A plataforma deve possuir elasticidade virtualmente infinita de armazenamento de dados, que permita o dimensionado da estrutura de TI dedicada de acordo com a demanda de armazenamento.

Não serão admitidas soluções baseadas em máquinas virtuais estáticas, manualmente dinamizadas, e que não suportem picos de processamento bem como onerem a administração pública em médio e longo prazo com aumento de capacidade de processamento.

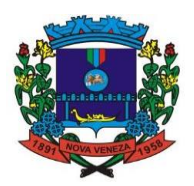

Os sistemas devem permanecer hospedados em ambiente em nuvem com comprovação de disponibilidade multizona com estruturas distintas e fisicamente separadas em locais com distância mínima de 50km entre si, assegurando-se plena acessibilidade e disponibilidade dos serviços e da plataforma.

O ambiente multizona deve funcionar com replicação de dados em tempo real, assegurando disponibilidade dos serviços em caso de queda de um ambiente em nuvem, sem prejuízo de disponibilidade e acessibilidade.

### **6. PROVA DE CONCEITO**

A prova de conceito tem como objetivo certificar-se de que a solução apresentada pela licitante satisfaz às exigências constantes do termo de referência no que tange às características técnicas, funcionalidades desejadas e desempenho ao município e deverá ser realizada de forma presencial.

A realização da prova de conceito limitar-se-á somente à licitante classificada provisoriamente em primeiro lugar na fase de propostas de preços. Apenas se convocará as licitantes remanescentes, na ordem de classificação, caso a licitante detentora da melhor proposta seja desclassificada pelo não atendimento aos requisitos aferidos pela Comissão de Avaliação.

A prova de conceito será realizada em data e local a serem divulgados pelo Pregoeiro, na sessão pública de abertura das propostas ou em ata encaminhada às licitantes.

Para a realização da prova, a licitante poderá eleger no máximo dois representantes, a fim de que se mantenha a ordem na sessão.

A demonstração deverá ocorrer de forma dinâmica e respeitados os horários estipulados pela Comissão de Avaliação para o início e término, podendo estender-se por mais de um dia, hipótese em que o Pregoeiro divulgará a data de continuidade dos trabalhos, podendo ser o dia imediatamente posterior.

A prova de conceito ocorrerá consoante o seguinte rito:

- a) Leitura, de forma sequencial, pela licitante, em voz alta, da funcionalidade a ser demonstrada;
- b) Demonstração da funcionalidade (requisito) em questão;

A Comissão utilizar-se-á de critérios objetivos para o julgamento dos requisitos a serem demonstrados, podendo, a qualquer momento da sessão de avaliação, efetuar questionamentos acerca do objeto demonstrado.

Como requisito indispensável para homologação do objeto desta licitação, o software oferecido pela empresa licitante vencedora deverá atender no ato da apresentação da amostra um percentual mínimo de 95% (noventa e cinco por cento) das funcionalidades de cada módulo, constantes no Anexo I deste documento, e um percentual de 100% de todas os requisitos tecnológicos listados no Anexo II deste documento.

a) Os 5% restantes do item 6 de não atendimento imediato pela empresa vencedora deverão ser entregues dentro do período estipulado para implantação dos sistemas.

A licitante deverá disponibilizar todos os equipamentos que julgar necessários para a demonstração, sendo recomendada a utilização de projetor multimídia, a fim de que se proporcione uma melhor visualização a todos os presentes na sessão.

Será permitida a participação das demais licitantes (limitado a um (1) representante por empresa) nas sessões de demonstração, porém estas não poderão manifestar-se no decurso das mesmas.

Caberá à Comissão de Avaliação garantir a plena execução de todas as atividades relativas à prova de conceito, e ainda:

a) Avaliar cada funcionalidade demonstrada, preenchendo questionário específico de atendimento/não atendimento, pontuando as observações necessárias;

b) Emitir o "Relatório de conclusão da avaliação técnica";

c) Emitir o Termo de aceite definitivo ou de recusa da solução, a fim de que se possibilite a continuidade do processo licitatório.

Além dos requisitos técnicos constantes do termo de referência, a Comissão poderá solicitar outras demonstrações que considerar necessárias à aferição ao atendimento ao edital, desde que não gerem à licitante esforço superior ao razoável.

Na hipótese de recusa da solução pela Comissão de Avaliação, a licitante será declarada inabilitada,

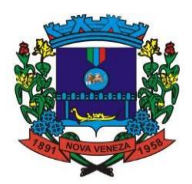

situação em que será convocada a próxima licitante para realizar a prova de conceito, na ordem de classificação das propostas.

## **7. CARACTERÍSTICAS ESPECÍFICAS DE CADA MÓDULO LICITADO:**

### **1. CONTABILIDADE PÚBLICA (Contabilidade, monitoramento de notas, controladoria, convênios, assinaturas, prestação de contas)**

1. Propiciar ao usuário cadastrar Naturezas das receitas com suas respectivas características específicas e segundo o fato gerador, ou seja, acontecimento real que gera o ingresso da receita no cofre público. O cadastro deve informar seu Número: respeitando a formatação prévia na configuração de natureza de receita, seu Tipo (sintético ou analítico), sua Descrição e Marcadores vinculados.

2. Propiciar ao usuário interagir com os cadastros de Naturezas de receita, permitindo possível realizar a edição, exclusão e o desdobramento das Naturezas de receitas através da listagem.

3. Propiciar ao usuário cadastrar naturezas de despesas conforme necessidade da entidade. O cadastro deve em informar sua Descrição e seus, permitindo em um exercício, colocar em uso uma configuração, tornando naturezas das despesas válidas para utilização no exercício.

4. Propiciar ao usuário interagir com os cadastros de naturezas de despesas, possibilitando realizar a edição, exclusão e o desdobramento de Natureza da despesa através da listagem.

5. Propiciar ao usuário cadastrar Despesas não prevista na LOA (Lei Orçamentária Anual) que objetiva registrar despesas que não tiveram seus gastos previstos na elaboração da LOA e que receberão recursos financeiros através de operações de alterações orçamentárias (Suplementações).

6. Propiciar ao usuário interagir com os cadastros de despesas não previstas na LOA (Lei Orçamentária Anual), podendo realizar através da listagem, operações de edição e exclusão.

7. Propiciar ao usuário cadastrar as Ações de governo conforme necessidade da entidade, consistindo em informar seu Número, seu Tipo, sua Descrição e Finalidade.

8. Propiciar ao usuário interagir com os cadastros de Ações por meio da listagem, sem necessidade de relatório, podendo o usuário editar e excluir o registro de uma Ação. Além disso, o usuário poderá visualizar as alterações da Ação, bem como desfazer essas alterações.

9. Propiciar ao usuário interagir com os cadastros das alterações orçamentárias de receitas. No ambiente da listagem, poderá realizar a edição e exclusão de uma alteração orçamentária desde que esta, não esteja sancionada.

10. Propiciar ao usuário o cadastro de alterações orçamentárias da receita que objetiva alterar o valor previsto da Receita ou até mesmo criar Receitas que por algum motivo não foram previstas na LOA. Esta alteração pode ocorrer por meio de algum ato autorizativo (Lei, Decreto etc.). O cadastro deve informar o tipo de alteração, sua finalidade, a respectiva Receita, o Recurso da Receita, a Dedução, o Valor da dedução, seu Impacto da alteração (se aumenta ou diminui), e o respectivo Valor.

11. Possibilitar a interação do cadastro de alterações orçamentárias da despesa através da listagem. Através da listagem o usuário poderá interagir com as etapas da alteração orçamentárias que podem ser: Proposta em elaboração, Proposta Concluída, no Legislativo e Sancionada.

12. Propiciar ao usuário visualizar e pesquisar as alterações orçamentárias da despesa através de listagem, de modo dinâmico, sem necessidade da emissão de relatórios.

13. Propiciar ao usuário a visualização e pesquisa dos bloqueios/desbloqueios através de listagem dinâmica com filtro, sem necessidade de relatório.

14. Propiciar ao usuário desbloquear despesas já bloqueadas para a realização da execução orçamentária. Seu cadastro deve informar a Data, seu Valor, sua Finalidade e sua Fonte de recurso.

15. Propiciar ao usuário interagir com o cadastro de bloqueios e desbloqueios através da listagem. Através da listagem o usuário poderá interagir com os filtros dos bloqueios, selecionando os registros por: "Todos", "Desbloqueados" ou a "Desbloquear". Poderá realizar operações como: Desbloquear, editar ou excluir bloqueios. Poderá interagir com o histórico do bloqueio, que além de visualizar toda movimentação do registro (bloqueios e desbloqueios), poderá, pelo histórico, editar ou excluir um registro.

16. Propiciar ao usuário parametrizar o cadastro de bloqueios de despesas. O usuário poderá configurar o sistema para bloqueios automáticos, ou para autorizar previamente cada bloqueio vindo do departamento de compras, devendo ser notificado por mensagem no sistema, a cada novo pedido de bloqueio.

17. Propiciar ao usuário interagir através de um painel com os registros oriundos do serviço de interação do Compras Licitações e Contratos, possibilitando a efetivação do bloqueio e

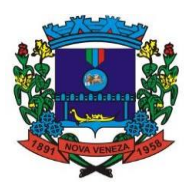

desbloqueio orçamentário individualmente, podendo recusá-lo e apontar o motivo.

18. Propiciar ao próprio usuário personalizar o registro do desbloqueio com informações complementares conforme necessidade da entidade utilizando informações adicionais.

19. Propiciar ao usuário cadastrar adiantamentos concedidos de suprimento de fundos e de diárias. Essa funcionalidade deve registrar todos os adiantamentos concedidos através do pagamento de empenhos que possuam identificadores de Adiantamento ou diária, possibilitando ao usuário interagir com listagem dinâmica que permita filtros por favorecido, ou como "Concedido", "Comprovado", "a prestar contas", "encerrados" ou "todos" em tela, sem necessidade de geração de relatórios.

20. Propiciar ao usuário realizar a devolução de valores não utilizados no adiantamento, atendendo a necessidade da devolução dos valores de adiantamento ou de diárias que não foram utilizados. O usuário pode executar a devolução do saldo, o que desencadeia a anulação dos documentos de pagamento, liquidação, em liquidação (se existir) e empenho com o valor devolvido.

21. Propiciar ao usuário visualizar e pesquisar os adiantamentos concedidos de suprimentos de fundos e de diárias através da listagem. A pesquisa dos adiantamentos se dá pelo: Nome do credor, CPF, CNPJ e pela Especificação do empenho. Na listagem as informações visíveis ao usuário são: Credor, CPF ou CNPJ, Número do adiantamento, Número do empenho, especificação do empenho, data do adiantamento, valor, data limite para utilização, data limite para prestação de contas e status do adiantamento.

22. Possibilitar aos usuários interagir com os cadastros de Agências bancárias, realizando operações de edição e exclusão de agências por meio da listagem dinâmica.

23. Permitir estorno total ou parcial tanto do saldo da liquidação quanto do valor das retenções, possibilitando a substituição ou alteração dos documentos fiscais.

24. Propiciar ao usuário cadastrar a Anulação de liquidação, pagamento, prestação de contas de adiantamento e subempenho.

25. Propiciar ao usuário interagir com os cadastros de Atos, realizando operações de edição e exclusão de atos, bem como ter a possibilidade de visualizar documentos em anexo aos atos e fazer o download deles, por meio da listagem dinâmica.

26. Propiciar ao usuário interagir com os cadastros de Naturezas de texto jurídico, realizando operações de edição e exclusão de naturezas, por meio da listagem dinâmica.

27. Propiciar ao usuário visualizar e pesquisar os tipos de atos pela listagem. A pesquisa pelos tipos de atos pode ser realizada pela descrição e pela classificação. Na listagem as informações da descrição e classificação devem ser visíveis ao usuário e passíveis de ordenação.

Permitir gerar liquidações de empenhos a partir da folha de pagamento, permitindo ao usuário interagir através de um painel com os registros oriundos do serviço de interação da Folha de Pagamento, possibilitando a efetivação do Empenho e Liquidação.

29. Propiciar ao usuário interagir com o cadastro de empenhos através da listagem. Por meio da listagem, o usuário poderá editar e excluir empenhos, além de poder realizar cópias de empenho, adicionar subempenho, adicionar liquidação, adicionar pagamento, adicionar anulação, emitir relatório e emitir nota. Poderá ainda realizar filtros por empenhos ou restos e empenhos a comprovar.

30. Através da listagem dinâmica de empenhos o usuário poderá efetivar as etapas do "em liquidação", "liquidação" e "pagamento", além de poder gerar um empenho complementar.

31. Propiciar ao usuário realizar o cadastro de liquidação, conforme dispõe o art. 63 da Lei nº 4.320/1964.

32. Propiciar ao usuário a opção de sugerir o texto da especificação do empenho no cadastro da liquidação, sem a necessidade de digitação (preenchimento inteligente).

33. Efetuar os lançamentos automáticos das variações patrimoniais no momento da liquidação de empenho e arrecadação da receita.

34. Propiciar ao usuário cadastrar regras contábeis específicas de planos de contas (PCASP) ou definições de descartes para aplicação nos documentos escrituráveis cabíveis. O cadastro deve informar sua Descrição, seu Status, o Documento escritural e sua Condição.

35. Propiciar ao usuário cadastrar uma Solicitação de Diária, com Identificador no empenho, com isso, no momento de realizar um Empenho utilizando o identificador "Diária", esse empenho ficará associado à solicitação da diária.

36. Propiciar ao usuário utilizar marcadores nos cadastros, que serão utilizados nas listagens dinâmicas para agilizar as análises e pesquisas, conforme sua necessidade.

37. Propiciar ao usuário cadastrar os ordenadores da despesa, que são autoridades cujos seus atos resultam em emissão de empenho, autorização de pagamento, suprimento ou dispêndio de recursos.

38. Propiciar ao usuário cadastrar e interagir com os cadastros de organogramas, realizando operações de edição e exclusão de organogramas por meio da listagem dinâmica.

39. Propiciar ao usuário realizar a configuração do momento que realizará as retenções da

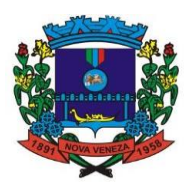

entidade, que pode ser: na liquidação, no pagamento ou individual por retenção.

40. Propiciar ao usuário criar e configurar as classificações contábeis, permitindo a construção de relatórios e demais artefatos a partir das configurações estabelecidas.

41. Permitir inscrever as contas contábeis automaticamente no sistema de compensação dos empenhos de adiantamentos, quando da sua concessão e o lançamento de baixa respectivo, quando da prestação de contas.

42. Propiciar ao usuário efetuar a prestação de contas de adiantamento de suprimentos de fundos e de diárias. A prestação de contas do adiantamento deve ser realizada pela interação do usuário com o ambiente de listagem, sendo que na efetiva prestação de contas deverão ser informados o respectivo Número e Data da prestação, os comprovantes das despesas vinculadas e seus respectivos valores. Permitindo efetuar a devolução de valores não utilizados, caso existam.

43. Propiciar ao usuário cadastrar Programas de governo conforme necessidade da entidade. O cadastro deve informar seu Número e descrição, seu Público-alvo, seus Objetivos, Justificativa, Diretrizes, Responsável, e Horizonte temporal, com listagem dinâmica.

44. Propiciar ao usuário cadastrar a Administração de recursos, onde devem ser informadas as contas bancárias administradoras dos recursos e quais retenções extras são administradas por esses recursos. O cadastro deve informar o Recurso, a Conta bancária administradora e a respectiva Retenção extraorçamentária administrada, com interação posterior via listagem dinâmica.

45. Propiciar ao usuário cadastrar os tipos de comprovantes que serão utilizados no cadastro de comprovantes para identificar o tipo de documento fiscal (Nota fiscal, Sentença Judicial, Guia de recolhimento, Outros, Recibo, Fatura, Bilhete de passagem, Cupom fiscal, Conhecimento), podendo o usuário interagir com o cadastro de tipos de comprovantes, realizando operações de edição e exclusão, através da listagem dinâmica.

46. Propiciar ao usuário cadastrar e interagir com os cadastros de transações financeiras podendo realizar, através da listagem, operações de edição e exclusão, bem como realizar a ativação de determinadas transações financeiras.

47. Propiciar ao usuário interagir com os cadastros de unidades de medidas, realizando operações de edição e exclusão, através da listagem.

48. Verificar estruturação da configuração de fases de encerramento de exercício.

49. Propiciar ao usuário reabrir o período contábil após encerrado.

50. Propiciar ao usuário realizar o encerramento do período contábil.

51. Permitir a anulação de empenhos estimativos para que os mesmos não sejam inscritos em restos a pagar.

52. Permitir a transferência dos saldos de balanço para o exercício seguinte, no encerramento do exercício.

53. Não permitir a exclusão de lançamentos contábeis automáticos da execução orçamentária.

54. Propiciar ao usuário cadastrar Eventos contábeis objetivando configurar roteiros prédefinidos para a realização da escrituração contábil conforme particularidade de cada documento escritural. No Roteiro Contábil devem ser informadas as Contas contábeis integrantes do Roteiro, seu Tipo (Débito ou Crédito), seu Par e Desdobramento caso possua.

55. Propiciar ao usuário configurar o plano de contas conforme determina a legislação aplicável, podendo interagir com o plano de contas através de planilha dinâmica.

56. Assegurar que as contas só recebam lançamentos contábeis no último nível de desdobramento do Plano de Contas.

57. Possuir ambiente de escrituração que permita interação, podendo selecionar os documentos por: "Todos", "Escrituráveis", "Descartado", "Atrasado", "Não escriturado", "Inconsistente" ou "Escriturado".

58. Propiciar ao usuário estornar um lançamento contábil, que deve reverter a escrituração de lançamentos contábeis já existentes. Seu cadastro deve informar o Lançamento contábil desejado, sua data de estorno, seu histórico e valor.

59. Propiciar ao usuário descartar registros de interações nos serviços de empenhos, bloqueios/desbloqueios, arrecadações e escrituração.

60. Propiciar ao usuário recepcionar/armazenar os documentos enviados pelos departamentos competentes para proceder com a escrituração contábil.

61. Propiciar ao usuário emitir o Balancete Dinâmico, permitindo controlar através de filtros a consulta aos lançamentos e movimentações das contas contábeis. Possibilitando visualizar os lançamentos das contas conforme o filtro, apresentando em forma de razão da conta, as movimentações da conta analítica em questão. Os filtros possíveis para emissão do balancete dinâmico devem ser por Período: Anual, Mensal e Diário; Grupo, Conta, Visão, apenas saldo atual, Conta corrente, Componente, Registro contábil, Totalizador por dia, Saldos iniciais, abertura, diários, encerramento e documentos escriturados.

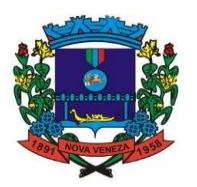

62. Propiciar ao usuário gerar informações do sistema Contábil para o SIOPE.

63. Propiciar ao usuário emitir notas e relatórios a partir dos próprios ambientes do sistema. 64. Propiciar ao usuário realizar a interação entre os sistemas Contabilidade Pública e

Compras Licitações e Contratos, permitindo interagir com registros de empenhos, anulações de empenhos, em liquidação, anulações de em liquidação, liquidação e anulações de liquidação.

65. Propiciar ao usuário utilizar alterações contratuais do tipo "aditivo" ou "apostilamento" via interação com o Compras Licitações e Contratos; na emissão de empenhos; arrecadações, bem como na escrituração desses documentos.

66. Propiciar ao usuário efetuar a interação de Empenhos do sistema Contabilidade Pública com o Compras Licitações e Contratos dispensando-o de informar um processo administrativo.

67. Propiciar ao usuário alterar a entidade logada no sistema rapidamente.

68. Propiciar ao usuário realizar o registro dos tipos de certidões expedidas por órgãos, ao informar uma descrição, utilizadas no cadastro de certidões dos convênios.

69. Propiciar cadastrar e realiza a interação do usuário com o cadastro de convenentes e concedentes, por meio da listagem dinâmica.

70. Propiciar ao usuário realizar pesquisar dos convênios recebidos cadastrados ao informar respectivo convênio, seu objeto ou situação do mesmo, o aditivo, sua justificativa ou situação do mesmo, demonstrando-os e ordenando-os por meio de listagem as informações do registro, ensejando maior visibilidade das informações que o usuário necessitar.

71. Propiciar ao usuário realizar a prestação de contas de convênios repassados de forma ágil, gerados de forma automática com base nos pagamentos de empenho de convênios, por meio de informações básicas como a data da respectiva prestação e os comprovantes.

72. Propiciar que pessoas ou empresas fornecedoras do município consulte os empenhos que estão pendentes de pagamento pelo município via dispositivo móvel.

73. Permitir registrar a destinação das receitas decorrentes da alienação de bens, referente aos três últimos exercícios conforma artigo 4º, parágrafo 2ª alínea III LRF.

74. Propiciar ao usuário a realização da prestação de contas para o Tribunal de Contas.

75. Propiciar a captura, armazenamento e gestão de notas fiscais contra o CNPJ da entidade através de monitoramento automático no webservice da Secretaria da Fazenda Nacional – SEFAZ.

76. Propiciar a pesquisa das Notas Fiscais eletrônicas, informando o nº da nota fiscal, nome, CPF ou CNPJ da empresa responsável por sua emissão, data de emissão, valor ou situação.

77. Propiciar a visualização de detalhes de uma Nota Fiscal eletrônica quando da consulta da Nota Fiscal eletrônica.

78. Propiciar a visualização de eventos realizados entre o emitente e o destinatário quando da consulta da Nota Fiscal eletrônica.

79. Propiciar visualização das Notas Fiscais eletrônicas canceladas na SEFAZ Nacional, evitando pagamentos desnecessários quando do cancelamento da nota, pelo emitente.

80. Propiciar a geração automática de Manifestação de Recusa de operação por Desconhecimento de Operação e Operação não Realizada.

81. Propiciar a configuração de certificado do tipo A1 e/ou A3 para comunicação com o Web Service da SEFAZ Nacional.

82. Possibilitar que pessoas ou empresas fornecedoras do município consulte os empenhos que estão pendentes de pagamento pelo município via dispositivo móvel.

83. Permitir gerar arquivos para o sistema do Tribunal de Contas do Estado de Santa Catarina referente aos atos administrativos, dados contabilizados, dados financeiros e dados do orçamento.

84. Possuir relatório de saldo das contas por fonte de recurso, possibilitar sua emissão demonstrando apenas as fontes em que existir diferença de saldo.

85. Permitir informar os responsáveis com seus dados pessoais vinculados às entidades.

86. Permitir informar a publicidade dos relatórios de Gestão Fiscal e Resumido da Execução Orçamentária.

87. Permitir informar os valores dos componentes fiscais em cada período fiscal.

88. Permitir registrar os valores arrecadados decorrentes de venda de bens públicos. Informação referente aos três últimos exercícios conforma artigo 4º, parágrafo 2ª alínea III da LRF.

89. Possibilitar aos munícipes e pessoas jurídicas do município a consulta dos empenhos pendentes de pagamento pelo município consultado via dispositivo móvel.

90. Permitir a construção de scripts em linguagem unificada por meio de rotinas, que possibilitarão a realização de diversas operações, que podem gerar saída dos dados ou processamento de entrada de dados para uma funcionalidade.

91. Permitir a construção de relatórios personalizados com base nos registros da funcionalidade, possibilitando sua configuração por meio da divisão dos dados em grupos, bem como a realização de cálculos e totalizadores, disponibilizando a informação conforme a

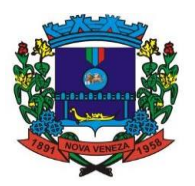

necessidade da entidade.

92. Permitir ao administrador definir as configurações de permissões para os acessos às funcionalidades do sistema da entidade, identificando se o usuário possui autorização para acesso, criação, edição ou exclusão de dados.

93. Possibilitar ao usuário cadastrar atos conforme a necessidade da entidade, informando qual o tipo de lei que o respectivo ato representa, a natureza de texto jurídico, a data da criação, publicação, vigor e revogação, destacando ainda a ementa e a fonte de divulgação.

94. Permitir o registro dos entes que são a representação jurídica da corporação, além da representação jurídica e legal da entidade em si, ao informar dados como a imagem do brasão da entidade, seu nome, CNPJ, sigla, natureza jurídica, seu endereço, bairro, município, número e CEP, os dados para contato como e-mail, site, telefone, fax, bem como, o horário de funcionamento do ente, a esfera governamental, o identificador de entidade RPPS e o fuso horário.

95. Possibilitar ao usuário realizar a prestação de contas de convênios repassados de forma ágil, gerados de forma automática com base nos pagamentos de empenho de convênios, por meio de informações básicas como a data da respectiva prestação e os comprovantes.

96. Permitir ao usuário realizar o registro de certidões do convenente ou proponente, ao informar qual o nome do mesmo, o número e o tipo da certidão, bem como, a data da emissão e validade.

97. Permitir a pesquisa dos responsáveis cadastros ao informar um nome, CPF ou tipo de sua ocupação, demonstrando-os por meio de listagem, ensejando maior visibilidade das informações que o usuário necessitar.

98. Permitir a pesquisa das modalidades de convênios cadastradas ao informar uma descrição, demonstrando-as por meio de listagem.

99. Possibilitar a interação do usuário com o cadastro de certidões da entidade por meio da listagem, realizando operações de edições e exclusões dos mesmos.

100. Possibilitar ao usuário realizar a pesquisa dos concedentes cadastrados, ao informar o seu nome, CPF ou CNPJ, demonstrando-os e ordenando-os por meio de listagem a informação da pesquisa, bem como, se é uma pessoa do tipo jurídica ou física, ensejando maior visibilidade das informações que o usuário necessitar.

101. Possibilitar o usuário incluir novos campos nos principais cadastros do sistema, podendo selecionar o tipo de dado que pode ser Área de Texto, CNPJ, CPF, Data, Data/Hora, E- Mail, Hora, Inteiro, Lista de seleção, Múltipla Seleção, Telefone, Texto e Valor (Fracionário), descrição, tamanho, dica de preenchimento quando o tipo de dado exigir e ainda indicar se ele é de preenchimento obrigatório ou não. Possibilitar também o agrupamento destes dados e a sua publicação entre as entidades.

102. Possibilitar ao usuário realizar a prestação de contas de convênios recebidos de forma ágil, por meio de informações básicas como a data da respectiva prestação e o valor da mesma, o valor do rendimento da aplicação, bem como, o devolvido.

103. Possibilitar a interação do usuário com o cadastro de convênios recebidos por meio da listagem, aplicando filtros conforme a necessidade do mesmo, seja na opção por visualizar todos os registros ou somente aqueles que são os convênios ou mesmo somente os aditivos, tanto quanto, aqueles que estão em situação de prestação ou mesmo se já foram concluídos, realizando operações de edições e exclusões das prestações de contas, caso possuam, bem como, verificar e excluir as situações que o convênio apresentar.

104. Possibilitar ao usuário interagir com os cadastros de tipos de certidões por meio da listagem, realizando operações de edições e exclusões das mesmas.

105. Permitir a construção de relatórios personalizados com base nos registros da funcionalidade, possibilitando sua configuração por meio da divisão dos dados em grupos, bem como a realização de cálculos e totalizadores, disponibilizando a informação conforme a necessidade do ente.

106. Possibilitar o cadastro de tipos de aditivos de convênios, informar sua classificação como decréscimo ou acréscimo, a configuração do seu tipo como prazo, valor ou prazo e valor, bem como, uma descrição para identificação cadastral.

107. Possibilitar a gestão de permissões de acessos, funcionalidades e ações por usuários e grupos de usuários, a partir de uma ferramenta de acessos

108. Permitir ao usuário selecionar outra entidade sem a necessidade de logout do sistema.

109. Permitir ao usuário realizar o registro de concedentes ao informar o nome, o CPF ou CNPJ, bem como, a esfera administrativa a qual faz parte, seja Federal, Estadual, Municipal ou Não Governamental, integrando os dados cadastrais com o cadastro único de pessoas.

110. Permitir ao usuário realizar o registro do tipo de situação dos convênios ao informar uma descrição.

111. Possibilitar o cadastro de responsáveis, pessoas que podem assumir algum tipo de responsabilidade perante os convênios de determinado ente público.

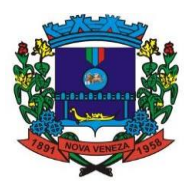

112. Permitir ao usuário realizar o registro dos tipos de certidões expedidas por órgãos, ao informar uma descrição, utilizadas no cadastro de certidões dos convênios.

113. Possibilitar ao usuário realizar atualizações das situações que o convênio se encontra, de forma flexível ao permitir a definição do tipo da situação, data e observações ou motivos.

114. Permitir ao usuário realizar o registro do tipo de repasse dos convênios, ao informar uma descrição e uma classificação que represente tal repasse.

115. Possibilitar ao usuário realizar a pesquisa das certidões cadastradas da entidade, ao informar o seu número e o tipo, demonstrando-os e ordenando-os por meio de listagem a informação da pesquisa, bem como, a data de emissão e validade.

116. Possibilitar ao usuário realizar a pesquisa dos convenentes cadastrados, ao informar o seu nome, CPF ou CNPJ, demonstrando-os e ordenando-os por meio de listagem a informação da pesquisa, bem como, se é uma pessoa do tipo jurídica ou física.

117. Permitir ao usuário realizar o registro dos tipos de comprovantes fiscais, permitindo a identificação e vinculação aos comprovantes, objetivando a identificação desse para a devida prestação de contas dos convênios recebidos e repassados. Para isso, informar-se-á uma descrição e o tipo, ou seja, nota fiscal, cupom fiscal, recibo etc.

118. Permitir ao administrador definir as configurações de permissões para os acessos às funcionalidades do sistema da entidade.

119. Possibilitar ao usuário interagir com os cadastros de tipos de comprovantes por meio da listagem, realizando operações de edições e exclusões dos mesmos.

120. Permitir ao usuário realizar o registro de certidões da entidade ao informar o número, o tipo da certidão, a data da emissão e validade.

121. Possibilitar ao usuário realizar a pesquisa dos comprovantes cadastrados, ao informar o respectivo convenente, seu CPF ou CNPJ, bem como, o número, o tipo ou a finalidade do comprovante demonstrando-os e ordenando-os por meio de listagem a informação da pesquisa, bem como, o valor bruto e líquido, ensejando maior visibilidade das informações que o usuário necessitar.

122. Permitir ao usuário realizar o cadastro dos convênios repassados ao informar o número do respectivo convênio, o valor do repasse, da contrapartida e o global, o referente tipo e objeto, o período, a data da assinatura, a conta bancária, qual a modalidade do respectivo convênio, o convenente, as certidões emitidas, bem como, o(s) responsável(eis).

123. Possibilitar o gerenciamento dos relatórios disponíveis para execução

124. Permitir ao usuário realizar o registro das modalidades em que os convênios podem ser firmados, ao informar sua respectiva descrição.

125. Possibilitar a interação do usuário com o cadastro de tipos de responsáveis por meio da listagem, realizando operações de edições e exclusões dos mesmos.

126. Possibilitar ao usuário interagir com os cadastros de responsáveis por meio da listagem, realizando operações de edições e exclusões dos mesmos.

127. Possibilitar o gerenciamento dos scripts disponíveis para execução

128. Possibilitar a interação do usuário com o cadastro de concedentes por meio da listagem, realizando operações de edições e exclusões dos mesmos.

129. Possibilitar ao usuário a pesquisa dos tipos de situações dos convênios cadastrados, ao informar a descrição, demonstrando-os e ordenando-os por meio de listagem a informação da pesquisa, ensejando maior visibilidade das informações que o usuário necessitar.

130. Possibilitar a interação do usuário com o cadastro de comprovantes por meio da listagem, realizando operações de edições e exclusões dos mesmos.

131. Permitir a pesquisa das modalidades dos tipos de comprovantes cadastros ao informar uma descrição e o tipo a que se refere, demonstrando-os por meio de listagem, ensejando maior visibilidade das informações que o usuário necessitar, bem como, ordená-los ao serem demonstrados.

132. Permitir ao usuário realizar o cadastro dos convênios recebidos ao informar o número do respectivo convênio, o valor do repasse, da contrapartida e o global, o referente objeto, o período, a data da assinatura, a conta bancária, qual a modalidade do respectivo convênio, o concedente, as certidões emitidas, bem como, o(s) responsável(eis) e o recurso, bem como o Ato autorizativo e Ato de publicação.

133. Possibilitar a interação do usuário com o cadastro de convênios repassados por meio da listagem, aplicando filtros conforme a necessidade do mesmo, seja na opção por visualizar todos os registros ou somente aqueles que são os convênios ou mesmo somente os aditivos, tanto quanto, aqueles que estão em situação de prestação ou mesmo se já foram concluídos. Visualizar ainda a etapa que os convênios se encontram, ou seja, se estão ainda em formalização, se estão em execução ou em prestação de contas, bem como, se foram concluídos. Além de realizar operações de edições, exclusões ou reaberturas dos mesmos, bem como, verificar e excluir as situações que o convênio apresentar.

134. Possibilitar ao usuário realizar a pesquisa dos tipos de repasses dos convênios

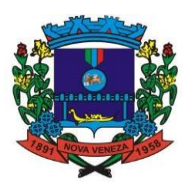

cadastrados, ao informar a descrição, demonstrando-os e ordenando-os por meio de listagem a informação da pesquisa, ensejando maior visibilidade das informações que o usuário necessitar. 135. Possibilitar ao usuário interagir com os cadastros de tipos de aditivos por meio da listagem, realizando operações de edições e exclusões dos mesmos.

136. Permitir a construção de várias interações com usuário como validações, notificações, envio de e-mail etc., mostradas durante a operacionalização de funcionalidades, objetivando alertá-lo ou comunicá-lo.

137. Possibilitar ao usuário realizar a inclusão de aditivos a convênios recebidos de forma ágil e flexível, ao informar o número e tipo do aditivo, a data da assinatura e do término, o valor decrescido no repasse e na contrapartida, bem como, o valor global do decréscimo e justificativa. 138. Possibilitar ao usuário realizar pesquisar dos convênios recebidos cadastrados ao informar respectivo convênio, seu objeto ou situação do mesmo, o aditivo, sua justificativa ou situação do mesmo, demonstrando-os e ordenando-os por meio de listagem as informações do registro, ensejando maior visibilidade das informações que o usuário necessitar.

139. Possibilitar a interação do usuário com o cadastro de tipos de repasses por meio da listagem, realizando operações de edições e exclusões dos mesmos.

140. Permitir a construção de uma linguagem unificada por meio do programa de scripts, possibilitando a realização de diversas operações que podem gerar saída dos dados ou processar alguma entrada de dados para uma funcionalidade.

141. Possibilitar ao usuário realizar a inclusão de aditivos a convênios repassados de forma ágil e flexível, ao informar o número e tipo do aditivo, a data da assinatura e do término, o valor decrescido no repasse e na contrapartida, bem como, o valor global do decréscimo e justificativa. 142. Possibilitar a interação do usuário com o cadastro de convenentes por meio da listagem, realizando operações de edições e exclusões dos mesmos.

143. Possibilitar ao usuário interagir com os cadastros de tipos de situação, ou seja, a situação ou posição em que o convênio se encontra, por meio da listagem, realizando operações de edições e exclusões dos mesmos.

144. Possibilitar ao usuário realizar a pesquisa das certidões de convenentes cadastradas, ao informar o respectivo convenente, o número da certidão e o tipo, demonstrando-os e ordenandoos por meio de listagem a informação da pesquisa, bem como, a data de emissão e validade, ensejando maior visibilidade das informações que o usuário necessitar.

145. Possibilitar ao usuário realizar a pesquisa dos tipos de responsáveis cadastrados, ao informar a descrição, demonstrando-os e ordenando-os por meio de listagem a informação da pesquisa, ensejando maior visibilidade das informações que o usuário necessitar.

146. Permitir ao usuário realizar o cadastro de comprovantes que poderão ser vinculados a diversos cadastros do sistema, ao informar qual o tipo, o número e a série do comprovante, bem como, a data da emissão, o código de validação, o credor, o valor e uma descrição da finalidade do mesmo.

147. Possibilitar a interação do usuário com o cadastro de certidões de convenentes por meio da listagem, realizando operações de edições e exclusões dos mesmos.

148. Possibilitar ao usuário interagir com os cadastros de modalidades de convênios por meio da listagem, realizando operações de edições e exclusões das mesmas.

149. Permitir a pesquisa dos tipos de certidões dos convênios cadastros ao informar uma descrição, demonstrando-os por meio de listagem, ensejando maior visibilidade das informações que o usuário necessitar, bem como, ordená-los ao serem demonstrados.

150. Possibilitar ao usuário realizar o registro do tipo de responsáveis, ao informar uma descrição que o identifique.

151. Possibilitar anexar arquivos no cadastro de convênios repassados

152. Possibilitar ao usuário realizar a prestação de contas de convênios repassados de forma ágil, gerados de forma automática com base nos pagamentos de empenho de convênios, por meio de informações básicas como a data da respectiva prestação e os comprovantes.

153. Permitir ao usuário realizar o registro de certidões do convenente ou proponente, ao informar qual o nome do mesmo, o número e o tipo da certidão, bem como, a data da emissão e validade.

154. Possibilitar ao usuário realizar a prestação de contas de convênios recebidos de forma ágil, por meio de informações básicas como a data da respectiva prestação e o valor da mesma, o valor do rendimento da aplicação, bem como, o devolvido.

155. Possibilitar o cadastro de tipos de aditivos de convênios, informar sua classificação como decréscimo ou acréscimo, a configuração do seu tipo como prazo, valor ou prazo e valor, bem como, uma descrição para identificação cadastral.

156. Permitir ao administrador definir as configurações de permissões para os acessos às funcionalidades do sistema da entidade, identificando se o usuário possui autorização para acesso, criação, edição ou exclusão de dados.

157. Possibilitar o usuário incluir novos campos nos principais cadastros do sistema, podendo

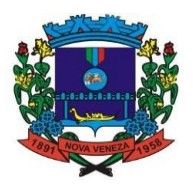

selecionar o tipo de dado que pode ser Área de Texto, CNPJ, CPF, Data, Data/Hora, E- Mail, Hora, Inteiro, Lista de seleção, Múltipla Seleção, Telefone, Texto e Valor(Fracionário), descrição, tamanho, dica de preenchimento quando o tipo de dado exigir e ainda indicar se ele é de preenchimento obrigatório ou não. Possibilitar também o agrupamento destes dados e a sua publicação entre as entidades.

158. Permitir o registro dos entes que são a representação jurídica da corporação que possui a licença do software, além da representação jurídica e legal da entidade em si, ao informar dados como a imagem do brasão da entidade, seu nome, CNPJ, sigla, natureza jurídica, seu endereço, bairro, município, número e CEP, os dados para contato como e-mail, site, telefone, fax, bem como, o horário de funcionamento do ente, a esfera governamental, o identificador de entidade RPPS e o fuso horário.

159. Permitir o registro de atos conforme a necessidade do município, informando qual o tipo de lei que o respectivo ato representa, a natureza de texto jurídico, a data da sanção, publicação, vigor e revogação, destacando ainda a ementa e a fonte de divulgação. Portanto, esta funcionalidade possibilita o controle e facilidade na identificação das alterações e revogações dos atos.

160. Possibilitar ao usuário a pesquisa dos tipos de conselhos cadastrados, ao informar a descrição, demonstrando-os e ordenando-os por meio de listagem a informação da pesquisa, ensejando maior visibilidade das informações que o usuário necessitar.

161. Possibilitar ao usuário interagir com os cadastros de atos por meio da listagem, realizando operações de edições e exclusões dos mesmos.

162. Permitir o registro de sistemas administrativos, ao informar uma sigla, bem como, sua respectiva descrição.

163. Possibilitar ao usuário interagir com os cadastros dos tipos de membros do conselho por meio da listagem, realizando operações de edições e exclusões dos mesmos.

164. Permitir o registro de documentos com os planos de controle interno do ente por sistema administrativo, possibilitando a inclusão de arquivos anexos, percentual de execução mensal do respectivo plano, bem como, o período.

165. Possibilitar a disponibilização de dados dos registros efetuados para a criação de relatórios, scripts e validações (Fonte de Dados), proporcionando amplas apresentações das informações para controle.

166. Permitir o registro de conselhos municipais, ao informar uma descrição, qual o tipo do conselho e seu ato, qual o tipo da reunião, ou seja, se é entre os gestores ou conselho de educação etc., bem como, informar quem são os membros participantes.

167. Possibilitar ao usuário os cadastros dos tipos de responsáveis que complementará o cadastro de responsáveis, informando uma respectiva descrição.

168. Permitir o registro dos responsáveis pelo controle interno público de determinado ente, ao informar os dados pessoais do responsável, ou seja, nome, CPF e RG, seu endereço, telefone e e- mail, a descrição e o tipo do cargo que ocupa, bem como, o período de vigência como responsável pelo controle.

169. Permitir a construção de relatórios personalizados com base nos registros da funcionalidade, possibilitando sua configuração por meio da divisão dos dados em grupos, bem como a realização de cálculos e totalizadores, disponibilizando a informação conforme a necessidade do ente.

170. Possibilitar ao usuário interagir com os cadastros dos tipos de vínculos por meio da listagem, realizando operações de edições e exclusões dos mesmos.

171. Permitir o registro de documentos referente as normas de controle interno do ente, por sistema administrativo, com a possibilidade de realizar inclusões de arquivos anexos, bem como, informar a qual sistema administrativo é pertencente, o assunto e data do registro.

172. Possibilitar a disponibilização de dados dos registros efetuados para a criação de relatórios, scripts e validações (Fonte de Dados), proporcionando amplas apresentações das informações para controle.

173. Permitir o registro dos tipos de bens, ao informar uma descrição, quando passíveis de declaração a se realizar por ocupantes de cargos eletivos.

174. Possibilitar ao usuário a interação com o cadastro de tomadas de contas especiais por meio da listagem, com as respectivas etapas, como instaurada, em andamento ou concluída. Nas fases instauradas e em andamento, é possível adicionar o responsável, a publicação e documentos, bem como, tramitar as tomadas de contas para conclusão, informando assim, a data de conclusão, situação, número do processo TCE, valor e parecer. Todavia, na etapa em andamento, além de anexar documentos é possível realizar o download e exclusão dos mesmos. E ao estar na etapa concluída, podem ser realizados os filtros das tomadas de contas por procedente, improcedente ou todos, bem como, realizar a reabertura das tomadas de contas, visualizando-as e editando-as.

175. Permitir o registro das unidades centrais de controle interno, informando data e ato.

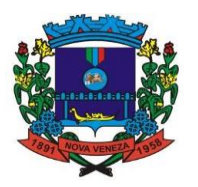

176. Possibilitar ao usuário interagir com os cadastros de conselhos municipais por meio da listagem, realizando operações de edições e exclusões dos mesmos, bem como, alternando entre outros cadastros, como o de reuniões e de membros do conselho.

177. Permitir o controle por meio do registro da estimativa de impacto do aumento da despesa, conforme determinações da LRF, ao informar a data da estimativa, o tipo de impacto, o ato autorizativo, bem como, possibilidade a inclusão de anexos.

178. Possibilitar a criação de relatórios personalizados a partir de uma ferramenta de relatórios

179. Possibilitar ao usuário a pesquisa das reuniões cadastradas, ao informar o tipo de reunião, demonstrando-as e ordenando-as por meio de listagem a informação da pesquisa, bem como, a data de reunião, ensejando maior visibilidade das informações que o usuário necessitar.

180. Permitir o registro de tipos de vínculos, ou seja, um setor, área etc. para identificação na declaração de bens de cargos eletivos.

181. Possibilitar ao usuário a pesquisa dos membros do conselho cadastrados, ao informar o nome do membro, demonstrando-os e ordenando-os por meio de listagem a informação da pesquisa, bem como, a entidade representada, a data da vigência do membro, o tipo e a data do início, ensejando maior visibilidade das informações que o usuário necessitar.

182. Permitir o registro de membros dos conselhos municipais, ao informar seus dados, sejam eles pessoas físicas ou jurídicas, qual o tipo de membro, bem como, a entidade representada e inserção de anexos.

183. Possibilitar ao usuário interagir com os cadastros de componentes fiscais por meio da listagem, realizando operações de edições e exclusões dos mesmos.

184. Possibilitar ao usuário a pesquisa das declarações de bens cadastradas, ao informar um responsável, o tipo de bem ou sua descrição, a data de aquisição ou o valor do bem, a data da declaração ou o valor declarado, demonstrando-as e ordenando-as por meio de listagem as informações da pesquisa, ensejando maior visibilidade das informações que o usuário necessitar.

185. Possibilitar ao usuário interagir com os cadastros dos saldos da dívida por meio da listagem, realizando operações de edições e exclusões dos mesmos.

186. Possibilitar a utilização dos cadastros gerenciada por uma ferramenta de cadastro único, onde o usuário personaliza a forma como seus cadastros devem ser unificados, podendo ser geral ou por campo

187. Permitir controle por meio do registro de saldos das dívidas dos cargos eletivos, ao informar o respectivo responsável pela dívida, a data do saldo, bem como, uma descrição.

188. Permitir o registro das reuniões dos conselhos municipais, ao informar qual o tipo da reunião e sua data de ocorrência, bem como, informar anexos.

189. Permitir o registro dos tipos de membros dos conselhos municipais, ao informar sua respectiva descrição.

190. Possibilitar ao usuário a pesquisa dos tipos de impactos cadastrados, ao informar a descrição, demonstrando-os e ordenando-os por meio de listagem a informação da pesquisa, ensejando maior visibilidade das informações que o usuário necessitar.

191. Possibilitar ao usuário a pesquisa da estimativa de impacto do aumento da despesa cadastrada, ao informar o seu tipo ou a data, demonstrando-as e ordenando-as por meio de listagem as informações da pesquisa, ensejando maior visibilidade das informações que o usuário necessitar.

192. Possibilitar ao usuário a pesquisa dos tipos de reuniões cadastrados, ao informar a descrição, demonstrando os e ordenando-os por meio de listagem a informação da pesquisa, ensejando maior visibilidade das informações que o usuário necessitar.

193. Permitir ao usuário selecionar outra entidade e/ou exercício sem a necessidade de logout do sistema.

194. Possibilitar ao usuário interagir com os cadastros de responsáveis por meio da listagem, realizando operações de edições e exclusões dos mesmos.

195. Possibilitar ao usuário interagir com os cadastros de normas por meio da listagem, realizando operações de edições e exclusões dos mesmos.

196. Possibilitar ao usuário a pesquisa dos tipos de membros cadastrados, ao informar a descrição, demonstrando-os e ordenando-os por meio de listagem a informação da pesquisa, ensejando maior visibilidade das informações que o usuário necessitar.

197. Possibilitar ao usuário interagir com os cadastros dos tipos de conselho municipal por meio da listagem, realizando operações de edições e exclusões dos mesmos.

198. Possibilitar ao usuário a pesquisa das unidades centrais de controle interno cadastradas, ao informar a descrição, a data do cadastro e o ato autorizativo, demonstrando-as e ordenandoas por meio de listagem as informações da pesquisa, ensejando maior visibilidade das informações que o usuário necessitar.

199. Possibilitar ao usuário interagir com os cadastros de declarações de bens por meio da listagem, realizando operações de edições e exclusões dos mesmos.

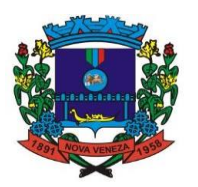

200. Possibilitar ao usuário interagir com os cadastros de planos referentes aos sistemas administrativos por meio da listagem, realizando operações de edições e exclusões dos mesmos. 201. Possibilitar ao usuário realizar o cadastro de componentes relacionados com a LRF, ao informar sua respectiva descrição, objetivando a realização da gestão fiscal dos componentes fiscais.

202. Possibilitar ao usuário interagir com os cadastros dos tipos de reuniões por meio da listagem, realizando operações de edições e exclusões dos mesmos.

203. Permitir o registro de tipos de reuniões, ao informar sua respectiva descrição.

204. Possibilitar ao usuário a pesquisa de normas cadastradas, ao informar o assunto que se refere a essa, demonstrando-as e ordenando-as por meio de listagem a informação da pesquisa, bem como, o sistema administrativo e data, ensejando maior visibilidade das informações que o usuário necessitar.

205. Possibilitar ao usuário a pesquisa dos saldos das dívidas cadastrados, ao informar uma descrição ou um responsável pela dívida, a data do saldo ou da apuração, bem como, o valor da dívida, demonstrando-os por meio de listagem as informações da pesquisa, ensejando maior visibilidade das informações que o usuário necessitar.

206. Possibilitar ao usuário a pesquisa dos conselhos cadastrados, ao informar a descrição, a data, o tipo do conselho ou o ato autorizativo, demonstrando-os por meio de listagem as informações da pesquisa, bem como, o tipo de reunião, a data de início do conselho, a data e periodicidade das reuniões, os membros participantes, o CPF e o tipo dos mesmos, ensejando maior visibilidade das informações que o usuário necessitar.

207. Possibilitar ao usuário interagir com os cadastros dos tipos de responsáveis por meio da listagem, realizando operações de edições e exclusões dos mesmos.

208. Possibilitar ao usuário interagir com o cadastro da estimativa de impacto do aumento da despesa por meio da listagem, realizando operações de edições e exclusões dos mesmos.

209. Permitir o registro dos tipos de impactos para estimativa de aumento da despesa, ou seja, sejam elas: - Aumento de despesa obrigatória de caráter continuado (art. 17 da LRF); - Criação de ação governamental - aumento da despesa (art. 16 da LRF); - Criação de despesa obrigatória de caráter continuado (art. 17 da LRF); - Expansão e/ou aperfeiçoamento de ação governamental - aumento da despesa (art. 16 da LRF)."

210. Permitir o controle por meio do registro da estimativa de impacto do aumento da despesa, conforme determinações da LRF, ao informar a data da estimativa, o tipo de impacto, o ato autorizativo, bem como, possibilidade a inclusão de anexos.

211. Permitir o controle do registro de declarações de bens dos cargos eletivos, conforme Lei Federal nº 8.730, de 10 de novembro 1993, ao informar um responsável pelo bem declarado, a data e um complemento caso necessário, bem como, informar o(s) seu(s) bem(ns).

212. Propiciar ao usuário realizar o cadastro de empenhos objetivando atender o fluxo operacional proporcionado pela Lei nº 4.320/64. A partir do cadastro do empenho, no momento de salvar, o usuário deve ter permissão de iniciar imediatamente a fase de "Em liquidação" ou ainda iniciar diretamente a fase da "Liquidação", sem necessidade de abertura de outros menus e telas.

213. Propiciar ao usuário informar os valores dos componentes fiscais em cada período fiscal.

214. Propiciar ao usuário informar os valores dos componentes fiscais em cada período fiscal.

215. Propiciar ao usuário registrar os valores arrecadados decorrentes de venda de bens públicos. Informação referente aos três últimos exercícios conforma artigo 4º, parágrafo 2ª alínea III da LRF.

216. Propiciar ao usuário informar os valores dos componentes fiscais em cada período fiscal.

217. Propiciar ao usuário informar os valores dos componentes fiscais em cada período fiscal.

### **Módulo Monitoramento de Notas Fiscais**

218. Possibilitar a importação de arquivos XMLs de CT-e

219. Possibilitar o acesso rápido ao conhecimento de transporte eletrônico pelo ambiente de notas fiscais eletrônicas

220. Possibilitar que os usuários realizem a configuração de certificado do tipo A1, a fim de que a comunicação com o Web Service da SEFAZ Nacional seja realizada, para que seja possível realizar consultas de CT-e (Conhecimento de Transporte Eletrônico).

221. Possibilitar ao usuário a visualização da assinatura digital do registro de entrada da NF-e, onde o mesmo irá visualizar na DANF-e gerada em PDF, o nome do usuário conectado no sistema que registrou a entrada e a data e hora do mesmo. Possibilitar que o usuário seja notificado no sistema referente a novidades e alterações do produto.

222. Possibilitar que o usuário tenha acesso um histórico de recebimentos registrados em cada nota fiscal eletrônica, bem como de recebimentos desfeitos, demonstrando para o mesmo o

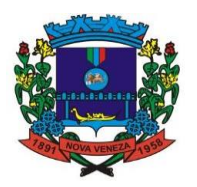

nome do usuário a data e a hora que realizou uma das duas ações descritas acima.

223. Possibilitar a visualização das últimas consultas de documentos fiscais eletrônicos, onde será apresentada na listagem dos documentos recebidos a data e a hora da última consulta realizada e a possibilidade de visualizar a quantidade de documentos, separando-os por "completo" ou "resumido".

224. Possibilitar que o usuário do sistema visualize o documento similar à DANF-e individualmente ou em lote, em formato PDF, e possa imprimi-lo. Disponibilizar as Notas Fiscais eletrônicas emitidas contra o CNPJ da entidade pública, demonstrando do documento completo e o resumo e a situação das mesmas para o usuário, por meio de monitoramento automático no WebService da SEFAZ nacional.

225. As consultas automáticas devem ser realizadas a cada uma hora, de segunda a sábado, das 07:00 até as 20:00.

226. Possibilitar que os usuários realizem a configuração de certificado do tipo A3, a fim de que a comunicação com o Web Service da SEFAZ Nacional seja realizada, para que seja possível realizar a consulta de NF-e.

227. Possibilitar que os eventos vinculados ao CT-e (conhecimento de transporte eletrônico) estejam disponíveis ao usuário devidamente autorizado pela entidade. Estes eventos devem estar disponíveis em uma tela separada dos detalhes da CT-e, para que o usuário consiga visualizar todos os detalhes do evento da CT-e.

228. Permitir que seja realizado o upload de XML's de notas fiscais de serviços eletrônicas no ambiente de documentos fiscais, onde será realizado o armazenamento dos mesmos.

229. Permitir que seja realizado o upload de XML's de notas fiscais de serviços eletrônicas no ambiente de documentos fiscais do Monitoramento de Nota Fiscal, onde será realizado o armazenamento dos mesmos.

230. Possibilitar que o usuário tenha acesso aos detalhes de cada documento, onde possível visualizar as seguintes informações do CT-e, como Dados Gerais, Dados do CT-e, Emitente, Tomador, Remetente, Expedidor, Recebedor, Destinatário, Totais, Carga, Transporte e Informações Adicionais.

231. Ao configurar os certificados A1 e A3, possibilitar que sistema Monitoramento de Nota Fiscal realize a consulta de CT-e (conhecimento de transporte eletrônico) de duas formas: 1. Consulta automática duas vezes ao dia, uma de manhã e outra à tarde; 2. Consulta manual por intervenção do usuário.

232. Possibilitar no sistema Monitoramento de nota a consulta de NFS-e com carta de correção emitidas contra o CNPJ do tomador da NFS-e na API do sistema Emissão de Nota Fiscais web de "carta de de correção" em até 1(uma) hora da data e hora indicada nos parâmetros.

233. Possibilitar a filtragem de CT-es (Conhecimento de Transporte de Eletrônico) por filtros rápidos possibilitando a pesquisa por: Número do CT-e, Emitente, Valor da prestação do serviço, CPF/CNPJ do emitente, Chave de Acesso, Data da emissão e pelos eventos da NF-e listados abaixo:

1. Status da Situação da Ct-e na Sefaz

2. Status de eventos do Emitente

3. Status do tomador de serviços"

234. Possibilitar que o usuário do sistema faça o download em PDF da nota fiscal de serviço eletrônica na listagem de notas fiscais de serviço. Criar fonte de dados referente informações da CT-e (Conhecimento de Transporte Eletrônico), para que seja possível criar relatórios, críticas e possibilitar que outros sistemas consigam consumir estas informações.

235. Permitir que o Monitoramento de Nota Fiscal possibilite ao usuário realizar consultas de documentos fiscais eletrônicos, utilizando o certificado A3, por meio da Ferramenta de Assinatura própria.

236. Possibilitar que seja disponibilizado para o usuário os STATUS da CT-e (Conhecimento de Transporte Eletrônico) na listagem de CT-es, onde o mesmo saberá facilmente como está a situação da CT-e.

237. Possibilitar ao usuário a geração em PDF similar a DACT-e (Documento auxiliar do conhecimento de transporte eletrônico) de maneira individual em cada CT-e ou em várias ao mesmo tempo.

238. "Possibilitar ao usuário a ação ""Prestação em serviço em desacordo"" nas CT-es (Conhecimento de Transporte Eletrônico) recebidas, tanto de forma individual em cada CT-e quanto em várias ao mesmo tempo. Após o usuário realizar este procedimento o sistema deve dar opção de preencher uma observação de até 255 caracteres.

239. Ao final do processamento, em caso de sucesso, o STATUS do destinatário será atualizado para ""Prestação em serviço em desacordo"" e o evento será atualizado na tela de

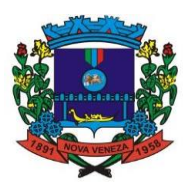

eventos, por fim, emitir uma mensagem que a ação foi realizada com sucesso. Caso houver alguma rejeição em relação a prestação de serviço desacordo o sistema deverá emitir na notificação o motivo da rejeição. 1. Só pode ser possível realizar a ""Prestação em serviço em desacordo"" na CT-e, quando a Relação com a carga do tomador do CT-e for o destinatário. 2. Caso o usuário realizar a ação ""Prestação em serviço em desacordo"" e a relação da carga for diferente de ""DESTINATÁRIO"" o sistema deve emitir uma mensagem orientando o usuário que é só possível realizar esta ação quando for destinatário."

240. Possibilitar no sistema Monitoramento de Nota Fiscal a consulta de NFS-e canceladas contra o CNPJ do tomador da NFS-e na API do sistema Emisão de Nota Fiscal web de "Cancelamento" em até 1(uma) hora da data e hora indicada nos parâmetros.

241. Possibilitar que o usuário devidamente cadastrado no sistema tenha a opção de registrar o recebimento da mercadoria nas notas fiscais eletrônicas na listagem de NF-e Recebidas, de forma individual ou em lote.

242. Ao ser realizada a ação de registrar o recebimento deverá ser gravado o nome do usuário do sistema e a data e a hora que a nota fiscal eletrônica teve o recebimento.

243. O usuário deverá ter a opção de desfazer o recebimento anteriormente realizado.

244. Ao realizar a consulta de notas fiscais de serviço no sistema Emissão de Nota Fiscal web, o sistema Monitoramento de Nota Fiscal deverá estar preparado para receber os seguintes dados:

1 Dados do cancelamento\*

- 1.1 Número da nota
- 1.2 Situação
- 1.3 Inscrição do tomador
- 1.4 Inscrição do prestador
- 1.5 Data da emissão
- 1.6 Data do cancelamento
- 1.7 Motivo
- 1.8 Link do PDF"

245. Possibilitar que o usuário tenha acesso na listagem de NFS-e os detalhes de cada NFS-e, contendo as seguintes informações:

- 1. Cabeçalho
- 2. Dados da NFS-e
- 3. Prestador do serviço
- 4. Intermediário do serviço
- 5. Dados do serviço"

246. Possibilitar ao usuário do sistema a consulta manual pelo Monitoramento de Nota Fiscal no ambiente de "NFS-e recebidas".

247. Possibilitar ao usuário que o sistema disponibilize fonte de dados, referente aos campos da nota fiscal de serviço eletrônica, para que seja possível criar relatórios, scripts e possibilitar a utilização destas informações por outros sistemas.

248. Possibilitar ao usuário devidamente autorizado pela entidade realizar a exportação (download) do XML da CT-e (Conhecimento de Transporte Eletrônico), podendo ser de forma individual, ou seja, em cada CT-e ou em várias CT-es ao mesmo tempo.

249. Possibilitar o gerenciamento dos scripts disponíveis para execução "Possibilitar que na listagem de notas fiscais eletrônicas recebidas, seja possível filtrar pelos eventos da nota fiscal eletrônica, tais como:

- 1. Eventos da SEFAZ,
- 2 Eventos do XML:
- 3 Emitente:
- 4 Transportador:
- 5 Destinatário:"

250. Possibilitar a consulta de NFS-e substituídas "Ao realizar a consulta de notas fiscais de serviço no sistema Emissão de Nota Fiscal web, o sistema Monitoramento de Nota Fiscal deverá estar preparado para receber os seguintes dados:

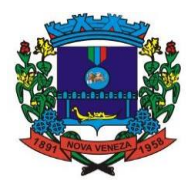

- 1 Dados da substituição de NFS-e:
- 1.1 Número da nota
- 1.2 Situação da NFS-e
- 1.3 Inscrição Tomador
- 1.4 Inscrição Prestador
- 1.5 Data de emissão
- 1.6 Data de substituição 1.7 Número da NFS-e substituída
- 1.8 Motivo
- 1.9 Link do PDF"

251. Possibilitar a consulta de NFS-e com manutenção fiscal

252. Possibilitar que o usuário tenha acesso na listagem as seguintes informações da NFS-e: Número da NFS-e, Código de verificação, Prestador, Município do Prestador de serviço, Valor líquido da NFS-e, Data de emissão e Status, que pode ser "Normal", "Cancelado" e "Substituída". 253. Permitir gerar manualmente a Manifestação de Recusa de operação, com o objetivo de realizar as seguintes manifestações: Desconhecimento de Operação e Operação não Realizada.

254. Possibilitar visualizar uma listagem das notas fiscais eletrônicas armazenadas no sistema, contendo as seguintes informações: Número da NF-e, emitente, CPF/CNPJ, Data e Hora de emissão, Valor total e os STATUS do emitente, destinatário, XML, SEFAZ e Transportador.

255. Possibilitar a gestão de permissões de acessos, funcionalidades e ações por usuários e<br>grupos de usuários, a partir de uma ferramenta de acessos grupos de usuários, a partir de uma ferramenta de acessos Demonstrar ao usuário um histórico de manifestações de destinatário (ciência de emissão, confirmação da operação, operação não realizada e desconhecimento da operação) realizadas pelo mesmo, onde será listado o que ocorreu com cada NF-e manifestada, apresentando quem realizou a manifestação, nome do emitente, número da NF-e, série da NF-e e a descrição do retorno do evento.

256. Manter o contexto da entidade selecionado pelo cliente ao atualizar navegador.

257. Possibilitar ao usuário que ao visualizar a NF-e completa e voltar para a listagem de NF-e recebidas, o sistema apresente ao usuário a mesma página acessada anteriormente.

258. Possibilitar que o usuário tenha acesso aos detalhes de uma Nota Fiscal eletrônica, tendo acesso a todos os campos definidos no layout mais atual das notas técnicas da SEFAZ, após pesquisa da nota desejada. Possibilitar a um profissional autorizado pela entidade criar relatórios personalizados para a

entidade.

259. Possibilitar que o usuário do sistema realize a consulta, manualmente a cada sessenta minutos, das notas fiscais eletrônicas emitidas para o CNPJ da entidade configurada, tempo este que compreende o mínimo de processamento da secretaria da fazenda, e ainda notificá-lo, caso o mesmo não seja respeitado.

260. Possibilitar ao usuário acesso às páginas da Central de Ajuda em cada funcionalidade do sistema.

261. Possibilitar que os usuários do sistema realizem a pesquisa de satisfação do produto Monitoramento de Nota Fiscal, com o objetivo de ser avaliado o que precisamos melhorar no produto.

262. Possibilitar que o usuário visualize, na consulta da Nota Fiscal eletrônica, os eventos realizados entre o emitente, destinatário, SEFAZ e transportador.

263. Possibilitar a sinalização do STATUS do WebService da SEFAZ Possibilitar que o usuário do sistema indique manualmente as manifestações de ciência e confirmação da operação, das notas fiscais eletrônicas emitidas para o CNPJ da entidade configurada.

264. Demonstrar para o usuário quando a Nota Fiscal eletrônica for cancelada na SEFAZ Nacional, a fim de evitar pagamentos desnecessários quando do cancelamento da nota, pelo emitente.

Possibilitar a utilização de ferramenta de certificados digitais para assinar documentos (PDF, XML e CSV)

265. Possibilitar a tramitação em massa de várias NF-e ao mesmo tempo, onde será possível realizar as seguintes ações: Ciência de Emissão, Confirmação de Operação, Operação não Realizada, Desconhecimento de Operação.

266. Possibilitar o gerenciamento dos relatórios disponíveis para execução Disponibilizar a um profissional autorizado pela entidade recursos para geração de arquivos para outros sistemas e/ou órgãos externos.

267. Possibilitar que os usuários realizem a configuração de certificado do tipo A3, a fim de que a comunicação com o Web Service da SEFAZ Nacional seja realizada, para que seja possível realizar a consulta de CT-e.

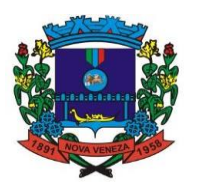

268. Possibilitar que o retorno das consultas de NF-e realizadas manualmente pelo usuário ou consultas automáticas realizadas pelo sistema sejam demonstradas em um \_loading\_, onde será possível ver simultaneamente a quantidade de notas que o sistema está recebendo e a porcentagem para o término da consulta.

269. Possibilitar que o retorno das consultas de CT-e (Conhecimento de Transporte Eletrônico) realizadas manualmente pelo usuário ou consultas automáticas realizadas pelo sistema sejam demonstradas em um *loading*, onde será possível ver simultaneamente a quantidade de documentos que o sistema está recebendo e a porcentagem para o término da consulta.

270. Possibilitar que os usuários devidamente autorizados pela entidade possuam acesso a uma tela de listagem de informações resumidas do Conhecimento de Transporte Eletrônico (CTe). Nessa tela é possível visualizar informações do CT-e, como Número e série da CT-e, Chave de acesso, Valor total do serviço, Emitente, Data e Hora da emissão.

271. "Possibilitar ao usuário a ação ""Prestação em serviço em desacordo"" nas CT-es (Conhecimento de Transporte Eletrônico) recebidas, tanto de forma individual em cada CT-e quanto em várias ao mesmo tempo. Após o usuário realizar este procedimento o sistema deve dar opção de preencher uma observação de até 255 caracteres.

272. Ao final do processamento, em caso de sucesso, o STATUS do destinatário será atualizado para ""Prestação em serviço em desacordo"" e o evento será atualizado na tela de eventos, por fim, emitir uma mensagem que a ação foi realizada com sucesso.

273. Caso houver alguma rejeição em relação a prestação de serviço desacordo o sistema deverá emitir na notificação o motivo da rejeição.

1. Só pode ser possível realizar a ""Prestação em serviço em desacordo"" na CT-e, quando a Relação com a carga do tomador do CT-e for o destinatário. 2. Caso o usuário realizar a ação ""Prestação em serviço em desacordo"" e a relação da carga for diferente de ""DESTINATÁRIO"" o sistema deve emitir uma mensagem orientando o usuário que é só possível realizar esta ação quando for destinatário."

274. Possibilitar a criação de scripts personalizados a partir de uma ferramenta de scripts

275. Possibilitar que o usuário realize consultas dos fatos vinculados a Nota Fiscal eletrônica emitida, conforme eventos usuais da SEFAZ: Ciência da Operação, Confirmação da Operação, Operação não Realizada, Desconhecimento da Operação.

276. Disponibilizar os dados da nota fiscal eletrônica para o sistema contábil, conforme prérequisitos.

277. Notificar o usuário o número de notas fiscais eletrônicas recebidas, tanto na busca automática que é feita diariamente quanto na busca manual.

278. Possibilitar que seja apresentado para o usuário um STATUS de cada NF-e, onde será possível visualizar os eventos realizados pelo emitente, destinatário, transportador, XML e a SEFAZ.

279. Possibilitar a criação de relatórios personalizados a partir de uma ferramenta de relatórios.

280. Possibilitar que usuário realize pesquisa pelas Notas Fiscais eletrônicas que desejar, podendo informar o número da nota, chave de acesso, a empresa responsável por sua emissão ou o seu CPF ou CNPJ, a data de emissão da nota, o valor total, o produto e serviço da NF-e ou realizar um filtro para buscar notas associadas a determinada situação.

281. Possibilitar ações em cada NF-e recebida, tais como: Visualizar, onde será possível ver os detalhes da NF-e. Download, onde será possível realizar o download do XML do documento fiscal. Manifestações de destinatário, onde será possível realizar a ciência da emissão, confirmação da operação, operação não realizada e desconhecimento de operação.

282. Visualizar a DANF-e, onde será possível visualizar um documento em PDF similar a DANF-e.

### **Módulo controladoria**

283. Propiciar ao usuário informar os valores dos componentes fiscais em cada período fiscal.

284. Permitir informar a publicidade dos relatórios de Gestão Fiscal e

285. Resumido da Execução Orçamentária.

286. Permitir informar os valores dos componentes fiscais em cada período fiscal.

287. Permitir ao administrador definir as configurações de permissões para os acessos às funcionalidades do sistema da entidade, identificando se o usuário possui autorização para acesso, criação, edição ou exclusão de dados.

288. Possibilitar o usuário incluir novos campos nos principais cadastros do sistema, podendo selecionar o tipo de dado que pode ser Área de Texto, CNPJ, CPF, Data, Data/Hora, EMail, Hora, Inteiro, Lista de seleção, Múltipla Seleção, Telefone, Texto e Valor(Fracionário), descrição,

### Fone: (048) 3471-1766

Travessa Os waldo Búrigo, nº 44 – CEP 88.865-000 - NOVA VENEZA/SC - CNPJ 82.916.8 26/0001-60 CAPITAL NACIONAL DA GASTRONOMIA TÍPICA ITALIANA – Lei Federal nº 13.678/18

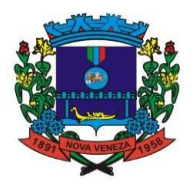

tamanho, dica de preenchimento quando o tipo de dado exigir e ainda indicar se ele é de preenchimento obrigatório ou não. Possibilitar também o agrupamento destes dados e a sua publicação entre as entidades.

289. Permitir o registro dos entes que são a representação jurídica da corporação que possui a licença do software, além da representação jurídica e legal da entidade em si, ao informar dados como a imagem do brasão da entidade, seu nome, CNPJ, sigla, natureza jurídica, seu endereço, bairro, município, número e CEP, os dados para contato como e-mail, site, telefone, fax, bem como, o horário de funcionamento do ente, a esfera governamental, o identificador de entidade RPPS e o fuso horário.

290. Permitir o registro de atos conforme a necessidade do município, informando qual o tipo de lei que o respectivo ato representa, a natureza de texto jurídico, a data da sanção, publicação, vigor e revogação, destacando ainda a ementa e a fonte de divulgação. Portanto, esta funcionalidade possibilita o controle e facilidade na identificação das alterações e revogações dos atos.

291. Possibilitar ao usuário a pesquisa dos tipos de conselhos cadastrados, ao informar a descrição, demonstrando-os e ordenando-os por meio de listagem a informação da pesquisa, ensejando maior visibilidade das informações que o usuário necessitar.

292. Possibilitar ao usuário interagir com os cadastros de atos por meio da listagem, realizando operações de edições e exclusões dos mesmos.

293. Permitir o registro de sistemas administrativos, ao informar uma sigla, bem como, sua respectiva descrição.

294. Possibilitar ao usuário interagir com os cadastros dos tipos de membros do conselho por meio da listagem, realizando operações de edições e exclusões dos mesmos.

295. Permitir o registro de documentos com os planos de controle interno do ente por sistema administrativo, possibilitando a inclusão de arquivos anexos, percentual de execução mensal do respectivo plano, bem como, o período.

296. Possibilitar a disponibilização de dados dos registros efetuados para a criação de relatórios, scripts e validações (Fonte de Dados), proporcionando amplas apresentações das informações para controle.

297. Permitir o registro de conselhos municipais, ao informar uma descrição, qual o tipo do conselho e seu ato, qual o tipo da reunião, ou seja, se é entre os gestores ou conselho de educação etc., bem como, informar quem são os membros participantes.

298. Possibilitar ao usuário os cadastros dos tipos de responsáveis que complementará o cadastro de responsáveis, informando uma respectiva descrição.

299. Permitir o registro dos responsáveis pelo controle interno público de determinado ente, ao informar os dados pessoais do responsável, ou seja, nome, CPF e RG, seu endereço, telefone e e-mail, a descrição e o tipo do cargo que ocupa, bem como, o período de vigência como responsável pelo controle.

300. Permitir a construção de relatórios personalizados com base nos registros da funcionalidade, possibilitando sua configuração por meio da divisão dos dados em grupos, bem como a realização de cálculos e totalizadores, disponibilizando a informação conforme a necessidade do ente.

301. Possibilitar ao usuário interagir com os cadastros dos tipos de vínculos por meio da listagem, realizando operações de edições e exclusões dos mesmos.

302. Permitir o registro de documentos referente as normas de controle interno do ente, por sistema administrativo, com a possibilidade de realizar inclusões de arquivos anexos, bem como, informar a qual sistema administrativo é pertencente, o assunto e data do registro.

303. Possibilitar a disponibilização de dados dos registros efetuados para a criação de relatórios, scripts e validações (Fonte de Dados), proporcionando amplas apresentações das informações para controle.

304. Permitir o registro dos tipos de bens, ao informar uma descrição, quando passíveis de declaração a se realizar por ocupantes de cargos eletivos.

305. Possibilitar ao usuário a interação com o cadastro de tomadas de contas especiais por meio da listagem, com as respectivas etapas, como instaurada, em andamento ou concluída. Nas fases instauradas e em andamento, é possível adicionar o responsável, a publicação e documentos, bem como, tramitar as tomadas de contas para conclusão, informando assim, a data de conclusão, situação, número do processo TCE, valor e parecer. Todavia, na etapa em andamento, além de anexar documentos é possível realizar o download e exclusão dos mesmos. E ao estar na etapa concluída, podem ser realizados os filtros das tomadas de contas por procedente, improcedente ou todos, bem como, realizar a reabertura das tomadas de contas, visualizando-as e editando-as.

306. Permitir o registro das unidades centrais de controle interno, informando data e ato. 307. Possibilitar ao usuário interagir com os cadastros de conselhos municipais por meio da listagem, realizando operações de edições e exclusões dos mesmos, bem como, alternando entre

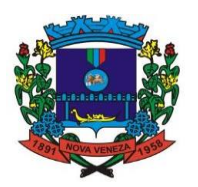

outros cadastros, como o de reuniões e de membros do conselho.

308. Permitir o controle por meio do registro da estimativa de impacto do aumento da despesa, conforme determinações da LRF, ao informar a data da estimativa, o tipo de impacto, o ato autorizativo, bem como, possibilidade a inclusão de anexos.

309. Possibilitar a criação de relatórios personalizados a partir de uma ferramenta de relatórios

310. Possibilitar ao usuário a pesquisa das reuniões cadastradas, ao informar o tipo de reunião, demonstrando-as e ordenando-as por meio de listagem a informação da pesquisa, bem como, a data de reunião, ensejando maior visibilidade das informações que o usuário necessitar.

311. Permitir o registro de tipos de vínculos, ou seja, um setor, área etc. para identificação na declaração de bens de cargos eletivos.

312. Possibilitar ao usuário a pesquisa dos membros do conselho cadastrados, ao informar o nome do membro, demonstrando-os e ordenando-os por meio de listagem a informação da pesquisa, bem como, a entidade representada, a data da vigência do membro, o tipo e a data do início, ensejando maior visibilidade das informações que o usuário necessitar.

313. Permitir o registro de membros dos conselhos municipais, ao informar seus dados, sejam eles pessoas físicas ou jurídicas, qual o tipo de membro, bem como, a entidade representada e inserção de anexos.

314. Possibilitar ao usuário interagir com os cadastros de componentes fiscais por meio da listagem, realizando operações de edições e exclusões dos mesmos.

315. Possibilitar ao usuário a pesquisa das declarações de bens cadastradas, ao informar um responsável, o tipo de bem ou sua descrição, a data de aquisição ou o valor do bem, a data da declaração ou o valor declarado, demonstrando-as e ordenando-as por meio de listagem as informações da pesquisa, ensejando maior visibilidade das informações que o usuário necessitar.

316. Possibilitar ao usuário interagir com os cadastros dos saldos da dívida por meio da listagem, realizando operações de edições e exclusões dos mesmos.

317. Possibilitar a utilização dos cadastros gerenciada por uma ferramenta de cadastro único, onde o usuário personaliza a forma como seus cadastros devem ser unificados, podendo ser geral ou por campo

318. Permitir controle por meio do registro de saldos das dívidas dos cargos eletivos, ao informar o respectivo responsável pela dívida, a data do saldo, bem como, uma descrição.

319. Permitir o registro das reuniões dos conselhos municipais, ao informar qual o tipo da reunião e sua data de ocorrência, bem como, informar anexos.

320. Permitir o registro dos tipos de membros dos conselhos municipais, ao informar sua respectiva descrição.

321. Possibilitar ao usuário a pesquisa dos tipos de impactos cadastrados, ao informar a descrição, demonstrando-os e ordenando-os por meio de listagem a informação da pesquisa, ensejando maior visibilidade das informações que o usuário necessitar.

322. Possibilitar ao usuário a pesquisa da estimativa de impacto do aumento da despesa cadastrada, ao informar o seu tipo ou a data, demonstrando-as e ordenando-as por meio de listagem as informações da pesquisa, ensejando maior visibilidade das informações que o usuário necessitar.

323. Possibilitar ao usuário a pesquisa dos tipos de reuniões cadastrados, ao informar a descrição, demonstrando os e ordenando-os por meio de listagem a informação da pesquisa, ensejando maior visibilidade das informações que o usuário necessitar.

324. Permitir ao usuário selecionar outra entidade e/ou exercício sem a necessidade de logout do sistema.

325. Possibilitar ao usuário interagir com os cadastros de responsáveis por meio da listagem, realizando operações de edições e exclusões dos mesmos.

326. Possibilitar ao usuário interagir com os cadastros de normas por meio da listagem, realizando operações de edições e exclusões dos mesmos.

327. Possibilitar ao usuário a pesquisa dos tipos de membros cadastrados, ao informar a descrição, demonstrando-os e ordenando-os por meio de listagem a informação da pesquisa, ensejando maior visibilidade das informações que o usuário necessitar.

328. Possibilitar ao usuário interagir com os cadastros dos tipos de conselho municipal por meio da listagem, realizando operações de edições e exclusões dos mesmos.

329. Possibilitar ao usuário a pesquisa das unidades centrais de controle interno cadastradas, ao informar a descrição, a data do cadastro e o ato autorizativo, demonstrando-as e ordenandoas por meio de listagem as informações da pesquisa, ensejando maior visibilidade das informações que o usuário necessitar.

330. Possibilitar ao usuário interagir com os cadastros de declarações de bens por meio da listagem, realizando operações de edições e exclusões dos mesmos.

331. Possibilitar ao usuário interagir com os cadastros de planos referentes aos sistemas administrativos por meio da listagem, realizando operações de edições e exclusões dos mesmos.

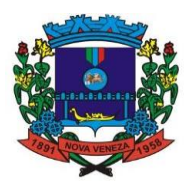

332. Possibilitar ao usuário realizar o cadastro de componentes relacionados com a LRF, ao informar sua respectiva descrição, objetivando a realização da gestão fiscal dos componentes fiscais.

333. Possibilitar ao usuário interagir com os cadastros dos tipos de reuniões por meio da listagem, realizando operações de edições e exclusões dos mesmos.

334. Permitir o registro de tipos de reuniões, ao informar sua respectiva descrição.

335. Possibilitar ao usuário a pesquisa de normas cadastradas, ao informar o assunto que se refere a essa, demonstrando-as e ordenando-as por meio de listagem a informação da pesquisa, bem como, o sistema administrativo e data, ensejando maior visibilidade das informações que o usuário necessitar.

336. Permitir o registro dos tipos de impactos para estimativa de aumento da despesa, ou seja, sejam elas: - Aumento de despesa obrigatória de caráter continuado (art. 17 da LRF); - Criação de ação governamental - aumento da despesa (art. 16 da LRF); - Criação de despesa obrigatória de caráter continuado (art. 17 da LRF); - Expansão e/ou aperfeiçoamento de ação governamental - aumento da despesa (art. 16 da LRF)."

337. Permitir o controle por meio do registro da estimativa de impacto do aumento da despesa, conforme determinações da LRF, ao informar a data da estimativa, o tipo de impacto, o ato autorizativo, bem como, possibilidade a inclusão de anexos.

## **Módulo Convênios**

338. Propiciar cadastrar e realiza a interação do usuário com o cadastro de convenentes e concedentes, por meio da listagem dinâmica.

339. Propiciar ao usuário realizar pesquisar dos convênios recebidos cadastrados ao informar respectivo convênio, seu objeto ou situação do mesmo, o aditivo, sua justificativa ou situação do mesmo, demonstrando-os e ordenando-os por meio de listagem as informações do registro, ensejando maior visibilidade das informações que o usuário necessitar.

340. Propiciar ao usuário realizar a prestação de contas de convênios repassados de forma ágil, gerados de forma automática com base nos pagamentos de empenho de convênios, por meio de informações básicas como a data da respectiva prestação e os comprovantes.

341. Possibilitar ao usuário realizar a prestação de contas de convênios repassados de forma ágil, gerados de forma automática com base nos pagamentos de empenho de convênios, por meio de informações básicas como a data da respectiva prestação e os comprovantes.

342. Permitir ao usuário realizar o registro de certidões do convenente ou proponente, ao informar qual o nome do mesmo, o número e o tipo da certidão, bem como, a data da emissão e validade.

343. Permitir a pesquisa dos responsáveis cadastros ao informar um nome, CPF ou tipo de sua ocupação, demonstrando-os por meio de listagem, ensejando maior visibilidade das informações que o usuário necessitar.

344. Permitir a pesquisa das modalidades de convênios cadastradas ao informar uma descrição, demonstrando-as por meio de listagem.

345. Possibilitar a interação do usuário com o cadastro de certidões da entidade por meio da listagem, realizando operações de edições e exclusões dos mesmos.

346. Possibilitar ao usuário realizar a pesquisa dos concedentes cadastrados, ao informar o seu nome, CPF ou CNPJ, demonstrando-os e ordenando-os por meio de listagem a informação da pesquisa, bem como, se é uma pessoa do tipo jurídica ou física, ensejando maior visibilidade das informações que o usuário necessitar.

347. Possibilitar o usuário incluir novos campos nos principais cadastros do sistema, podendo selecionar o tipo de dado que pode ser Área de Texto, CNPJ, CPF, Data, Data/Hora, E-Mail, Hora, Inteiro, Lista de seleção, Múltipla Seleção, Telefone, Texto e Valor (Fracionário), descrição, tamanho, dica de preenchimento quando o tipo de dado exigir e ainda indicar se ele é de preenchimento obrigatório ou não. Possibilitar também o agrupamento destes dados e a sua publicação entre as entidades.

348. Possibilitar ao usuário realizar a prestação de contas de convênios recebidos de forma ágil, por meio de informações básicas como a data da respectiva prestação e o valor da mesma, o valor do rendimento da aplicação, bem como, o devolvido.

349. Possibilitar a interação do usuário com o cadastro de convênios recebidos por meio da listagem, aplicando filtros conforme a necessidade do mesmo, seja na opção por visualizar todos os registros ou somente aqueles que são os convênios ou mesmo somente os aditivos, tanto quanto, aqueles que estão em situação de prestação ou mesmo se já foram concluídos, realizando operações de edições e exclusões das prestações de contas, caso possuam, bem como, verificar e excluir as situações que o convênio apresentar.

350. Possibilitar ao usuário interagir com os cadastros de tipos de certidões por meio da listagem, realizando operações de edições e exclusões das mesmas.

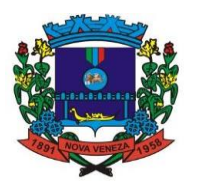

351. Permitir a construção de relatórios personalizados com base nos registros da funcionalidade, possibilitando sua configuração por meio da divisão dos dados em grupos, bem como a realização de cálculos e totalizadores, disponibilizando a informação conforme a necessidade do ente.

352. Possibilitar o cadastro de tipos de aditivos de convênios, informar sua classificação como decréscimo ou acréscimo, a configuração do seu tipo como prazo, valor ou prazo e valor, bem como, uma descrição para identificação cadastral.

353. Possibilitar a gestão de permissões de acessos, funcionalidades e ações por usuários e grupos de usuários, a partir de uma ferramenta de acessos

354. Permitir ao usuário selecionar outra entidade sem a necessidade de logout do sistema.

355. Permitir ao usuário realizar o registro de concedentes ao informar o nome, o CPF ou CNPJ, bem como, a esfera administrativa a qual faz parte, seja Federal, Estadual, Municipal ou Não Governamental, integrando os dados cadastrais com o cadastro único de pessoas.

356. Permitir ao usuário realizar o registro do tipo de situação dos convênios ao informar uma descrição.

357. Possibilitar o cadastro de responsáveis, pessoas que podem assumir algum tipo de responsabilidade perante os convênios de determinado ente público.

358. Permitir ao usuário realizar o registro dos tipos de certidões expedidas por órgãos, ao informar uma descrição, utilizadas no cadastro de certidões dos convênios.

359. Possibilitar ao usuário realizar atualizações das situações que o convênio se encontra, de forma flexível ao permitir a definição do tipo da situação, data e observações ou motivos.

360. Permitir ao usuário realizar o registro do tipo de repasse dos convênios, ao informar uma descrição e uma classificação que represente tal repasse.

361. Possibilitar ao usuário realizar a pesquisa das certidões cadastradas da entidade, ao informar o seu número e o tipo, demonstrando-os e ordenando-os por meio de listagem a informação da pesquisa, bem como, a data de emissão e validade.

362. Possibilitar ao usuário realizar a pesquisa dos convenentes cadastrados, ao informar o seu nome, CPF ou CNPJ, demonstrando-os e ordenando-os por meio de listagem a informação da pesquisa, bem como, se é uma pessoa do tipo jurídica ou física.

363. Permitir ao usuário realizar o registro dos tipos de comprovantes fiscais, permitindo a identificação e vinculação aos comprovantes, objetivando a identificação desse para a devida prestação de contas dos convênios recebidos e repassados. Para isso, informar-se-á uma descrição e o tipo, ou seja, nota fiscal, cupom fiscal, recibo etc.

364. Permitir ao administrador definir as configurações de permissões para os acessos às funcionalidades do sistema da entidade.

365. Possibilitar ao usuário interagir com os cadastros de tipos de comprovantes por meio da listagem, realizando operações de edições e exclusões dos mesmos.

366. Permitir ao usuário realizar o registro de certidões da entidade ao informar o número, o tipo da certidão, a data da emissão e validade.

367. Possibilitar ao usuário realizar a pesquisa dos comprovantes cadastrados, ao informar o respectivo convenente, seu CPF ou CNPJ, bem como, o número, o tipo ou a finalidade do comprovante demonstrando-os e ordenando-os por meio de listagem a informação da pesquisa, bem como, o valor bruto e líquido, ensejando maior visibilidade das informações que o usuário necessitar.

368. Permitir ao usuário realizar o cadastro dos convênios repassados ao informar o número do respectivo convênio, o valor do repasse, da contrapartida e o global, o referente tipo e objeto, o período, a data da assinatura, a conta bancária, qual a modalidade do respectivo convênio, o convenente, as certidões emitidas, bem como, o(s) responsável(eis).

369. Possibilitar o gerenciamento dos relatórios disponíveis para execução

370. Permitir ao usuário realizar o registro das modalidades em que os convênios podem ser firmados, ao informar sua respectiva descrição.

371. Possibilitar a interação do usuário com o cadastro de tipos de responsáveis por meio da listagem, realizando operações de edições e exclusões dos mesmos.

372. Possibilitar ao usuário interagir com os cadastros de responsáveis por meio da listagem, realizando operações de edições e exclusões dos mesmos.

373. Possibilitar o gerenciamento dos scripts disponíveis para execução

374. Possibilitar a interação do usuário com o cadastro de concedentes por meio da listagem, realizando operações de edições e exclusões dos mesmos.

375. Possibilitar ao usuário a pesquisa dos tipos de situações dos convênios cadastrados, ao informar a descrição, demonstrando-os e ordenando-os por meio de listagem a informação da pesquisa, ensejando maior visibilidade das informações que o usuário necessitar.

376. Possibilitar a interação do usuário com o cadastro de comprovantes por meio da listagem, realizando operações de edições e exclusões dos mesmos.

377. Permitir a pesquisa das modalidades dos tipos de comprovantes cadastros ao informar

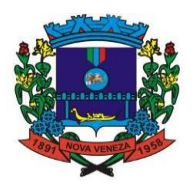

uma descrição e o tipo a que se refere, demonstrando-os por meio de listagem, ensejando maior visibilidade das informações que o usuário necessitar, bem como, ordená-los ao serem demonstrados.

378. Permitir ao usuário realizar o cadastro dos convênios recebidos ao informar o número do respectivo convênio, o valor do repasse, da contrapartida e o global, o referente objeto, o período, a data da assinatura, a conta bancária, qual a modalidade do respectivo convênio, o concedente, as certidões emitidas, bem como, o(s) responsável(eis) e o recurso, bem como o Ato autorizativo e Ato de publicação.

379. Possibilitar a interação do usuário com o cadastro de convênios repassados por meio da listagem, aplicando filtros conforme a necessidade do mesmo, seja na opção por visualizar todos os registros ou somente aqueles que são os convênios ou mesmo somente os aditivos, tanto quanto, aqueles que estão em situação de prestação ou mesmo se já foram concluídos.

380. Visualizar ainda a etapa que os convênios se encontram, ou seja, se estão ainda em formalização, se estão em execução ou em prestação de contas, bem como, se foram concluídos. 381. Além de realizar operações de edições, exclusões ou reaberturas dos mesmos, bem como, verificar e excluir as situações que o convênio apresentar.

382. Possibilitar ao usuário realizar a pesquisa dos tipos de repasses dos convênios cadastrados, ao informar a descrição, demonstrando-os e ordenando-os por meio de listagem a informação da pesquisa, ensejando maior visibilidade das informações que o usuário necessitar.

383. Possibilitar ao usuário interagir com os cadastros de tipos de aditivos por meio da listagem, realizando operações de edições e exclusões dos mesmos.

384. Permitir a construção de várias interações com usuário como validações, notificações, envio de e-mail etc., mostradas durante a operacionalização de funcionalidades, objetivando alerta-lo ou comunicá-lo.

385. Possibilitar ao usuário realizar a inclusão de aditivos a convênios recebidos de forma ágil e flexível, ao informar o número e tipo do aditivo, a data da assinatura e do término, o valor decrescido no repasse e na contrapartida, bem como, o valor global do decréscimo e justificativa. 386. Possibilitar ao usuário realizar pesquisar dos convênios recebidos cadastrados ao informar respectivo convênio, seu objeto ou situação do mesmo, o aditivo, sua justificativa ou situação do mesmo, demonstrando-os e ordenando-os por meio de listagem as informações do registro, ensejando maior visibilidade das informações que o usuário necessitar.

387. Possibilitar a interação do usuário com o cadastro de tipos de repasses por meio da listagem, realizando operações de edições e exclusões dos mesmos.

388. Permitir a construção de uma linguagem unificada por meio do programa de scripts, possibilitando a realização de diversas operações que podem gerar saída dos dados ou processar alguma entrada de dados para uma funcionalidade.

389. Possibilitar ao usuário realizar a inclusão de aditivos a convênios repassados de forma ágil e flexível, ao informar o número e tipo do aditivo, a data da assinatura e do término, o valor decrescido no repasse e na contrapartida, bem como, o valor global do decréscimo e justificativa. 390. Possibilitar a interação do usuário com o cadastro de convenentes por meio da listagem, realizando operações de edições e exclusões dos mesmos. Possibilitar ao usuário interagir com os cadastros de tipos de situação, ou seja, a situação ou posição em que o convênio se encontra, por meio da listagem, realizando operações de edições e exclusões dos mesmos.

391. Possibilitar ao usuário realizar a pesquisa das certidões de convenentes cadastradas, ao informar o respectivo convenente, o número da certidão e o tipo, demonstrando-os e ordenandoos por meio de listagem a informação da pesquisa, bem como, a data de emissão e validade, ensejando maior visibilidade das informações que o usuário necessitar.

392. Possibilitar ao usuário realizar a pesquisa dos tipos de responsáveis cadastrados, ao informar a descrição, demonstrando-os e ordenando-os por meio de listagem a informação da pesquisa, ensejando maior visibilidade das informações que o usuário necessitar.

393. Permitir ao usuário realizar o cadastro de comprovantes que poderão ser vinculados a diversos cadastros do sistema, ao informar qual o tipo, o número e a série do comprovante, bem como, a data da emissão, o código de validação, o credor, o valor e uma descrição da finalidade do mesmo.

394. Possibilitar a interação do usuário com o cadastro de certidões de convenentes por meio da listagem, realizando operações de edições e exclusões dos mesmos.

395. Possibilitar ao usuário interagir com os cadastros de modalidades de convênios por meio da listagem, realizando operações de edições e exclusões das mesmas.

396. Permitir a pesquisa dos tipos de certidões dos convênios cadastros ao informar uma descrição, demonstrando-os por meio de listagem, ensejando maior visibilidade das informações que o usuário necessitar, bem como, ordená-los ao serem demonstrados.

397. Possibilitar ao usuário realizar o registro do tipo de responsáveis, ao informar uma descrição que o identifique.

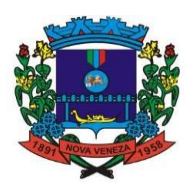

398. Possibilitar anexar arquivos no cadastro de convênios repassados.

399. Possibilitar ao usuário realizar a prestação de contas de convênios repassados de forma ágil, gerados de forma automática com base nos pagamentos de empenho de convênios, por meio de informações básicas como a data da respectiva prestação e os comprovantes.

400. Permitir ao usuário realizar o registro de certidões do convenente ou proponente, ao informar qual o nome do mesmo, o número e o tipo da certidão, bem como, a data da emissão e validade.

401. Possibilitar ao usuário realizar a prestação de contas de convênios recebidos de forma ágil, por meio de informações básicas como a data da respectiva prestação e o valor da mesma, o valor do rendimento da aplicação, bem como, o devolvido.

402. Possibilitar o cadastro de tipos de aditivos de convênios, informar sua classificação como decréscimo ou acréscimo, a configuração do seu tipo como prazo, valor ou prazo e valor, bem como, uma descrição para identificação cadastral.

### **Módulo assinaturas**

403. Assinar documentos utilizando e-CPF

404. Realizar upload de documentos para assinatura

405. Acompanhar andamento das assinaturas realizadas pelos assinantes associados à um documento<br>406. Cor

406. Consultar histórico de documentos assinados

- 407. Assinar documentos utilizando e-CNPJ
- 408. Assinar documentos em massa
- 409. Consultar documentos por período
- 410. Realizar o download de documentos assinados
- 411. Assinar lotes de documentos
- 412. Gerenciar e compartilhar certificados de entidades
- 413. Gerenciar certificados de usuários
- 414. Assinar documentos com certificados no servidor

415. Consultar documentos assinados pelo nome do documento, solicitante, assinante e natureza

- 416. Assinar documentos utilizando certificado A3
- 417. Assinar documentos a partir de funcionalidades de uma aplicação
- 418. Assinar documentos utilizando e-CPF
- 419. Assinar documentos com múltiplos assinantes
- 420. Assinar documentos em formatos TXT, PDF, XML, P7S
- 421. Consultar documentos assinados através de rótulos personalizados
- 422. Gerar certificados digitais

### **Módulo prestação de contas**

423. Permitir a geração de relatório para conferência de inconsistências a serem corrigidas no software antes de gerar os arquivos para o Tribunal de Contas do Estado;

424. Emitir os Relatórios Resumidos de Execução Orçamentária de acordo coma Portaria da STN vigente para o período de emissão:

- a. Anexo I Balanço Orçamentário;
- b. Anexo II Demonstrativo da Execução das Despesas por Função/Subfunção;
- c. Anexo III Demonstrativo da Receita Corrente Líquida;
- d. Anexo IV Demonstrativo do Resultado Primário e Nominal;

e. Anexo VI - Demonstrativo dos Restos a Pagar por Poder e Órgão;

f. Anexo VII - Demonstrativo das Receitas e Despesas com Manutenção e Desenvolvimento do Ensino – MDE;

- g. Anexo VIII Demonstrativo das Receitas de Operações de Crédito e Despesas de Capital;
- h. Anexo IX Demonstrativo da Projeção Atuarial do Regime Próprio de Previdência dos Servidores;

i. Anexo X - Demonstrativo da Receita de Alienação de Ativos e Aplicação dos Recursos;

j. Anexo XII - Demonstrativo da Receita de Impostos Líquida e das Despesas Próprias com Ações de Saúde;

k. Anexo XIII - Demonstrativo das Parcerias Público Privadas;

l. Anexo XIV - Demonstrativo Simplificado do Relatório Resumido da Execução Orçamentária."

425. "Emitir os relatórios de Gestão Fiscal de acordo coma Portaria da STN vigente para o período de emissão:

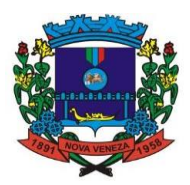

- a. Anexo I Demonstrativo da Despesa com Pessoal;
- b. Anexo II Demonstrativo da Dívida Consolidada Líquida DCL;
- c. Anexo III Demonstrativo das Garantias e Contra garantias de Valores;
- d. Anexo IV Demonstrativo das Operações de Crédito;
- e. Anexo V Demonstrativo da Disponibilidade de Caixa;
- f. Anexo VI Demonstrativo Simplificado do Relatório de Gestão Fiscal."
- 426. "Emitir os relatórios Anuais Obrigatórios consolidando por entidade:
- a. Anexo 10 Comparativo Receita Orçada com Arrecadada (Lei 4320/64);
- b. Anexo 11- Comp. Desp. Autorizada c/ Realizada;
- c. Anexo 12 Balanço Orçamentário (Lei 4320/64);
- d. Anexo 13 Balanço Financeiro (Lei 4320/64art.103);
- e. Anexo 14 Balanço Patrimonial (Lei4320/64 art.105);
- f. Anexo 15 Demonstrativo das Variações Patrimoniais (Lei 4320/64);
- g. Anexo 16 Demonstrativo da Dívida Fundada Interna (Lei 4320/64);
- h. Anexo 17 Demonstrativo da Dívida Flutuante (Lei 4320/64);
- i. Anexo 18 Demonstrativo de Fluxos de Caixa."
- 427. Emitir os relatórios com as informações para SIOPS;

428. "Emitir relatórios de acompanhamento da programação financeira em atendimento aos Artigos 8º ao 13º da LRF:

- a. Cronograma de Desembolso Por Modalidade;
- b. Cronograma de Desembolso por Órgão e Unidade;
- c. Meta do Resultado Primário;
- d. Metas Arrecadação de Receita;
- e. Programação Financeira da Receita;
- 
- f. Receitas por Destinação de Recursos."<br>429 Gerar os arquivos conforme o MANAD Gerar os arquivos conforme o MANAD – Manual Normativo de Arquivos Digitais para a Secretaria da Receita da Previdência;
- 430. "Possuir os relatórios abaixo para auxiliar o preenchimento do SICONFI:
	- a. Balanço Patrimonial;
	- b. Receitas Orçamentárias;
	- c. Despesa Orçamentária Por Elemento;
	- d. Despesa Orçamentária Por Função/Subfunção;
	- e. Restos a Pagar Desp. Orç. Por Elemento;
	- f. Restos a Pagar Desp. Orç. Por Função/Subfunção;
	- g. Demonstrativo das Variações Patrimoniais;
	- h. Possuir relatório de estimativa de impacto orçamentário e financeiro.
	- i. Possuir relatório de estimativa de impacto orçamentário e financeiro;"

431. Possuir Balancete de Verificação do SICONFI, como possibilidade de filtrar por entidade e período;

432. Gerar arquivos para o SICONFI da RREO, RGF e DCA

433. Gerar os arquivos para a matriz de saldos contábeis (MSC);

434. Permitir importar arquivo XBRL de entidades externas em formato XBRL para envio dos arquivos da MSC consolidada;

435. Possuir rotina para relacionar as contas de receita do plano da entidade com o plano de contas do SIOPE. No caso das despesas o relacionamento deve ser feito por conta e subfução de governo. Deve ser permitido o rateio de valores;

436. Possuir relatórios auxiliares para conferencia dos valores do SIOPE no mesmo formato deste;

437. Gerar os arquivos para prestação de contas do SIOPS;

438. Gerar os arquivos para prestação de contas do sistema do Tribunal de Contas do Estado;

439. Emitir relatório para conferência de inconsistências a serem corrigidas no software antes de gerar os arquivos para o TCE do Estado;

440. Possuir rotina para prestação de contas de forma eletrônica no formato exigido pelo Tribunal de Contas do estado;

441. Gerar arquivos para a Dirf;

### **2. COMPRAS, CONTRATOS E LICITAÇÕES**

442. O Compras e Licitações deverá permitir a integração de dados de forma automática ou ainda através de arquivos de intercâmbio de informações com os sistemas de Contabilidade Pública, Patrimônio Público, Almoxarifado, Controle de Frotas.
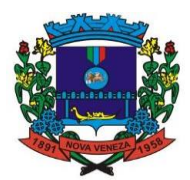

443. Deverá propiciar acompanhamento dos processos licitatórios desde a preparação até seu julgamento, registrando as etapas de:

- Publicação do processo;
- Emissão do mapa comparativo de preços;
- Emissão das Atas referentes Documentação e Julgamento das propostas;
- Interposição de recurso;
- Anulação e revogação;
- Impugnação;
- Parecer da comissão julgadora;
- Parecer jurídico;

444. Homologação e adjudicação;

- Autorizações de fornecimento;
- Contratos e aditivos;
- Liquidação das autorizações de fornecimento;
- Gerar empenhos para a contabilidade e liquidação dos empenhos.

445. Possuir listagens dinâmicas para controle de processos.

446. Possuir listagem dinâmica para controle de autorizações de fornecimento.

447. Permitir gerar bloqueios na Contabilidade a partir das solicitações de compra.

448. Permitir a geração de arquivo com os itens da coleta de preço para cotação pelos fornecedores, possibilitando a leitura dos preços cotados para preenchimento automático dos preços dos itens da coleta.

449. Integrar materiais do sistema de Compras com materiais utilizados pelo sistema de Frotas e quando integrado manter os mesmos materiais, fornecedores e centro de custos.

450. Permitir a integração com a receita federal para consulta de regularidade dos fornecedores.

451. Propiciar controlar as quantidades entregues parcialmente pelo fornecedor, possibilitando a emissão de relatório de forma resumida e detalhada, contendo as quantidades entregues, os valores e o saldo pendente.

452. Propiciar gerar entrada do material no almoxarifado a partir da liquidação, permitindo a visualização da geração da movimentação no estoque (gerada ou não) na própria janela de liquidações.

453. Permitir gerar bens no sistema patrimonial a partir das liquidações de compra.

454. Permitir parametrização para numerar a licitação de forma sequencial ou por modalidade, possibilitando alterar a numeração sugerida pelo sistema.

455. Permitir parametrizar o sistema para que quando iniciar, seja mostrado na tela inicial o acompanhamento da data de vencimento dos contratos e aditivos, selecionando a antecedência em dias que o contrato irá vencer. Podendo também imprimir a relação dos mesmos.

456. Propiciar o cancelamento das autorizações de compra, permitindo a descrição completa do motivo da anulação.

457. Propiciar controle, através de listagem dinâmica, de todas as autorizações e/ou liquidações.

458. Permitir realizar o acompanhamento do saldo dos itens da licitação, detalhando por processo e podendo optar por um determinado período.

459. Propiciar efetuar o cadastro dos materiais incluindo informações como material perecível, material estocável, material de consumo ou permanente, material combustível e o tipo do combustível, descrição sucinta e detalhada do material, grupo e classe do material, podendo executar o controle de materiais em lista dinâmica.

460. Propiciar o cadastro de tipos de documentos dos fornecedores.

461. Permitir a realização de licitações com julgamento pelo Maior Desconto sobre uma Tabela/Catálogo de Preço ou sobre os próprios Itens da licitação.

462. Permitir a realização de licitações com julgamento pelo Menor Adicional de Acréscimo sobre uma Tabela da Preço.

463. Propiciar o cadastramento de critérios de avaliação para julgamento pela Melhor Técnica e Preço.

464. Permitir realizar licitações por lotes com rateio automático do preço unitário, ou ficando a cargo do fornecedor vencedor a atribuição do preço unitário para cada item do lote.

465. Permitir aplicar, em licitações do tipo "Menor Preço por Lote", descontos proporcionais aos itens que contemplam cada lote.

466. Permitir o cadastro dos objetos de Licitação com a possibilidade de acompanhar os valores para cada modalidade dentro de um mesmo objeto, podendo saber quando o limite for ultrapassado. Os objetivos poderão serem utilizados nos processos licitatórios.

467. Permitir efetuar o vínculo do fornecedor por ramo de atividade.

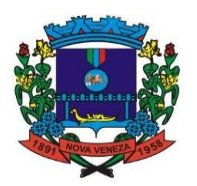

468. Permitir efetuar o vínculo dos fornecedores por cada material fornecido.

469. Permitir utilizar uma codificação para desmembrar um elemento de despesa, podendo ser aplicada na autorização de compra por departamento.

470. Permitir o cadastro dos limites legais estabelecidos para cada modalidade de licitação.

471. Permitir cadastrar a forma de julgamento das propostas dos licitantes que participam da licitação.

472. Propiciar manter o registro de modelos de textos próprios, como solicitações e pareceres. 473. Propiciar manter o cadastro do órgão oficial que serão realizadas as publicações dos processos.

474. Permitir emitir relação das solicitações de compra em um determinado período.

475. Permitir o cadastramento de coletas de preço, possibilitando gerar uma compra direta, processo administrativo ou de compra, tendo como base para o valor máximo do item o preço médio ou menor preço cotado para o item na coleta de preços.

476. Permitir cadastrar uma coleta de preços, informando os itens por fornecedor ou por lotes, ainda com a possibilidade de ler Solicitações.

477. Permitir cancelar uma coleta de preços, de forma total ou parcial.

478. Propiciar realizar a pesquisa do menor preço por material, global ou por lote dos fornecedores, e marcar o vencedor de forma automática.

479. Permitir o cadastro de compras diretas, informando dados como data da compra, fornecedor, centro de custo, objeto da compra, local de entrega e forma de pagamento.

480. Permitir cadastro dos itens da compra direta separando estes por centros de custo específicos, por despesas ou por centros de custo e despesas.

481. Permitir executar a rotina de anulação da compra direta.

482. Propiciar emitir o ofício de justificativa de dispensa de licitação.

483. Propiciar a emissão do parecer do departamento contábil sobre determinada compra direta.

484. Propiciar a emissão da autorização de fornecimento das compras diretas, permitindo vincular os dados dos empenhos.

485. Emitir a solicitação da abertura da licitação, com informações de data de abertura da licitação, horário da abertura, número da licitação, modalidade, membros da comissão responsável pela abertura e objeto a ser licitado.

486. Propiciar cadastrar e acompanhar os processos licitatórios desde a preparação até seu julgamento, em listagem interativa.

487. Propiciar o cadastramento de licitações envolvendo a demanda de uma ou mais entidades, onde a entidade gestora da licitação poderá gerenciar as aquisições realizadas pelas entidades participantes.

488. Permitir a contratação do segundo classificado quando o fornecedor vencedor deixar de fornecer o material ou de executar os serviços, mostrando na tela o próximo fornecedor classificado e opção para assumir ou não o mesmo preço unitário do vencedor anterior.

489. Registrar os processos licitatórios contendo todos os dados necessários para sua identificação, tais como número do processo, objeto da compra, modalidade de licitação e datas de abertura e recebimento dos envelopes.

490. Possuir rotina para apurar os vencedores da licitação, bem como desclassificar aqueles que não cumpriram algum item do edital ou cotaram preço acima do preço máximo estabelecido para um item, inclusive se for licitação por lotes.

491. Possuir rotina para classificação das propostas do pregão presencial conforme critérios de classificação determinados pela legislação (Lei 10.520/2002).

492. Permitir efetuar lances para a modalidade "pregão presencial" em tela com cronômetro para cada lance, controlar a diferença mínima entre os lances com visualização do valor mínimo aceitável do próximo lance, bem como ter opção para declinar os participantes que desistem da competição.

493. Permitir o registro da inabilitação de um licitante logo após o encerramento de cada item/lote do Pregão Presencial ou somente após o encerramento de todos os itens/lotes. Ao registrar a inabilitação de um licitante o sistema mostra o próximo classificado e assim sucessivamente até encontrar um participante habilitado.

494. Controlar o tempo entre um lance e outro por meio de um cronômetro, possibilitando ao pregoeiro pausar ou disparar quando desejar.

495. Propiciar a utilização de critérios de julgamento das propostas em relação a microempresa e empresa de pequeno porte, de acordo com lei complementar 123/2006.

496. Conter rotina de classificação das propostas dos participantes do pregão presencial ao abrir o item ou lote para lances.

497. Conter rotina de duplicação de dados de um processo de compra já cadastrado para um novo processo de compra de forma automática.

498. Conter rotina de cadastramento de sanções administrativas aplicadas aos fornecedores

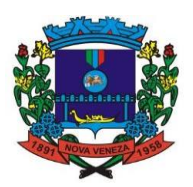

que fornecem produtos ou serviços para a entidade.

499. Conter rotina de cadastramento avisos de licitações para posterior publicação, mediante ao cadastro do processo de compra.

500. Conter rotina de registro das interposições de recursos nos processos de compra.

501. Conter rotina de anulação ou revogação dos processos de compra.

502. Conter rotina de registro das possíveis impugnações no processo de compra.

503. Propiciar efetuar os registros dos pareceres das comissões de licitação.

504. Propiciar o registro das homologações e adjudicações nos processos de compra.

505. Propiciar informar nos processos de compra as dotações orçamentárias da entidade gestora e das participantes para cada item.

506. Propiciar gerar os bloqueios e empenhos para cada entidade contábil através do processo de compra.

507. Possuir banco de dados unificado, permitindo o cadastro de diferentes entidades, onde, os cadastros de materiais e credores poderão ser integrados entre as entidades. O sistema deve permitir cadastrar processos de compras individuais para cada entidade, desde as solicitações de compras, coletas de preços, processo de compra e contratos.

508. Permitir o cadastro de um processo de compra para mais de uma entidade, permitindo reunir solicitações de compra de todas as entidades para formação de um único processo licitatório, dessa forma, os itens deverão ser separados em quantidades para cada entidade levando em consideração as respectivas dotações e centros de custos. Para esses casos, o sistema deve possuir uma entidade gestora, responsável pelo processo de compra.

509. Permitir manter histórico das alterações do contrato permitindo identificar se foi unilateral ou bilateral e o tipo de alteração contratual, tais como: acréscimo, diminuição, equilíbrio econômico-financeiro, prorrogação, rescisão ou apostilamento.

510. Propiciar registrar o apostilamento das dotações do processo, substituindo uma dotação por outra.

511. Propiciar a emissão de demonstrativo com a relação da economicidade do pregão (valor previsto x lance).

512. Possibilitar aos munícipes e proponentes das licitações a consulta do status do processo licitatório no município consultado via dispositivo móvel.

513. Permitir no lançamento dos itens a inclusão de um novo item entre os já inseridos e após renumeração.

#### **Módulo Contratos**

514. "Permitir ao usuário emitir os Relatórios Legais pertinentes aos Contratos e a sua execução, por exemplo:

- Modelos de Contratos

- Termos de Apostilamento

- Nota de Solicitação de Fornecimento

- Extrato dos Contratos para Publicação na Imprensa Oficial

- Relação das Compras efetuadas no mês (Art. 16, Lei 8.666/93)

- Relação dos Contratos assinados no Mês (Art. 16, Lei 8.666/93)"

515. Possibilitar ao usuário visualizar a lista das Solicitações de Fornecimento e Recebimentos de uma Contratação, mostrando dados principais da Solicitação de Fornecimento e resumo com o valor da Solicitação, total de recebimentos e saldo pendente.

516. Permitir a um profissional autorizado pela entidade inserir os itens do aditivo contratual, quando esse se tratar de uma alteração de quantidade ou valor, possibilitando informar a quantidade correspondente a cada Entidade participante.

517. Permitir a um profissional autorizado pela entidade registrar as solicitações de fornecimento de materiais ou serviços constantes no contrato, informando, a entidade solicitante, a data da solicitação, a unidade ou centro de custo que está solicitando, o nome do solicitante, o local e prazo em que a entrega deverá ocorrer, disponibilizando os dados do contrato para consulta e conferência.

518. Permitir cadastrar os tipos de documentos a serem solicitados aos fornecedores contratados, informando a descrição, a indicação de que o documento é uma certidão e qual o tipo, caso se trate de certidão do INSS, FGTS, débitos trabalhistas, municipal, estadual ou federal, bem como a sua validade em dias.

519. Permitir ao usuário distribuir/remanejar a quantidade dos itens da contratação entre as despesas e desdobramentos da entidade.

520. Permitir identificar as contratações que foram destinadas à educação, saúde e até mesmo contratações referente ao COVID-19.

521. "Permitir ao usuário emitir os Relatórios Gerenciais pertinentes aos Contratos e a sua

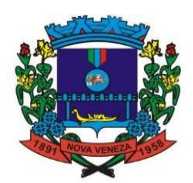

execução, por exemplo:

- Relação das Contratações cadastradas por período
- Relação das Compras Diretas sem Processo Administrativo
- Acompanhamento da Execução dos Contratos
- Despesas por período e por Material
- Resumo dos Itens do Processo por Fornecedor e Contrato
- Controle do Saldo dos Itens do Contrato"

522. Permitir ao usuário o visualizar e ter acesso rápido às principais funcionalidades do sistema

523. Possibilitar o envio de Bloqueio e Desbloqueio para o Contábil com base nos dados informados no contrato, por exemplo: Alterações Contratuais realizadas, Substituição da despesa orçamentária, Despesas para o novo exercício.

524. Possibilitar ao usuário copiar a distribuição dos itens entre os organogramas do processo licitatório para os itens da contratação, para poder identificar a quantidade de cada item da contratação distribuída em cada organograma.

525. Permitir que um usuário com permissões possa autorizar a Solicitação de fornecimento Não permitir gravar solicitações de fornecimento ou ordem de compra para contratos originados de processos que estão sob efeito suspensivo.

526. Possibilitar que o usuário devidamente liberado pela entidade tenha a possibilidade de cadastrar novos tipos de objetos, possibilitando inserir novas descrições, selecionando os tipos de objetos padrões do sistema: Compras e Serviços, Aquisição de Bens,

527. Prestação de Serviços, Obras e Serviços de Engenharia, Alienação de Bens, Cessão de Direitos, Concessão, Concurso, Permissão, Locação(obrigações), Seguros(obrigações), Contratos de rateio (Consórcios públicos), Outros direitos e Outras Obrigações.

528. Disponibilizar a um profissional autorizado pela entidade recursos para geração de validações específicas nas funcionalidades do sistema.

529. "Permitir que seja possível pesquisar e filtrar pelas informações dos registros das contratações.

530. A pesquisa na listagem deverá ser efetuada pelas informações: Nome do fornecedor, número sequencial, número do contrato, descrição do material, situações, exercício, tipos de instrumentos, escrituração contábil pendente (sim/não), origem, solicitação de fornecimento, Nº e ano do(s) processo(s) administrativo(s), vencimento, Novo fornecedor, Fornecedor subcontratado, contratos que envolve saúde, contratos que envolve educação.

531. Deverá ser permitido filtrar as contratações pela sua situação, demonstrando todas as contratações, os rescindidos, cancelados, vigentes, suspensos, aguardando numeração, aguardando assinatura, aguardando execução, em execução e os encerrados."

532. Possibilitar incluir os responsáveis dos contratos, informando o seu nome, tipo de responsabilidade (assinante, controlador de encargos, gestor, suplente ou fiscal) e seu período de responsabilidade.

533. Permitir que sejam anexados no registro do aditivo contratual, arquivos nos formatos PDF, DOC, DOCX, ODT, TXT, XLS, XLSX, JPG, PNG, COT, com tamanho máximo de até 20 MB.

534. Permitir que sejam anexados no registro do apostilamento contratual, arquivos nos formatos PDF, DOC, DOCX, ODT, TXT, XLS, XLSX, JPG, PNG, COT, com tamanho máximo de até 20 MB.

535. Permitir que sejam anexados no registro da rescisão contratual, arquivos nos formatos PDF, DOC, DOCX, ODT, TXT, XLS, XLSX, JPG, PNG, COT, com tamanho máximo de até 20 MB.

536. Permitir registrar as suspensões contratuais, indicando a data da suspensão, a origem (Por determinação judicial, medida cautelar ou de ofício) e o motivo, sendo possível retornar a execução contratual.

537. Permitir a um profissional autorizado pela entidade cancelar uma contratação que foi registrada no sistema, informando além da data do cancelamento, o seu motivo.

538. Permitir que o usuário identifique de forma prática quais são os contratos que estão em execução e quais estão encerrados.

539. Exibir alerta caso seja registrada uma contratação direta, onde o objeto da contratação seja referente a pandemia do COVID-19 mas a fundamentação legal utilizada não se refere a Lei 13.979/2020

Disponibilizar listagem das contratações registradas, demonstrando o número sequencial da contratação, o número e ano do contrato, nome e CPF/CNPJ do fornecedor, o tipo de instrumento, o objeto da contratação, o vencimento do contrato, o valor original do contrato e um resumo dos valores (contrato, acréscimos, supressões, total do contrato, valor executado e saldo) e a situação do contrato.

540. Permitir aos profissionais da entidade cadastrar os fornecedores, sejam eles pessoa física

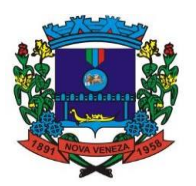

ou jurídica, contendo o nome, o CPF ou CNPJ, telefone, e-mail, site e endereço.

541. Para os casos específicos de pessoa jurídica possibilitar inserir os dados do ato constitutivo da empresa, bem como as informações dos sócios que compõem a sociedade.

542. Permitir ao usuário enviar os dados para inserir empenho complementar na contabilidade quando houver alterações contratuais de Aditivos ou Apostilamentos.

543. Permitir incluir as entidades participantes do contrato, podendo ser mais de uma entidade.

544. Permitir ao usuário registrar os aditivos contratuais, informando o tipo do aditivo, se é de prazo, acréscimo, supressão, reajuste, cessão contratual, subcontratação, ou ainda se é aditivo referente a alteração da razão social ou do CNPJ do atual fornecedor contratado.

545. Permitir cadastrar novos tipos de aditivos, possibilitando inserir novas descrições, selecionando a classificação padrões do sistema: Prazo e acréscimo, Prazo e supressão, Atualização monetária, Recomposição para reequilíbrio financeiro, Cessão contratual, Outras cláusulas, Alteração de Projeto/Especificação.

546. Permitir que sejam anexados no registro do texto da contratação, arquivos nos formatos PDF, DOC, DOCX, TXT, HTML, XLS, XLSX, JPG ou PNG, com tamanho máximo de até 20 MB.

547. Permitir a um profissional autorizado pela entidade realizar o envio das informações das contratações e alterações contratuais para escrituração contábil correspondente.

548. Permitir inserir os itens da contratação conforme os itens vencedores da licitação, ou caso não vir de licitação permitir inserir os itens desejados.

549. Possibilitar ao usuário registrar as suas críticas, elogios e sugestões de melhorias no sistema.

550. Permitir ao usuário criar validações das funcionalidades de forma personalizada, conforme a necessidade do usuário.

551. Permitir ao usuário informar a nova data de vencimento do contrato ao registro do apostilamento contratual, quando esse se tratar de um registro para prorrogação.

552. Permitir cadastrar os tipos de garantias para os contratos que podem ser utilizadas para garantir a execução do contrato, possuindo classificação de caução em dinheiro, título da dívida pública, seguro garantia, fiança bancária ou não possuir nenhuma garantia.

553. Disponibilizar a um profissional autorizado pela entidade recursos para geração de arquivos para sistemas/órgãos externos.

554. Disponibilizar a um profissional autorizado pela entidade recursos para geração de validações específicas nas funcionalidades do sistema.

555. Permitir que a entidade cadastre os tipos de administração para as contratações, podendo informar se ela é direta ou indireta e ainda a qual poder ela pertence, legislativo ou executivo.

556. Permitir a um profissional autorizado vincular os responsáveis pelo contrato, informando além do seu nome, o tipo e o período de responsabilidade. Possibilitar que os dados dos contratos da entidade possam ser compartilhados com outros sistemas.

557. Permitir a um profissional da entidade cadastrar os tipos de apostilamentos contratuais informando a qual classificação pertence, caso de trate de um reajuste de preço, alteração da despesa orçamentária ou de prorrogação. Permitir aos

558. Usuários do sistema trocar de entidade e/ou exercício sem ter que fechá-lo.

559. Permitir ao usuário gerenciar os contratos a vencer e vencidos, ficando por conta do sistema o aviso ou alerta sobre quais os contratos que estão por vencer ou quando já estão vencidos, rescindidos ou cancelados.

560. Permitir a um profissional autorizado pela entidade enviar a liquidação dos empenhos das contratações na contabilidade, informando a data de referência e a situação das informações, se elas estão aguardando envio, em edição, contabilizado manualmente ou não contabilizar. Além de indicar o número do empenho, o tipo de liquidação, se ela é provisória ou definitiva e o seu valor, disponibilizando para consulta a despesa orçamentária, seu desdobramento, o recurso e o valor total do empenho.

561. Permitir a um profissional da entidade cadastrar os possíveis motivos de rescisão contratual, informando a sua descrição e a legislação a qual está embasado.

562. Permitir cadastrar os tipos de sanções administrativas, podendo informar a classificação, caso de trate de advertência, impedimento, multa, inidoneidade ou suspensão.

563. Permitir cadastrar os tipos de rescisão contratual, possibilitando informar a descrição e a classificação a qual pertence, caso se trate de uma rescisão unilateral, amigável ou judicial.

564. Possuir controle automático do Saldo dos Itens do Contrato, podendo ser pela quantidade do item ou pelo valor total do item, considerando valor e quantidade original, aditamentos de acréscimo ou supressão, entre outras alterações contratuais que refletem no saldo quantitativo ou financeiro.

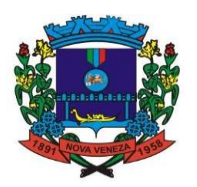

565. Permitir a um profissional inserir e substituir os grupos de despesas ao registro do apostilamento contratual, quando esse se tratar de um apostilamento de alteração de despesa. 566. Possibilitar o envio dos dados dos aditivos e apostilamentos contratuais para a contabilidade.

567. Permitir ao profissional cadastrar as fontes de divulgação dos atos administrativos registrando pela entidade pública, possibilitando informar a descrição e o meio de comunicação correspondente.

568. Permitir cadastrar os prazos de entrega dos materiais e/ou execução dos serviços e obras, informando a descrição, se a entrega é única ou parcelada e a quantidade de dias ou meses.

569. Permitir a um profissional autorizado pela entidade configurar os órgãos, unidades orçamentárias e centros de custo da entidade.

570. Permitir a um profissional autorizado pela entidade visualizar e controlar o andamento das contratações cadastradas, listando-as cada qual em sua situação, possibilitando utilizar filtros de pesquisa e, agrupar os registros por entidade e por fornecedor.

571. Permitir aos profissionais acessar outros sistemas contratados pela entidade simultaneamente.

572. Permitir a um profissional autorizado informar os materiais da tabela de preços que deseja fazer a aquisição para envio ao fornecedor, quando o processo de licitação de origem, for julgado por maior desconto sobre tabela de preços ou pela menor taxa, ou seja, em percentuais. 573. Possibilitar a um profissional autorizado pela entidade gerenciar as permissões dos

usuários por grupo ou individualmente.

574. Permitir ao usuário emitir a solicitação de fornecimento pelo próprio cadastro ou listagem, servindo de documento para ser entregue ao fornecedor e contendo os itens e quantidades previamente informadas pelos itens da solicitação de fornecimento.

575. Permitir que sejam anexados no registro da publicação contratual, arquivos nos formatos PDF, DOC, DOCX, TXT, HTML, XLS, XLSX, JPG ou PNG, com tamanho máximo de até 20 MB.

576. Permitir cadastrar os tipos de comprovantes fiscais, possibilitando informar a descrição e sua categoria, caso se trate de uma nota fiscal, sentença judicial, guia de recolhimento, recibo, fatura, bilhete de passagem, cupom fiscal ou conhecimento.

577. Permitir a um profissional autorizado pela entidade, indicar a configuração da estrutura organizacional a ser utilizada no exercício, onde ainda podem ser criadas novas configurações caso exista necessidade.

578. Possibilitar a um profissional autorizado pela entidade criar relatórios personalizados para a entidade.

579. Permitir que sejam anexados no registro da sanção aplicada ao fornecedor contratado, arquivos nos formatos PDF, DOC, DOCX, TXT, HTML, XLS, XLSX, JPG ou PNG, com tamanho máximo de até 20 MB.

580. Permitir cadastrar os dados correspondentes aos endereços, possibilitando informar os logradouros, condomínios, loteamentos, bairros, distritos, estados e municípios.

581. Permitir cadastrar os tipos de instrumentos de contratação, informando a descrição, a indicação se o instrumento exige termo formal, a inclusão do dispositivo legal e a sua classificação, caso se trate de ata, contrato, adesão, credenciamento, parceria, colaboração ou fomento.

582. Permitir a um profissional autorizado pela entidade cadastrar os recebimentos dos itens indicados nas solicitações de fornecimento enviadas aos fornecedores, informando o responsável, se o recebimento é provisório ou definitivo e suas respectivas datas, se houve desconto no valor dos itens, se houve retenção tributária, disponibilizar para visualização as informações do contrato, do fornecedor e da solicitação efetuada ao mesmo.

583. Permitir a um profissional autorizado pela entidade cadastrar as sanções e penalidades administrativas aplicadas ao fornecedor contratado, informando o fornecedor, tipo de sanção, número do contrato, data da sanção, período que deverá ser aplicada, processo administrativo sancionatório, fundamento legal e motivo.

584. Possibilitar a um profissional autorizado pela entidade a visualizar todos os registros de dados das contratações enviados para empenhamento, anulação ou liquidação na contabilidade, permitindo visualizar as informações do contrato, do processo, o valor do registro, o número, a despesa orçamentária, a situação e ação realizada.

585. Permitir a um profissional autorizado pela entidade registrar contratações diretas sem a exigência do cadastramento de processo administrativo.

586. Permitir cadastrar os tipos de publicação das contratações, possibilitando informar a descrição e a classificação a qual ela pertence, caso se trate da publicação de um aditivo, apostila, extrato, inidoneidade, rescisão ou suspensão.

587. Permitir a um profissional autorizado pela entidade cadastrar os documentos fiscais que comprovem o recebimento do material, a prestação do serviço ou a execução de uma obra,

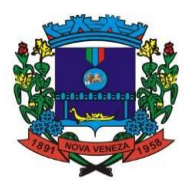

informando o tipo de documento fiscal, número, data, valor bruto, de desconto ou líquido, fornecedor, finalidade e informações de autenticidade do comprovante como a série e o código de validação.

588. Permitir a um profissional autorizado pela entidade cadastrar um ou mais documentos fiscais recebidos referente a solicitações de fornecimento, informando o tipo de comprovante, o número, data de emissão, valores bruto e de desconto e finalidade.

589. Permitir cadastrar os tipos de objetos a serem aplicados às contratações, informando sua descrição e a classificação para o qual pertence, caso se trate de uma alienação de bens, cessão de direitos, compras e serviços, concessão, concurso, locação, seguros e rateio de consórcio público. Ainda possibilitar informar se o objeto da contratação é de uso de bem público ou não, para os casos de concessão e locação e se o mesmo gera Obrigações ou Direitos.

590. Permitir a um profissional autorizado cadastrar todas as contratações da entidade, precedidas ou não de procedimento licitatório, controlando quando há exigência de termo contratual e quando não for exigido um termo formal do contrato, informando essas numerações, caso possuam, bem como o objeto da contratação, fornecedor, data de assinatura, período de vigência, valor original da contratação e justificativa.

591. Permitir desativar o registro de um fornecedor para que essa informação não seja mais listada para vínculo em novas contratações.

592. Permitir que o usuário realize uma pesquisa no registro dos fornecedores, a fim de localizá-los, pelo nome ou pelo CNPJ ou CPF, devendo mostrar os dados caso já exista cadastro.

593. Permitir a um profissional autorizado pela entidade registrar os locais, de recebimento de materiais, da prestação do serviço ou da execução de uma obra, definindo uma descrição para o mesmo.

594. Permitir a um profissional autorizado inserir os itens das contratações, possibilitando inserir manualmente ou então buscando os itens vencidos pelo fornecedor dentro do processo administrativo.

595. Possibilitar a um profissional autorizado pela entidade incluir novos campos nos principais cadastros do sistema, podendo selecionar o tipo de dado, descrição e tamanho quando o tipo de dado exigir e ainda indicar se ele é de preenchimento obrigatório ou não.

596. Permitir a um profissional cadastrar os responsáveis pelas contratações da entidade, informando além de seu nome, o CPF, telefone, e-mail, indicar se é funcionário do município, matrícula, cargo, natureza do cargo e o endereço.

597. Possibilitar a criação de modelos de documentos (templates) para serem utilizados no editor de texto do sistema, sendo alguns deles os contratos e aditivos.

598. Permitir a um profissional cadastrar as possíveis condições de pagamento dos valores das contratações realizadas pela entidade.

599. Permitir a um profissional autorizado pela entidade registrar as publicações referentes às contratações realizadas, bem como das alterações relacionadas a elas, possibilitando informar o tipo de publicação, data, número, meio de divulgação e veículo em que foi publicado.

600. Permitir a um profissional cadastrar as unidades de medida dos materiais e serviços adquiridos pela entidade.

601. Permitir registrar os materiais e serviços contratados pela entidade, contendo o nome do material, grupo e classe em que pertence, natureza da despesa, classificação, caso se trate de um gênero alimentício, medicamento, combustível ou lubrificante, unidade de medida, a indicação se é estocável ou não, e ainda o tipo do item caso se trate de material, bem permanente ou serviço.

602. Permitir a um profissional autorizado pela entidade manter os dados cadastrais da entidade como endereço, telefone, e-mail, site, horário de funcionamento e a indicação se a entidade possui um regime próprio de previdência privada.

603. Permitir realizar a inclusão de diversas especificações do material ou serviço que estão relacionadas. Isso para que não haja duplicidade de registros com informações semelhantes.

604. Permitir a um profissional autorizado informar o item solicitado ao fornecedor contratado, vinculando ao registro da requisição.

605. Permitir a um profissional registrar os grupos e classes, utilizados para categorizar os materiais e serviços.

606. Permitir ao usuário enviar os dados dos contratos para o Portal da Transparência.

607. Permitir registrar as suspensões contratuais e retorno das suspensões contratuais.

608. Possibilitar a um profissional autorizado pela entidade a visualizar todos os registros de dados das contratações enviados para empenhamento, anulação ou liquidação na contabilidade, permitindo visualizar as informações do contrato, do processo, o valor do registro, o número, a despesa orçamentária, a situação e ação realizada.

609. Permitir ao usuário anexar arquivos/documentos ao registro de recebimento dos contratos.

610. Permitir a um profissional autorizado pela entidade cadastrar as despesas orçamentárias

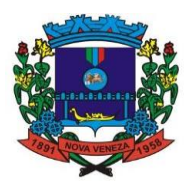

da contratação, de forma individual e manual ou de forma automática informando àquelas do processo que originou a contratação.

611. Permitir a um profissional inserir os itens correspondentes no registro do apostilamento contratual, quando esse se tratar de uma alteração de reajuste de valor.

612. Permitir a um profissional autorizado pela entidade enviar os dados das contratações para criar os empenhos na contabilidade, informando a origem das informações, se é da contratação ou do registro do fornecimento dos materiais ou serviços, o número do aditivo do contrato quando for o caso, a data de referência e a situação das informações, se elas estão aguardando envio, em edição, contabilizado manualmente ou não contabilizar.

613. Além da especificação do empenho, a despesa orçamentária, seu desdobramento, o recurso e o valor da despesa.

614. Enviar anexos dos textos dos contratos para o Transparência.

615. Possibilitar a um profissional autorizado pela entidade visualizar o saldo das contratações através do ícone resumo dos valores dos contratos, considerando Valor Original, Alterações Contratuais e Saldo utilizado.

### **3. FOLHA DE PAGAMENTO**

616. Permitir o cadastro e manutenção de eventos dos tipos: proventos, descontos e eventos informativos que servem somente para realizar o cálculo interno não havendo crédito ou débito do salário pago ao funcionário.

617. Permitir o cadastro e manutenção de eventos dos tipos: proventos, descontos e eventos informativos que servem somente para realizar o cálculo interno não havendo crédito ou débito do salário pago ao funcionário.

618. Permitir a configuração de todas as fórmulas de cálculo em conformidade com as legislações vigentes da entidade.

619. Permitir a inclusão e configuração de motivos de rescisão e respectivas verbas rescisórias, assim como respectivos códigos a serem gerados para RAIS, CAGED, SEFIP e saque do FGTS.

620. Permitir configurar o cálculo da provisão de férias e 13º salário, adicionando novos eventos que incidam no cálculo da entidade, ou alterar o processo de provisionamento para tratar os eventos principais como médias e/ou vantagens.

621. Permitir a configuração dos proventos para cálculos de férias, rescisão, 13º salário, abono pecuniário e aviso prévio referentes às médias e vantagens percebidas pelos servidores.

622. Permitir estipular as regras para "cancelamento" dos períodos aquisitivos de férias conforme as normas previstas em estatuto e/ou lei regulamentada. Motivos que o funcionário perde o direito às férias.

623. Permitir estipular as regras para "suspensão" do período aquisitivo de férias conforme normas previstas em estatuto e/ou lei, para que o período de aquisição de funcionário seja postergado a data final.

624. Permitir a configuração de Férias, informando para cada configuração quantidade de meses necessários para aquisição, quantidade de dias de direito a férias a cada vencimento de período aquisitivo, quantidade de dias que podem ser abonados, configuração de descontos de faltas, ou seja, informar para cada configuração de férias as faixas para descontos de faltas em relação aos dias de direito do período aquisitivo.

625. Permitir cadastrar tipos de diárias e o seu respectivo valor conforme o cargo.

626. Possuir rotina de cálculo automático de rescisão para funcionários com vínculo de prazo determinado, na competência em que expira o contrato.

627. Permitir o desconto de faltas no pagamento das férias.

628. Permitir o pagamento do 13º salário simultaneamente com as férias.

629. Permitir calcular individualmente para o funcionário as verbas rescisórias e também excluir rescisões.

630. Permitir calcular para vários funcionários, as verbas rescisórias.

631. Permitir calcular uma rescisão complementar para funcionários que tiverem a rescisão calculada.

632. Controlar os afastamentos do funcionário. Registrar automaticamente a movimentação de pessoal referente aos afastamentos do funcionário, através da informação do ato.

633. Registrar todo o histórico salarial do servidor, registrando a automaticamente a movimentação de pessoal referente às alterações salariais do servidor, através da informação do ato.

634. Calcular alterações salariais de modo coletivo ou para níveis salariais do plano de cargos. 635. Propiciar a adição de classes e referências através do histórico de cargos, salários, informações e níveis salariais.

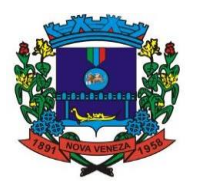

636. Permitir a inserção de dados adicionais, possibilitando informar novos campos para o cadastro de níveis salariais conforme a sua necessidade.

637. Emitir o resumo da folha por período com todos os tipos de proventos e descontos gerados na folha, mostrando o valor total e a quantidade total de funcionários. Além disso, permitir selecionar as informações, assim como agrupar os dados, e também ordená-los.

638. Permitir a emissão da guia para fins de recolhimento rescisório do FGTS e da Contribuição Social para funcionários que não possuem rescisão por motivo de morte, pois as informações referentes à rescisão são geradas automaticamente pelo processo da Sefip.

639. Emitir comparativo de situações dos servidores entre duas competências, inclusive com anos diferentes.

640. Emitir comparativo de valores referentes a proventos e descontos dos servidores entre duas competências, inclusive com anos diferentes.

641. Permitir a configuração dos eventos que comporão os valores de alguns campos do arquivo da Rais.

642. Permitir a visualização de empréstimos consignados. Consultar os cálculos efetuados no sistema de acordo com a competência informada e o processamento dela para cada funcionário.

643. Permitir a integração com o sistema de contabilidade para geração automática dos empenhos e ordens de pagamentos da folha de pagamento e respectivos encargos patronais.

644. Permitir consultar os cálculos efetuados no sistema de acordo com a competência informada e o processamento para cada funcionário.

645. Permitir consultar os contratos, períodos e situações que a pessoa se encontra nos registros informados.

646. Permitir cadastrar as informações: de pessoal de contato com o eSocial, dados da entidade, para serem enviados para o eSocial.

647. Permitir informar qual a empresa que fornece o software para a entidade.

648. Podendo ser de diferentes Software house, sendo essas informações enviadas para o eSocial.

649. Permitir o cadastro dos dados estrangeiros da pessoa.

650. Permitir registrar casos de moléstias graves por meio do CID à pessoa, com data inicial e data final quando for o caso. Estas informações servem de base para a isenção do I.R.R.F por moléstia grave.

651. Ter cadastro de servidores com todos os campos exigidos pelo Ministério do Trabalho e Emprego e possibilitar, inclusive, a dispensa do livro de registro dos servidores, conforme Portaria nº 41, de 28 de março de 2007.

652. Registrar os atos e todas as movimentações de pessoal do servidor, tais como: alterações salariais, alterações de cargo, admissão, rescisão, aposentadoria, afastamentos conforme a solicitações do TCE.

653. Permitir importar o arquivo do SISOBI (Sistema de Controle de Óbitos). Serve para atender ao convênio firmado entre o Ministério da Previdência Social e os governos estaduais e municipais do Identificar as pessoas falecidas para cessar o pagamento de aposentados e pensionistas.

654. Permitir cadastrar informações de alguns tipos de afastamentos para atender a exigências do eSocial.

655. Gerar em arquivo as informações referentes a GRRF. Gerar em arquivo magnético a relação de todos os servidores admitidos e demitidos na competência ou dia informado (CAGED).

656. Emitir informações que comprovem o rendimento e retenção de imposto de renda retido na fonte.

657. Gerar o arquivo com a relação dos funcionários para a Dirf, conforme exigências da Receita Federal.

658. Gerar o arquivo com a relação dos funcionários para Rais, além disso, pode-se selecionar outras entidades para gerar dados para o arquivo e informar o mês base para a remuneração dos funcionários.

659. Permitir a visualização de possíveis inconsistências na base de dados na entidade, que são exigidas para a validação do eSocial, selecionando competência, modelos, agrupando informações.

660. Permitir gerar informações de dados cadastrados no sistema para atendimento das exigências legais do TCE.

# **4. GESTÃO DE PATRIMÔNIO**

661. Propiciar a indicação da configuração do organograma do município que será válida para o exercício.

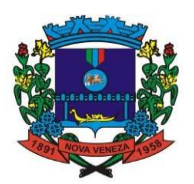

662. Propiciar o controle dos bens por meio de registro de placas. Propiciar o registro da fórmula de cálculo para diferentes métodos de depreciação, exaustão e amortização, permitindo a classificação em linear, soma de dígitos ou unidades, podendo ativar ou desativar.

663. Permitir a configuração dos órgãos, unidades orçamentárias e centro de custo da entidade.

664. Permitir o registro de grupos de bens, definição do percentual de depreciação anual, valor residual do bem e vida útil do grupo de bens, com controle e consulta através de listagem dinâmica.

665. Propiciar o cadastro de unidade de medida dos bens da entidade, permitindo informar a abreviatura.

666. Permitir o cadastro dos tipos de transferências dos bens, informando descrição e classificação, e nos casos de transferência entre responsáveis, organogramas, grupos de bem ou localização física.

667. Propiciar o armazenamento de documentos relacionados ao bem, ou a sua localização, através de arquivos em formato PDF, DOC, DOCX, TXT, HTML, XLS, XLSX, JPG.

668. Permitir o cadastro de localizações físicas.

669. Permitir o registro de seguros de bens, com controle de seguradora, vigência, valor e apólice.

670. Propiciar o envio, retorno e consulta de bens da manutenção, permitindo o registro da próxima revisão.

671. Propiciar o envio, retorno e consulta de bens cedidos ou emprestados, com registro da data prevista para retorno.

672. Propiciar o registro da utilização do bem imóvel, classificando em dominicais, uso comum do povo, uso especial, em andamento.

673. Permitir tombar o bem, demonstrando o organograma, placa e responsável.

674. Permitir informar o estado de conservação dos bens.

675. Permitir identificar na listagem a situação que o bem se encontra, inclusive de está ou não em uso.

676. Propiciar a remoção do registro do bem até quando for colocado em uso. Permitir informar a moeda vigente na aquisição do bem e conversão dos valores para moeda vigente.

677. Permitir o cadastro de responsáveis pelos bens patrimoniais, informando nome, CPF, telefone, e-mail, se é funcionário do município, matrícula, cargo, natureza do cargo e o endereco.

678. Permitir a emissão e registro do Termo de Guarda e Responsabilidade, individual ou coletivo dos bens.

679. Permitir o registro e processamento da depreciação, amortização e exaustão dos bens em uso, atualizando de forma automática os valores depreciados no bem.

680. Propiciar o uso de formas de depreciações flexíveis, com base na necessidade.

681. Propiciar a baixa de bens de forma individual ou em lote, atualizando automaticamente a situação do bem para baixado, bem como estornar a baixa após sua finalização, retornando o bem para a situação antes de ser baixado.

682. Propiciar transferências de bens entre organograma, responsáveis, grupos de bens, e localizações físicas.

683. Permitir transferência individual ou por lote, atualizando automaticamente os novos registros no bem.

684. Permitir o controle da destinação dos bens patrimoniais em desuso (alienação, sessão, baixa, perda, furto, roubo, sucata).

685. Permitir a elaboração de inventário de bens patrimoniais.

686. Permitir o Controle dos bens em garantia e as saídas de bens para manutenção e assistência técnica.

#### **5. RECURSOS HUMANOS**

687. Permitir indicar para cada funcionário substituto, quem este está substituindo.

688. Permitir o controle de empréstimos concedidos a servidores com desconto automático das parcelas na folha mensal ou na rescisão.

689. Propiciar o lançamento de históricos do tempo de serviço anterior, permitindo averbar esses períodos anteriores como:

690. Tempo para a aquisição de licença-prêmio;

691. Tempo para a aquisição de adicional;

692. Tempo válido para a contagem de tempo de serviço.

693. Permitir o registro de salários de contribuição das experiências anteriores a admissão

#### Fone: (048) 3471-1766

Travessa Oswaldo Búrigo, nº 44 - CEP 88.865-000 - NOVA VENEZA/SC - CNPJ 82.916.826/0001-60 CAPITAL NACIONAL DA GASTRONOMIA TÍPICA ITALIANA – Lei Federal nº 13.678/18

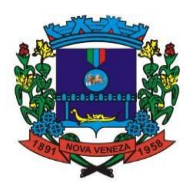

nesta entidade, informando a competência, valor da contribuição e o tipo de previdência.

694. Permitir o cadastro das emissões de certidão de tempo de serviço.

695. Registrar atos de elogio, advertência e punição.

696. Propiciar a geração automática de afastamento.

697. Propiciar que seja informado o responsável pelo ato.

698. Permitir o controle de níveis salariais do cargo.

699. Propiciar as informações dos processos de aposentadorias e pensões integrado com a folha de pagamento.

700. Registrar os históricos dos processos de requerimentos de aposentadorias e pensões.

701. Registrar automaticamente a movimentação de pessoal referente ao requerimento de aposentadorias e pensões.

702. Propiciar o cadastro de pensionistas integrado com a folha de pagamento.

703. Propiciar o controle de pensionistas permitindo indicar se a pensão é por morte ou judicial.

704. Permitir a inserção de representante legal do beneficiário menor ou incapaz.

705. Registrar automaticamente a movimentação de pessoal referente à concessão de benefícios de pensão.

706. Permitir o cadastro de concursos públicos e processos seletivos para provimento de vagas de cargos públicos por meio de editais e critérios de aplicação de provas na área de conhecimento.

707. Permitir o cadastro da forma como serão informados os resultados finais (aprovação e classificação) das avaliações do concurso público.

708. Permitir o cadastro de comissões avaliadoras dos concursos e seus membros que irão participar sendo presidente, secretário ou membro.

709. Permitir o cadastro de atestados com informação do CID (Classificação Internacional de Doencas).

710. Permitir o controle dos atestados através de laudos médicos.

711. Propiciar o controle por meio do laudo médico se o servidor já se encontra em readaptação pelo mesmo CID (Classificação Internacional de Doenças) do atestado.

712. Permitir no deferimento do laudo médico a geração automática de afastamentos.

713. Permitir o cadastro de responsáveis pelos PPP – Perfil Profissiográfico Previdenciário

714. Propiciar o cadastro de acidentes de trabalho com registro dos dados do acidente, utilização ou não de equipamento de segurança, entrevista com o funcionário e testemunhas do acidente.

715. Propiciar o cadastramento da ficha de avaliação médica "Anamnese", para fazer a entrevista de saúde do candidato à vaga da função na entidade.

716. Permitir o cadastro de médicos que farão parte da junta médica podendo ser composta por um ou vários médicos.

717. Permitir o cadastro ou vinculação pessoa jurídica como instituição médica

718. Permitir o cadastro de acompanhamento das informações da avaliação da situação de saúde do funcionário, podendo ser submetido a exames, devido ao seu trabalho ou qualquer outro fator que o leve a ser examinado. Essas informações servem para gerar o PPP (Perfil Profissiográfico Previdenciário)

719. Permitir o cadastro dos fatores de risco a que se expõe um funcionário, servindo para a geração do PPP (Perfil Profissiográfico Previdenciário).

720. Permitir o registro das informações referentes às exposições a fatores de risco, que possam causar danos à saúde ou integridade dos funcionários, servindo para a geração do PPP (Perfil Profissiográfico Previdenciário).

721. Permitir o cadastro de período em que o funcionário desempenhou a função, ou seja, sua atividade profissional.

722. Permitir o cadastro de aquisição pela entidade de Equipamentos de Proteção Individual - EPI e Equipamento de Proteção Coletiva - EPC.

723. Permitir o planejamento e execução de cursos de aperfeiçoamento com as seguintes características:

724. Definir cronograma, carga horária e data da emissão de certificado;

725. Propiciar a informação do ministrante;

726. Permitir identificar se o curso foi por iniciativa da empresa ou por solicitação dos próprios servidores.

727. Permitir o cadastro das comissões avaliadoras e os membros que irão participar dentro do período vigente informado.

728. Permitir a configuração do uso de tempos anteriores averbados, para cada período de adicional do funcionário.

729. Registrar automaticamente a movimentação de pessoal referente a concessão de adicional ao servidor, através da informação do ato.

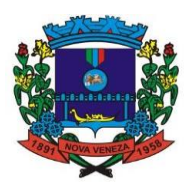

730. Propiciar a identificação do tipo da transferência entre cedência ou recebimento do servidor.

731. Permitir as configurações de diferentes formas de contagem de períodos de licençaprêmio por cargo.

732. Permitir a configuração do período para a aquisição da licença-prêmio em anos ou em dias.

733. Permitir a configuração do período de gozo da licença ao ser lançado como um afastamento e qual o tipo do afastamento.

734. Propiciar a configuração de quais afastamentos e qual a quantidade de dias afastados que fará com que o período de aquisição de licença-prêmio do funcionário seja cancelado ou postergado.

735. Propiciar a configuração de quais motivos e quantidades de faltas fazem com que o período de aquisição de licença-prêmio do funcionário seja cancelado ou postergado.

736. Permitir as configurações de diferentes formas de contagem de períodos para a aquisição de adicionais.

737. Permitir a utilização dos tempos de experiências anteriores para mais de uma matrícula atual do servidor.

738. Permitir a utilização dos tempos ainda não averbados de contratos anteriores para mais de uma matrícula atual do servidor.

739. Propiciar a configuração de quais afastamentos e qual a quantidade de dias afastados que fará com que o período de aquisição de adicional do funcionário seja cancelado ou postergado.

740. Propiciar a configuração de quais motivos de faltas e qual a quantidade de faltas que fará com que o período de aquisição de adicional do funcionário seja cancelado ou postergado.

741. Proporcionar o controle automático dos períodos de aquisição de adicionais conforme as configurações.

742. Proporcionar o controle dos períodos de aquisição de licenças-prêmio conforme as configurações da licença-prêmio.

743. Oportunizar o controle dos afastamentos do funcionário, integrado com a folha de pagamento do mesmo.

744. Propiciar o registro automático da movimentação de pessoal referente aos afastamentos do funcionário, por meio da informação do ato.

745. Propiciar o encerramento do concurso para não ocorrer alteração das informações e candidatos que participaram a fim de serem admitidos como funcionários.

746. Permitir o controle do nível de escolaridade do servidor.

747. Viabilizar a efetuação do encerramento dos cursos oferecidos pela entidade aos funcionários.

748. Permitir os registros dos tempos referentes a contratos rescindidos anteriormente, experiências anteriores e averbações que devem ser contados para adicionais, licenças-prêmio ou tempo de serviço.

749. Permitir o registro dos históricos salariais do servidor.

750. Propiciar o registro automático da movimentação de pessoal referente às alterações salariais do servidor por meio da informação do ato.

751. Propiciar o registro do histórico de alterações de cargo do servidor.

752. Permitir a geração das despesas referentes aos planos de saúde no período informado cadastrando nas despesas do funcionário.

753. Propiciar a emissão da ficha de avaliação médica "Anamnese", preenchendo a entrevista de saúde do candidato à vaga da função na entidade.

754. Propiciar o cadastro de comunicação de acidente de trabalho para posterior emissão da Comunicação de Acidente de Trabalho - CAT para o INSS.

755. Propiciar a emissão do Perfil Profissiográfico Previdenciário – PPP, baseado no histórico do servidor, conforme o layout da Previdência Social.

#### **6. TRIBUTAÇÃO MUNICIPAL**

756. Cadastrar bairros, logradouros, planta de valores, loteamentos, condomínios, contribuintes, edifícios e zoneamentos;

757. Relacionar logradouros com todos os bairros por onde passam e que esta informação seja utilizada para consistência de entrada de dados cadastrais no cadastroimobiliário;

758. Possuir filtros por: nome, parte do nome, cadastro, inscrição, logradouros e CPF/CNPJ;

759. Permitir cadastro de mais de um contribuinte por imóvel, de acordo com sua respectiva fração ideal ideal ou percentual; Manter histórico dos valores calculados de cada exercício;

760. Permitir cobrança ou não da taxa da coleta de lixo para cada unidade imobiliária, de

#### Fone: (048) 3471-1766

Travessa Os waldo Búrigo, nº 44 – CEP 88.865-000 - NOVA VENEZA/SC - CNPJ 82.916.8 26/0001-60 CAPITAL NACIONAL DA GASTRONOMIA TÍPICA ITALIANA – Lei Federal nº 13.678/18

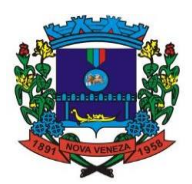

acordo com a utilização da edificação;

761. Permitir que a planta de valores seja configurável, baseada no boletim de cadastro e na localização do imóvel;

762. Configurar valor mínimo do débito e da parcela;

763. Prorrogar os vencimentos sem cobrança de multa e juros individualizada por cadastro, receita ou forma de pagamento;

764. Controlar as vistorias executadas nos imóveis bem como identificar o grupo de fiscal que realizou a vistoria;

765. Informar endereço de correspondência com as seguintes opções: no imóvel, responsável, contribuinte, imobiliárias ou endereço alternativo;

766. Não permitir cadastrar endereço do imóvel sem relacionamento entre o logradouro e bairro e caso necessário permitir o relacionamento do mesmo durante o cadastramento do endereço do imóvel;

767. Configurar novas informações cadastrais imobiliárias sem necessidade de contratação de serviços de customização;

768. Configurar novas informações no cadastro de seções, adicionando novos serviços ao trecho de logradouro, sem necessidade de contratação de serviço decustomização;

769. Acessar informações sobre logradouros/trechos e bairros existentes no ato de inclusão do cadastro ou sua alteração;

770. Desabilitar determinadas informações do cadastro imobiliário conforme a necessidade do cliente;

771. Relacionar qualquer arquivo ao cadastro imobiliário de forma individual e geral; Mostrar no cadastro imobiliário a data e o nome do usuário que realizou a última alteração no respectivo cadastro;

772. Permitir visualizar em tela o espelho do imóvel, sendo necessário informar a da data do espelho. Sistema deve listar os dados do imóvel exatamente na data informada.

773. Desmembrar ou Remembrar imóveis;

774. Permitir que os campos que compõem a inscrição imobiliária sejam configuráveis, podendo alterar a ordem, tamanho e a descrição dos campos. Estes campos devem permitir a inclusão de informações alfanuméricas;

775. Alterar a situação cadastral do imóvel para no mínimo as seguintes situações: Ativo, Desativado e Suspenso, desmembrado, remembrado, baixado com débito, baixado para cálculo e inativo para Construir;

776. Escolher um cadastro para replicar as informações em um novo cadastro, copiando todas as suas informações, optando entre quais informações da inscrição imobiliária deve ser replicado e a quantidade de cadastros para criação;

777. Permitir Vincular protocolo de solicitação para alteração de qualquer dado cadastral relacionado ao cadastro imobiliário após concluir as alterações;

778. Permitir privilégios para usuário alterar cadastros que possuem débitos vencidos;

779. Visualizar alvarás com data de validade expirada para os cadastros imobiliários ativos;

780. Relacionar zoneamentos com o imóvel;

781. Realizar manutenção nos cadastros imobiliários conforme privilégio;

782. Realizar manutenção nos cadastros de seções conforme privilégios;

783. Exportar dados para empresas de Geo Referenciamento;

784. Permitir inserir a numeração predial individualizada para cada testada do imóvel.

785. Informar posicionamento geográfico do endereço do cadastro imobiliário, buscando e visualizando as coordenadas geográficas através de mapa;

786. Permitir a alteração geral de qualquer dados cadastral do imóvel, possibilitando filtrar quais cadastros serão alterados com filtro de: Faixa de inscrição imobiliária, cadastro imobiliário, bairro, logradouro e por situação cadastral.

787. Possibilitar a alteração geral de qualquer informação cadastral da planta genérica de valores, podendo filtrar por bairro, logradouro.

788. Cadastrar e gerenciar os estabelecimentos vistoriados, contendo além dos dados existentes a data de vistoria;

789. Emitir Certidão: inscrição, baixa e atividade referentes ao cadastro mobiliário;

790. Gerenciar o cadastro de pessoas jurídicas e físicas que exercem atividades no município;

791. Referenciar o cadastro mobiliário (econômico) com o cadastro imobiliário;

792. Gerenciar o cadastro de sócios de acordo com suas cotas e ações, controlando o percentual correspondente a cada um;

793. Manter histórico do cadastro econômico- fiscal com todas as informações lançadas por alteração, desde a data de início da atividade;

794. Manter o histórico dos valores calculados de cada exercício;

795. Gerenciar os alvarás de localização e de vigilância sanitária e seus pagamentos;

796. Realizar consultas através de: nome, parte do nome, cadastro, endereço, CPF/CNPJ e

#### Fone: (048) 3471-1766

Travessa Os waldo Búrigo, nº 44 – CEP 88.865-000 - NOVA VENEZA/SC - CNPJ 82.916.8 26/0001-60 CAPITAL NACIONAL DA GASTRONOMIA TÍPICA ITALIANA – Lei Federal nº 13.678/18

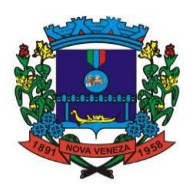

atividade (principal e secundária);

797. Adequar o sistema a Lei complementar n° 116/03;

798. Diferenciar microempresas e empresas de pequeno porte, conforme lei; Gerir cadastro econômico-fiscal, cálculo e lançamento do ISSQN, EI (Empreendedor Individual) e Taxas de Licença;

799. Gerar automaticamente os lançamentos do ISS e Taxas; Gerenciar diversas atividades desempenhadas pelo contribuinte, destacando a atividade principal das secundárias;

800. Informar endereço de correspondência com as seguintes opções: endereço alternativo, contribuinte, domicílio fiscal (empresa) e contador;

801. Gerenciar situação cadastral mobiliária: ativos, baixados, desativados, suspensos e ainda realizar a inclusão de novos tipos de situação cadastral;

802. Configurar informações referentes a cadastro de atividades que é vinculado ao cadastro mobiliário;

803. Desabilitar informações do cadastro mobiliário quando não se deseja mais administrálas;

804. Permitir o cadastro automático/importado do IBGE das atividades no padrão CNAE, atendendo ao padrão nacional de codificação de atividades econômicas;

805. Visualizar no cadastro mobiliário a data e o nome do usuário que realizou a última alteração;

806. Emitir alvarás de funcionamento de forma individual ou geral, escolhendo o período de vigência, podendo ser prorrogada e derrogada a qualquer momento;

807. Relacionar o cadastro mobiliário com apenas o contador cujo prazo de validade do CRC esteja dentro do prazo para utilização;

808. Gerar a partir do arquivo da relação de empresas do município que é fornecido pela Receita Federal, um arquivo com as empresas que possuem débitos no município;

809. Informar responsáveis técnicos de cada empresa; Permitir que o contador responsável pela empresa possa solicitar protocolos, emitir segunda

810. via de boletos em nome da empresa que ele seja responsável; 811. Permitir alteração das características das atividades;

812. Relacionar no cadastro de atividades a utilização correspondente previstas na lei do zoneamento do município;

813. Permitir a visualização em tela do espelho do mobiliário através de uma data informada. Sistema deve listar exatamente os dados da empresa na data informada.

814. Configurar fórmula de cálculo de cada tarifa ou taxa a ser cobrada;

815. Possuir tabelas parametrizáveis de valores, que permitam realizar o cálculo automaticamente de qualquer taxa previstos na legislação municipal, sem digitação manual do valor final;

816. Vincular qualquer receita ao cadastro imobiliário ou cadastro econômico;

817. Extinguir débitos por serviços não realizados;

818. Emitir Nota Avulsa através da lista de serviço ou atividade econômica;

819. Possibilitar a cópia de uma nota fiscal Avulsa, respeitando o sequencial das notas existentes.

820. Emitir guias de recolhimento em padrão bancário, com cálculo automático de acréscimos quando em atraso, permitindo a configuração e emissão de diversos layouts;

821. Gerar Nota Avulsa verificando os débitos do prestador e tomador de serviço;

822. Trabalhar com Cadastro Único de Contribuintes Municipais, relacionando todas as propriedades que o mesmo possua (imóvel urbano, rural, sociedades em atividades comerciais, serviços, atividades profissionais, etc.);

823. Calcular todos os impostos ou taxas, pertinentes a cada cadastro técnico, sem a dependência de alterações nos programas de cálculo e ainda permitir cálculo individual ou geral; 824. Configurar juros (simples, composto, Price, Selic, fixo) no financiamento de todos os tributos;

825. Definir forma de cálculo de correção, multa e juros, informando a data de início para a regra de cálculo bem como, definir a forma de cálculo antecessora;

826. Cadastrar e gerenciar: bancos, tributos, moedas, mensagens de carnês;

827. Configurar parâmetros: valor da moeda de correção, multa e juros de mora pelo atraso de pagamentos;

828. Classificar receitas tributárias, informando as movimentações executadas (lançamento, pagamento, remissão, restituição, cancelamento, imunidade, isenção, descontos) disponibilizando as informações para a contabilidade;

829. Inscrever em dívida ativa dos débitos vencidos e não pagos;

830. Bloquear a geração de nova dívida em Parcelamentos/Reparcelamentos, devendo manter os históricos no próprio débito, como ano da criação e dívida do débito acrescendo somente uma

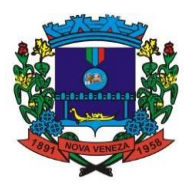

nova subdivida ao débito original. No caso de estorno do parcelamento acrescer nova sequência com o saldo restante, ou então, se não houver nenhuma parcela paga, voltam as dívidas de origem;

Imprimir carnê com código de barras padrão FEBRABAN;

831. Emitir Guia Única de pelo menos: IPTU, ISS e taxas, com os devidos descontos conforme a legislação municipal;

832. Emitir 2° via de guias de recolhimentos de tributos/taxas; Emitir guia de recolhimento com diversos tipos de modelos, obedecendo às regras exigidas no convênio bancário;

833. Cadastrar várias moedas, tendo a facilidade de cadastramento de valores de indexadores para intervalos de datas;

834. Cadastrar dias não úteis para fins de cálculo de atualização monetária;

835. Consultar todos os lançamentos na Conta- Corrente e na Razão da Conta-Corrente, disponibilizando consultas totalizadas por: data, contribuinte e tributos;

836. Dispor de Cadastro Único de Contribuinte de pessoas físicas e jurídicas, campos para cadastramento de documentos de estrangeiros, considerando tabela de código de rua do município e sem restrições para residentes fora do Município;

837. Emitir Certidão Negativa, Positiva e Positiva com Efeito de Negativa de tributos municipais;

838. Emitir Certidão Positiva com efeito Negativa, para contribuintes que possuir débitos parcelados, com situação a vencer, sendo débitos em exercício ou em dívida ativa;

839. Realizar cálculo de restituição parcial do débito;

840. Deverá unificar em um único lançamento todos os tributos (impostos e taxas);

841. Realizar baixas de pagamento dos débitos de qualquer origem tributária automaticamente e de forma centralizada, através dos movimentos de arrecadação fornecidos pelos Bancos, realizando diferenciação entre data de pagamento e data de baixa;

842. Controlar diferenças de pagamento de forma automática e centralizada, podendo realizar lançamento complementar da diferença (quando recolhimento a menor), para o contribuinte ou para o banco responsável pelo recolhimento;

843. Propiciar que na consulta de extrato de débitos seja pesquisado de forma individual por contribuinte, por cadastros (imobiliário e econômico), com ações de: emitir a guia de recolhimento, parcelar, cancelar parcelamentos, bem como a impressão do relatório em layout totalmente configurável;

844. Gerenciar todo conjunto de fórmulas relativas ao cálculo dos tributos; Gerar relatórios com as parcelas arrecadadas por tributo, com no mínimo os filtros de: data de pagamento, data de crédito, lote, receita, banco e agência;

845. Relacionar com um protocolo: cancelamento, estorno, suspensão, remissão de qualquer receita, com inclusão do motivo e observação;

846. Simular lançamentos de qualquer receita, não interferindo nos lançamentos que estão ativos, a partir da simulação pode-se efetivar os lançamentos;

847. Gerenciar tipos de isenções, bem como a identificação da receita que poderá ser isenta;

848. Registrar e/ou alterar informações cadastrais com base em julgamento de processos de isenção;

849. Realizar recálculos de lançamentos;

850. Gerar arquivos contendo informações de boletos bancários para pagamentos; Definir a quantidade de tributos necessários para o cálculo de qualquer taxa ou imposto realizada pelo município;

851. Lançar um crédito tributário optando entre qual a forma de pagamento deseja para pagamento;

852. Inscrever débitos de IPTU e Taxas em Dívida Ativa transferindo os demais proprietários do imóvel como coproprietários do débito;

853. Propiciar que a inscrição em dívida ativa seja realizada por tributo do lançamento ou até mesmo agrupada em apenas um único lançamento em dívida, várias parcelas vencidas do exercício, configurando de acordo com a classificação do débito;

854. Classificar o tributo entre imposto, contribuição de melhoria e taxa;

855. Conter histórico de todo o processamento de arquivos magnéticos que contém informações dos pagamentos realizados, habilitando o download do arquivo e consulta das críticas geradas;

856. Calcular créditos tributários como IPTU e ISS de forma simulada, ou seja, enquanto estiver simulado não está disponível para o contribuinte, sendo necessária a efetivação do processo de cálculo para ser liberado ao contribuinte;

857. Disponibilizar consulta da movimentação tributária para confrontar com os valores contabilizados, filtrando por período e mostrando valores de forma detalhada para conferência, entre reconhecimento de receita, valores pagos, pagos a maior, pago a menor, pagos duplicados,

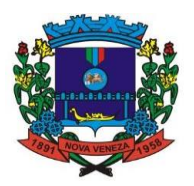

descontos, cancelamentos, isenções, remissões, prescrições, dação em pagamento, restituições e compensações;

858. Prorrogar vencimento de um débito de forma individual, por receita e suas classificações ou por período de vencimento;

859. Realizar compensação de valores, sendo que os créditos pagos a maior, pagos duplicados ou até pagos de forma equivocadas possam ser compensados com outros créditos do mesmo contribuinte que estejam em aberto, podendo compensar o crédito em aberto em sua totalidade ou não;

860. Permitir que os carnês impressos para determinado convênio estejam disponíveis para envio do arquivo com o registro do boleto impresso ao banco que o boleto foi gerado, estando disponível o envio por arquivo "txt" e por WebService;

861. Permitir a integração automática dos registros bancários de carnês por integração via webservice, registrando automaticamente uma guia emitida junto ao Banco conveniado. Não gerar novo registro bancário para emissão de nova guia, caso a parcela selecionada possua um registro bancário registrado com vencimento igual ou superior ao da segunda emissão, com a finalidade de evitar gastos com taxas de registros bancários. Permitir a consulta dos carnês emitidos, contendo os seguintes dados: código de barras, linha digitável, emissor, vencimento, banco, convênio, agência, valor da guia, descontos e permitir a reeimpressão do documento. Nesta mesma consulta permitir acompanhar e visualizar a situação do registro bancário contendo: Aguardando envio, registro enviado, registrado, não registrado,<br>cancelado, pago, pedido de baixa, baixa solicitado e prorrogação. cancelado, pago, pedido de baixa, baixa solicitado e prorrogação. Definir desconto para emissão de guia unificada, podendo conceder desconto na multa ou juros na emissão via portal do cidadão e na emissão interna;

862. Exigir agrupamento na emissão de guia unificada para créditos em aberto;

863. Inicializar exercício de forma automática no dia 01/01 de cada ano de: processos, parâmetros de cálculos e parâmetros de planilhamento;

864. Consultar Débitos em aberto do contribuinte por cadastro imobiliário ou mobiliário, exibir separadamente os débitos que estão em cobrança administrativa, judicial, cartório, bem como débitos parcelados administrativo, parcelados judiciais e parcelados em cartório;

865. Exibir qual parâmetro foi utilizado para cálculo de correção, multa e juros ao calcular o valor atualizado de um débito;

866. Listar Receita Própria, agrupada por Ano e Receita mês a mês;

867. Emitir posição financeira dos débitos em aberto em determinado mês, estes valores devem levar em consideração os valores abertos no final do mês informado;

868. Integrar todos os tributos com a contabilidade, registrando todas as movimentações;

869. Integrar saldos de tributos em aberto com as respectivas contas contábeis de reconhecimento de receita, no final de cada mês; Emitir Controle dos Parcelamentos, Dívida Ativa e Execução Fiscal com criação de Executivos Fiscais em formato PDF;

870. Possibilitar a realização de Integração total diária com a Contabilidade; Captar valores arrecadados pela Lei Geral do Simples Nacional 123/2007;

871. Cruzar valores arrecadados pelo DAS - Simples Nacional para verificação do correto repasse pela União;

872. Gerar aviso de débitos para contribuinte com créditos vencidos, com filtros mínimos de: bairro, contribuinte, período de vencimento dos créditos, quantidade de parcelas em atraso, valor mínimo e máximo do débito;

873. Permitir o cálculo Geral de qualquer receita em segundo plano. Ex: O usuário poderá calcular o IPTU de forma geral, habilitar a opção segundo plano, fechar o sistema que o cálculo irá ser processado normalmente.

874. Obter configuração para não permitir efetuar calculo tributário com CPF/CNPJ inválido. Ex.:CPF/CNPJ zerado bloquear o cálculo.

875. Permitir a geração do arquivo de lista de débitos conforme padrão bancário conveniado.

876. Conter recursos para administrar todos os tributos inscritos em dívida ativa (IPTU, ISSQN, Taxas e outros), no que se refere à inscrição e cobrança, administrativa, judicial e cartório;

877. Gerenciar parcelamentos em atraso, selecionando as parcelas atrasadas para o cancelamento do parcelamento, conforme legislação municipal;

878. Informar o contribuinte responsável pelo parcelamento;

879. Controlar as dívidas ativas, gerando informações sobre e no ato da inscrição (livro, folha, data e número da inscrição), com cálculos de atualizações e acréscimos legais;

880. Possuir rotinas de inscrição em dívida ativa dos tributos e outras receitas vencidas e não pagas, registradas na conta corrente fiscal, de acordo com a legislação;

881. Configurar parcelamento de dívida ativa, podendo parcelar várias receitas, conceder descontos através de leis municipais, estabelecendo um valor mínimo por parcela e período de

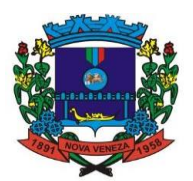

vigência da lei;

882. Demonstrar analiticamente os parcelamentos e reparcelamentos num determinado período ou contribuintes;

883. Demonstrar analiticamente os débitos inscritos em dívida ativa;

884. Demonstrar débitos ajuizados, pagos, abertos, cancelados, emitidos por contribuinte, imóvel ou econômico;

885. Demonstrar débitos prescritos e a prescrever;

886. Criar e gerenciar diversos programas de recuperação de dívida ativa, com controle de descontos diferenciados;

887. Parcelar débitos do contribuinte de diversas origens e exercícios, mantendo informações sobre a origem dos créditos fiscais;

888. Cancelar parcelamento de forma geral e individual, mesmo quando com parcelas pagas, descontando-se o valor proporcionalmente nas inscrições com a opção de configurar o abatimento pelo método de imputação;

889. Contabilizar todas as movimentações efetuadas na dívida ativa, como pagamentos, prescrição, cancelamentos dentre outros;

890. Permitir junção de dívidas para cobrança administrativa/judicial/cartório com no mínimo as seguintes informações: Contribuinte, Classificação da Receita, Ano de Lançamento, Cadastro Imobiliário e CadastroEconômico;

891. Permitir que no momento de um parcelamento de débitos em dívida ativa possam ser selecionados também débitos que estão em cobrança no exercício e estes ao efetivar o parcelamento sejam inscritos em dívida automaticamente;

892. Estornar inscrição em dívida ativa caso identificado que a inscrição foi realizada de forma indevida e que ainda não tenha sido efetuado nenhuma movimentação com a inscrição na dívida ativa;

893. Alertar no momento do cancelamento do parcelamento caso contenha débitos judiciais envolvidos no parcelamento;

894. Definir privilégios de acesso por usuário para dívidas administrativas e judiciais;

895. Possibilitar a antecipação de pagamento de parcelamento. Permitir que ao cancelar algum parcelamento, seja realizada a imputação dos débitos, respeitando a ordem de primeiro os débitos com fato gerador mais antigo, após as taxas, após os impostos;

896. Possibilitar configurar o Bloqueio de emissão de guias em situação protesto Gerar parcelas complementares sem intervenção do Município e sem perder a referência e a competência a qual ela complementa;

897. Deverá permitir a inclusão de boletos, contendo no mínimo as seguintes informações: Banco, Número do Convênio

Sacado, Vencimento, Valor.

898. Deverá possibilitar a impressão dos boletos.

899. Deverá realizar o cálculo com base nos atributos de valor de cada CNAE no sistema ou através de integração com sistemas de tributação do município.

### **7. ATENDIMENTO AO CIDADÃO**

900. Permitir ao contribuinte o acompanhamento de sua situação junto à entidade, por meio de consulta e emissão, apresentando débitos e dívidas com valores atualizados em tempo real.

901. Permitir ao contribuinte o acompanhamento da situação financeira de seus imóveis e econômicos junto à entidade, por meio de consulta, apresentando débitos e dívidas com valores atualizados em tempo real.

902. Propiciar a autenticação do documento de Certidão Negativa de Débitos Municipais impresso via Internet.

903. Permitir que o contribuinte possa efetuar a alteração de suas senhas de acesso.

904. Permitir que o contribuinte efetue seu cadastro por meio da internet, utilizando assinatura digital e anexo de documentos.

905. Permitir de forma configurável que os contadores, imobiliárias ou cartórios acessem as informações dos clientes que representam.

906. Propiciar a emissão de documentos, como certidões e Alvarás pela internet de forma personalizada, utilizando como base para verificação a situação financeira do contribuinte no sistema tributário em tempo real.

907. Propiciar a emissão de guias de pagamento de qualquer Tributo Municipal, via Internet, podendo ser emitidas por parcela com descontos ou acréscimos e ter suas informações atualizadas em tempo real.

908. Propiciar a geração de um código de controle para averiguar a veracidade das informações contidas no documento emitido pelo sistema.

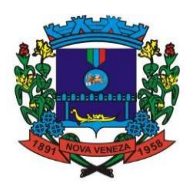

909. Permitir a emissão de guias de pagamento, possibilitando a unificação de parcelas e receitas distintas em uma só guia.

910. Permitir configurar quais informações serão demonstradas na consulta de Informações Cadastrais.

911. Permitir qualquer rotina de emissão de documentos ou guias, por exemplo, mas sem excluir outras: Alvará de Licença/Localização ou Funcionamento e Certidão Negativa de Contribuinte.

912. Disponibilizar ao administrador do site, em módulo administrativo, a lista de links para acesso a funcionalidades direto do site da Prefeitura Municipal de (cidade).

913. Permitir configurar se a lista dos imóveis englobados será exibida na certidão negativa de contribuinte e de imóvel.

914. Permite cadastrar convênios e emitir boletos bancários com a modalidade de Carteira com Registro.

915. Permitir configurar quais informações do endereço do sacado serão exibidas nas guias de pagamento.

916. Propiciar o envio da senha via e-mail nos casos de esquecimento, após solicitação do contribuinte.

917. Propiciar emissão e configuração de Alvará de Vigilância Sanitária, de Meio Ambiente e de licença e localização, bem como definir se haverá verificação dos débitos para geração do documento.

918. Permitir apresentar informações cadastrais de imóveis ou econômicos nas guias de pagamento.

919. Permitir que a ferramenta tenha um acesso para os usuários da Prefeitura Municipal de (cidade) e outra para o contribuinte.

920. Permitir a emissão de certidão de cadastro econômico já baixado (situação cadastral do contribuinte, quando do encerramento das atividades econômicas ou da transferência para outra localidade).

921. Propiciar alterar a data de vencimento de guias, possibilitando simular os acréscimos conforme a data de vencimento.

### **8. GESTÃO DE FROTAS**

922. Possuir controle sobre abastecimentos e gastos dos veículos feitos fora e dentro da entidade controlando saldo dos materiais.

923. Controlar automaticamente a substituição de marcadores (hodômetros e horímetros) por meio das movimentações do veículo.

924. Permitir controlar as licitações de combustíveis, informando a quantidade licitada, utilizada e saldo restante, com possibilidade de anulação parcial da licitação.

925. Propiciar registrar o controle de quilometragem dos veículos, informando o motorista, o setor requisitante, a distância percorrida, a data/hora, a quilometragem de saída e de chegada.

926. Permitir o registro das ocorrências envolvendo os veículos, como troca de hodômetro, acidentes etc., registrando as respectivas datas.

927. Permitir a inclusão de documentos e/ou imagens nas ocorrências lançadas para os veículos, devendo ser armazenadas no próprio banco de dados e possibilitando sua visualização pelo próprio cadastro.

928. Permitir o cadastramento dos tipos de ocorrências indicando se o tipo de ocorrência se refere a uma adaptação no veículo ou não.

929. Permitir o registro das multas sofridas com o veículo, vinculando ao motorista: local da infração, tipo de multa (gravíssimo, grave, média e leve), responsável pelo pagamento (funcionário ou entidade), valor em UFIR e moeda corrente e a data do pagamento.

930. Permitir cadastrar ordens de serviço para os veículos da entidade.

931. Permitir controle das revisões realizadas e previstas no veículo, informando a quilometragem da revisão e da próxima a ser realizada, mais alguma possível observação da revisão.

932. Controlar as trocas de óleo efetuadas nos veículos, identificando o tipo da troca (caixa, diferencial, motor ou torque).

933. Permitir cadastrar informações de pagamento do IPVA dos veículos.

934. Permitir cadastrar seguradoras e apólices de seguros (com valor de franquia e valor segurado) para os veículos.

935. Permitir o cadastro de licenciamentos dos veículos com informação da data/valor do licenciamento e seguro obrigatório, possibilitando a emissão do relatório por período e veículo.

936. Propiciar inserir as informações dos funcionários que possuem carteira de habilitação.

937. Propiciar o registro das saídas e retornos dos veículos.

938. Propiciar a geração de relatórios dos dados cadastrais alimentados ao sistema como

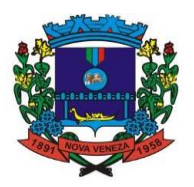

veículos, centro de custos, funcionários, fornecedores, ocorrências, despesas, materiais.

939. Controlar produtividade dos veículos com avaliação de desempenho de cada um, emitindo relatório demonstrando os litros consumidos, a média e avaliando o consumo do veículo (baixo, normal ou alto).

940. Emitir planilhas para preenchimento das viagens dos veículos, contendo os seguintes campos: centro de custo requerente, placa do veículo, quilometragem de saída e de chegada, nome do motorista e data/hora de saída e chegada.

941. Permitir o cadastro de veículos com informações detalhadas como: marca e modelo do veículo, potência do motor, cilindradas, tipo de combustível utilizado, além da classificação (passageiro, carga, tração), capacidade volumétrica de combustível e informações extras como centro de custo e materiais que o veículo necessita.

942. Possuir o cadastramento de "Reservas de veículos" por centro de custo e por funcionário, registrando a data da reserva e o período que o veículo será reservado, e a finalidade (Serviço, Viagem, Manutenção).

943. Propiciar controle de vencimentos do licenciamento dos veículos, em painel dinâmico, com possibilidade de alteração de dados diretamente pela lista.

944. Propiciar controle de motoristas em painel dinâmico, com possibilidade de alteração de dados diretamente pela lista.

945. Permitir salvar os relatórios em formato PDF simples, possibilitando que sejam assinados digitalmente.

946. Permitir controlar os serviços que são realizados utilizando os veículos da entidade.

947. Propiciar efetuar o cadastro das cidades que abrangem a competência da entidade.

948. Permitir a emissão de relatórios com as informações que contemplam o cadastro de veículos detalhando dados como os materiais utilizados pelos veículos.

949. Permitir a emissão de relatórios com os dados de controle de vencimentos das informações de troca de óleo, revisão, seguro, licenciamento, multa de trânsito e carteira de habilitação.

950. Propiciar inserir as despesas nos lançamentos dos gastos com os veículos da entidade, como nas ordens de abastecimento e serviço.

951. Permitir cadastrar as possíveis ocorrência pelos quais os veículos passaram.

952. Permitir inserir as informações dos seguros firmados para os veículos.

953. Propiciar efetuar o controle do registro das saídas e retornos dos veículos.

954. Propiciar o controle de manutenção dos veículos através de painel interativo com filtros.

955. Propiciar realizar o registro das ordens de prestação de serviços que são realizados utilizando os veículos da entidade.

### **9. PORTAL DA TRANSPARÊNCIA**

956. Atender as Leis Complementares nº 101 e nº 131.

957. Atender aos anexos da Lei nº 9.755/98.

958. Atender aos preceitos e exigências da Lei Federal nº 12.527/2011 (Lei de acesso à informação).

959. Disponibilização das informações, em meio eletrônico que possibilite amplo acesso público, até o primeiro dia útil subsequente a data do registro contábil no respectivo SISTEMA, sem prejuízo do desempenho e da preservação das rotinas de segurança operacional necessários ao seu pleno funcionamento, conforme legislação.

960. Integrarão o sistema todas as entidades da administração direta, as autarquias, as fundações, os fundos e as empresas estatais dependentes.

961. O sistema deverá permitir no mínimo a consulta de Receitas, Despesas, Patrimônio, Licitações, Compras, Contratos, Pessoal, Demonstrativos contábeis, Convênios e Obras Públicas.

962. Sem prejuízo dos direitos e garantias individuais constitucionalmente estabelecidos, o sistema deverá gerar, para disponibilização em meio eletrônico que possibilite amplo acesso público, pelo menos, as seguintes informações relativas aos atos praticados pelas unidades gestoras no decorrer da execução orçamentária e financeira: • Quanto a despesa: a) O Valor do empenho, liquidação e pagamento; b) A classificação orçamentária, especificando a unidade orçamentária, natureza da despesa e a fonte de recursos que financiam o gasto; c) A pessoa física ou jurídica beneficiaria do pagamento exceto no caso de folha de pagamento de pessoal e de beneficiários previdenciários; d) O procedimento licitatório realizado, bem como à sua dispensa ou inexigibilidade, quando for o caso, com o número do correspondente processo; e) O bem fornecido ou serviço prestado, quando for o caso. • Quanto a receita, os valores das receitas da unidade gestora, compreendendo no mínimo sua natureza, relativas a: a) Previsão; b) Arrecadação.

963. Exibir as receitas organizadas por natureza, permitindo navegar em cada nível de seus respectivos subníveis, exibindo o total dos seguintes valores, por nível: Receita prevista, receita

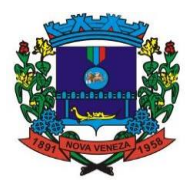

arrecadada.

964. Exibir as despesas organizadas por natureza, permitindo navegar em cada nível de seus respectivos subníveis, exibindo o total dos seguintes valores, por nível: Total de créditos, Fixado, Empenhado, Liquidada, Pago.

965. Permitir visualizar os empenhos emitidos para cada fornecedor, os itens dos empenhos, a quantidade, o valor unitário e o valor total.

966. Permitir visualizar o tipo, número, data de emissão e data de pagamento dos documentos fiscais ligados a cada empenho.

967. Exibir os valores recebidos e/ou repassados de transferências financeiras por Unidade Orçamentária.

968. Permitir consultar despesa por unidade gestora, por natureza da despesa, permitindo navegar em cada nível da natureza, exibindo seus respectivos valores empenhados, liquidados e pagos.

969. Exibir informações detalhadas sobre diárias, tais como: Número da diária, local de saída, local de retorno, data de partida, data de retorno, objeto, valor unitário, quantidade.

970. Permitir visualizar as informações da nota de empenho, tais como: nº do empenho, programa, fonte de recurso, processo licitatório, modalidade, contrato, valor empenhado, liquidado, pago, retido, itens do empenho (descrição, valor unitário, quantidade, total) e documento fiscal (tipo, número, data de emissão e data de pagamento).

971. Possuir uma seção específica que permite a exibição das licitações realizadas pela entidade, com as etapas do processo, as modalidades, empresas participantes e ganhadoras, mercadorias com suas respectivas quantidades e cotações de cada participante, além dos responsáveis legais das empresas e a relação dos fornecedores impedidos de licitar.

972. Possibilitar também a publicação dos documentos legais tais como editais, avisos retificações e toda a documentação vinculada ao certame.

973. Possuir uma seção específica que permite a exibição de todos os itens contratuais dos seus fornecedores de bens e serviços contratados pela entidade. Permitir também a publicação do contrato, na sua íntegra, para a visualização completa do documento bem como aditivos e outros possíveis documentos adicionais, possibilitando também o download dos mesmos.

974. Exibir informações detalhadas sobre os convênios, tais como: número, valor, data de assinatura, objeto, documentos e textos, participantes.

975. Possuir uma seção específica que apresenta a relação dos cargos e salários dos servidores da entidade, os valores calculados da folha de pagamento separando-os por entidade, secretaria, organograma, lotação e classificação, conforme seus respectivos planos de carreira.

976. Disponibilizar acesso público a todos os atos da administração pública, tais como, portarias, leis, decretos, licitações, contratos, aditivos, convênios, resoluções etc.

977. Possuir uma seção específica para exibição dos relatórios de Gestão Fiscal e o Relatório Resumido da Execução Orçamentária, ambos compostos de uma série de demonstrativos contábeis, publicados em bases mensais, bimestrais, quadrimestrais, semestrais e anuais, conforme princípio constitucional da publicidade, a Lei de Responsabilidade Fiscal (LRF) e a Lei nº 9.755/98.

978. Possuir uma seção específica de acesso à informação que possibilite ao cidadão efetuar questionamentos através de um canal direto com a entidade.

979. Esta solicitação deve ser digital, gerando número de protocolo e possibilitando uma futura consulta sobre o status do pedido de informação, sempre respeitando prazos e normas estabelecidas pela Lei de acesso à informação.

980. Possuir uma seção específica de acesso à informação que possibilite consultar um relatório com estatísticas dos pedidos de informação já solicitados, os atendidos, prorrogados, deferidos e indeferidos, conforme preconiza a Lei de acesso à informação.

981. Permitir que as informações consultadas pelo cidadão possam ser exportadas em diferentes formatos como PDF, ODT, ODS e CSV, conforme os filtros disponibilizados nas consultas do sistema.

982. Permitir que as consultas disponibilizadas possam ser incorporadas em Portal Transparência próprio da Prefeitura.

983. Permitir consultar tributos arrecadados, receitas orçamentárias e receitas extraorçamentárias.

984. Permitir consultar empenhos emitidos, empenhos liquidados e pagamentos efetuados.

985. Permitir consultar relatórios legais, gerados com base nos dados inseridos nos correspondentes sistemas de gestão.

986. Permitir acesso às informações de forma consolidada e por Entidade gestora municipal.

987. Permitir que nas consultas de informações disponibilizadas seja possível efetuar filtros por data (período), entidade e demais filtros pertinentes a cada consulta.

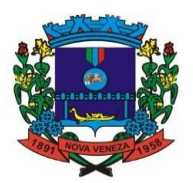

### **10. NOTA FISCAL ELETRÔNICA**

988. Permitir a integração de dados de forma automática ou ainda através de arquivos de intercâmbio de informações com os sistemas de Tributação e Escrituração Fiscal do ISS.

989. Possibilitar que a nota fiscal eletrônica de serviços prestados seja integrada automaticamente no sistema de escrituração fiscal.

990. Possibilitar o intercâmbio automático de dados de lançamentos e pagamentos com o sistema tributário.

991. Permitir ao fiscal controlar a sequência das notas fiscais emitidas, autorizando ou não que a mesma seja alterada.

992. Possuir rotina para liberação online de acesso aos contribuintes, podendo ou não estabelecer um prazo de validade para solicitação do acesso. Após o deferimento o acesso não deverá expirar até que o prestador seja desautorizado.

993. Permitir a emissão de relatório dos contribuintes que aderiram ao sistema, como prestadores para emissão de nota fiscal eletrônica.

994. Permitir a emissão de relatório de solicitações de acesso pendentes.

995. Possibilitar acesso ao sistema de nota fiscal eletrônica através de usuário e/ou certificado digital (e- CPF).

996. Permitir a emissão eletrônica de notas fiscais de serviços, contendo validade jurídica por certificação digital.

997. Possuir configuração, que permita parametrizar o cancelamento pelo prestador das notas fiscais eletrônicas de serviços.

998. Possibilitar a substituição de nota fiscal de serviço eletrônica, permitindo que a mesma nota (substituta), substitua apenas uma ou várias notas.

999. Permitir pelo Módulo do Fiscal e Módulo do Contribuinte, a emissão de relatório para controle das notas fiscais eletrônicas emitidas, possibilitando ainda verificar apenas as notas canceladas e/ou substituídas.

1000. Permitir a emissão de relatórios de controle das notas fiscais eletrônicas emitidas.

1001. Permitir ao Contribuinte a emissão de guia de recolhimento referente às notas fiscais de serviço eletrônicas.

1002. Permitir que o contribuinte escolha quais as notas de serviço eletrônica componham a guia de recolhimento.

1003. Permitir verificar quais prestadores de serviços do município estão autorizados a emitir Nota Fiscal de Serviço Eletrônica.

1004. Permitir a configuração para gerar valor de crédito para abatimento em impostos municipais (Definição de percentuais, limites de abatimento, etc).

1005. Permitir ao Contribuinte prestador a consulta dos valores de créditos gerados para abatimento de impostos municipais.

1006. Possibilitar ao Contribuinte prestador a emissão de relatórios dos valores de créditos gerados.

1007. Permitir ao município a gestão de cadastro de competências, permitindo nele, indicar o período inicial e final da competência, como também sua data de vencimento.

1008. Permitir ao município a adequação das alíquotas dos serviços tributáveis em regime de emissão eletrônica de notas fiscais de serviço, exibindo inclusive o histórico de alterações deste valor.

1009. Permitir ao município a definição de alíquotas por prestador individualmente.

1010. Permitir ao fiscal a emissão de relatórios de notas fiscais de serviço eletrônicas por contribuinte.

1011. Permitir a emissão de relatórios de notas fiscais de serviço eletrônicas por tipo de atividade, utilizando a lista de serviços ou CNAE.

1012. Permitir a emissão de relatórios de evolução das notas fiscais de serviço eletrônicas por quantidade de notas emitidas e por valor de ISS.

1013. Permitir a emissão de relatórios de maiores emitentes de notas fiscais de serviço eletrônica.

1014. Permitir a emissão de relatórios de consultas gerais aos dados constantes dos cadastros do sistema.

1015. Possibilitar o recebimento de lotes de RPSs para geração de notas fiscais de serviço eletrônicas.

1016. Registrar na emissão manual da nota fiscal de serviços eletrônica qual o RPS que gerou a nota em campo específico.

1017. Possibilitar a consulta da situação do Lote de RPS via WebService.

1018. Possibilitar que notas oriundas da integração por meio de webservices sejam passíveis de consulta também por WebService.

1019. Possibilitar a emissão de gráficos estatísticos de acompanhamento da arrecadação por

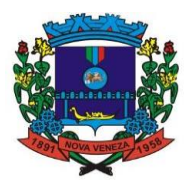

competência.

1020. Possibilita a emissão de gráficos estatísticos de emissão de notas por atividade.

1021. Possibilita a emissão de gráficos estatísticos de evolução das notas fiscais (Qtde.notas X meses).

1022. Possibilita a emissão de gráficos estatísticos de crescimento das notas fiscais (Perc. De Crescim. X meses).

1023. Possibilitar que o tomador de serviço denuncie a não conversão do RPS em nota fiscal de serviço eletrônica.

1024. Possibilitar ao fiscal a consulta dos RPSs convertidos fora do prazo.

1025. Permitir a emissão de relatório com os RPSs convertidos fora do prazo.

1026. Possibilitar que o prestador de serviço liberado para emitir nota fiscal de serviços eletrônica, possa personalizar sua nota com o logotipo de sua empresa.

1027. Enviar e-mail ao tomador do serviço quando a nota fiscal eletrônica de serviços prestados for emitida.

1028. Enviar e-mail ao fiscal quando for efetuada uma solicitação de acesso à entidade, permitindo cadastrar quais fiscais receberão este e-mail.

1029. Possibilitar a consulta da autenticidade da nota fiscal de serviço eletrônica.

1030. Possibilitar ao Contribuinte a exportação de todas as notas fiscais no formato XML.

1031. Possibilitar a geração da nota fiscal de serviços eletrônica de forma online através do site da prefeitura.

1032. Possibilitar a Autenticidade da Nota através de link no site da prefeitura.

1033. Possibilitar a Autenticidade da Nota através de formulário diretamente na página da prefeitura, permitindo ainda a criação de seu próprio formulário.

1034. Possibilitar a solicitação de acesso através de link no site da prefeitura, mediante acesso direto ao terceiro passo da solicitação.

1035. Possibilitar a solicitação de acesso através de formulário diretamente na página da prefeitura, permitindo a criação de formulário próprio.

1036. Possibilitar a consulta de RPS (Recibo Provisório de Serviço) através de formulário, diretamente na página da prefeitura, permitindo a criação de formulário próprio.

1037. Possibilitar a consulta de prestadores cadastrados no município através de formulário diretamente na página da prefeitura, permitindo a criação de formulário próprio com a exibição de ícones.

1038. Realizar a denúncia fiscal através de formulário diretamente na página da prefeitura, permitindo a criação de formulário próprio.

1039. Possibilitar a personalização de informações, diretamente na página da prefeitura, incluindo dados tais como: contribuintes autorizados, NFS-e emitidas, total de NFS-e emitidas nos últimos meses, estimativa de ISS nos últimos meses, valores das NFS-E nos últimos meses.

1040. Permitir ao Fiscal emitir uma relação de todos os bairros do município, facilitando o acerto das informações pelo setor de cadastro, corrigindo as informações duplicadas ou com erros.

1041. Possibilitar ao Fiscal a criação de Fórmulas (scripts) para a validação dos dados da nota, tendo ainda a possibilidade de bloquear a sua emissão exibindo uma mensagem.

1042. Possibilitar aos usuários do sistema verificarem todas as importantes melhorias acrescentadas em cada versão lançada.

1043. Exibição de dicas de uso do sistema, que são cadastradas previamente a utilização.

1044. Possibilitar a exibição do site do prestador, bem como as informações da inscrição municipal e estadual na impressão da nota fiscal de serviço.

1045. Possibilitar a utilização do teclado virtual para digitação da senha de acesso, tornando o processo de login mais seguro.

1046. Possibilitar o envio do XML da Nota Fiscal de Serviço, anexado ao e-mail enviado ao Tomador da nota, contendo as informações da mesma. Este recurso é estendido também durante a conversão automática de RPS em notas.

1047. Possibilitar a informação das condições de pagamento na nota fiscal eletrônica de serviços. Tratando- se de condições a prazo deverá ser informada a quantidade de parcelas, as datas de vencimento e o valor de cada uma.

1048. Possibilitar a configuração do valor mínimo para geração das guias de pagamento.

1049. Possibilitar a emissão de nota fiscal com a situação "descontado pela prefeitura", por parte dos tomadores de serviços, a fim de obter o funcionamento de uma nota retida.

1050. Possibilitar a consulta de Lotes de RPS, de acordo com os filtros pré-determinados, que deverão ser: situação do processamento destes lotes, número do protocolo, dados do prestador e data de envio dos lotes.

1051. Esta consulta, deverá permitir ainda o detalhamento dos erros de integração, a possibilidade de efetuar o download do arquivo XML, e quando o lote estiver com a situação de "processado com sucesso" poderá visualizar o número dos RPS nele contidos (detalhamento),

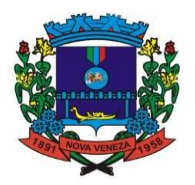

existindo ainda a possibilidade de efetuar o reenvio dos lotes não processados.

1052. Possibilitar a Consulta e visualização na íntegra de Notas fiscais emitidas, inclusive pelo fiscal, do documento pdf da respectiva nota.

1053. Permitir a configuração do sistema, para que somente pessoas jurídicas possam solicitar acesso ao sistema como "prestador de serviço" para emitir notas fiscais.

1054. Possibilitar as permissões através das configurações de usuários e grupos de usuários.

1055. Permitir a emissão de relatório de acesso dos diversos usuários ao sistema, com informações do horário de acesso e saída.

1056. Possibilitar a seleção do formato de saída dos diversos relatórios do sistema, nos seguintes formatos: PDF, HTML e XLS.

1057. Permitir a adequação do sistema aos limites da faixa de receita bruta para optantes do Simples Nacional.

1058. Permitir a disponibilização de programa emissor de RPS com código fonte aberto.

1059. Possibilitar o controle sobre as liberações dos RPS.

1060. Permitir a autorização para impressão de RPS.

1061. Permitir selecionar qual modelo deve ser utilizado para visualização da NFS-e.

1062. Permitir a emissão de relatório gerencial, a fim de identificar a quantidade de notas emitidas por prestador ou controle de quais deles não a emitiram.

1063. O relatório deverá permitir o filtro pelo tipo de pessoa (Física e/ou jurídica), porte da empresa (MEI, ME, EPP, EMP, EGP) e optante do Simples Nacional.

1064. Possibilitar o acesso a ambiente de teste para homologação dos sistemas de terceiros (ERP), a fim de executar determinados procedimentos, testando todo o processo de integração.

1065. A liberação para uso deste ambiente não deverá depender de deferimento da fiscalização.

1066. Possuir relatório que demonstre os valores referentes aos impostos federais.

1067. Permitir que o prestador do município visualizar os créditos tributários recebidos/gerados.

1068. Permitir que o contribuinte envie sua opinião sobre o sistema.

1069. Permitir a criação de contra-senha (captcha), caso o contribuinte erre a senha do seu respectivo usuário 3 vezes seguidas.

1070. Permitir visualizar uma prévia da nota fiscal eletrônica antes de efetivar sua emissão.

1071. Permitir a exportação de dados das tabelas do sistema.

1072. Possibilitar a verificação de autenticidade do RPS.

1073. Permitir a correção de algumas informações (endereço, contato, outras informações, condição de pagamento e discriminação do serviço) da nota fiscal eletrônica gerada por meio da carta de correção.

1074. Permitir a comunicação entre os usuários fiscais de uma determinada entidade por meio de um gerenciador de mensagens.

1075. Permitir que usuários fiscais criem novos campos e/ou novas telas de cadastros em funcionalidades pré-determinadas.

1076. Permitir que o contribuinte solicite o cancelamento de nota fiscal, ainda que ultrapassado os limites da configuração do sistema, tendo em vista que haverá a apreciação posterior do fiscal que deverá Deferir ou Indeferir tal solicitação, com a possibilidade de inclusão de anexos.

1077. Permitir que o fiscal emita relatório a fim de controle acerca do Total de ISS, Total de ISS contido em guia, Total de ISS não contido em guia, Total do ISS Pago e Total do ISS contido em guia em aberto.

1078. Permitir que o fiscal efetue o cancelamento de guia de pagamento gerada por qualquer contribuinte, ainda que a guia esteja vencida ou o sistema esteja parametrizado nesse sentido.

1079. Permitir que o contribuinte efetue alterações nas informações do Telefone, Fax, Celular e E-mail sem ter que entrar em contato com o fisco municipal.

1080. Permitir que o contribuinte copie uma nota fiscal já emitida para a geração de uma nova nota.

1081. Permitir a geração de auto de infração para os RPSs convertidos fora do prazo estipulado pela prefeitura.

1082. Possibilitar o controle do usuário que deferiu ou indeferiu uma solicitação de cancelamento de notas.

1083. Disponibilizar controle acerca das rotinas que tenham pendências, em que seja possível selecioná-las a fim de seja direcionado para a tela da funcionalidade.

1084. Permitir que após executar a rotina de substituição, as notas que foram substituídas sejam exibidas com uma tarja contendo a informação "Substituída".

1085. Permitir a impressão de RPS's que estão pendentes de análise pela fiscalização, através de link de acesso no sistema. A lista com as autorizações para impressão de RPS's pendentes de análise deverá ser disponibilizada através de uma pop-up, que direcione o fiscal para a rotina de autorização para impressão de RPS's, podendo assim, o fiscal efetuar uma análise.

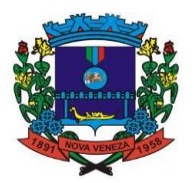

1086. Permitir a criação de filtros de exportação de XML para facilitar o download dos mesmos por parte dos prestadores, podendo optar por datas de emissão e fato gerador, notas, situação das notas e tomador.

1087. Possibilitar que o fiscal altere as notas fiscais de um contribuinte que não está mais enquadrado como Simples Nacional para Optante do Simples Nacional.

1088. Possibilitar que o fiscal possa alterar as notas fiscais de um contribuinte que está enquadrado como Simples Nacional para Não Optante do Simples Nacional.

1089. Disponibilizar botão na barra de menus para que o fiscal possa definir seus menus favoritos.

1090. Disponibilizar botão na barra de menus para que o fiscal possa pesquisar um menu existente.

1091. Permitir que o fisco municipal defina quais mensagens devem ser exibidas no quadro "Outras informações", na visualização das notas, através do cadastro de mensagens.

1092. Permitir que seja definido configurações para a emissão de guia de pagamento.

1093. Possibilitar a inserção de mais de um item cujas alíquotas são diferentes tanto pela aplicação quanto por meio do Web-Service.

1094. Possibilitar que o cartão de crédito e débito seja utilizado nas condições de pagamento.

1095. Receba informações relativas às condições de pagamento. 1096. Possibilitar a verificação de autenticidade da nota bem como alguns dos seus principais dados por meio da leitura do QR-Code.

1097. Disponibilizar gerenciador de mensagens eletrônicas ao contribuinte, a fim de o prestador de serviço possa entrar em contato com os fiscais do município.

1098. Permitir a emissão de resumo estatístico das notas fiscais emitidas pelo contribuinte, composto por gráficos resultando em uma visão geral e gerencial sobre a prestação de serviços de um determinado período.

1099. Permitir a emissão de mensagem do fisco municipal aos contribuintes na tela de solicitação de cancelamento de notas fiscais.

1100. Permitir a reutilização de numeração de RPS caso a situação da solicitação em que ele está contido seja indeferida.

1101. Permitir a visualização acerca da carga tributária dos serviços prestados, através da emissão de nota eletrônica.

1102. Permitir a geração automática de competências por parte do fiscal.

1103. Permitir que o sistema gere as competências para o exercício seguinte de forma automática, caso essas não tenham sido geradas até o dia 31/12.

1104. Permitir a parametrização do sistema para que os contribuintes do tipo pessoa física enquadrada como Fixo e Microempreendedor Individual - MEI não sejam obrigados a emitir notas fiscais eletrônicas de serviço com certificado digital.

1105. Permitir a parametrização do sistema para que o contribuinte seja notificado quando uma quantidade (em porcentagem) escolhida por ele, de RPS, já tenha sido convertida em nota.

1106. Permitir que o contribuinte seja informado por e-mail quando a sua autorização de impressão de RPS sofrer alguma alteração.

1107. Permitir que o contribuinte seja informado por e-mail quando ele for desautorizado da emissão eletrônica de notas fiscais de serviços.

1108. Permitir a emissão de um relatório que permita ao fiscal observar os pagamentos realizados.

1109. Permitir a emissão de um relatório que permita ao fiscal identificar os CNAEs vinculados aos itens de serviço.

1110. Possibilitar que o contribuinte seja informado por e-mail quando a sua solicitação de acesso estiver "Em Análise".

1111. Possibilitar o controle acerca das notas substituídas, através de informação inserida na nova nota emitida.

1112. Permitir a emissão de relatório de notas fiscais de serviços prestados em que seja possível filtrar pelo local da prestação do serviço.

1113. Permitir a emissão de relatório de notas fiscais de serviços prestados em que seja possível filtrar pelo tomador de serviços.

1114. Permitir a assinatura da nota fiscal de serviço eletrônica ou carta de correção automaticamente a partir do certificado A1, previamente importado para um determinado usuário.

1115. Uma vez que o certificado A1 estiver importado, o sistema deve identificá-lo e utilizá-lo independente do computador em que a nota/carta de correção está sendo emitida.

1116. Permitir o bloqueio automático de emissão de notas do contribuinte caso ele não emita nenhuma nota em até 30 dias (conforme configuração) após o deferimento da sua respectiva solicitação de acesso ele deve ser comunicado por e-mail que teve a emissão de notas bloqueada.

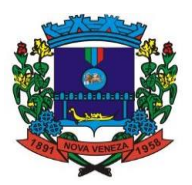

1117. Permitir a movimentação da natureza da operação de uma determinada nota para "Exigibilidade Suspensa por processo administrativo", "Exigibilidade suspensa por procedimento administrativo", "Imune" ou "Isenção".

1118. Permitir a configuração de mensagem a ser exibida no corpo do RPS autorizado.

1119. Permitir o controle de saldos.

1120. Possibilitar que o contribuinte seja impedido de solicitar uma nova autorização de emissão de RPS, caso já exista para a mesma série uma solicitação que esteja como Não Analisada, Em Análise ou Pendente com o Prestador.

1121. Permitir a consulta às notas que estão assinadas digitalmente ou não.

1122. Possibilitar a identificação na visualização da nota se ela está assinada digitalmente ou não e qual o tipo de certificado utilizado (Digital ou ICP Brasil).

1123. Permitir realizar o estorno do cancelamento de notas.

1124. Permitir a inserção de vários tomadores com o mesmo CNPJ, distintos apenas pela Inscrição Estadual.

1125. Permitir a alteração dos modelos de notas fiscais, conforme necessidades da prefeitura através de gerador de relatórios.

1126. Permitir a inserção de diversos métodos de pagamento na emissão da nota.

1127. Permitir a exibição de relatórios gráficos referente às "Notas fiscais emitidas por período", "Notas fiscais emitidas por prestador" e "Notas fiscais emitidas por tomador".

1128. O primeiro deverá ser informado a quantidade e os dois últimos a quantidade e o percentual de evolução.

1129. Permitir ao fiscal realizar a manutenção de notas fiscais emitidas, alterando as seguintes informações: deduções fiscais, alteração do regime tributário (optante e não optante do simples) e natureza de operação.

1130. Permitir a criação de relatório de resumos de notas, apresentando de forma resumida informações sobre a quantidade de notas emitidas bem como seus respectivos valores dentro de um período informado pelo usuário

1131. Permitir a alteração do modelo de documento de solicitação de acesso, conforme necessidades da prefeitura através de gerador de relatórios.

1132. Permitir a emissão de boletos bancários com a modalidade de Carteira com Registro para o Banco do Brasil.

1133. Permitir a emissão de nota fiscal eletrônica no formato simplificada.

1134. Permitir ao Contribuinte tomador a consulta dos valores de créditos gerados para abatimento de impostos municipais.

1135. Permitir que o prestador possa por meio de configuração, autorizar outras pessoas a serem responsáveis por emitir e assinar digitalmente notas eletrônicas.

#### **11. PROCURADORIA**

1136. Emitir certidão executiva e petição com textos parametrizados para cobrança judicial.

1137. Propiciar a emissão da Certidão de Dívida Ativa junto com a Petição através de uma única rotina para composição do processo de execução fiscal e protesto.

1138. Permitir ao usuário realizar a interação do sistema de procuradoria com o sistema de tributação, possibilitando que as informações das dívidas ativas sejam compartilhadas entre os sistemas, diminuindo erros de digitação e aumentando o controle sobre o histórico da dívida ativa desde a sua criação.

1139. Permitir ao funcionário do setor de cadastros, no momento de cadastrar uma pessoa jurídica, informar se a empresa é optante do Simples Nacional, regime compartilhado de arrecadação, cobrança e fiscalização de tributos.

1140. Permitir realizar a comunicação com o Web Service do Tribunal de Justiça para realização do peticionamento eletrônico, possibilitando informar a URL, o local de tramitação para onde será enviada a petição, a área, o assunto e classe da petição intermediária que será enviada ao tribunal por meio de Web Service.

1141. Gerar certidões e emitir de acordo com filtros cadastrais e de débitos.

1142. Permitir consultar as dívidas ativas inscritas no município organizadas por anos, possibilitando, após filtro e agrupamentos a visualização dos contribuintes devedores com as especificações da dívida ativa.

1143. Possibilitar a geração de petições para mais de um processo de dívida ativa.

1144. Permitir a emissão da Certidão de Dívida Ativa, da Petição Inicial, realizar a Assinatura Eletrônica dos Documentos, a Comunicação com o Tribunal de Justiça e criação do Cadastro do Processo Judicial através de uma única rotina, de maneira individual ou em lote.

1145. Permitir a emissão de livro de dívida ativa e informação automática destes dados nas certidões e termos de dívida ativa.

1146. Possibilitar administração de honorários e custas judiciais no momento da abertura da

#### Fone: (048) 3471-1766

Travessa Oswaldo Búrigo, nº 44 - CEP 88.865-000 - NOVA VENEZA/SC - CNPJ 82.916.826/0001-60 CAPITAL NACIONAL DA GASTRONOMIA TÍPICA ITALIANA – Lei Federal nº 13.678/18

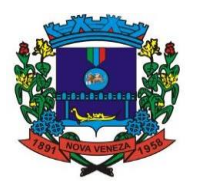

ação judicial.

1147. Permitir que o setor de cadastros, no momento de cadastrar uma pessoa física ou jurídica, realizar o cadastro das contas bancárias da empresa ou pessoa, informando banco e agência, número, tipo e data de abertura da conta. Permitindo ainda registrar o encerramento da conta e a respectiva data de encerramento.

1148. Permitir o cadastro de ações, recursos, procuradores (advogados), locais de tramitações, tipos de movimentações e custas processuais.

1149. Permitir a consulta das dívidas ativas inscritas no município organizadas por anos, possibilitando filtrar por dívidas sem certidão, com certidão emitida, com petições emitidas ou que as dívidas já tenham sido executadas, objetivando a centralização das informações.

1150. Permitir ao usuário anexar arquivos digitais nos formatos PDF, DOC, JPEG, GIF, PNG, BITMAP, TIFF, DOCX, TXT, ZIP, XLS, XLSX, RAR, JPG, ODT, BMP, CSV, com tamanho máximo de 10 megabytes, no cadastro do processo judicial auxiliando o usuário a possuir uma cópia digital dos documentos relevantes do processo judicial.

1151. Possibilitar que a geração da certidão de dívida ativa seja gerada com todos os débitos levando em consideração o terreno em que cada imóvel está construído.

1152. Permitir cadastrar e consultar bairros existentes nos municípios, a fim de controle de localização dos imóveis.

1153. Permitir o cadastramento dos processos judiciais.

1154. Permitir cadastrar os tipos de movimentações que serão utilizadas no cadastro de processo judicial, possibilitando informar a descrição da movimentação, se altera a situação do processo judicial e auxiliando a manter a padronização das informações que serão lançadas no sistema.

1155. Permitir informar o valor e o tipos das custas processuais no cadastro do processo judicial, auxiliando o usuário a manter um controle de custas de cada processo judicial existente no sistema.

1156. Possibilitar gerar Petições de Dívida Ativa de acordo com filtros cadastrais e de débitos.

1157. A petição pode ser gerada para mais de uma CDA do mesmo contribuinte.

1158. Permitir o cadastramento de pessoas físicas e jurídicas as quais serão consideradas como contribuintes, possibilitando informar, tipo de pessoa se física ou jurídica, nome do contribuinte, seu CPF/CNPJ, nome social em caso de pessoas físicas ou nome fantasia em caso de pessoas jurídicas.

1159. Permitir no momento de cadastrar uma pessoa jurídica que seja optante pelo Simples Nacional, registrar as informações relativas aos eventos ocorridos com o contribuinte enquanto optante pelo Simples Nacional ou MEI, com as informações de descrição do evento, datas inicial, final e de efeito do evento, número do respectivo processo, nome do responsável pelo evento, data de ocorrência e comentário.

1160. Permitir realizar emissão de guias de pagamento para as dívidas ativas e certidões de dívida ativa, após realizado o agrupamento e filtros desejados, informando a data base e selecionando o modelo de guia e o convênio.

1161. Permitir no momento de cadastrar uma pessoa jurídica que seja classificada como Microempreendedor individual, registrar as informações de movimentação de aderência à classificação, indicando se é MEI ou não, a data de início e data de efeito da classificação, o motivo, órgão responsável e comentário.

1162. Gerenciar as operações referentes aos trâmites dos processos de ajuizamento de débitos, permitindo a vinculação da certidão de petição a um procurador responsável, registrado no cadastro de procuradores.

1163. Permitir consulta e seleção dos processos judiciais que serão encaminhadas para emissão da petição intermediária, possibilitando ao usuário filtrar os processos judiciais por número do processo ou por contribuinte e selecionar um modelo de documento criado no sistema.

1164. Possibilitar a emissão parametrizada da certidão de petição para ajuizamento dos débitos de contribuinte inscritos em dívida ativa.

1165. Permitir cadastrar escritórios de advocacia, que atuarão nas ações judiciais do município, informando o nome do escritório, o registro na OAB do advogado responsável pelo escritório, a seccional da inscrição na OAB e se se trata de primeira, segunda ou terceira inscrição ou superior.

1166. Permitir controlar a execução dos créditos inscritos em dívidas ativas, para que uma dívida ativa não seja vinculada a mais de uma Certidão de Dívida Ativa ou a mais de uma

1167. Execução Fiscal, visando a agilidade e segurança nas informações.

1168. Possibilitar realizar a configuração de fórmulas para criação dos dígitos verificadores para o número, código de barras e linha que possibilite digitar para diversos convênios bancários, conforme especificações previstas nos layouts de comunicação bancária.

1169. Permitir cadastrar e consultar cartórios responsáveis por efetuar os protestos de títulos, informando o nome e a que tipo ele pertence e o código do cartório.

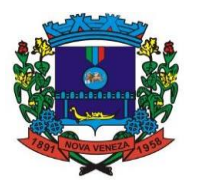

1170. Permitir o cadastro e consulta de loteamentos, apresentando o seu nome, município e bairro que se encontra localizado, área comum, área total dos lotes e área remanescente, informando ainda a quantidade de lotes, quadras e lotes caucionados e pôr fim a data de aprovação, criação e liberação do loteamento.

1171. Permitir consultar e selecionar as certidões de dívida ativa emitidas no município organizadas por anos, permitindo o agrupamento por tipos de créditos tributários, mês de inscrição ou faixas de valor e possibilitando ainda filtrar por contribuinte, data de inscrição e número de inscrição da CDA as certidões de dívida ativa que serão encaminhadas para protesto.

1172. Permitir ao usuário realizar a assinatura digital de documentos emitidos no sistema, possibilitando utilizar certificados digitais do Tipo A1 e A3 e a aplicação de múltiplas assinaturas nos documentos.

1173. Permitir cadastrar e consultar estados do território nacional e estrangeiro, apresentando descrição, sigla e país.

1174. Conter recursos para administrar todos os tributos inscritos em dívida ativa também em função de sua origem (IPTU, ISSQN, Taxas, Contribuição de Melhoria e outros), no que se refere à inscrição e cobrança, administrativa, judicial e cartório.

1175. Permitir o cadastro e consulta dos tipos de petições intermediárias que podem ser utilizadas no peticionamento intermediário eletrônico, informando a descrição da petição intermediária e o código utilizado pelo Tribunal de Justiça, auxiliando a manter a padronização das informações que serão lançadas no sistema.

1176. Permitir cadastrar e consultar municípios do território nacional e estrangeiro, apresentando descrição e estado.

1177. Permitir a criação de relatórios através de editor de modelos de relatórios.

1178. Possibilitar que a certidão de um débito de dívida seja possível ser gerada para cobrança Judicial e Cartório, não perdendo ambas as referências.

1179. Permitir ao usuário registrar os convênios bancários, possibilitando informar uma descrição, a numeração, as informações bancárias, definir quais créditos tributários podem ser utilizados, quais métodos de cálculo e quais modelos de carnê podem ser selecionados para geração das guias de pagamento com código de barras.

1180. Permitir realizar o cancelamento de documentos emitidos no sistema possibilitando selecionar os documentos para cancelamento com base no modelo do documento utilizado, data de emissão, número do documento e contribuinte.

1181. Permitir a parametrização dos documentos envolvidos no processo de protesto.

1182. Permitir cadastrar e consultar todos os distritos existentes em território nacional e estrangeiro, com a finalidade de padronizar as informações de distritos que serão utilizadas no sistema.

1183. Permitir cadastrar advogados e procuradores, que atuarão nas ações judiciais do município, informando o nome do advogado/procurador, a inscrição na OAB, a seccional da inscrição na OAB e se se trata de primeira, segunda ou terceira inscrição ou superior.

1184. Permitir o cadastro de tipos de documentos digitais conforme padrão disponibilizado pelo Tribunal de Justiça informando o código do tipo de documentos digital e a descrição do tipo de documento digital, possibilitando posteriormente a utilização dessas informações no peticionamento eletrônico.

1185. Permitir que os documentos a serem emitidos possam ser formatados pelo próprio usuário.

1186. Permitir consultar as dívidas ativas inscritas no município, organizadas por anos, permitindo o agrupamento por tipos de créditos tributários, mês de inscrição ou faixas de valor, objetivando a centralização das informações.

1187. Permitir cadastrar e consultar logradouros, mencionando o seu tipo (rua, alameda, avenida, travessão ou rodovia, por exemplo), com sua descrição, informando ainda o CEP, município e zona fiscal de localização, a lei municipal que ensejou a sua criação, a sua extensão em km, a epígrafe que gerou o nome e, por fim, bairro(s) e CEP(s) que cortam o logradouro.

1188. Permitir cadastrar e consultar os motivos padrões ou específicos para que sejam utilizados nas operações administrativas realizadas na entidade.

1189. Permitir cadastrar e consultar Países, com a finalidade de padronizar as informações de Países que serão utilizadas no sistema.

1190. Permitir controlar a sequência dos documentos emitidos no sistema, com base na numeração do documento, ano da emissão, tipo e nos dados padrões utilizados.

1191. Permitir a vinculação de documentos ao processo, possibilitando, quando for o caso, a importação de documentos gerados a partir do sistema de gestão das receitas.

1192. Permitir controlar a rotina de ajuizamento eletrônico para que uma petição inicial que foi protocolada com sucesso, não possa ser enviada novamente ao Tribunal de Justiça por meio eletrônico.

1193. Permitir controlar a execução dos créditos inscritos em dívidas ativas, para que uma

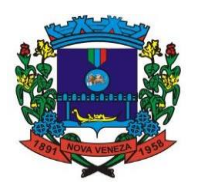

dívida ativa não seja enviada para execução fiscal sem que esteja vinculada a uma

1194. Certidão de Dívida Ativa, visando a agilidade e segurança nas informações.

1195. Permitir realizar o apensamento de processos no sistema, possibilitando vincular todos os processos relacionados entre si e assegurando que o usuário tenha acesso rápido aos dados dos demais processos que possam impactar no processo selecionado.

1196. Gerenciar as ações de cobrança dos contribuintes inadimplentes, ajuizadas ou não após a inscrição em dívida ativa.

1197. Permitir inserir os trâmites de um processo anexando os documentos do fórum a cada trâmite.

1198. Permitir a edição e alteração de documentos como petição, citação, dentre outros.

1199. Permitir que certidão as Certidões de Dívida possa ser assinada digitalmente.

1200. Permitir cadastrar e consultar as localidades existentes no município, a fim de que a descrição do imóvel seja a mais completa possível, informando uma descrição, o município e distrito que se encontra localizado.

1201. Permitir cadastrar e consultar condomínios de casas ou prédios, apresentando o logradouro, número, bairro, município e CEP localização, disponibilizando ainda o responsável, ano de construção, área comum e edificada (em  $m^2$ ), informando números de pavimento, apartamentos, blocos, garagens, elevadores e sala, quando houver.

1202. Permitir no momento de cadastrar uma pessoa jurídica, realizar o vínculo de sócios à mesma, informando o nome, sua qualificação profissional, o responsável pela sociedade e qualificação, as datas de inclusão e desligamento do sócio e o respectivo percentual de participação.

1203. E ainda realizar verificação automática dos percentuais de participação, impedindo que os percentuais de sociedade ultrapassem 100%.

1204. Permitir cadastrar os tipos de custas processuais que podem ser lançadas no processo judicial, auxiliando a manter a padronização das informações que serão lançadas no sistema.

1205. Permitir cadastrar e consultar as informações dos referentes que compõem a dívida ativa, informando os dados do imóvel como inscrição imobiliária, quadra lote e endereços do imóvel, informações do contribuinte pessoa física e jurídica como nome do contribuinte, informações de endereço do contribuinte e informações das atividades econômicas quando o contribuinte for pessoa jurídica.

1206. Permitir no momento de cadastrar uma pessoa jurídica que seja optante pelo Simples Nacional, registrar as informações de movimentação de aderência ao respectivo regime, indicando se é optante ou não, a data de início e data de efeito da opção, o motivo, órgão responsável e comentário.

1207. Permitir vincular as dívidas ativas ao cadastro de processo judicial de execução fiscal, objetivando a cobrança judicial dos débitos informados.

1208. Permitir a emissão de segunda via das Certidões de Dívida Ativa, Petições Iniciais e Petições Intermediárias geradas no sistema, possibilitando visualizar os documentos que já foram emitidos no sistema a qualquer momento.

1209. Propiciar o envio de certidão de dívida ativa para cobrança em cartórios de maneira automática através de WebService padrão.

1210. Permitir o cadastro de locais de tramitação informando o código do Tribunal de Justiça, a descrição do Tribunal, o grau de jurisdição do Tribunal, o município do Tribunal, a UF do Tribunal, o código da comarca, a descrição da comarca, o município da comarca, a UF da comarca, o código da vara, a descrição da vara, o e-mail da vara, o telefone da vara e a competência eletrônica da vara, e posteriormente utilizar essas informações em filtros no sistema, no cadastro de processos judiciais e no peticionamento eletrônico.

1211. Permitir que o sistema informe ao usuário os processos de execução fiscal que ainda estão ativos mesmo com dívidas quitadas e/ou canceladas, a fim de evitar a tramitação de processos de dívidas pagas e\ou canceladas.

1212. Permitir ao funcionário do setor de cadastro, anexar arquivos ao cadastro de contribuintes, com tamanho máximo de 10mb e extensões PDF, DOC, DOCX, TXT, HTML, XLS, XLSX, JPG, PNG, possibilitando consultar todos os arquivos anexados ao cadastro, bem como remover arquivos eventualmente incluídos indevidamente ao registro do contribuinte.

1213. Permitir realizar a comunicação com o Web Service do Tribunal de Justiça para realização do ajuizamento eletrônico, possibilitando informar a URL, o local de tramitação para onde será enviada a petição, a área, o assunto e classe da petição que será enviada ao Tribunal por meio de Web Service.

1214. Permitir o cadastramento de pessoas físicas as quais serão consideradas como contribuintes, informando seus dados pessoais como endereço, telefones, e-mails, site, data de nascimento, estado civil, sexo, filiação e data de óbito e dados de documentação como naturalidade, nacionalidade, RG, RIC e inscrição municipal.

1215. Permitir o cadastro dos tipos de partes processuais que podem ser lançadas no processo

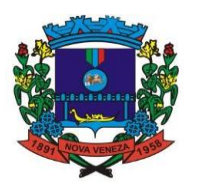

judicial, informando a descrição do tipo de participação e o código utilizado pelo Tribunal de Justiça, auxiliando a manter a padronização das informações que serão lançadas no sistema.

1216. Permitir ao funcionário do setor de cadastros, no momento de cadastrar uma pessoa física ou jurídica, vincular mais de um endereço ao mesmo, informando CEP, município, logradouro, número, descrição de endereço, complemento, condomínio, bloco, apartamento, loteamento, bairro, distrito e caso julgar necessário, incluir observações ao endereço. E ainda, em casos onde o contribuinte possuir mais de um endereço, permitir sinalizar qual destes será o endereço principal.

1217. Permitir consultar e selecionar as Certidões de Dívida Ativa do município, organizadas por anos, possibilitando o agrupamento por tipos de créditos tributários, mês de inscrição ou faixas de valor e possibilitando ainda filtrar por contribuinte, CPF ou CNPJ do contribuinte, número de inscrição da dívida ativa, número da certidão de dívida ativa e data da inscrição das certidões de dívida ativa que serão encaminhadas para emissão da petição inicial.

1218. Permitir o cadastramento de pessoas jurídicas as quais serão consideradas como contribuintes, informando seus dados pessoais como inscrições municipal e estadual, indicação se o contribuinte é isento de inscrição estadual, informar sua natureza jurídica, endereço, telefones, emails, site, porte da empresa, órgão responsável pelo registro, número e data de inscrição.

1219. Permitir a emissão de petições iniciais e petições intermediárias nos processos que tramitam no Poder Judiciário, nas esferas Federal e Estadual, inclusive com filtros de informações cadastrais dos contribuintes, dos créditos e das demais pessoas, jurídicas ou física, que estabeleçam vínculo com o Município de Criciúma.

1220. Permitir o envio de petições ao Poder Judiciário. Permitir a criação de modelos de petição através de editor de modelos, independentes e desvinculadas na Certidão de Dívida Ativa (item 76).

1221. Permitir a interação do sistema da Procuradoria-Geral com os sistemas do Poder Judiciário para protocolo de petições.

1222. Permitir a anotação em agenda corporativa das atividades realizadas por usuário, nas quais constem as distribuições dos prazos judiciais, administrativos e demais demandas.

1223. Acusar o vencimento das atividades com prazo lançado no sistema.

1224. Permitir a assinatura digital dos documentos emitidos.

### **12. EMISSÃO DE ISSQN ELETRÔNICO**

1225. Permitir a integração de dados de forma automática ou ainda através de arquivos de intercâmbio de informações com os sistemas de Tributação, Nota Fiscal Eletrônica e Portal da Transparência.

1226. Possuir integração com sistema de tributação, permitindo a consulta de lançamentos, transferência para a dívida e a emissão de relatórios de lançamentos, arrecadação etc.

1227. Permitir que o contador cadastre seus funcionários, definindo individualmente as permissões para as rotinas e relatórios do sistema, bem como as empresas que eles terão acesso.

1228. Permitir que o contribuinte realize a solicitação de AIDF, possibilitando que seja anexado o modelo do documento a ser impresso e após o deferimento, permitir a emissão da autorização para impressão.

1229. Possibilitar a reabertura da declaração. Podendo ser automático de acordo com a parametrização ou através da solicitação para deferimento pelo fiscal.

1230. Possibilitar a parametrização das funcionalidades do programa de acordo com a legislação do município.

1231. Possibilitar ao contribuinte o registro da solicitação de reabertura de declarações de despesas.

1232. Possibilitar que o contador solicite a transferência da responsabilidade dos serviços contábeis de um determinado contribuinte para o seu escritório de contabilidade e que somente após a devida análise e deferimento de um fiscal a transferência seja realizada.

1233. Possibilitar que o contador solicite a desvinculação do contador de determinado contribuinte e que somente após a devida análise e deferimento de um fiscal o desvinculo seja realizado.

1234. Possibilitar que os contribuintes enquadrados como declarante por conta de serviço, realizem a importação do plano de contas.

1235. Possibilitar que os contribuintes que efetuam suas declarações através de contas bancárias, utilizem o Plano Contábil das Instituições do Sistema Financeiro Nacional (COSIF), podendo realizar a importação por grupos de contas separadamente.

1236. Possibilitar a verificação da autenticidade do recibo de AIDF, comparando os dados impressos no recibo com os dados emitidos pelo sistema.

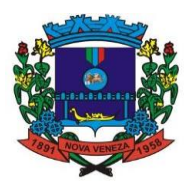

1237. Possibilitar a verificação da autenticidade do recibo de Notas Avulsas, comparando os dados impressos no recibo com os dados emitidos pelo sistema.

1238. Possibilitar a verificação da autenticidade do recibo de ISS, comparando os dados impressos no recibo com os dados emitidos pelo sistema.

1239. Disponibilizar meios para que o contribuinte realize todas as declarações de serviços prestados e tomados, de ISS retido de terceiros ou retidos por terceiros, podendo ser realizada manualmente, informando os documentos fiscais individualmente ou por meio de um arquivo contendo todos os documentos a serem declarados.

1240. Possibilitar que declarações encerradas sejam retificadas, gerando uma nova guia de pagamento ou um saldo a ser compensado em novas declarações.

1241. Possibilitar a configuração do sistema para que seja possível inserir mais de uma declaração para a mesma competência.

1242. Possibilitar que os contribuintes façam a declaração de serviços prestados de forma simplificada. Para aqueles enquadrados como entidades especiais será possível informar as características que irá compor a base de cálculo.

1243. Possibilitar que o fiscal crie características para cada tipo de entidade especial.

1244. Possibilitar ao contribuinte registrar a declaração de faturamento mensal de vendas.

1245. Possibilitar por meio de configuração do sistema, que o fiscal exija do contribuinte enquadrado como microempresa o preenchimento da declaração de faturamento de vendas.

1246. Permitir a emissão de guias para pagamento, conforme o convênio bancário utilizado pela entidade.

1247. Possibilitar a emissão do Livro de ISS, constando as declarações normais e retificadoras.

1248. Possibilitar a emissão de relatório de conferência de serviços declarados.

1249. Possibilitar a emissão de Recibos de Declarações de ISS.

1250. Possibilitar que o contribuinte seja informado sobre suas pendências de declaração de documentos fiscais de serviços prestados e/ou tomados.

1251. Permitir que o fiscal defina as competências de determinado exercício, informando a data inicial e a data final, bem como a data de vencimento.

1252. Permitir que o fiscal gere as competências de forma automática.

1253. Permitir que o fiscal realize manutenção nos cadastros da lista de serviços (lei 116/03).

1254. Possibilitar que o fiscal realize o cadastro de mensagens a serem exibidas aos Contribuintes.

1255. Permitir que o fiscal realize o cadastro de materiais diversos a serem utilizados nas declarações de serviços pelos contribuintes enquadrados como construtora.

1256. Possibilitar a configuração do sistema para que gere automaticamente autos de infração, nos casos de declarações que sejam encerradas fora do prazo estabelecido pela entidade.

1257. Possibilitar que o fiscal configure quais rotinas estarão disponíveis para os contribuintes.

1258. Permitir a criação de regras para gerar o ISS diferenciado para Microempresas e para o ISS Fixo.

1259. Permitir a criação de regras para validar a solicitação de AIDF, possibilitando o bloqueio para empresas com irregularidades.

1260. Permitir a definição de scripts para realização de validações no momento de proceder a liberação da AIDF.

1261. Permitir que o fiscal efetue a análise das solicitações de AIDF, podendo ou não deferir o pedido, ou ainda, realizar a liberação de uma quantidade menor de documentos.

1262. Permitir que o fiscal realize a anulação de uma Liberação de AIDF deferida.

1263. Permitir que o fiscal realize a reabertura de declarações de serviço e a de despesa já encerradas.

1264. Permitir que o fiscal emita seu parecer referente a uma solicitação de transferência de contador.

1265. Permitir que saldos gerados sejam liberados para uso de forma automática, sem a intervenção do fiscal, ou manualmente, após a análise do mesmo.

1266. Possibilitar o cruzamento de documentos fiscais, confrontando os dados informados pelo prestador do serviço com os dados informados pelo tomador do serviço, evidenciando, assim, indícios de sonegação fiscal.

1267. Possibilitar a emissão de relatório dos serviços tomados, das empresas de fora do município, exibindo: o município do prestador, os valores declarados e o imposto retido, possibilitando ainda, fazer a análise das informações por atividade.

1268. Possibilitar a emissão de relatório de consulta a situação do contribuinte, podendo ser verificado se foram realizadas as declarações de serviços prestados ou tomados e se o imposto foi pago.

1269. Possuir rotinas para consulta, lançamento, liberação, bloqueio, cancelamento e utilização de saldos.

1270. Possibilitar a troca de mensagens eletrônicas entre todos os usuários do sistema.

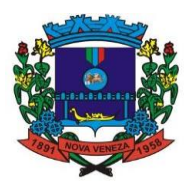

1271. Possibilitar que o fiscal acesse o módulo do contribuinte, para averiguações nos dados gerados sem permissão de realizar qualquer alteração.

1272. Existência de rotina que possibilite ao fiscal exigir ou não a assinatura digital na declaração de serviço prestado e/ou tomado.

1273. Existência de rotina que possibilite ao fiscal exigir ou não, dos contadores, assinatura digital na declaração de serviço prestado e/ou tomado de seus declarantes.

1274. Possibilitar o encerramento de declarações de serviço assinadas digitalmente, permitindo ainda, o download das declarações assinadas, bem como a realização de estorno da assinatura digital registrada para a declaração.

1275. Possibilitar que os contribuintes efetuem acesso seguro através de um teclado virtual.

1276. Possibilitar a criação de grupos de usuários fiscais, bem como a definição das permissões para cada grupo.

1277. Possibilitar a emissão dos relatórios em HTML, PDF ou ainda, em formato de planilha eletrônica, tipo Excel.

1278. Possibilitar a assinatura das declarações utilizando o e-CPF dos responsáveis pelo contribuinte.

1279. Possibilitar a visualização das notas fiscais emitidas no sistema de emissão de notas fiscais eletrônicas de serviços.

1280. Possibilitar a inserção do valor de dedução nas declarações de serviços prestados e de serviços tomados, para as atividades que incidem dedução, podendo ser informado um único valor por competência. Quanto a dedução no documento fiscal deverá ser informada na inserção da declaração de serviço.

1281. Permitir configurar e gerar Taxas Diversas, de acordo com o serviço prestado pelo contribuinte.

1282. Possibilitar a realização de declaração de documento de serviço prestado/tomado para estrangeiro.

1283. Possibilitar que o fiscal efetue o encerramento das declarações de serviços prestados e/ou tomados de uma determinada competência, para um único contribuinte ou para todos os contribuintes, que possui/possuam declarações em aberto ou que não possui/possuam declarações.

1284. Permitir que o contribuinte insira a informação do valor arrecadado em cartão de crédito/débito.

1285. Possibilitar a emissão de relatório que efetua o cruzamento entre declarações de serviços e valores recebidos em cartão.

1286. Permitir que o fiscal realize as configurações para emissão da nota avulsa.

1287. Possibilitar a configuração do sistema para gerar automaticamente ou não o auto de infração para a declaração normal ou retificadora de serviço que foi encerrada fora do prazo.

1288. Permitir o cálculo e exibição do valor da dedução do SEST/SENAT na Nota Fiscal Avulsa, conforme valor definido em fórmula previamente configurada.

1289. Permitir a definição de scripts para o cálculo de acréscimos (juro/multa/correção) para emissão de guias de pagamento.

1290. Possibilitar o gerenciamento de pendências de documentos fiscais.

1291. Possibilitar ao Contador o encerramento da atividade econômica das empresas vinculadas a ele, e ainda a critério do município permitir a parametrização da efetivação da baixa da atividade com ou sem a verificação de pendência financeira.

1292. Rotina que realize o registro bancário automaticamente à emissão da guia de ISS, para pagamento em qualquer banco.

1293. Rotina que possibilite realizar a consulta dos registros bancários das guias de ISS, tanto das guias registradas, quanto das não registradas.

1294. Possibilitar a exportação das notas fiscais de serviço prestados e tomados através do formato XML.

#### **13. PLANEJAMENTO**

1295. Possibilitar o registro da realização das audiências públicas com campo para: todas as solicitações feitas pela comunidade, bairro a ser atendido, com informações de contato do solicitante, órgão responsável por sua análise e status da mesma;

1296. Anexar atas da audiência pública e permitir a baixa dos arquivos anexados;

1297. No cadastro do PPA escolher o grau do plano de contas a ser utilizado para a informação das receitas;

1298. Cadastrar os vínculos para o PPA de acordo com tabela definida pelo Tribunal de Contas do Estado;

1299. Permitir importar vínculos utilizados na LOA a cada novo PPA elaborado;

1300. Cadastrar os programas de governo, com as seguintes informações: origem, objetivo,

#### Fone: (048) 3471-1766

Travessa Os waldo Búrigo, nº 44 – CEP 88.865-000 - NOVA VENEZA/SC - CNPJ 82.916.8 26/0001-60 CAPITAL NACIONAL DA GASTRONOMIA TÍPICA ITALIANA – Lei Federal nº 13.678/18

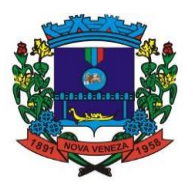

diretrizes, público alvo, fonte de financiamento e gerente responsável;

1301. Permitir importar as receitas e despesas de PPA anterior e da LOA;

1302. Cadastrar a programação da receita, possibilitando a identificação de cada fonte de recurso;

1303. Permitir informar as receitas do PPA por meio de rateio automático para cada conta de receita e suas respectivas fontes de recursos;

1304. Efetuar projeção de cálculo para obter a previsão do total a ser arrecadado e do total a ser gasto para cada ano do PPA;

1305. Permitir a inclusão de alterações orçamentárias para a receita do PPA, bem como a consulta de todas as alterações incluídas, e de uma receita específica;

1306. Consultar o orçamento da receita e da Despesa do PPA com valor orçado atualizado até a data selecionada;

1307. Informar as metas físicas e financeiras da despesa do PPA, com a indicação da destinação de recursos, distribuindo as metas para cada exercício do PPA e permitir atualizar essas metas durante a execução orçamentária do PPA;

1308. Cadastrar a previsão das transferências financeiras, identificando a entidade a que se destinam;

1309. Permitir acompanhar o histórico das alterações orçamentárias por ordem cronológica;

1310. Permitir consolidar duas ou mais entidades nas rotinas de previsão de receita, despesa, transferência financeira e alteração orçamentária;

1311. Confrontar as receitas e despesas do PPA por fonte e destinação de recursos, consolidando uma ou mais entidades e trazendo os valores orçados atualizados até a data selecionada;

1312. Emitir relatórios gerenciais de receitas, despesas por fonte de recursos e das transferências financeiras;

1313. Demonstrativo das Receitas;

1314. Demonstrativo das Despesas;

1315. Meta Financeira por Órgão e Unidade;

1316. Meta Física por Programa e Ação;

1317. Programas;

1318. Programas Detalhados;

1319. Anexo PPA Analítico;

1320. Anexo PPA Sintético;

1321. Detalhamento Órgão/Unidade Físico/Financeiro;

1322. Receita por Ano;

1323. Receita Global.

1324. No cadastro da LDO escolher o grau do plano de contas de receita e despesa a ser utilizado;

1325. Cadastrar os vínculos para a LDO de acordo com tabela definida pelo Tribunal de Contas do Estado;

1326. Permitir a inclusão de alterações orçamentárias para a receita da LDO, bem como a consulta de todas as alterações incluídas, e de uma receita específica;

1327. Permitir cadastrar programas e ações na LDO e importar do PPA e LOA;

1328. Permitir atualizar as metas físicas da LDO e inserir as metas físicas realizadas;

1329. Acompanhar o histórico das alterações orçamentárias por ordem cronológica;

1330. Consolidar duas ou mais entidades nas rotinas de previsão de receita, despesa, transferência financeira e alteração orçamentária da despesa;

1331. Confrontar as receitas e despesas da LDO por fonte e destinação de recursos, consolidando uma ou mais entidades e trazendo valor orçado atualizado até a data selecionada;

1332. Emitir os relatórios gerenciais consolidando uma ou mais entidades e com valor orçado atualizado até a data selecionada:

1333. Demonstrativo das Receitas;

1334. Demonstrativo das Despesas;

1335. Programas de Trabalho.

1336. Emitir, sobre os valores orçados, Demonstrativo das Receitas e Despesas com Manutenção e Desenvolvimento do Ensino – MDE, Demonstrativo das Receitas de Impostos e das Despesas Próprias com Saúde e Demonstrativo da Despesa com Pessoal

1337. Emitir o demonstrativo de aplicação de recursos em educação, saúde e pessoal com o respectivo % de aplicação;

1338. Possuir cadastro das memorias de cálculo conforme dispõem a portaria da STN – Secretaria do Tesouro Nacional;

1339. Permitir a emissão dos relatórios de memória de cálculo conforme disposto pela STN – Secretaria do Tesouro Nacional;

1340. Cadastrar os vínculos para a LOA de acordo com tabela definida pelo Tribunal de Contas

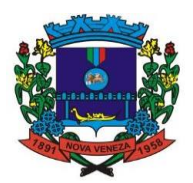

do Estado;

1341. Cadastrar a programação da receita e da despesa, possibilitando a identificação de cada fonte e destinação de recurso;

1342. Permitir informar as receitas da LOA por meio de rateio automático para cada conta de receita e suas respectivas fontes de recursos;

1343. Permitir a inclusão de atualização de receitas mantendo o histórico das inclusões; Permitir a inclusão de novas naturezas de receita não previstas na LOA;

1344. Efetuar os lançamentos contábeis de alteração orçamentária de receita automaticamente na contabilidade;

1345. Cadastrar as despesas que compõem o orçamento, com identificação do elemento de despesa, destinação de recursos e valores;

1346. Permitir nas alterações orçamentárias adicionar diversas dotações e subtrair de diversas fontes para uma mesma Lei ou decreto.

1347. Permitir nas alterações orçamentárias, adicionar diversas dotações e subtrair de diversas fontes para uma mesma Lei ou decreto;

1348. Acompanhar o histórico das alterações orçamentárias por ordem cronológica;

1349. Permitir para cada alteração orçamentária de despesa, a visualização de seus respectivos lançamentos contábeis;

1350. Gerenciar as dotações constantes no orçamento decorrentes de créditos adicionais especiais e extraordinários;

1351. Permitir nas alterações orçamentárias adicionar diversas dotações e subtrair de diversas fontes para uma mesma Lei ou decreto;

1352. Disponibilizar no início do exercício, o orçamento aprovado para a execução;

1353. Mostrar alteração orçamentária, demonstrando os valores de receita, despesa, transferência financeira e os dados da Lei que o aprovou;

1354. Possuir rotina de solicitação de alteração orçamentária onde são informados os dados da alteração para envio ao legislativo e posteriormente os mesmos são incluídos no sistema sem a necessidade de redigitação;

1355. Possuir consistência de dados para o PPA, LDO e LOA que identifique possíveis inconsistências na elaboração dos mesmos;

1356. Cadastrar cronograma mensal de desembolso por entidade;

1357. Cadastrar valor mensal das metas de arrecadação por entidade, informando os valores mês a mês por modalidade e fonte de recursos;

1358. Solicitar alteração orçamentária onde são informados os dados da alteração para envio ao legislativo e posteriormente os mesmos são incluídos no sistema sem a necessidade de redigitação;

1359. Efetuar solicitação de alterações orçamentárias durante o exercício:

1360. Bloqueando o valor, na dotação a ser anulada, ao lançar a alteração no sistema, possibilitando copiar os dados para o documento legal, evitando redigitação; Desbloqueando automaticamente ao efetivar os lançamentos de suplementação e anulação, quando da efetivação da alteração;

1361. Consistir dados para o PPA, LDO e LOA que identifique possíveis inconsistências na elaboração dos mesmos;

1362. Possuir cronograma de desembolso por fonte de recursos e por mês com geração de relatório;

1363. Possuir cadastro das metas de arrecadação por fonte de recursos e por mês com geração de relatório;

1364. Possuir cadastro das metas de arrecadação por fonte de recursos e por mês com geração de relatório;

1365. Permitir a impressão do decreto para suplementação;

1366. Permitir realizar a implantação do orçamento, para que a partir deste momento, não seja mais possível incluir, exclui ou alterar previsões de receita e despesa;

1367. Possuir relatório de acompanhamento das cotas de despesa demonstrando valor previsto e valor realizado;

1368. Permitir na implantação do orçamento, a cópia automática de todos os relacionamentos e configurações da base do cliente para que ele não tenha necessidade de redigitar os dados no novo ano;

1369. Possuir rotina de compatibilização da LOA com PPA e LDO, permitindo assim que as peças orçamentárias fiquem iguais;

1370. Possibilitar o registro e acompanhamento dos projetos e despesas com conservação do patrimônio público;

1371. Possuir cadastro de renúncia de receita e respectiva compensação com emissão de relatório de renúncias objetivando o atendimento a LRF, art 5º, inciso II.

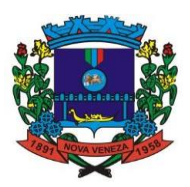

### **14. GESTÃO DE PROTOCOLO**

- 1372. Permitir a consulta de processos, via internet.
- 1373. Definir grupos de solicitações de forma a categorizá-las.
- 1374. Permitir ao cidadão a consulta de requisitos de protocolização, via internet.
- 1375. Definir a estrutura organizacional por meio do cadastro de organogramas.
- 1376. Secretarias;

1377. Departamentos;

1378. Seções.

1379. Propiciar a definição de quais departamentos permitirão a entrada de processos.

1380. Permitir a definição de quais usuários poderão ter acesso a processos em um determinado departamento.

- 1381. Definir grupos de solicitações de forma a categorizá-las.
- 1382. Manter registro das solicitações a serem protocoladas.
- 1383. Controlar os documentos necessários no momento da protocolização de uma solicitação.

1384. Propiciar a definição de um roteiro a ser seguido pela solicitação e com a previsão de permanência em cada departamento.

1385. Permitir a protocolização de solicitações, dando entrada em processos.

1386. Propiciar ao usuário configurar a numeração dos processos (solicitações protocoladas) por:

- 1387. Solicitação;
- 1388. Grupo de solicitações;

1389. Entidade.

1390. Propiciar ao usuário configurar o reinício da numeração de processos anualmente.

1391. Permitir a anexação de documentos digitalizados a um processo.

1392. Emitir comprovante de protocolização.

1393. Permitir a tramitação do processo fornecendo pareceres ao mesmo.

1394. Permitir consultar o andamento do processo em toda a sua vida útil.

1395. Controlar o acesso dos usuários para visualização dos pareceres de um processo.

1396. Permitir o encerramento de processos.

1397. Permitir o arquivamento de processos.

1398. Permitir ao cidadão solicitar a protocolização de processos pela internet.

1399. Permitir o cadastro retroativo de processos.

1400. Permitir que o usuário crie informações adicionais para as solicitações de aberturas de processos, configurando a obrigatoriedade ou não do preenchimento destas informações pelo requerente ou usuário que realiza a abertura do processo.

1401. Permitir o acesso ao software, configuração de rede LDAP ou com login integrado a demais softwares de e-mail.

1402. Ao efetuar um determinado trâmite com um processo, indicar na mesma tela a próxima ação a ser feita com este processo.

1403. Propiciar ao usuário configurar os menus de sua preferência no local do software também de sua preferência.

1404. Permitir enviar e-mail ao requerente a cada tramitação efetuada no processo.

1405. Permitir enviar e-mail ao usuário do software e aos responsáveis após efetuar um andamento ao organograma ao qual estes estão alocados.

1406. Permitir efetuar encerramentos de diversos processos simultaneamente.

1407. Propiciar ao usuário configurar, criar e manipular campos criando assim a possibilidade de inserir novos itens em um determinado cadastro assim como novas páginas de forma personalizada.

1408. Permitir ajuntamento de processos por anexação ou apensação.

1409. Permitir inserir movimentações aos processos como Paradas ou Cancelamentos e seus respectivos estornos.

1410. Permitir a exclusão de andamentos de processos, confirmados ou não confirmados no organograma destino.

1411. Permitir a emissão de gráficos de abertura de processos por Organogramas e Solicitações.

1412. Permitir deferimento de solicitações de aberturas externas de processos protocolados pelo requerente.

1413. Permitir a transferência de processos já arquivados entre organogramas.

1414. Permitir a emissão de solicitação de comparecimento do requerente.

1415. Permitir controlar os volumes dos processos, de forma que seja possível dar andamento aos volumes para organogramas diferentes do processo principal, bem como emitir o termo de abertura de volumes e termo de encerrado de volumes.

1416. Permitir definir as regras para ajuntamentos por apensação, possibilitando ajuntar

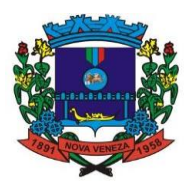

processos de organogramas, solicitações ou requerentes diferentes do processo principal.

1417. Permitir alterar o número do processo no momento em que o mesmo está sendo cadastrado.

1418. Permitir alterar o requerente e/ou solicitação do processo, caso não tenha recebido nenhum andamento e/ou parecer.

1419. Permitir definir as regras para ajuntamentos por anexação, possibilitando ajuntar processos solicitações ou requerentes diferentes do processo principal.

1420. Permitir configurar para cada usuário se o mesmo pode realizar tramitação e encerramento para processos dos organogramas que está vinculado, mesmo que o processo não esteja atualmente com o ele.

1421. Permitir configurar para cada usuário se o mesmo poderá visualizar nos resumos da página inicial todos os processos do organograma que estejam em análise, não analisados.

1422. Permitir configurar um organograma padrão para arquivamento dos processos. No encerramento dos processos deve sugerir ao usuário realizar andamento para este organograma, caso o processo seja encerrado em organograma diferente, ou sugerir o arquivamento, caso seja encerrado no organograma padrão de arquivamento.

1423. Permitir que o contribuinte consulte quais documentos serão necessários para fazer solicitações junto a Prefeitura Municipal de (cidade).

### **15. ESOCIAL**

1424. Possibilitar a entrada de dados por meio de domínios integrados que deverão ser configurados e mantidos pela mantenedora do sistema. Os domínios integrados, são os registros feitos nos sistemas originais, que são gerados no sistema eSocial, para criação dos eventos.

1425. Possibilitar a entrada de dados por domínio registrando históricos das informações

1426. Possibilitar a visualização de eventos pendentes de envio em sua data limite no formato de calendário.

1427. Possibilitar a aplicação da primeira camada de validação sobre os domínios integrados, de forma automática logo que o registro é inserido no sistema.

1428. Possibilitar que para as inconsistências de "Erro" e "Alerta", sejam demonstradas na forma de mensagem de orientação ao usuário.

1429. Possibilitar que as validações sejam destacadas na forma de listagem, nos registros de domínios integrados. Sendo neste momento realizada validação da estrutura do registro recebido pelo sistema.

1430. Possibilitar criar serviço de notificações: As notificações podem ser para alertar sobre erro em domínios, eventos ou lotes de envio.

1431. Possibilitar envio dos arquivos para o eSocial via Web Service

1432. Deverá possibilitar em uma listagem de eventos aguardando envio, selecionar um ou vários itens e executar o envio ao eSocial Governo.

1433. Possibilitar a consulta dos resultados da integração com o módulo de validação do eSocial .

1434. Possibilitar a assinatura da conexão com o serviço do eSocial.

1435. Possibilitar a inserção de feriados na agenda, considerando a geração do prazo limite de envio, antecipando os eventos para o dia útil imediatamente anterior ao feriado.

1436. Possibilitar a consolidação de domínios em eventos.

1437. Sistema deve possuir rotina para elaboração de relatórios e scripts pelo usuário.

1438. "Possibilitar envio dos lotes de informações para o eSocial.<br>1439. \* Deverá permitir o envio de lotes podendo selecional \* Deverá permitir o envio de lotes podendo selecionar um ou vários eventos para assinatura e envio.

1440. \* Deverá permitir o filtro rápido pelo tipo de evento (Iniciais, tabelas, periódicos e não periódicos) e pela situação do evento.

1441. \* Deverá permitir consultar os erros, quando houver, do retorno do governo."

1442. "Disponibilizar indicativos no dashboard das seguintes rotinas:

- 1443. \* Domínios integrados
- 1444. \* Eventos gerados
- 1445. \* Lotes eSocial
- 1446. \* Próximos envios"

1447. "Possibilitar verificar dados referentes aos prazos de início do eSocial e alterar tipo de ambiente.

1448. \* Data inicial para eventos Iniciais e de Tabela;

1449. \* Data inicial para eventos Não Periódicos;

1450. \* Data inicial para eventos Periódicos;<br>1451. \* Tipo de ambiente: Produção restrita

1451. \* Tipo de ambiente: Produção restrita / Produção"

1452. Apresentar informações agrupadas por domínios históricos no ambiente de domínios.

#### Fone: (048) 3471-1766

Travessa Os waldo Búrigo, nº 44 – CEP 88.865-000 - NOVA VENEZA/SC - CNPJ 82.916.8 26/0001-60 CAPITAL NACIONAL DA GASTRONOMIA TÍPICA ITALIANA – Lei Federal nº 13.678/18

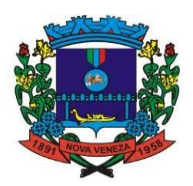

1453. O sistema deve realizar o envio de eventos verificando a existência de pendência em eventos relacionados

1454. Possibilitar e visualização e download do XML do evento gerado

1455. Realizar a integração de dados de forma automática ou ainda através de arquivos de intercâmbio de informações com o sistema de Folha de Pagamento.

1456. Permitir o cadastro e manutenção de Esquemas, que representam os layouts de cada arquivo.

1457. Permitir o cadastro e manutenção de scripts de validação, vinculando ao layout, que por sua vez estará vinculado a um arquivo.

1458. Permitir a consulta de dependências entre layouts, apresentando a hierarquia de geração dos arquivos.

1459. Permitir a vinculação da API (Interface de Programação de Aplicativos) com um layout do arquivo.

1460. Permitir a configuração de dependência entre layouts para geração de informações.

1461. Permitir a consulta dos dados integrados entre o software de gestão ofertado e o sistema eSocial para ajustes posteriores.

1462. Permitir a edição de registros integrados do software de gestão a partir da consulta das integrações.

### **16. TESOURARIA**

1463. Possibilitar o gerenciamento dos scripts disponíveis para execução

1464. Permitir a emissão de notas de pagamento.

1465. Possibilitar a gestão de permissões de acessos, funcionalidades e ações por usuários e grupos de usuários, a partir de uma ferramenta de acessos

1466. Possibilitar ao usuário interagir com os registros das contas a pagar, a partir de pesquisas com dados informados como o período da data de vencimento ou de emissão, ensejando maior visibilidade das mesmas, por meio de uma listagem, que o usuário necessitar.

1467. Permitir ao usuário interagir com os registros das movimentações em dinheiro da entidade, realizando o devido controle das mesmas ao possibilitar a inclusão do saldo inicial, indicando o respectivo valor, a finalidade e o valor por fonte de recurso, conforme necessidade.

1468. Possibilitar ao usuário interagir com os cadastros dos tipos de documentos a serem vinculados no extrato conciliação bancária por meio da listagem, ativando ou desativando os respectivos registros para o exercício atual ou para posteriores conforme a necessidade da entidade.

1469. Permitir ao usuário realizar a inclusão de contas bancárias, ao informar o banco, dados da agência, uma descrição, o organograma, bem como, o tipo, ou seja, se é corrente, poupança ou salário, objetivando o controle das movimentações e saldos por esse.

1470. Possibilitar ao usuário interagir com os registros de cheques por meio da listagem, definindo os status a partir de anulações, onde informar-se a data e o motivos das mesmas.

1471. Possibilitar ao usuário a pesquisa dos tipos de documentos vinculados no extrato da conciliação bancária cadastrados, ao informar a descrição, demonstrando-os e ordenando-os por meio de listagem a informação da pesquisa, ensejando maior visibilidade das informações que o usuário necessitar.

1472. Permitir a visualização das movimentações financeiras que não foram concebidas pela tesouraria como os pagamentos de despesa extra e anulações, os pagamentos de empenhos e subempenhos e anulações. A partir desta visualização, o tesoureiro poderá realizar o reconhecimento destes documentos, este procedimento é opcional e caso a entidade opte por não realizá-lo, as movimentações financeiras não realizadas pelo tesouraria passam a ser reconhecidas instantaneamente na sua criação.

1473. Possibilitar ao usuário interagir com os registros de transferências bancárias da entidade, realizando a classificação a partir da baixa das mesmas, informando a data e o número do documento, apresentando a situação ou status igual a pago e facilitando assim, sua identificação. 1474. Possibilitar ao usuário interagir com os cadastros dos tipos de responsáveis por meio da listagem, realizando operações de edições e exclusões dos mesmos.

1475. Possibilitar o cadastro de responsáveis, pessoas que podem assumir algum tipo de responsabilidade perante a Administração Pública ou fora dela, respondendo sobre as informações de sua responsabilidade na entidade. Diante das características citadas dos responsáveis, permite-se informar o período de responsabilidade mantida sob seu domínio, bem como os dados para cadastro como seus dados pessoais (nome, RG, CPF, endereço, e-mail e telefone) e descrição do cargo que ocupa.

1476. Possibilitar ao usuário interagir com a configuração de organogramas cadastradas para utilização no exercício atual e/ou posteriores.

1477. Possibilitar ao usuário cadastrar os credores da entidade, ao informar seu nome, seu CPF
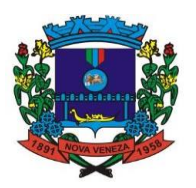

ou CNPJ, bem como, a data de inclusão

1478. Possibilitar ao usuário realizar a visualização e ordenação das agências bancárias cadastradas por meio da listagem das mesmas, seja por nome, por número e o dígito da agência ou por banco, ensejando maior apresentação das informações que o usuário necessitar.

1479. Permitir visualizar por meio de relatório a situação das contas bancárias em relação a conciliação: se ela está em elaboração, concluída ou pendente. Em relação aos pendentes, também é possível identificar a conta ainda não conciliada possui movimentação no período.

1480. Possibilitar ao usuário a pesquisa dos tipos de administração cadastrados, ao informar a descrição, demonstrando-os e ordenando-os por meio de listagem a informação da pesquisa, ensejando maior visibilidade das informações que o usuário necessitar.

1481. Possibilitar ao usuário interagir com os registros de arrecadações extraorçamentárias por meio da listagem, realizando operações de anulações parciais ou totais das mesmas.

1482. Possibilitar ao usuário a visualização de totalizadores do valor a pagar e valor pago por meio da seleção ou elaboração dos documentos a pagar.

1483. Permitir controle do Tesouraria por entidades (multientidade)

1484. Possibilitar ao usuário inserir os dados bancários nos cadastros de credores da entidade, ao informar o banco, agência, o número da conta e o tipo dessa, bem como, a data de abertura, encerramento e status, indicando ainda qual a conta bancária principal do respectivo credor.

1485. "Permitir ao usuário interagir com o processo de conciliação bancária da entidade com a possibilidade de selecionar valores da movimentação financeira e itens do extrato bancário, conciliando-os parcialmente, mantendo assim, o valor restante para posterior processos conciliatórios futuros.

1486. Itens de pendências (originados em conciliações posteriores) também podem ser conciliados parcialmente."

1487. O sistema permite a realização de filtro por tipo de aplicação no ambiente de gestão bancária.

1488. "Permitir a sugestão de recurso vinculado a natureza da receita informada na retenção orçamentária, facilitando a digitação. A sugestão é dada da seguinte forma:

1489. O sistema verifica se para a receita em questão há recursos informados. Caso existam são assumidos conforme o percentual indicado no cadastro de desmembramento de receita."

1490. Possibilitar ao usuário o cadastro prévio das transações financeiras que complementará o cadastro de qualquer movimentação financeira da entidade, informando uma respectiva descrição, bem como, o tipo a que se refere, ou seja, se é cheque, dinheiro, débito automático, crédito bancário, bem patrimonial, ordem bancária, transferência ou uma obrigação.

1491. Permitir ao usuário selecionar um ou mais itens de contas a pagar, sejam referentes a devolução de receita, despesas extras, empenhos ou subempenhos, formando um agrupamento para a realização de um único pagamento.

1492. Possibilitar ao usuário interagir com os registros dos pagamentos já efetuados por meio da listagem, realizando operações de emissões de notas dos mesmos.

1493. Possibilitar ao usuário interagir com os registros de transferências bancárias da entidade, realizando o controle das mesmas a partir da visualização dos seus respectivos dados, de forma a possibilitar o filtro por situação do tipo pagas ou a pagar, bem como, apresentar todas.

1494. Possibilitar ao usuário realizar a pesquisa dos organogramas cadastrados, ao informar o número do mesmo, a descrição, bem como, o tipo de administração a qual pertence, demonstrando-os por meio de listagem as informações da pesquisa

1495. Permitir a inclusão de vários tipos de dedução de receita orçamentária simultaneamente tendo como contrapartida uma única conta bancária.

1496. Possibilitar ao usuário interagir com os registros de contas bancárias por meio da listagem, realizando operações de edições e exclusões das mesmas.

1497. Possibilitar ao usuário realizar a pesquisa das devoluções de receitas cadastradas, ao informar o número ou descrição da natureza da receita, o credor, CPF ou CNPJ, o número da conta bancária ou da agência da entidade, bem como, a finalidade, demonstrando-as por meio de listagem as informações da pesquisa, ensejando maior visibilidade das informações que o usuário necessitar.

1498. Possibilitar ao usuário cadastrar os assinantes, ao informar o seu nome, CPF, função, bem como, algum complemento necessário. O assinante tem por função aparecer em relatórios, notas e qualquer documento passível de impressão.

1499. Possibilitar ao usuário interagir com os registros das contas pagas, a partir de pesquisas com dados informados como o período da data de vencimento, de emissão ou de pagamento. Tal pesquisa também se permite realizar por tipo de documento, ou seja, empenho, subempenho ou despesa extra, devolução de receita, tal qual, por origem do pagamento, tesouraria ou contabilidade.

1500. "Permitir a visualização das movimentações financeiras que não foram concebidas pela tesouraria como arrecadações orçamentárias e anulações, as arrecadações extraorçamentárias e

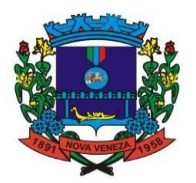

anulações.

1501. A partir desta visualização o tesoureiro poderá realizar o reconhecimento destes documentos. Este procedimento é opcional e caso a entidade opte por não realizá-lo, as movimentações financeiras não realizadas pelo tesouraria passam a ser reconhecidas instantaneamente na sua criação."

1502. Possibilitar ao usuário interagir com os cadastros dos tipos de administração por meio da listagem, realizando operações de edições e exclusões dos mesmos.

1503. Possibilitar ao usuário interagir com os registros de organogramas por meio da listagem, realizando operações de edições e exclusões dos mesmos.

1504. Possibilitar ao usuário interagir com os cadastros de assinantes por meio da listagem, realizando operações de edições e exclusões dos mesmos.

1505. Possibilitar ao usuário interagir com os cadastros dos tipos de movimentos da conciliação bancária por meio da listagem, realizando operações de edições e exclusões dos mesmos.

1506. Possibilitar ao usuário realizar a pesquisa das agências bancárias cadastradas, ao informar o nome ou o número e o dígito das mesmas, demonstrando-as por meio de listagem as informações da pesquisa, bem como, por banco, ensejando maior visibilidade das informações que o usuário necessitar.

1507. Permitir ao usuário realizar o registro dos tipos de movimentação da conciliação bancária, ao informar uma descrição, bem como, o tipo que se refere tal movimento, ou seja, se é uma entrada não considerada pelo banco ou pela contabilidade, bem como, uma saída não considerada pelo banco ou pela contabilidade, objetivando assim, o vínculo ao processo de conciliação bancária.

1508. Permitir ao usuário interagir com o processo de conciliação bancária da entidade com a visualização dos itens do extrato que foram descartados, bem como, reabri-los, caso objetiva-se ou necessita-se realizar um novo processo conciliatório posteriormente.

1509. Permitir um controle das operações financeiras, por período, impedindo o usuário de qualquer alteração, inclusão ou exclusão nos registros.

1510. Possibilitar a criação de scripts personalizados a partir de uma ferramenta de scripts

1511. Permitir a nomeação ou descrição do pacote de pagamento para melhor reconhecimento após a baixa.

1512. Permitir ao usuário realizar a assinatura digital de documentos emitidos no sistema com certificados do Tipo A1 e A3 e possibilitando a aplicação de múltiplas assinaturas nos documentos.

1513. Possibilitar ao usuário a pesquisa das deduções das receitas cadastradas, ao informar uma descrição, demonstrando-as e ordenando-as por meio de listagem as informações da pesquisa, bem como, o tipo a que se refere tal dedução, ensejando maior visibilidade das informações que o usuário necessitar.

1514. Possibilitar ao usuário interagir com os registros de conciliações bancárias por meio de listagem, realizando operações de edições e exclusões das mesmas.

1515. Permitir a realização de pesquisa dos movimentos diários cadastrados, ao informar uma observação, bem como, buscá-los por meio de filtros.

1516. Possibilitar ao usuário a pesquisa dos tipos de responsáveis cadastrados, ao informar a descrição, demonstrando-os por meio de listagem a informação da pesquisa, ensejando maior visibilidade das informações que o usuário necessitar.

1517. Possibilitar ao usuário interagir com os registros dos pagamentos de devoluções de receitas, despesas extras, liquidações de empenhos e subempenhos por meio da listagem, realizando a visualização somente dos que foram pagos.

1518. Possibilitar ao usuário realizar o cadastro dos tipos de responsáveis que complementará o cadastro de responsáveis, informando uma respectiva descrição.

1519. Possibilitar ao usuário interagir com os registros das transferências bancárias da entidade, a partir de pesquisas com dados informados como o número ou descrição do recurso, a finalidade, a agência ou conta bancária de destino, bem como, da origem ou mesmo, o número do documento referente a transferência, ensejando maior visibilidade das mesmas por meio de uma listagem e conforme a necessidade.

1520. Permitir ao usuário interagir com o processo de conciliação bancária da entidade com a visualização das movimentações bancárias já conciliadas, bem como, reabri-las, caso objetiva-se ou necessita-se realizar um novo processo conciliatório posteriormente.

1521. Permitir a inclusão de várias receitas orçamentárias simultaneamente em uma arrecadação, tendo como contrapartida uma única conta bancária.

1522. Possibilitar ao usuário interagir com os registros de cheques por meio da listagem, administrando-os ao utilizar-se de filtros definidos pelos status em disponíveis, emitidos ou anulados.

1523. Possibilitar ao usuário interagir com os registros de movimentações financeiras de ajustes bancários, por meio do ambiente de controle das contas bancárias da entidade,

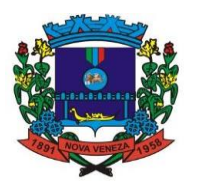

realizando operações de edições e exclusões dos mesmos.

1524. Caso o usuário opte por controlar movimentações diárias e não esteja adentrado a nenhuma movimentação: avisar ao acessar cadastros financeiros que uma movimentação diária deve ser selecionada.

1525. Possibilitar que seja informado um ou mais responsáveis no cadastro de contas bancárias.

1526. Permitir a construção de relatórios personalizados com base nos registros da funcionalidade, possibilitando sua configuração por meio da divisão dos dados em grupos, bem como a realização de cálculos e totalizadores, disponibilizando a informação conforme a necessidade do ente.

1527. Possibilitar ao usuário a pesquisa de credores cadastrados, ao informar o nome, o tipo, física ou jurídica, bem como o CPF ou CNPJ, demonstrando-os e ordenando-os por meio de listagem as informações da pesquisa, tal qual por data da inclusão e situação, ensejando maior visibilidade das informações que o usuário necessitar.

1528. Possibilitar ao usuário inserir os documentos nos cadastros de credores da entidade, ao informar sua naturalidade e nacionalidade, RG, o PIS/PASEP/NIT, bem como, a inscrição municipal e o munício da inscrição.

1529. Permitir vínculo das movimentações financeiras (movimentações em dinheiro e/ou bancárias) com fontes de recursos, sendo possível realizar a gestão dos saldos das contas por fonte.

1530. Permitir a visualização de todos os dados referentes a movimentações bancárias da entidade por período (anual, mensal ou diário) com o intuito da realização da gestão bancária: saldo anterior, total de entradas, total de saídas e saldo final, bem como, visualizar esses dados agrupados por tipo de conta, ou seja, aplicação ou corrente.

1531. Permitir a realização de aberturas de movimentos diários cadastrados, bem como, reaberturas quando os mesmos tiverem sido fechados.

1532. Permitir ao usuário a criação de uma configuração de recursos personalizada para que o registro desses seja realizado conforme a organização da entidade pública. Tal configuração realiza-se ao informar uma descrição, bem como, a máscara que o recurso terá, definindo níveis e quantidade de dígitos de cada nível, limitados em 6 e 30 dígitos, respectivamente. Além disso, permite-se a escolha de enumerar de forma distinta os recursos de superávit financeiro, cuja a opção desta seleção relaciona-se com os casos onde o Tribunal de Contas define o rol de recursos específicos para tal

1533. Possibilitar ao usuário interagir com os registros de arrecadações por meio da listagem, filtrando-as em orçamentárias, extraorçamentárias, bem como, visualizar todas essas.

1534. Possibilitar ao usuário interagir com os cadastros das transações financeiras a serem vinculadas em qualquer movimentação financeira da entidade por meio da listagem, ativando ou desativando os respectivos registros para o exercício atual ou para posteriores conforme a necessidade da entidade.

1535. Permitir a inclusão dos ingressos financeiros de valores que são classificados como extraorçamentários pela entidade. Estes ingressos são transferências de outras entidades ou recebimentos para futuros pagamentos extraorçamentários. Tal cadastro é possibilitado ao informar o tipo da transação, número do documento, valor, conta bancária, tipo de conta (corrente ou aplicação e o tipo de aplicação), bem como, informar uma ou mais receitas extraorçamentárias previamente cadastradas.

1536. Possibilitar ao usuário realizar a pesquisa dos recursos cadastrados, ao informar o número referente, descrição, o tipo (ordinário ou vinculado), bem como, o marcador, demonstrando-os por meio de listagem as informações da pesquisa, ensejando maior visibilidade das informações que o usuário necessitar.

1537. Permitir ao usuário interagir com o processo de conciliação bancária da entidade com a visualização dos itens do extrato conciliados, bem como, reabri-los, caso objetiva-se ou necessita-se realizar um novo processo conciliatório posteriormente.

1538. Possibilitar ao usuário interagir com os registros de movimentações financeiras de depósitos bancários, por meio do ambiente de controle das contas bancárias da entidade, realizando operações de edições e exclusões dos mesmos.

1539. Possibilitar ao usuário interagir com os registros de anulações de arrecadações orçamentárias por meio da listagem, realizando operações de edição ou exclusões das mesmas, ou seja, das anulações.

1540. Permitir a realização de fechamentos de movimentos diários cadastrados, bem como, reaberturas quando os mesmos tiverem sido fechados.

1541. Não permitir que o usuário informar um cheque anulado ao realizar o pagamento.

1542. Possibilitar ao usuário interagir com os registros de movimentações das contas do ambiente de controle bancário por meio da listagem, visualizando informações detalhadas como o tipo, entrada ou saída, a data e o valor do movimento, o histórico, o valor por fonte de recurso,

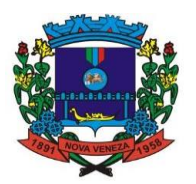

bem como, o saldo da conta após o respectivo movimento, ensejando maior visibilidade das informações que o usuário necessitar.

1543. Permitir ao usuário realizar o registro do tipo de administração da entidade, ao informar uma descrição, a natureza jurídica, bem como, o tipo de administração, ou seja, se é direta ou indireta e o poder.

1544. Possibilitar ao usuário a pesquisa das transações financeiras cadastradas, ao informar a descrição ou o respectivo tipo, demonstrando-as e ordenando-as por meio de listagem a informação da pesquisa, ensejando maior visibilidade das informações que o usuário necessitar.

1545. Permitir ao usuário interagir com os registros das conciliações bancárias da entidade, realizando o devido controle das mesmas, ao possibilitar sua visualização por meio de listagem provindos de filtros que apresentam aquelas em situação de elaboração, concluídas ou todas, bem como, filtrá-las por período, banco, conta ou agência bancária, ensejando melhor visibilidade das informações conforme necessidade.

1546. Possibilitar ao usuário interagir com os registros de pagamento efetuados por meio da listagem, realizando operações de exclusão de anulação dos mesmos, caso desfrute de saldo para tal processo de exclusão.

1547. Proporcionar facilidades na inclusão de cheques (talão) por meio de um assistente, ao informar o número do cheque inicial do talão, bem como, o número final.

1548. Possibilitar o gerenciamento dos relatórios disponíveis para execução

1549. Possibilitar ao usuário interagir com os registros de arrecadações orçamentária e extraorçamentárias por meio da listagem, visualizando o histórico e exibindo dados desde a sua concepção até anulações realizadas, bem como, a data e o valor da movimentação.

1550. Permitir a inclusão de movimentos diários da tesouraria para que todos os registros realizados possam estar vinculados a ele, objetivando o controle tempestivo das informações e a organização.

1551. Permitir a inserção de registros individuais de itens para serem considerados em conjunto com os dados do extrato do banco importado na conciliação bancária da entidade, possibilitando informar a data, o valor, a transação do tipo cheque, movimentação bancária, entre outras, bem como, o número do documento e a descrição, objetivando assertividade de fidedignidade do processo conciliatório.

1552. Permitir ao usuário interagir com o processo de conciliação bancária da entidade com a visualização dos itens do extrato ainda não conciliados, ou seja, pendentes, por meio de filtros ágeis para a pesquisa dos mesmos, bem como, realizar a devida conciliação, otimizando o processo conforme a necessidade.

1553. Permitir ao usuário interagir com os registros das contas bancárias da entidade, realizando o devido controle das mesmas ao possibilitar a inclusão de saques bancários, indicando o respectivo valor, a conta bancária, a descrição da finalidade e o valor por fonte de recurso, conforme necessidade.

1554. Permitir ao usuário a inclusão de grupos de configurações de assinaturas. A partir deste grupo é criada a configuração de assinaturas, de forma que os assinantes aparecerão em impressões de relatórios conforme esta configuração.

1555. Possibilitar ao usuário interagir com os registros de movimentações financeiras de saldos iniciais bancários, por meio do ambiente de controle das contas bancárias da entidade, realizando operações de edições e exclusões dos mesmos.

1556. Permitir ao usuário realizar o registro dos tipos de aplicação, ao informar uma descrição, objetivando vinculá-los à operação de aplicação financeira para identificação da finalidade, como exemplo, cita-se títulos de emissão do Tesouro Nacional, fundos de investimentos etc.

1557. Permitir a movimentação diária no Tesouraria sem necessidade de controle por abertura e fechamento de movimento. A decisão de utilização ou não controle por movimentação diária se dá por meio de parametrização realizada pelo usuário.

1558. Possibilitar ao usuário interagir com os registros de pagamentos já efetuados por meio da listagem, realizando operação de anulação parcial ou total dos mesmos ao informar valor a anular e motivo.

1559. Permitir ao usuário realizar a inclusão de cheques, ao informar o número do cheque, a conta bancária, o número inicial e final, bem como, as observações necessárias e a quantidade.

1560. Possibilitar ao usuário interagir com os registros dos grupos de configurações de assinaturas por meio da listagem, realizando operações de edições e exclusões das mesmas.

1561. Possibilitar ao usuário interagir com os cadastros de recursos por meio da listagem, realizando operações de edições e exclusões dos mesmos.

1562. Permitir ao usuário interagir com o processo de conciliação bancária da entidade, realizando o descarte de itens do extrato a conciliar

1563. Permitir a emissão de nota de estorno de pagamento.

1564. Possibilitar ao usuário interagir com os cadastros dos tipos de movimentos da conciliação bancária por meio da listagem, ativando ou desativando os respectivos registros para o exercício

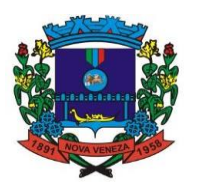

atual ou para posteriores conforme a necessidade da entidade.

1565. Permitir ao usuário realizar transferências de valores financeiros entre contas bancárias, ao informar a data do registro, a fonte de recurso, o valor, a conta bancária de origem e de destino (e os tipos de conta e de aplicação correspondentes), bem como a finalidade e data de vencimento.

1566. Permitir ao usuário criar, \*copiar\* e alterar as arrecadações orçamentárias e extraorçamentárias de forma incremental, ou seja, nem todos os dados são obrigatórios e as informações pendentes de preenchimento podem ser informadas em momento posterior, ficando tais registros, com o status de em elaboração. Todavia, tal status não impede a gravação do registro, mas exigirá todas as informações no momento que se fizerem necessárias, onde a arrecadação será considerada como concluída.

1567. Possibilitar ao usuário a pesquisa dos tipos de movimentos de conciliação bancária cadastrados, ao informar a descrição, demonstrando-os e ordenando-os por meio de listagem a informação da pesquisa.

1568. Possibilitar ao usuário realizar a pesquisa dos grupos de configuração de assinaturas cadastrados, ao informar a descrição do grupo, demonstrando-os e ordenando-os por meio de listagem a informação da pesquisa,

1569. Possibilitar ao usuário interagir com a configuração de recursos (que define máscaras e outras personalizações) cadastradas para utilização no exercício atual e/ou posteriores.

1570. Possibilitar ao usuário interagir com os registros de pagamentos já efetuados por meio da listagem, realizando operação de geração de ordem bancária a partir da seleção de um pacote de pagamento.

1571. Permitir ao usuário realizar o cadastro de agências bancárias, ao informar seus dados, como o banco, conforme relação do Banco Central do Brasil, nome da agência, número, dígito e endereco.

1572. Possibilitar ao usuário interagir com os cadastros dos tipos de aplicação financeira por meio da listagem, realizando operações de edições e exclusões dos mesmos.

1573. "Possibilitar a realização de pesquisas de endereços, visualizando e ordenando as informações por meio da listagem. Tais pesquisas podem ser realizadas: 1574.

1575. \* Por logradouros, podendo informar o tipo, o nome, o CEP ou o município;

1576. \* Por condomínios, podendo informar o nome, o logradouro, o número, o bairro ou o CEP;

1577. \* Por loteamento, podendo informar o nome, o bairro, o município ou o distrito.

1578. \* Por bairros, podendo informar o nome ou o município;

1579. \* Por distrito, podendo informar o nome ou o Município;

1580. \* Por estado, podendo informar o nome, a sigla, o código do IBGE ou o País;

1581. \* Por municípios, podendo informar o nome, o estado, a sigla, o código do IBGE ou o código SIAFI."

1582. Possibilitar ao usuário interagir com os registros de agências bancária por meio da listagem, realizando operações de edições e exclusões das mesmas.

1583. Permitir que sejam visualizados os dados de pagamentos já realizados, estes por sua vez são contemplados em saber a descrição, o tipo da transação, a data do pagamento, o credor, o valor efetivamente pago, bem como, o recurso.

1584. Permitir realizar o registro de endereços, que pode ser do tipo: Logradouro Condomínio Loteamento Bairro Distrito Estado Município Além dos endereços inseridos pelo usuário, também existem os endereços padrões disponibilizados pelos Correios.

1585. Possibilitar ao usuário interagir com os registros das transferências bancárias da entidade por meio de listagem, possibilitando a emissão individual ou coletiva das notas de transferências a partir das respectivas visualizações.

1586. Permitir ao usuário visualizar as contas bancárias cadastradas, contemplando as informações do registro, como o banco, a descrição, a agência, o número e dígito, bem como, o organograma, tipo da conta, responsáveis e a vigência.

1587. Permitir ao usuário realizar a customização e utilização de critérios para a realização da conciliação bancária da entidade. Desta forma, ao possuírem mesmas características prédefinidas, os movimentos financeiros e itens do extrato bancário serão conciliados simultaneamente. Todavia, permite-se a conciliação manual, ou seja, sem a utilização destes critérios, havendo a necessidade de intervenção do usuário.

1588. Permitir ao usuário interagir com os registros das contas bancárias da entidade, realizando o devido controle das mesmas ao possibilitar a inclusão de depósitos bancários, indicando o respectivo valor, a conta bancária, a descrição da finalidade e o valor por fonte de recurso, conforme necessidade.

1589. Possibilitar ao usuário interagir com os cadastros das deduções das receitas por meio da listagem, ativando ou desativando os respectivos registros para o exercício atual ou para

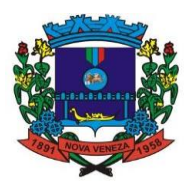

posteriores conforme a necessidade da entidade.

1590. Possibilitar ao usuário interagir com os registros de devoluções de receitas por meio de uma listagem, filtrando-os por pagas, a pagar, bem como, visualizar todas.

1591. Possibilitar ao usuário interagir com os cadastros de movimentos diários por meio da listagem, realizando operações de edições e exclusões dos mesmos.

1592. Possibilitar ao usuário interagir com os cadastros de responsáveis por meio da listagem, realizando operações de edições e exclusões dos mesmos.

1593. Possibilitar ao usuário interagir com os cadastros das transações financeiras por meio da listagem, realizando operações de edições e exclusões dos mesmos.

1594. Possibilitar ao usuário interagir com os cadastros de credores por meio da listagem, realizando operações de edições e exclusões dos mesmos.

1595. Permitir a utilização de organizadores (marcadores) nos cadastros das contas bancárias. Os mesmos são customizáveis, podendo ter qualquer descrição e agrupar os dados em qualquer segmento

1596. Possibilitar ao usuário interagir com os registros de anulações de arrecadações extraorçamentárias por meio da listagem, realizando operações de edição ou exclusões das mesmas, ou seja, das anulações.

1597. Permitir ao usuário interagir com o processo de conciliação bancária da entidade com a visualização das movimentações bancárias ainda não conciliadas, ou seja, pendentes, por meio de filtros ágeis para a pesquisa das mesmas, bem como, realizar a devida conciliação, otimizando o processo conforme a necessidade.

1598. Possibilitar ao usuário inserir os dados pessoais nos cadastros de credores da entidade, ao informar o endereço, telefone, e-mail, bem como, a profissão que exerce.

1599. Possibilitar ao usuário interagir com os cadastros dos tipos de documentos a serem vinculados no extrato da conciliação bancária por meio da listagem, realizando operações de edições e exclusões dos mesmos.

1600. Possibilitar ao usuário realizar a pesquisa das arrecadações cadastradas, ao informar o número ou descrição da natureza da receita, número da conta, da agência ou do documento, a especificação ou mesmo, a descrição da dedução da receita, demonstrando-as por meio de listagem as informações da pesquisa, ensejando maior visibilidade das informações que o usuário necessitar.

1601. Possibilitar ao usuário o cadastro de organogramas que representam a estrutura da entidade, ao informar o número, conforme a formatação da máscara pré-configurada, o tipo de administração, direta ou indireta, bem como, uma descrição.

1602. Possibilitar ao usuário interagir com os cadastros das deduções das receitas por meio da listagem, realizando operações de edições e exclusões das mesmas.

1603. Possibilitar ao usuário interagir com os registros das contas bancárias, realizando o controle das mesmas a partir da visualização dos seus respectivos dados, de forma apresentar os registros que tiveram ou não a conciliação bancária realizada, conforme necessidade.

1604. Permitir controlar numeração de talonário de cheques na rotina de pagamento e na inclusão do cheque avulso.

## **17. GESTÃO DE OBRAS**

1605. Permitir enviar os dados das Obras para portal da transparência

1606. Permitir configurar a integração de contratos e processo administrativo dos sistemas.

1607. Permitir integrar processos administrativos conforme parametrização e identificar a entidade origem.

1608. Permitir ao usuário o registro de exercícios

1609. Permitir desativar o registro de um responsável técnico informando a data que o mesmo foi desativado.

1610. Disponibilizar recursos para geração de arquivos para sistemas/órgãos externos.

1611. Permitir visualizar e acompanhar as obras cadastradas, demonstrando as informações da sua descrição, tipo, data do cadastro, percentual já executado, situação atual.

1612. Possibilitar incluir novos campos nos principais cadastros do sistema, podendo selecionar o tipo de dado, descrição e tamanho quando o tipo de dado exigir e ainda indicar se ele é de preenchimento obrigatório ou não.

1613. Possibilitar ao usuário registrar as suas críticas, elogios e sugestões de melhorias no sistema.

1614. Permitir visualizar o resumo da execução da obra, visualizando os valores dos orçamentos, valor executado, período das medições e percentual executado da obra.

1615. Possibilitar gerenciar as permissões dos usuários por grupo ou individualmente.

1616. Permitir a um profissional autorizado pela entidade manter os dados cadastrais da entidade como endereço, telefone, e-mail, site, horário de funcionamento e a indicação se a

### Fone: (048) 3471-1766

Travessa Os waldo Búrigo, nº 44 – CEP 88.865-000 - NOVA VENEZA/SC - CNPJ 82.916.8 26/0001-60 CAPITAL NACIONAL DA GASTRONOMIA TÍPICA ITALIANA – Lei Federal nº 13.678/18

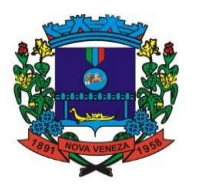

entidade possui um regime próprio de previdência privada.

1617. Permitir configurar os órgãos, unidades orçamentárias e centros de custo da entidade.

1618. Permitir cadastrar responsáveis técnicos, informando além do seu nome, o CPF, qual o tipo de responsabilidade, o número do registro no CREA, RG, Endereço, Telefone e E-mail.

1619. Permitir registrar os dados das movimentações das operações, dentre elas as paralisações, reinício, medições, cancelamento e conclusão das obras.

1620. Permitir registrar as obras do município, possibilitando informar os dados principais, dentre eles a descrição da obra, o objeto, data do cadastro, local da obra, prazo de conclusão, centro de custo para o qual ela pertence, classificação, categoria, tipo de execução, tipo da obra e posição geográfica."

1621. Permitir registrar medições da obra, informando o período da medição, responsável técnico, percentual físico, número do contrato, ato administrativo e valor correspondentes.

1622. Permitir registrar a conclusão da obra, informando a data, o responsável técnico e o ato administrativo que oficializou a conclusão.

1623. Possibilita concluir uma obra mesmo que o executado não esteja com 100% por contrato, aditivo e sem contrato.

1624. Permitir cadastrar os atos administrativos da administração pública, possibilitando informar caso se trate de uma lei, decreto ou portaria, indicar o número, sua natureza jurídica, ementa, data da criação, data da publicação, data a vigorar, data da revogação, bem como os dados da publicação como o número do diário oficial e o fornecedor responsável.

1625. Permitir cadastrar os possíveis motivos que originam a paralisação de uma obra, para posterior vínculo no registro da mesma.

1626. Possibilitar criar relatórios personalizados para a entidade.

1627. Possibilita controlar as medições da obra por contrato, aditivo e sem contrato.

1628. Permitir reiniciar a obra após estar paralisada, informando a data do reinício.

1629. Possibilitar cadastrar os tipos de obras, indicando nela a sua classificação, para melhor identificação das obras do município.

1630. Permitir cadastrar unidade de medida dos bens da entidade, no singular ou plural e informar sua abreviatura, grandeza

1631. Permitir filtrar todas as situações das obras como não iniciadas, em andamento, paralisadas, canceladas e concluídas em um único lugar.

1632. Permitir ao usuário configurar da estrutura organizacional a ser utilizada no exercício, onde ainda podem ser criadas novas configurações caso exista necessidade.

1633. Permitir cadastrar as categorias da obra, informando sua descrição.

1634. Disponibilizar os dados dos registros efetuados para a criação de relatórios, scripts e validações

1635. Permitir registrar os orçamentos das obras, informando o responsável técnico, tipo de planilha, data da inclusão e base, contrato firmado para a realização da obra, ato administrativo e valor.

1636. Permitir visualizar o histórico das movimentações da obra, visualizando a data, situação e usuário que registrou a movimentação.

1637. Permitir cadastrar os dados correspondentes aos endereços, possibilitando informar os logradouros, condomínios, loteamentos, bairros, distritos, estados e municípios.

1638. Possibilitar a utilização de filtros e realização de pesquisas, apresentando apenas os dados desejados pelo usuário.

1639. Permitir registrar as ART - Anotação de Responsabilidade Técnica dos profissionais que assumem essa posição, informando a data, número do registro, tipo de responsabilidade e responsável técnico.

1640. Permitir registrar as possíveis paralisações da obra, informando a data, responsável técnico, ato administrativo e motivo.

1641. Disponibilizar recursos para geração de validações específicas nas funcionalidades do sistema.

1642. Permitir configurar o código da obra, podendo ser manual ou automático.

1643. Possibilitar o cadastro das matrículas que identificam as obras registradas no CEI - Cadastro Específico do INSS, informando além de sua data de registro, as informações de uma ou mais certidões negativas de débitos vinculadas ao seu registro.

1644. Permitir registrar o cancelamento da obra, informando a data, o responsável técnico, o tipo de cancelamento e o ato administrativo que determinou o cancelamento.

1645. Disponibilizar a um profissional autorizado pela entidade recursos para geração de validações específicas nas funcionalidades do sistema.

1646. Permitir registrar os contratos firmados para a realização da obra, informando a data deste vínculo.

1647. Permitir registrar a licitação executada para a realização da obra, informando a data deste vínculo.

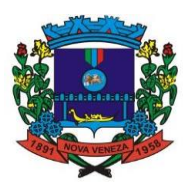

## **18. ATENDIMENTO AO SERVIDOR PÚBLICO**

1648. Possibilitar a integração de dados com módulo de Folha pagamento

1649. Permitir o acesso de servidores e estagiários (Ativos/Demitidos), possibilitando a seleção de matrículas e contratos ativos ou não.

1650. Possibilitar consulta e emissão do recibo de pagamento de qualquer processamento calculado em folha (Folha mensal, complementar, adiantamento, férias, 13º adiantamento e 13º integral).

1651. Permitir a emissão do comprovante de rendimentos.

1652. Permitir consultar e emitir a ficha financeira do usuário, detalhando as verbas de provento e descontos.de cálculo, podendo o usuário alternar entre suas matrículas de uma mesma entidade.

1653. Permitir a consulta e emissão dos registros de marcações de ponto

1654. Permitir que o usuário visualize seus dados contratuais e pessoais das matrículas do tipo funcionário e estagiário. Os demais tipos não terão acesso aos dados contratuais, apenas aos dados pessoais, na entidade que está vinculado.

1655. Permitir que o servidor realize requisições ao departamento de recursos humanos, possibilitando que o mesmo acompanhe os trâmites e o status da solicitação, bem como, o registro de todas as requisições já realizadas pelo funcionário.

1656. Possibilitar que sejam realizadas requisições dos seguintes tipos: Capacitação/treinamento, Férias, Licenças, Adiantamentos (salariais, férias e 13º salário), Benefícios, Folga, dúvidas, marcação de ponto (alteração, inclusão e exclusão), e Prova de vida. Nas solicitações, possibilidade de incluir anexos.

1657. Permitir que um usuário administrador, ou um usuário que possua permissão, possa realizar a tramitação das solicitações feitas pelos funcionários, aprovando ou reprovando as mesmas.

1658. Permitir ao usuário visualizar suas solicitações registradas.

1659. Permitir a consulta e atualização de informações da entidade, como endereço, telefone, fax, e-mails, horário de funcionamento e site.

1660. Permitir listar informações relativas aos servidores que tem acesso e também os que não tem acesso ao sistema.

1661. Permitir que o usuário se vincule a uma entidade através de token de permissão de acesso.

1662. Permitir a geração em lote de usuários de entidade.

1663. Permitir gerenciar as permissões por grupo de usuário ou de cada usuário individualmente.

1664. Permitir realizar o login utilizando o CPF.

1665. Permitir a alteração de senha pelo próprio usuário.

## **19. GESTÃO FISCAL**

1666. Gerar auto de infrações e notificações aos contribuintes.

1667. Propiciar a consulta de ações fiscais por fiscal.

1668. Gerar e movimentar as Intimações Fiscais que tem o intuito de estabelecer obrigação ao contribuinte.

1669. Permitir iniciar o procedimento fiscal através do cadastro da ação fiscal.

1670. Realizar a emissão do termo de início da fiscalização para o modelo padrão ou modelo personalizado.

1671. Realizar a emissão do termo de encerramento da fiscalização para o modelo padrão ou modelo personalizado.

1672. Permitir a movimentação de ação fiscal de acordo com os trâmites legais do processo administrativo fiscal.

1673. Permitir o registro ação fiscal oriunda da confissão espontânea do não cumprimento de qualquer obrigação tributária.

1674. Possibilitar a visualização das informações da intimação fiscal e dos documentos a serem fiscalizados e os já fiscalizados.

1675. Realizar a emissão da notificação de lançamento para um modelo padrão ou personalizado.

1676. Emitir o documento da notificação de lançamento.

1677. Permitir a emissão de guias de pagamentos oriundas de um processo administrativo fiscal.

1678. Permitir a personalização e emissão de documentos de auto de infração inerente à fiscalização.

1679. Possibilitar ao usuário fiscal cancelar os lançamentos tributários.

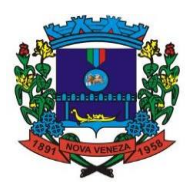

1680. Possibilitar a configuração do sistema com as informações para uso nos processos da guia de pagamento.

1681. Gerar lançamento tributário a partir da apuração fiscal de documentos fiscais.

1682. Possibilitar a consulta dos lançamentos tributários.

1683. Possibilitar a emissão de guia de pagamento referente ao crédito tributário com um novo vencimento.

1684. Permitir configurar valores de taxa de expediente para que sejam gerados aos contribuintes no momento de realizar a emissão de guias de pagamento e manter um histórico de movimentação dos registros

## **20. PORTAL DE GESTÃO**

1685. Visualização da fonte de informação em cada indicador, para que o gestor municipal saiba qual é origem dos dados, garantindo assim a confiabilidade necessária para a tomada de decisão.

1686. Permitir que o usuário realize a ordenação de disposição visual de sua preferência nos indicadores de uma aba temática.

1687. Permitir ao gestor público a seleção de indicadores de sua preferência possibilitando que os mesmos sejam visualizados de forma conjunta formando um painel especial para compor os indicadores de sua preferência.

1688. Permitir ao gestor público a visualização do quadro societário referente a uma pessoa Jurídica contribuinte do município. A visualização conterá uma listagem de sócios da Pessoa Jurídica exibindo detalhes sobre o nome, CPF/CNPJ e percentual de participação e situação do sócio.

1689. Permitir a recepção de dados dos sistemas da saúde do município por meio de integração (via webservice e/ou APIs), de acordo com layout definido.

1690. Permitir a recepção de dados dos sistemas de gestão pessoal por meio de integração (via webservice e/ou APIs), de acordo com layout definido.

1691. Permitir a recepção de dados de sistemas de gestão contábil e orçamentária por meio de integração (via webservice e/ou APIs), de acordo com layout definido.

1692. Permitir a recepção de dados de sistemas de gestão patrimonial por meio de integração (via webservice e/ou APIs), de acordo com layout definido.

1693. Permitir a recepção de dados de sistemas com informações de frotas por meio de integração (via webservice e/ou APIs), de acordo com layout definido.

1694. Permitir a recepção de dados de sistemas da linha de licitações e contratos por meio de integração (via webservice e/ou APIs), de acordo com layout definido.

1695. Permitir a recepção de dados gerados por outros sistemas, desde que atendidos os formatos preestabelecidos pelo leiaute do service layer e autorizado por token.

1696. Possibilitar que o gestor público verifique a posição no ranking referente ao resultado da apuração dos custos gerados pelos objetos de custos apurados pelo município comparando o resultado com outros municípios da mesma microrregião, mesmo estado e do país.

1697. O gestor público somente saberá sua posição do ranking, sem saber os resultados dos demais municípios. Da mesma forma, os demais municípios não saberão os resultados do Município visualizado.

1698. Permitir ao gestor público a visualização de indicador gráfico que possibilite a análise do custo médio unitário da iluminação pública por habitante no exercício atual.

1699. Permitir ao gestor público a visualização de indicador gráfico que possibilite a análise do custo médio unitário da iluminação pública por Imóvel no exercício atual.

1700. Permitir ao gestor público a visualização de indicador gráfico que possibilite a análise do custo médio unitário da coleta de lixo por imóvel realizada no exercício atual.

1701. Possibilitar ao gestor público, imediatamente após o acesso ao sistema, a visualização numérica correspondente ao valor dos investimentos em obras públicas realizado pelo Município no exercício corrente.

1702. Possibilitar ao gestor público, imediatamente após o acesso ao sistema, a visualização numérica correspondente ao valor do Patrimônio público gerido pelo Município.

1703. Possibilitar ao gestor público, imediatamente após o acesso ao sistema, a visualização numérica correspondente a quantidade de veículos da frota gerida pelo Município.

1704. Possibilitar ao gestor público a visualização de indicador gráfico que possibilite a análise dos 10 maiores valores investidos em patrimônio municipal detalhados com base na classificação de tipos de Patrimônio.

1705. Permitir ao gestor público a visualização de indicador gráfico que possibilite a análise da quantidade de veículos pertencentes a frota municipal classificadas conforme o tipo de veículo.

1706. Permitir ao gestor público a visualização de um ranking que possibilite a análise referente as 10 menores dotações orçamentárias bloqueadas no município considerando os valores

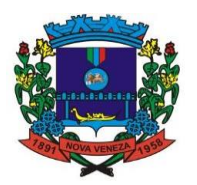

envolvidos.

1707. Permitir ao gestor público a visualização de um ranking que possibilite a análise referente as 10 maiores dotações orçamentárias bloqueadas no município considerando os valores envolvidos.

1708. Permitir ao gestor público a visualização de indicador numérico que demonstra o saldo atual do valor total das dotações orçamentárias bloqueadas.

1709. Permitir ao gestor público a visualização de um ranking que possibilite a análise referente as 10 menores licitações em andamento no município considerando os valores envolvidos.

1710. Permitir ao gestor público a visualização de um ranking que possibilite a análise referente as 10 maiores licitações em andamento no município considerando os valores envolvidos.

1711. Possibilitar ao gestor público a visualização de indicador numérico que demonstra a valor total das licitações em andamento do município.

1712. Permitir ao gestor público a visualização de um ranking que possibilite a análise referente aos 10 grupos de materiais que possuem os maiores valores em estoque no município.

1713. Permitir ao gestor público a visualização de indicador numérico que demonstra a valor da posição atual dos estoques armazenados pelo município.

1714. Possibilitar ao gestor público, imediatamente após o acesso ao sistema, a visualização numérica correspondente a quantidade de servidores do Município.

1715. Permitir ao gestor público a visualização de indicador gráfico que possibilite a análise da série histórica mensal dos últimos 12 meses referente a quantidade de afastamento dos servidores em números de dias afastados.

1716. Permitir ao gestor público a visualização de um ranking que possibilite a análise referente aos 10 maiores valores de gastos com funções gratificadas por órgão do Município.

1717. Permitir ao gestor público a visualização de indicador gráfico que possibilite a análise comparativa da proporção de gastos com funções gratificadas em relação aos demais gastos com pessoal.

1718. Permitir ao gestor público a visualização de um ranking que possibilite a análise referente aos 10 maiores valores de gastos com horas extras por órgão do município.

1719. Permitir ao gestor público a visualização de indicador gráfico que possibilite a análise comparativa da proporção de gastos com horas extras em relação aos demais gastos com pessoal.

1720. Permitir ao gestor público a visualização de um ranking que possibilite a análise referente aos 10 maiores valores de gastos com cargos comissionados por órgão do município.

1721. Permitir ao gestor público a visualização de indicador gráfico que possibilite a análise comparativa da proporção de gastos com pessoal em cargo comissionado em relação aos demais gastos com pessoal.

1722. Permitir ao gestor público a visualização de indicador gráfico que possibilite a análise comparativa mensal entre a despesa com pessoal realizada com o percentual da meta de gastos de pessoal estipulada pela Lei de Responsabilidade Fiscal referente ao exercício atual.

1723. Permitir ao gestor público a visualização de indicador gráfico que possibilite a análise comparativa entre a despesa com pessoal prevista com o valor efetivamente gasto pelo Município no exercício financeiro atual.

1724. Possibilitar ao gestor público, imediatamente após o acesso ao sistema, a visualização numérica correspondente a quantidade de Empresas cadastradas pela arrecadação do Município.

1725. Possibilitar ao gestor público, imediatamente após o acesso ao sistema, a visualização numérica correspondente a quantidade de Imóveis cadastrados pela arrecadação do Município.

1726. Permitir ao gestor público a visualização de um ranking que possibilite a análise referente aos 10 maiores devedores com dívida protestada pelo município.

1727. Permitir ao gestor público a visualização de um ranking que possibilite a análise referente aos 10 maiores arrecadadores de outros tributos no município.

1728. Permitir ao gestor público a visualização de indicador gráfico que possibilite a análise comparativa entre a evolução mensal acumulada da arrecadação com outros tributos realizado com o valor previsto.

1729. Permitir ao gestor público a visualização de indicador gráfico que possibilite a análise comparativa entre a receita prevista para arrecadação dos outros tributos com o valor efetivamente arrecadado.

1730. Permitir ao gestor público a visualização de um ranking que possibilite a análise referente aos 10 maiores arrecadadores de alvará no município.

1731. Permitir ao gestor público a visualização de indicador gráfico que possibilite a análise comparativa entre a evolução mensal acumulada da arrecadação com alvará realizado com o valor previsto.

1732. Permitir ao gestor público a visualização de indicador gráfico que possibilite a análise comparativa entre a receita prevista para arrecadação de Alvarás com o valor efetivamente arrecadado.

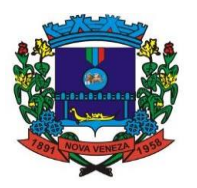

1733. Permitir ao gestor público a visualização de um ranking que possibilite a análise referente aos 10 maiores pagadores de ISS no município.

1734. Permitir ao gestor público a visualização de indicador gráfico que possibilite a análise comparativa entre a evolução mensal acumulada do ISS realizado com o valor previsto.

1735. Permitir ao gestor público a visualização de indicador gráfico que possibilite a análise comparativa entre a receita prevista para ISS com o valor efetivamente arrecadado.

1736. Permitir ao gestor público a visualização de um ranking que possibilite a análise referente aos 10 maiores pagadores de IPTU no município.

1737. Permitir ao gestor público a visualização de indicador gráfico que possibilite a análise comparativa entre a evolução mensal acumulada do IPTU realizado com o valor previsto.

1738. Permitir ao gestor público a visualização de indicador gráfico que possibilite a análise comparativa entre a receita prevista para IPTU com o valor efetivamente arrecadado.

1739. Permitir ao gestor público a visualização de um ranking que possibilite a análise referente aos 10 maiores devedores cadastrados em dívida ativa no município.

1740. Permitir ao gestor público a visualização de indicador gráfico que possibilite a análise referente a situação mensal da dívida ativa demonstrando o saldo do valor ao final de cada mês.

1741. Permitir ao gestor público a visualização de indicador gráfico que possibilite a análise referente a situação atual da dívida ativa demonstrando os valores que foram encaminhados a protesto comparando com os que ainda não foram enviados para protesto.

1742. Possibilitar ao gestor público, imediatamente após o acesso ao sistema, a visualização numérica correspondente ao saldo atual referente ao valor do saldo das contas, ao valor comprometido do orçamento e o valor disponível para empenhos do município para o exercício corrente

1743. Possibilitar ao gestor público, imediatamente após o acesso ao sistema, a visualização numérica referente ao valor do orçamento total do município para o exercício corrente.

1744. Permitir ao gestor público a visualização de indicador gráfico que possibilite a análise referente ao valor histórico mensal acumulado da despesa realizada apresentando o detalhamento conforme a fonte de recursos livres ou vinculados.

1745. Permitir ao gestor público a visualização de indicador numérico que possibilite a análise referente ao saldo atual das contas apresentando também a divisão do saldo em recursos livres e vinculados.

1746. Permitir ao gestor público a visualização de indicador gráfico possibilite a análise referente ao valor histórico mensal acumulado da despesa realizada em comparação ao valor previsto.

1747. Permitir ao gestor público a visualização de indicador gráfico que possibilite a análise referente a situação atual da despesa em comparação ao valor previsto.

1748. Permitir ao gestor público a visualização de indicador gráfico que possibilite a análise referente ao valor histórico mensal acumulado da receita realizada em comparação ao valor previsto.

1749. Permitir ao gestor público a visualização de indicador gráfico possibilite a análise referente a situação atual da receita em comparação ao valor previsto.

1750. Possibilitar ao gestor público, imediatamente após o acesso ao sistema, a visualização numérica correspondente ao número de habitantes do Município conforme informações divulgadas pelo IBGE.

## **21. GESTÃO DE ALMOXARIFADO**

1751. Permitir que um encerramento seja cancelado, possibilitando que sejam realizadas novamente movimentações no período selecionado, podendo posteriormente ter sua situação retornada para "encerrado". Ao alterar a situação do encerramento, poderá ser informada uma observação indicando o motivo.

1752. Permitir definir quais almoxarifados um determinado usuário terá acesso e realizar movimentações. Esta definição é individual por usuário do sistema e por entidade, onde deverão ser exibidos para seleção os almoxarifados pertencentes a entidade logada. Cada usuário poderá ter permissão de acesso a nenhum almoxarifado, 1 almoxarifado ou mais de 1 almoxarifados.

1753. Permitir que o usuário do sistema bloqueie a realização de movimentações do almoxarifado até uma determinada data, por meio de um registro que possua as seguintes informações: Data e hora do registro, data do encerramento, responsável pelo bloqueio e uma observação.

1754. "Possibilitar ao usuário, indicar a configuração do organograma a ser utilizado no exercício, podendo criar uma nova configuração caso exista a necessidade.

1755. A alteração não é permitida caso já exista alguma movimentação nos materiais para o exercício, seja movimentação no almoxarifado, Compras, contratos, Patrimônio ou Frotas."

1756. Possibilitar a um profissional autorizado pela entidade incluir novos campos nos cadastros

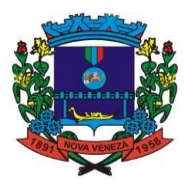

do sistema, podendo selecionar o tipo de dado, descrição e tamanho quando o tipo de dado exigir e ainda indicar se ele é de preenchimento obrigatório ou não.

1757. Disponibilizar um histórico das mudanças de fases da entrada de material no almoxarifado, sendo demonstrado a data e hora da mudança de fase, o usuário que realizou a mudança e a fase para qual foi alterada a entrada.

1758. Permitir que seja possível informar o código de barras referente à especificação do material, sendo possível informar mais de um código de barras para a mesma especificação. Não permitindo que um código de barras seja informado mais de uma vez.

1759. Possibilitar que as saídas de materiais na sua listagem possam ser pesquisadas pelo número da saída, almoxarifado, descrição do organograma, número do organograma, natureza da movimentação, valor da saída, saída registradas a partir de uma data, saídas registradas até uma data, responsável, responsável pela retirada do material, Identificador de origem juntamente com a sua natureza.

1760. Permitir criar validações das funcionalidades de forma personalizada, conforme a necessidade do usuário.

1761. Possibilitar a exclusão do registro da entrada de material, exceto se a entrada gerou uma saída imediata, se o saldo físico do material ficar negativo em decorrência da exclusão, for oriunda de um inventário, de uma transferência ou de um estorno.

1762. Permitir que seja possível efetuar pesquisa na lista das entrada de materiais registradas, pelo número da entrada, natureza da movimentação, almoxarifado, descrição do organograma, número do organograma, apenas entradas estornadas, apenas entradas sem estorno, valor da entrada, entradas registradas a partir de uma data, entradas registradas até uma data, entradas finalizadas a partir de uma data, entradas finalizadas até uma data, responsável, número do comprovante, CPF/CNPJ do fornecedor, nome do fornecedor, código do cadastro que originou a entrada (natureza da movimentação com o seu respectivo identificador de origem) e se a entrada resultou em uma saída imediata, facilitando assim a busca pela entrada.

1763. Gerar o registro de entrada e saída de forma automática nos almoxarifados envolvidos na transferência. No almoxarifado de origem dos materiais deverá ser gerado automaticamente o movimento de saída dos materiais transferidos. No almoxarifado de destino deverá ser criado o registro de entrada, apenas em fase de em edição, para posterior conferência dos materiais pelo almoxarife, ou gerar a movimentação automática da entrada de materiais, dependendo da preferência do usuário.

1764. Setar automaticamente a especificação do material quando, na indicação do material do almoxarifado correspondente ao da nota, o material do almoxarifado selecionado possuir apenas 1 especificação

1765. Demonstrar a sugestão de material e especificação correspondentes do almoxarifado ao listar os materiais da nota na entrada de materiais, para o mesmo fornecedor.

1766. Armazenar o relacionamento entre os materiais da nota fiscal e almoxarifado pelo CPF/CNPJ do fornecedor e descrição do material da nota, possibilitando a sugestão do sistema na próxima vez que for efetuada uma entrada de materiais de uma nota do mesmo fornecedor.

1767. Demonstrar na listagem das notas fiscais consultadas no Monitoramento de Nota Fiscal, as respectivas entradas e almoxarifados em que a nota foi dada entrada

1768. Possuir cadastro único de endereços, contemplando: estados, municípios, bairros, logradouros, loteamentos e condomínios.

1769. Possibilitar consulta de NFes emitidas contra a entidade.

1770. Exibir painel dos lotes de validades com saldo, no almoxarifado, destacando os materiais próximos do vencimento, demonstrando o material pertencente ao lote, a especificação do material do lote, o número do lote, o saldo do lote no almoxarifado e a data de vencimento do lote, indicando se o lote já venceu ou está a vencer, estando estas informações ordenadas pelas datas de vencimento de forma crescente.

1771. Permitir que sejam transferidos materiais na data atual ou em datas retroativas, desde que o almoxarifado não esteja encerrado no período

1772. Realizar as movimentações de entrada e saída do material de forma automática ao finalizar o inventário, corrigindo o saldo dos materiais e respeitando o organograma e lote de validade indicado na contagem.

1773. Aplicar a taxa de conversão da unidade de medida sobre a quantidade da nota fiscal, conforme a taxa de conversão armazenada para o mesmo fornecedor, material da nota, especificação do almoxarifado, unidade de medida da nota e unidade de medida do almoxarifado. 1774. Possibilitar que seja possível receber informações da entrada via serviço web para fim de migração de dados, sendo possível, consultar, incluir, editar e excluir as informações da entrada. 1775. "Possibilitar que sejam selecionados os materiais da nota fiscal que farão parte do registro da entrada no almoxarifado.

1776. Apenas poderão ser selecionados os materiais da nota que possuírem o material e especificação correspondente do almoxarifado relacionado, assim como a quantidade informada."

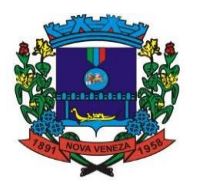

1777. Permitir que sejam anexados no registro da localização física, arquivos nos formatos PDF, DOC, DOCX, ODT, TXT, XLS, XLSX, JPG, PNG, COT, com tamanho máximo de até 20 MB

1778. Permitir que seja possível registrar os locais físicos de armazenagem do almoxarifado, podendo haver até 5 níveis de localização.

1779. Permitir o registro dos centros de custos do município. Deverá ser possível que estes centros de custos estejam em níveis, indo de um nível mais sintético, com o segundo nível mais detalhado e os demais níveis deverão ser flexíveis para que o usuário defina quantos níveis lhe interessar, sendo permitidos 13 níveis no total.

1780. Permitir que no ajuste da contagem do inventário seja possível informar os lotes de validade dos materiais contados, possibilitando informar também a sua quantidade.

1781. Permitir registrar as contagens realizadas durante a execução do inventário, demonstrando ao usuário o número do item, código do material, descrição do material, código da especificação do material, descrição da especificação do material, unidade de medida, a quantidade do material existente no almoxarifado, a quantidade do material contado, podendo existir até três contagens e a diferença entre a quantidade contada e o saldo existente no sistema.

1782. Disponibilizar a documentação de ajuda do sistema

1783. Armazenar no app, ao listar os materiais requisitados, o saldo do material requisitado do almoxarifado, possibilitando a coleta dos dados no modo offline.

1784. Permitir finalizar o atendimento da requisição pelo app, gerando uma saída automaticamente.

1785. Permitir o registro das saídas de materiais do almoxarifado, contendo a natureza da movimentação, a data e hora do registro da saída, o organograma ao qual os materiais estão sendo destinados, de qual almoxarifado da entidade que os materiais estão saindo, o responsável do almoxarifado pela saída dos materiais, a pessoa que efetuou a retirada dos materiais do almoxarifado, e uma observação.

1786. Permitir autenticar o app com o sistema Almoxarifado, informando usuário, senha, acessando as demais funcionalidades do app caso o usuário e senha for válido.

1787. Listar as requisições recebidas no almoxarifado que ainda não foram totalmente atendidas e nem canceladas, demonstrando o código da requisição, a data da requisição, o código do organograma requisitante, a descrição do organograma requisitante, o nome da pessoa requisitante e a situação da requisição.

1788. Listar os itens da requisição selecionada, demonstrando o código da requisição, o código do material, descrição do material, código da especificação, descrição da especificação, unidade de medida, quantidade pendente para atendimento, quantidade atendida e saldo do material no almoxarifado

1789. Permitir efetuar o atendimento da requisição por meio da leitura do código de barras do produto ou leitura ou digitação do identificador da especificação do material, onde ao efetuar a leitura, é retornada as informações do material no almoxarifado, como o código do material, descrição do material, código da especificação, descrição da especificação, unidade de medida e saldo do material no almoxarifado

1790. Alertar o usuário caso o material coletado não existir na requisição, impedindo o seu atendimento.

1791. Indicar ao usuário caso a quantidade do material já coletado para atendimento da requisição for maior que a quantidade requisitada

1792. Permitir registrar um novo fornecedor com base nos dados cadastrais da Receita Federal. 1793. Possibilitar que seja possível informar a taxa de conversão entre a unidade de medida informado na nota fiscal e a utilizada pelo almoxarifado, demonstrando ao usuário a quantidade que irá entrar no almoxarifado após a conversão.

1794. Permitir efetuar a leitura de arquivo de inventário gerado pelo coletor de dados, de forma flexível para atendimento a qualquer leiaute de arquivo, aceitando arquivos do tipo TXT, CSV, XML, além da utilização de serviço SOAP e serviço HTTP.

1795. Permitir que seja registrado os responsáveis existentes no almoxarifado, podendo ser informado seu nome, CPF, se é funcionário do município seu cargo, natureza do cargo, função, complemento, Endereços, E-mails, telefones e se o responsável está inativo.

1796. Permitir ao usuário, listar os lotes de validade registrados, exibindo o seu número, descrição, material ao qual pertence, código do material, data de fabricação e data de validade.

1797. Permitir que qualquer material ou serviço, estocável ou não estocável, seja movimentado no almoxarifado, desde que possua saldo em estoque para o almoxarifado, o período de movimentação não esteja encerrado ou exista inventário em aberto.

1798. Permitir que na lista das posições de estoque seja efetuada a pesquisa do material pelo código do material, material, especificação, código de barras, grupo, classe, ou pela situação do material (ativo ou inativo)

1799. Permitir que seja possível efetuar o atendimento total de um material durante o

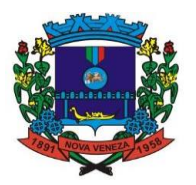

atendimento da requisição, sem que exista a necessidade de efetuar a leitura do código de barras do material ou digitação da quantidade atendida.

1800. Listar ao usuário, os materiais que tiveram alguma movimentação no almoxarifado, sua especificação, código do material, demonstrando o seu saldo físico e financeiro no almoxarifado, quantidade mínima configurada e seu ponto de reposição.

1801. Permitir que sejam realizadas entrada de materiais em datas retroativas, desde que o almoxarifado não esteja encerrado no período ou que a inserção ocorra dentro de um período que ocorreu o inventário.

1802. Ao finalizar esta entrada, o valor unitário e o saldo quantitativo deste material deverá ser recalculado nas movimentações futuras deste material.

1803. Permitir que sejam informados os materiais que estão sendo transferidos do almoxarifado por meio da leitura do código de barras

1804. Permitir que o Almoxarifado receba solicitação de entrada de materiais do sistema Contratos. A solicitação de entrada de materiais deve aguardar a aprovação do usuário para registrar a entrada do material no almoxarifado. Ao aprovar a entrada, existe a possibilidade de modificar os dados da entrada, exceto os itens.

1805. Efetuar o cálculo automático do preço médio dos materiais/especificação nas movimentações do almoxarifado.

1806. Possibilitar a emissão do relatório de Ficha de Controle de Estoque podendo o relatório ser filtrado por almoxarifado, período, descrição do material e código do material.

1807. Permitir ao responsável por um almoxarifado realizar o acompanhamento das requisições de materiais do seu almoxarifado, por meio de fases registradas na requisição.

1808. "Permitir também realizar filtragem das requisições por meio de suas fases provendo desta forma um acompanhamento mais específico.

1809. As fases disponíveis devem ser: Em edição, aguardando autorização, autorizada, em atendimento, atendida parcialmente e atendida."

1810. Permitir indicar os lotes de validade dos materiais que estão sendo atendidos, sugerindo primeiramente os lotes mais próximos da validade, auxiliando no controle de saldos destes lotes. 1811. Permitir que sejam anexados no registro da entrada de materiais, arquivos nos formatos

PDF, DOC, DOCX, ODT, TXT, XLS, XLSX, JPG, PNG, COT, com tamanho máximo de até 20 MB 1812. Alertar o usuário quando um material que está sendo atendido na requisição possuir saldo em algum lote de validade.

1813. Permitir o registro dos materiais que estão sendo requisitados ao almoxarifado, contendo o código do material, descrição do material, código da especificação do material, a descrição da especificação e a quantidade requisitada, onde deverá ser demonstrado ao usuário a unidade de medida utilizado pelo material. Materiais inativos devem ser descartados do registro da requisição de materiais.

1814. "Permitir que seja possível registrar a autorização de acesso do almoxarifado para os usuários, podendo ser para 1 ou mais, por meio da cópia de uma autorização já registrada.

1815. Caso a cópia seja efetuada para um usuário que já possui configuração, as permissões serão sobrescritas, com base na autorização base."

1816. Permitir o registro das entradas de materiais no almoxarifado, contendo a natureza da movimentação, o Nº/ano da solicitação de fornecimento, o Nº/ano do processo administrativo, o N°/ano do contrato, a data e hora do recebimento do material no almoxarifado, o organograma ao qual o material pertence, o responsável pelo recebimento do material, o almoxarifado da entidade que está entrando o material, o Nº da Nota fiscal o nome ou CPF/CNPJ do fornecedor.

1817. Possibilitar o cálculo do saldo financeiro nas movimentações do material.

1818. Permitir a realização de saída imediata dos materiais pertencentes a entrada, caso a entrada já estiver sido finalizada.

1819. Possibilitar gerar uma nova entrada de materiais para o almoxarifado com os dados da nota fiscal. Gerar entrada apenas se o emitente da nota possuir registro de fornecedor no almoxarifado.

1820. Permitir que a solicitação de entrada de materiais seja aprovada, registrando assim a entrada dos materiais no almoxarifado para a fase de recebimento, possibilitando a posterior conferência dos materiais recebidos.

1821. Permitir ao usuário visualizar todos os materiais pertencentes ao movimento de saída de materiais do almoxarifado, demonstrando o código do material, descrição do material, código da especificação do material, descrição da especificação do material, unidade de medida do material, quantidade que está saindo do almoxarifado, valor unitário após a efetivação da saída e valor total, podendo ser pesquisados pelo código do material, descrição do material, código da especificação e descrição da especificação, facilitando a busca por algum material da saída.

1822. Permitir pesquisar os materiais relacionados a uma determinada transferência, podendo ser pesquisado pelo número do item, descrição do material, código do material, código da especificação e descrição da especificação do material.

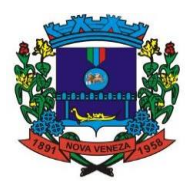

1823. Permitir que sejam informados os materiais que estão saindo do almoxarifado por meio da leitura do código de barras

1824. Permitir que sejam realizadas saídas de materiais em datas retroativas. Ao finalizar esta saída, o valor unitário e o saldo quantitativo dos materiais desta saída deverão ser recalculados nas movimentações futuras.

1825. Permitir registrar a transferência entre organogramas ou almoxarifados, informando o almoxarifado de origem, onde são listados apenas os almoxarifados da entidade, o organograma de origem, o Almoxarifado de destino, o organograma de destino, a natureza de movimentação da entrada e da saída, onde ambos devem ser da classificação "Transferência", a data e hora da transferência, o responsável e uma observação.

1826. Permitir que sejam anexados no registro da transferência de material do almoxarifado, arquivos nos formatos PDF, DOC, DOCX, ODT, TXT, XLS, XLSX, JPG, PNG, COT, com tamanho máximo de até 20 MB

1827. Possibilitar uma nova entrada de materiais para o almoxarifado com os dados da nota fiscal, gerando entrada apenas se o emitente da nota possuir registro de fornecedor no almoxarifado.

1828. Permitir que sejam anexados no registro do inventário, arquivos nos formatos PDF, DOC, DOCX, ODT, TXT, XLS, XLSX, JPG, PNG, COT, com tamanho máximo de até 20 MB

1829. Permitir pesquisar os materiais na contagem, pelo código do material, descrição do material e descrição da especificação do material

1830. Permitir registrar o ajuste da diferença da contagem do inventário, possibilitando indicar o organograma pertencente ao material e a quantidade do material pertencente ao organograma.

1831. O organograma, deverá ser listado para seleção todos os organogramas pertencentes a configuração de organograma vigente para o exercício.

1832. Alertar na saída de materiais quando o material atingir estoque mínimo ou ponto de reposição, conforme quantidades configuradas.

1833. Realizar o atendimento da requisição dos materiais ao almoxarifado por meio de aplicativo Android, possibilitando a conferência por meio da leitura do código de barras utilizando a câmera do smartphone ou por meio de um leitor de código de barras, dando baixa do saldo dos materiais no almoxarifado após o atendimento destes itens.

1834. Alertar na entrada de materiais quando o material atingir estoque máximo, conforme quantidades configuradas.

1835. Permitir que a requisição recebida possa ser atendida ou cancelada, na quantidade total ou parcial ao requisitado. Apenas deverá ser possível que requisições pertencentes ao almoxarifado do contexto sejam atendidas, não permitindo que um almoxarifado efetue o atendimento de outro almoxarifado.

1836. Permitir registrar as requisições de materiais feitas ao almoxarifado, indicando a data e hora da requisição, o nome do requisitante, o organograma ao qual os materiais serão destinados, o almoxarifado ao qual está sendo efetuada a requisição, o motivo da requisição e alguma observação, onde deve ser gerado um código identificador automaticamente.

1837. Permitir que o usuário configure o armazenamento do material no almoxarifado, como a quantidade mínima e máxima do material no almoxarifado, o ponto de reposição, o consumo médio mensal e sua localização física no almoxarifado

1838. Permitir a criação de relatórios personalizados para a entidade, possibilitando alterar a configuração do layout dos arquivos e as classificações

1839. Possibilitar ao usuário registrar as suas críticas, elogios e sugestões de melhorias no sistema.

1840. Impedir o registro de saída de materiais em períodos já encerrados.

1841. Permitir informar os lotes de validade dos materiais que estão saindo do almoxarifado, sendo sugeridos ao usuário apenas os lotes de validade do respectivo material que possui saldo no almoxarifado.

1842. Demonstrar o saldo físico dos lotes de validade de um determinado material, juntamente com o número, descrição e prazo de validade do lote, possibilitando também a pesquisa dos lotes do material pelo seu número ou descrição, auxiliando na busca pelo lote

1843. Permitir o registro do lote de validade dos materiais que estão entrando no almoxarifado, contendo a quantidade recebida do lote, e demonstrando ao usuário a sua data de validade. Ao registrar os lotes de validade dos materiais na entrada, a soma da quantidade registrada para os lotes da entrada deve ser igual à quantidade total recebida do material.

1844. Efetuar cálculo automático do preço médio dos materiais, bem como a sua atualização a cada entrada de produto em estoque.

1845. Demonstrar, caso a saída de materiais for originada automaticamente pelo ajuste de inventário, transferência ou requisição, o código destes registros que originaram a saída, facilitando a localização do registro de origem da movimentação.

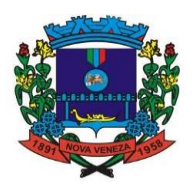

1846. Demonstrar no atendimento da requisição, o saldo atual do material no almoxarifado.

1847. Impedir que materiais que estiverem em processo de inventário saiam do almoxarifado. 1848. Demonstrar o valor financeiro do material na saída. A forma de cálculo utilizada deve ser a média ponderada.

1849. Disponibilizar recursos para permitir a geração de arquivos para sistemas/órgãos externos

1850. Permitir que a saída dos materiais do almoxarifado possa ser efetivada ao finalizar a saída. Enquanto a situação da saída estiver em edição, o saldo do material no almoxarifado não deve ser alterado.

1851. Permitir ao usuário configurar os órgãos, unidades orçamentárias e centro de custo da entidade.

1852. Obrigar as informações do fornecedor e número da nota fiscal quando a entrada de material for oriunda de uma compra. Esta obrigatoriedade não deverá ser necessária durante o recebimento dos materiais, apenas quando for realizada a conferência ou for finalizada a entrada. Caso não existirem estas informações, o usuário deverá ser notificado.

1853. Impedir a entrada de material no almoxarifado caso as movimentações estiverem encerradas no período.

1854. Permitir que seja realizada pesquisa nos lotes de validade registrados, podendo a pesquisa ser pelo número do lote, descrição, material, código do material, período de fabricação, período de validade, ou listando apenas os lotes com saldo físico no almoxarifado, facilitando assim a busca pelo lote de validade desejado

1855. Demonstrar ao usuário os valores financeiros e quantitativos do material no almoxarifado, como o valor unitário da última entrada, preço médio, saldo físico por especificação do material e saldo físico do material considerando todas as suas especificações

1856. Listar os materiais disponíveis para o inventário, onde os mesmos poderão ser incluídos na lista de materiais a ser inventariado, apenas sendo demonstrados os materiais com saldo no almoxarifado.

1857. Demonstrar o valor total financeiro dos materiais conforme a sua inclusão no registro da entrada de materiais, facilitando a conferência com o valor da nota fiscal.

1858. Permitir o registro de inventários realizados no almoxarifado, podendo ser registrada a data e hora de abertura do inventário, o responsável, e sua equipe. Permitir também que o inventário tenha até 3 contagens.

1859. Demonstrar, caso a entrada de materiais for originada automaticamente pelo ajuste de inventário ou transferência, o código destes registros que originaram a entrada, facilitando a localização do registro de origem da movimentação.

1860. Possibilitar a visualização do histórico das mudanças de situação do encerramento, demonstrando a data e hora da modificação, o usuário que efetuou a modificação, para qual situação do encerramento foi alterado e a descrição da observação

1861. Demonstrar os dados da última entrada de cada fornecedor para um determinado material do almoxarifado, contendo o nome do fornecedor, CPF/CNPJ, data da entrada, quantidade, valor unitário e valor total, possibilitando também a pesquisa dos fornecedores do material pelo seu nome ou CPF/CNPJ, auxiliando na busca pelo fornecedor

1862. Permitir listar os registros de inventário realizado no almoxarifado, demonstrando o responsável, a data e hora da abertura e encerramento do inventário, a quantidade de itens existente na lista do inventário, a quantidade de entradas e saídas realizadas ao concluir o inventário e a situação do inventário, que poderá ser "aberto", "em contagem" ou "encerrado".

1863. Permitir listar as entradas de materiais registradas, demonstrando o código identificador, objeto, descrição da natureza de movimentação, código e descrição do organograma, data do recebimento, data da entrada (após finalização), valor da entrada e a situação da entrada (Em recebimento, em conferência, devolvida ou finalizada).

1864. Controlar a quantidade do material que está saindo do almoxarifado, onde a quantidade do material que está saindo não poderá ser maior que o seu saldo atual.

1865. Permitir que as informações dos registros de materiais sejam consultadas para a criação de relatórios e scripts

1866. Permitir o registro dos almoxarifados existentes na entidade, informando o responsável e o organograma que o almoxarifado faz parte. Todas as movimentações realizadas estarão vinculadas ao seu respectivo almoxarifado.

1867. Listar os encerramentos registrados no exercício para o almoxarifado, sendo demonstrada a data limite que os movimentos estão bloqueados, o responsável e sua situação.

1868. Permitir que as localizações físicas já registradas possam ser editadas, mas não seja possível que uma localização física classificada como sintética permita ser alterada para analítica caso esta localização física faça parte do registro de outra localização física.

1869. Permitir pesquisar as requisições de materiais registrados do almoxarifado, podendo ser pelo nome do requisitante ou pela descrição do organograma, facilitando assim a busca pela

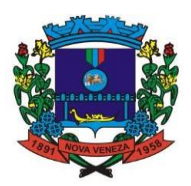

requisição desejada;

1870. Disponibilizar os dados dos registros efetuados para a criação de relatórios, scripts e validações.

1871. Permitir ao responsável por um almoxarifado, realizar o acompanhamento das entradas de materiais do seu almoxarifado, por meio de fases. Permitir também realizar filtragem das requisições por meio de suas fases provendo desta forma um acompanhamento mais específico. As fases disponíveis devem ser em recebimento, em conferência, devolvidas e finalizadas.

1872. Permitir que, após recebimento dos materiais ou após a sua conferência, a entrada de materiais seja finalizada, efetivando assim a entrada dos materiais no almoxarifado.

1873. Permitir gerenciar as permissões das funcionalidades por grupo de usuário ou de cada usuário individualmente

# **22. GESTÃO DIGITAL**

- 1874. Permitir a visualização de anexos dos documentos
- 1875. Permitir a pré-visualização dos arquivos anexados a um documento
- 1876. Permitir a realização do download dos anexos de um documento
- 1877. Permitir enviar documentos excluídos para lixeira
- 1878. Permitir a configuração de campos adicionais em documentos
- 1879. Permitir controlar a versão de arquivos anexados a um documento
- 1880. Controlar os níveis de acesso para leitura e escrita de documentos compartilhados
- 1881. Permitir compartilhar documentos com outros usuários

1882. Permitir auditar todas as operações realizadas em um documento (criação, alteração, exclusão, compartilhamento)

- 1883. Permitir localizar documentos pelo nome, autor e pelo conteúdo dos arquivos anexados
- 1884. Permitir localizar documentos pelo texto em imagens anexadas
- 1885. Permitir acessibilidade a todas as funcionalidades em dispositivos móveis
- 1886. Permitir criar fluxos de trabalho para validação e aprovação de documentos
- 1887. Permitir obter documentos e arquivos anexos diretamente de caixas de e-mail
- 1888. Permitir organizar documentos em pastas

## **23. GESTÃO DE TRAMITAÇÃO INTERNA DE DOCUMENTOS**

- 1889. Permitir a visualização de anexos dos documentos
- 1890. Permitir a pré-visualização dos arquivos anexados a um documento
- 1891. Permitir a realização do download dos anexos de um documento
- 1892. Permitir enviar documentos excluídos para lixeira
- 1893. Permitir a configuração de campos adicionais em documentos
- 1894. Permitir controlar a versão de arquivos anexados a um documento
- 1895. Controlar os níveis de acesso para leitura e escrita de documentos compartilhados
- 1896. Permitir compartilhar documentos com outros usuários

1897. Permitir auditar todas as operações realizadas em um documento (criação, alteração, exclusão, compartilhamento)

- 1898. Permitir localizar documentos pelo nome, autor e pelo conteúdo dos arquivos anexados
- 1899. Permitir localizar documentos pelo texto em imagens anexadas
- 1900. Permitir acessibilidade a todas as funcionalidades em dispositivos móveis
- 1901. Permitir criar fluxos de trabalho para validação e aprovação de documentos
- 1902. Permitir obter documentos e arquivos anexos diretamente de caixas de e-mail
- 1903. Permitir organizar documentos em pastas

## **25. CONTROLE INTERNO**

1904. Sistema em Plataforma Web (nuvens). Linguagem de Programação Java e Banco de Dados Postgres.

1905. Permitir cadastro estrutura administrativa do ente,

1906. Possuir integração automática com sistema contábil, compras, recursos humanos.

1907. Permite a emissão de relatório gerencial mensal e anual com índices constitucionais, legais e gerencias consolidado ou por entidade gestora. (educação, fundeb, saúde, pessoal, execução orçamentária, etc)

1908. Relatório de gestão com gráficos dos principais índices constitucionais, receitas, despesas;

1909. Disponibilização do acompanhamento da rotina de Verificações via Web, pelo Controlador e os responsáveis pelas informações prestadas.

1910. Permitir a emissão do relatório Controle Interno Mensal e Bimestral.

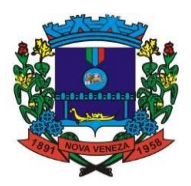

1911. Geração do relatório de prestação de contas Anual (PCA).

1912. Permitir a emissão do relatório Circunstanciado. Parecer de Balanço.

1913. Permitir Cadastro de Verificações. (check List).

1914. Permitir execução de Auditorias com base em Check List.

1915. Permitir geração de Notificações, Comunicados, Ofícios, Pareceres, Solicitações, Instruções Normativas;

1916. Permitir encaminhar alertas para central de ações e e-mail (Correio Eletrônico) para o responsável da área setorial quando encerrar as respostas de todos quesitos de exame da área, para que possa proceder averiguação dos itens e digitar o parecer setorial.

1917. Possuir na avaliação dos controladores, recurso para visualizar o histórico das ocorrências anteriores dos quesitos de exame.

1918. Possuir painel para exibir as informações da avaliação do controle interno segregado por área setorial, fornecendo dados estatísticos como: total de verificações no exercio, no mês, total regulares, irregulares, ressalva e etc;

1919. Permitir a importação de documentos digitalizados, relatórios, planilhas entre outros

1920. Permitir cadastro de Agenda de Obrigações;

1921. Possuir rotina de lançamentos para acompanhamento da agenda de obrigações;

1922. Disponibilização de uma base de dados de Verificações pré-cadastrados no sistema.

1923. Permitir geração de pareceres diversos. (atos de pessoal, compras, transferências de recursos, etc);

1924. "Possuir anexos possibilitando a emissão mensal para acompanhamento da administração:

- 1925. Resumo Geral da Despesa;
- 1926. Acompanhamento físico e financeiro dos projetos/atividades previstas na LDO;
- 1927. Acompanhamento das Metas de Arrecadação;
- 1928. Acompanhamento do Cronograma de Desembolso;
- 1929. Demonstrativo Despesas por Funções, Subfunções;
- 1930. Demonstrativo da Despesa por Órgãos;
- 1931. Comparativo da Receita Orçada com a Arrecadada;
- 1932. Comparativo da Despesa Autorizada com a Realizada;
- 1933. Demonstrativo de gasto de Pessoal Executivo, Legislativo Consolidado;
- 1934. Demonstrativo de gasto de Pessoal por Órgão de Governo;
- 1935. Demonstrativo de Gasto com Saúde;
- 1936. Demonstrativo de Gasto com Educação;
- 1937. Demonstrativo de Gasto com FUNDEB 60%;
- 1938. Demonstrativo de Gasto com FUNDEB 100%;
- 1939. Demonstrativos diversos do Poder Legislativo;
- 1940. Balanço Orçamentário;
- 1941. Balanço Financeiro;
- 1942. Balanço Patrimonial;
- 1943. Demonstração das Variações Patrimoniais;
- 1944. Demonstrativo da Dívida Fundada Interna;
- 1945. Demonstração da Dívida Flutuante."
- 1946. Controle Execução Orçamentária por Fonte de Recurso;
- 1947. Cadastro de usuários com permissões definidas pelo Admin.
- 1948. Possuir Banco de dados multi-exercício e multi-entidades.

1949. Possuir segurança de banco de dados (confiabilidade) que roda tanto em Windows quanto em Linux.

1950. Possibilidade de geração dos relatórios do sistema em diversas extensões (ex.: PDF, Word).

1951. Configurações de Assinaturas de Relatórios que possam ser parametrizadas pelos próprios usuários.

1952. "Possuir Modulo de Audiência Pública com apresentação em modo texto e gráficos com no mínimo os seguintes anexos:

1953. Acompanhamento da Evolução da Execução Orçamentárias dos últimos 5 anos;

1954. Acompanhamento da Evolução da Receita Corrente Liquida dos últimos 5 anos;

1955. Acompanhamento das Metas de Arrecadação;

- 1956. Acompanhamento do Cronograma de Desembolso;
- 1957. Acompanhamento do Resultado Nominal e Primário;
- 1958. Acompanhamento dos Índices e Educação, Saúde, Fundeb;
- 1959. Acompanhamento dos Gastos de Pessoal. (Executivo, Legislativo e Consolidado);
- 1960. Acompanhamento dos Restos a Pagar, Alienação de Ativos;
- 1961. Acompanhamento das Ações previstas na LDO."
- 1962. Possuir a geração de ATA;

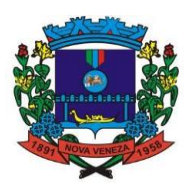

- 1963. Possuir a geração de Convite;
- 1964. Possuir a geração de lista de presença.

### **26. Ponto**

- 1. Permitir a criação de classificação de função, além daquelas que devem já existir: aviso prévio e férias.
- 2. Disponibilizar a ocorrência de horas extras noturnas, horas faltas noturnas, horas trabalhadas noturnas, horas faltas diurnas, horas extras diurnas, bem como os afastamentos por acidente de trabalho e auxílio doença.
- 3. Permitir a configuração de diferentes tipos de horários para o servidor.
- 4. Permitir registrar as áreas de atuação.
- 5. Possuir cadastro de jornadas de trabalho.
- 6. Possibilitar a criação de relógio.
- 7. Permitir a exclusão de marcações ou de apuração.
- 8. Possibilitar informar uma função de relógio para que seja utilizada com padrão nas alterações e inclusões das marcações.
- 9. Dispor de configuração para permitir a utilização de horário flexível, onde o sistema não deva controlar a jornada conforme as marcações esperadas, mas qualquer jornada desde que dentro da tolerância de alocação do servidor.
- 10. Dispor de funcionalidade para fechamento do ponto, encerrando o período de apuração das marcações, permitindo a geração das ações de fechamento do ponto.
- 11. Possibilitar informar na matrícula de funcionários e estagiários, no caso deste optarem pela compensação de horas.
- 12. Possibilitar a inserir registros para compensação de horas por meio de funções de fórmulas de ocorrências.
- 13. Possibilitar consultar, através de fórmula de ocorrências, os atestados disponíveis no sistema de Recursos Humanos.
- 14. Permitir o registro das deficiências dos servidores.
- 15. Permitir a apuração das outras classificações de registro de ponto, como ausência legal, saída particular, médica, à serviço, entre outros que o município pretenda cadastrar.
- 16. Disponibilizar função de cálculo de ocorrências que informe as horas de interjornada.
- 17. Disponibilizar função para o cálculo de ocorrências relacionadas à feriado facultativo.
- 18. Disponibilizar função para cálculo de ocorrências que informe o número total de marcações para determinada data de apuração.
- 19. Disponibilizar a função de cálculo de ocorrências que informe se a matrícula apurada está trabalhando na data de apuração.
- 20. Possibilitar o cadastro de horários do ponto.
- 21. Disponibilizar função de cálculo de ocorrências que informe as horas trabalhadas conforme enquadramento
- 22. Disponibilizar função de cálculo de ocorrências que informe o tempo mínimo de interjornada.
- 23. Disponibilizar função de cálculo de ocorrências que informe se a matrícula apurada no período está em gozo de férias.
- 24. Disponibilizar função de cálculo de ocorrências que informe a carga horária da jornada diária.
- 25. Permitir a configuração para saldo de banco de horas, possibilitando relacionar um tipo de compensação de horas a uma ação, que poderá somar ou subtrair, e também informar um campo em horas para definir o saldo máximo de extras, e outro de saldo máximo de faltas.
- 26. Permitir gerenciar períodos de registro de ponto semanais.
- 27. Permitir criar espaço para apresentação da compensação de horas na matrícula, em que a listagem deverá trazer todas as compensações, em ordem de data decrescente, com a exibição do saldo atual.
- 28. Possibilitar a criação de fonte de jornadas de trabalho com todos os campos da tela do sistema, inclusive os horários vinculados.
- 29. Permitir a configuração dos limites do plano salarial ao cargo relacionado.
- 30. Permitir a validação do número do CPF e PIS/PASEP.
- 31. Possibilitar a visualização do histórico de todos os registros de ponto do servidor.
- 32. Possibilitar a interação de dados com o sistema de Folha de Pagamento.
- 33. Possibilitar que a rotina de importação e apuração do ponto sejam executadas em segundo plano, liberando o sistema para uso normal durante a geração. Ao término do processamento do cálculo o usuário deverá ser notificado.
- 34. Permitir o cadastro de níveis salariais.
- 35. Permitir o cadastro dos horários realizados pelos servidores, possibilitando informar o código, descrição, vigência, entrada, saída, se é flexível e carga horária.
- 36. Permitir o registro de pessoas, possibilitando informar: os dados pessoais como nome, CPF, data de nascimento, idade, estado civil, sexo, endereço(s), telefone(s), e-mail(s), filiação(ões), moléstia(s)

### Fone: (048) 3471-1766

Travessa Os waldo Búrigo, nº 44 – CEP 88.865-000 - NOVA VENEZA/SC - CNPJ 82.916.8 26/0001-60 CAPITAL NACIONAL DA GASTRONOMIA TÍPICA ITALIANA – Lei Federal nº 13.678/18

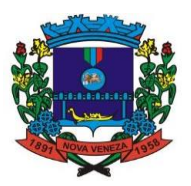

grave(s), grau de escolaridade, raça, tipo sanguíneo, indicativo de doador, deficiência(s), além de dados relacionados aos documentos, como RG, órgão emissor, UF, data da emissão, número do título de eleitor, zona, seção, número do CNS, data da emissão, RIC, órgão emissor, UF, data da emissão, certidão(ões) civil(s), número do certificado de reservista, número da CTPS, número do PIS / PASEP, número da CNH, além de permitir o anexo de arquivos com té 10 MB.

- 37. Possibilitar o cadastro de tipos de ausências para justificativas de faltas, como folga, treinamento, conferência, workshop, nascimento de filho, dentre outros.
- 38. Possibilitar que o usuário realize o lançamento de horas faltas e horas extras no sistema.
- 39. Permitir o cadastro de todos os cargos do quadro de pessoal dos tipos efetivo, comissionado, temporário, agentes políticos, estabilizados, dentre outros conforme a necessidade do município, com nome do cargo, tipo de cargo, grau de instrução, CBO, escolaridade mínima, carga horária mensal e referência salarial inicial.
- 40. Possibilitar a apuração das marcações de ponto de estagiários
- 41. Possibilitar o controle histórico de alteração para cada registro de horário realizado.
- 42. Possibilitar o cadastro de empresas classificando-as entre geral, cessionária, fornecedor de transporte, instituição de ensino, operadora de plano de saúde ou sindicato.
- 43. Permitir o cadastro dos afastamentos dos servidores, por motivo de doença, acidente de trabalho, cessão ou atestado de horas, sem prejuízo na frequência diária.
- 44. Possibilitar a configuração de parâmetros para auxílio nas apurações de marcações e impactos em folha de pagamento, permitindo informar a tolerância de marcações, tolerância diária, período noturno, tempo mínimo entre batidas, tempo mínimo de interjornada, tempo mínimo e máximo de intrajornada.
- 45. Permitir o registro de vínculos empregatícios, para representar um agrupador entre os funcionários e a entidade. Ao registrar o vínculo deve permitir informar a descrição, regime trabalhista, regime previdenciário, categoria do trabalhador, categoria do SEFIP, vínculo temporário, motivo da rescisão, data final obrigatória, o envio ao CAGED, envio para RAIS e código RAIS e se gera licença-prêmio.
- 46. Permitir a parametrização de horas noturnas, intervalo mínimo entre batidas e valor mínimo de horas para desconto.
- 47. Dispor de ferramenta para advertir a admissão de pessoas que têm a escolaridade inferior, àquela exigida na configuração do cargo informado para o servidor.
- 48. Permitir o cadastro de grupos funcionais possibilitando o agrupamento de funcionários.
- 49. Possibilitar o bloqueio de manutenção para o período de apuração.
- 50. Possibilitar a permuta de horários, com data de início e término da permuta.
- 51. Permitir a criação, alteração e extinção dos cargos, possibilitando mencionar a fundamentação legal de cada um dos registros.
- 52. Possibilitar o registro de ocorrências de ponto, permitindo informar o código, descrição, competência, classificação, sigla e indicativo para gerar eventos na folha.
- 53. Possibilitar o registro de servidores quando convocados para participar de evento extraordinário à jornada.
- 54. Permitir a cópia de uma ocorrência já cadastrada, facilitando alterações em novas ocorrências geradas a partir da copiada.
- 55. Permitir selecionar a informação quanto ao motivo da alteração de cargo bem como possibilitar a criação de novos motivos.
- 56. Permitir registrar todas as configurações das estruturas de níveis dos organogramas utilizados na entidade, definindo a quantidade de níveis, dígitos e separador da máscara dos organogramas
- 57. Possibilitar o registro de dependentes dos servidores, informando nome, grau de dependência, data inicial da dependência, motivo, data final da dependência, motivo, se é dependente no IRRF, se é dependente de salário família, se é dependente de pensão, início do benefício, duração, data de vencimento, alvará judicial, data do alvará, aplicação de desconto, valor, pensão sobre FGTS, representante legal, forma de pagamento e conta bancária.
- 58. Dispor de cadastro integrado com o sistema de Recursos Humanos e Folha, evitando a duplicidade de informações.
- 59. Possibilitar o cadastro de eventos extraordinários, permitindo definir o período do evento, se será concedido folga para os participantes, a quantidade de dias de folga a conceder e o período em que o participante pode folgar, por conta da participação no evento.
- 60. Permitir o cadastro dos tipos de afastamento que poderão ser realizados pelo servidor ou estagiário.
- 61. Permitir o registro dos feriados fixos, variáveis, bem como dos dias de ponto facultativo.
- 62. Possibilitar o registro de afastamentos para servidores e estagiários, a partir do cadastro de matrículas.
- 63. Possibilitar a flexibilidade de horários, permitindo a jornada de trabalho em horários diferentes.
- 64. Possibilitar a identificação de qual configuração de lotação física esta em uso dispensando a criação de uma para cada ano vigente.
- 65. Possibilitar o lançamento de ausências dos servidores e estagiários, para justificar as faltas.

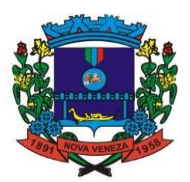

- 66. Permitir acessar o dia para inserir a marcação faltante ou desconsiderar uma marcação equivocada, possibilitando processar novamente o dia.
- 67. Permitir registar todas as configurações das estruturas de níveis das lotações físicas utilizadas para determinar o local de trabalho do servidor na entidade
- 68. Permitir o cadastro da tabela salarial instituída pela legislação municipal, contemplando progressões horizontais e verticais, viabilizando a vinculação da faixa salarial dos cargos.
- 69. Possibilitar o acionamento do cadastro de afastamentos, a partir da data onde se está realizando a manutenção de marcações
- 70. Permitir a consulta e alteração de informações da entidade que o sistema foi liberado. Possibilitando ao usuário alterar informações como sigla da entidade, CNAE, responsável da entidade, endereço da entidade, telefone da entidade, e-mails da entidade, site da entidade, horário de funcionamento da entidade, indicativo de RPPS, tipo de administração, número da UG SIAFI, sindicato, classificação tributária, indicativo de registro eletrônico de funcionário, classificação tributária e situação da entidade.
- 71. Possibilitar o registro de relógios de ponto, permitindo informar o número do relógio, descrição, lotação física, tipo de relógio, indicativo de REP, marca, número de fabricação.
- 72. Possibilitar o cadastro de períodos para apuração de ponto, possibilitando sua utilização no processo de apuração das marcações.
- 73. Possibilitar o gerenciamento do histórico de alteração para cada registro de ocorrência, permitindo a exclusão ou edição do histórico mais atual.
- 74. Possibilitar a apuração das marcações de ponto dos servidores.
- 75. Possuir bloqueio no registro do cadastro do funcionário, quando existirem campos não preenchidos que forem definidos como obrigatórios.
- 76. Possuir filtros, na rotina de apuração do ponto, por data inicial e final do período de apuração, por servidor ou seleção específica.
- 77. Permitir a gestão de afastamentos de forma centralizada.
- 78. Possibilitar a importação de marcações das matrículas por arquivo txt gerado a partir do layout configurado no cadastro de relógios.
- 79. Permitir a alteração do registro do cartão ponto, sem possibilitar a exclusão da marcação original.
- 80. Possibilitar a consulta de ausências pela descrição do tipo de ausência na data de apuração.

## **27. Gerenciamento de Ponto via internet**

- 1. Possibilitar o registro de marcações de ponto por biometria, captando-as ao menos nos seguintes leitores: Hamster DX, Hamster III, - Suprema BioMini Plus 2, Hamster Pro (PXAK) e Hamster Pro 20 (HU20AK).
- 2. Permitir que as marcações sejam coletadas por meio eletrônico, sem a necessidade de utilização de um relógio físico.
- 3. Possibilitar o cadastro das biometrias dos servidores no sistema.
- 4. Possibilitar a parametrização para o envio de e-mails com o registro das marcações.
- 5. Permitir a configuração de relógio para possibilitar a emissão de avisos sonoros em caso de êxito ou falha na marcação do ponto.
- 6. Possibilitar integração de funcionário autônomo do tipo conselheiro tutelar, para permitir o registro de ponto
- 7. Permitir a personalização dos relatórios de ponto, com a inclusão do brasão do Município, ou logotipo da entidade.
- 8. Possibilitar o cadastramento dos locais de trabalho.
- 9. Possibilitar o registro das funções de marcações para os relógios do ponto.

## **28. Gestão de Assistência Social**

- 1. O sistema de Gestão de Assistência Social deverá permitir a integração de dados de forma automática ou ainda através de arquivos de intercâmbio de informações com os sistemas de Gestão de Saúde Pública.
- 2. Permitir o acesso ao sistema via internet, possibilitando o registro de ações às pessoas assistidas pelo Serviço Assistencial do município.
- 3. Permitir o acesso ao sistema por meio de conta no Yahoo.
- 4. Permitir a visualização dos dados Cadastrais da Entidade.
- 5. Permitir cadastrar estabelecimentos voltados para o Serviço Social. Este cadastro deve contemplar estabelecimentos públicos ou privados independentemente do tipo (CRAS ou CREAS).
- 6. Permitir cadastrar estabelecimentos públicos ou privados, que mesmo não sendo específico para a Assistência Social, realiza ações voltadas para o Serviço Social (Delegacias, Escolas, etc).

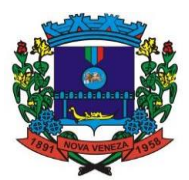

- 7. Permitir cadastrar pessoas físicas ou jurídicas que atuem como fornecedores dos recursos da Entidade.
- 8. Permitir cadastrar todos os profissionais da Entidade que atuarão nas ações de Assistência Social do município.
- 9. Permitir que no próprio cadastro do profissional seja possível informar em quais estabelecimentos ele estará vinculado. Este vínculo possibilita a visualização da Capacidade Assistencial do município.
- 10. Permitir cadastrar todas as atividades de Serviço Social realizadas nos estabelecimentos do município.
- 11. Permitir o cadastro de turmas para a realização de atividades coletivas.
- 12. Permitir registrar os encontros coletivos, possibilitando o vínculo entre as turmas e as atividades realizadas nos encontros. Permitir ainda a emissão de lista de presença.
- 13. Permitir a visualização dos nomes de todos os Estados e Municípios brasileiros para que possam ser vinculados aos endereços das pessoas assistidas pelas ações realizadas pelos estabelecimentos de Assistência Social do município. Permitir ainda o cadastro de bairros, loteamentos, logradouros e condomínios.
- 14. Permitir cadastrar áreas e microáreas, e vinculá-las a seus respectivos estabelecimentos para que os profissionais possam realizar os atendimentos e acompanhamentos conforme determinação das políticas públicas de Assistência Social.
- 15. Permitir o cadastro de programas assistenciais oferecidos pelo município. Este cadastro deve possuir os mesmos critérios de validação daqueles que já estão vinculados ao sistema (beneficiários, condicionalidades, etc). Permitir ainda que seja informado o valor (gastos) referente a cada Programa.
- 16. Permitir cadastrar serviços específicos do município para que sejam vinculados às famílias beneficiadas.
- 17. Permitir o cadastro e manutenção de famílias, bem como a vinculação de seus membros, possibilitando a inclusão dos mesmos em programas, serviços, atividades, entre outras ações realizadas pelo município.
- 18. Permitir que uma família seja vinculada a um ou mais programas e serviços assistenciais. Permitir ainda, quando necessário, que este vínculo possa ser direcionado apenas aos membros das famílias conforme a necessidade de cada indivíduo.
- 19. Permitir que o vínculo estabelecido entre famílias/indivíduos e os respectivos programas possam ser desfeitos caso a assistência não seja mais necessária.
- 20. Permitir parametrizar o acesso dos profissionais ao sistema conforme sua Classificação Brasileira de Ocupação (CBO) ou por suas atribuições nos Estabelecimentos. Permitir classificar os profissionais entre Usuários de Secretaria (gestores) e Usuários de estabelecimentos (profissionais alocados nos estabelecimentos de Assistência Social).
- 21. Permitir definir perfis de acesso para serem atribuídos aos usuários do sistema conforme suas funções nos estabelecimentos.
- 22. Permitir que sejam definidas quais CBOs (Classificação Brasileira de Ocupação) poderão registrar ações de atendimentos no sistema.
- 23. Permitir o cadastro de Competências (período contemplado no prazo para a realização do faturamento mensal da entidade.
- 24. Permitir o cadastro de agendas para os profissionais dos Estabelecimentos de Assistência Social.
- 25. Permitir a realização de agendamentos para atendimentos ou para a realização de atividades.
- 26. Permitir que um agendamento possa ser cancelado ou que tenha sua data transferida, conforme a necessidade dos envolvidos (profissionais ou assistidos).
- 27. Permitir o cadastro dos atendimentos voltados à famílias ou aos seus membros, possibilitando registrar todas as informações necessárias para o acompanhamento (denúncia, atendimento, visita, emergencial, etc.). Permitir ainda que as Atividades previamente cadastradas possam ser vinculadas ao atendimento, quando necessário.
- 28. Permitir anexar documentos no registro de atendimento do assistido.
- 29. Permitir que os profissionais que possuam as devidas permissões, possam acessar o histórico de atendimento das famílias cadastradas no sistema.
- 30. Permitir o cadastro do Plano de Ação quando o grau de vulnerabilidade da Família exigir tal ação. Permitir que sejam registrados os compromissos assumidos pela família para que a equipe responsável possa atender as necessidades da família dentro do prazo estipulado.
- 31. Permitir o registro do Plano Individual de Atendimento (PIA), possibilitando o registro de todas as medidas socioeducativas voltadas para o assistido.
- 32. Permitir que pelo sistema, seja possível encaminhar o assistido a outro estabelecimento, uma vez constatado que o estabelecimento o acolheu não possui a estrutura necessária para a realização do atendimento necessário.
- 33. Permitir que pelo sistema, os profissionais possam consultar a lista dos assistidos encaminhados ao seu estabelecimento e a partir das informações registradas ainda no estabelecimento de origem, possam atender a esta demanda de acordo com as necessidades de cada indivíduo.

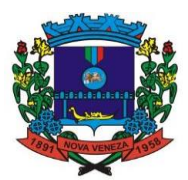

- 34. Permitir que os gestores possam consultar os valores de cada programa e o quanto foi gasto em um determinado período. Permitir que esta consulta possa ser feita por período, por estabelecimento e por programa.
- 35. Permitir que os profissionais definam filtros para a emissão de relatórios gerenciais contendo informações sobre os Agendamentos realizados pelos Estabelecimentos do município.
- 36. Permitir que os profissionais definam filtros para a emissão de relatórios contendo os comprovantes de agendamentos emitidos.
- 37. Permitir que os profissionais definam filtros para a emissão de relatórios gerenciais contendo informações sobre os atendimentos realizados nos estabelecimentos.
- 38. Permitir que os profissionais definam filtros para a emissão de relatórios contendo os recibos de atendimentos emitidos.
- 39. Permitir que os profissionais definam filtros para a emissão de relatórios gerenciais contendo informações sobre os Serviços ofertados pelo município.
- 40. Permitir que os profissionais definam filtros para a emissão de relatórios gerenciais contendo informações sobre as micro áreas cadastradas no município.
- 41. Permitir que os profissionais definam filtros para a emissão de relatórios gerenciais contendo informações sobre todos os assistidos cadastrados no sistema.
- 42. Permitir que os profissionais definam filtros para a emissão de relatórios gerenciais contendo informações sobre todas as atividades realizadas pelos estabelecimentos do município.
- 43. Permitir que os profissionais definam filtros para a emissão de relatórios gerenciais contendo informações dos estabelecimentos cadastrados no município.
- 44. Permitir que os profissionais definam filtros para a emissão de relatórios gerenciais contendo informações referente a localização de todas as famílias cadastradas no sistema.
- 45. Permitir que os profissionais definam filtros para a emissão de relatórios gerenciais contendo informações de outros tipos de estabelecimentos que tenham sido cadastrados no sistema.
- 46. Permitir que os profissionais definam filtros para a emissão de relatórios gerenciais contendo informações sobre todos os profissionais cadastrados no sistema.
- 47. Permitir que os profissionais definam filtros para a emissão de relatórios gerenciais contendo informações sobre os Programas municipais cadastrados no sistema.
- 48. Permitir que os profissionais definam filtros para a emissão de um relatório de participantes por atividade.
- 49. Permitir que os profissionais definam filtros para a emissão de relatórios gerenciais contendo informações de acompanhamento dos participantes das atividades.
- 50. Permitir que os profissionais definam filtros para a emissão de um relatório com os participantes dos Programas cadastrados no sistema.
- 51. Permitir que os profissionais definam filtros para a emissão de relatórios gerenciais contendo informações relacionadas aos gastos com os Programas cadastrados no sistema.
- 52. Permitir que os profissionais (principalmente gestores) possam visualizar os últimos relatórios emitidos.
- 53. Permitir através do sistema, o envio de mensagens entre os usuários de uma mesma entidade.
- 54. Permitir a visualização de todas as novidades do sistema (novas funcionalidades, melhorias em rotinas específicas, etc).
- 55. Permitir a visualização do histórico de acesso de todos os usuários do sistema, possibilitando o detalhamento das ações realizadas por cada um.
- 56. Permitir ao usuário cadastrar os programas assistenciais do município.
- 57. Permitir o usuário incluir o assistido/família no programa do município através do atendimento.
- 58. Permitir o usuário excluir o assistido do programa através do cadastro da Família.
- 59. Permitir ao usuário emitir o relatório com os Programas cadastrados no aplicativo.
- 60. Permitir o usuário excluir o assistido da atividade através do cadastro da Família.
- 61. Permitir ao usuário emitir a lista de presença de assistidos que estão participando das atividades.
- 62. Permitir ao usuário visualizar através da tela de atendimento, o histórico de atendimentos já realizados pelo assistido.
- 63. Permitir a importação de arquivo que contenha as informações cadastrais do sistema CADÚNICO.

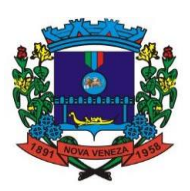

## **ANEXO II**

### **ORÇAMENTO ESTIMADO DOS ITENS DA LICITAÇÃO (MODELO DE PROPOSTA DE PREÇOS)**

1.1 - LICENCIAMENTO MENSAL DE USOS DOS APLICATIVOS: MUNICÍPIO DE NOVA VENEZA

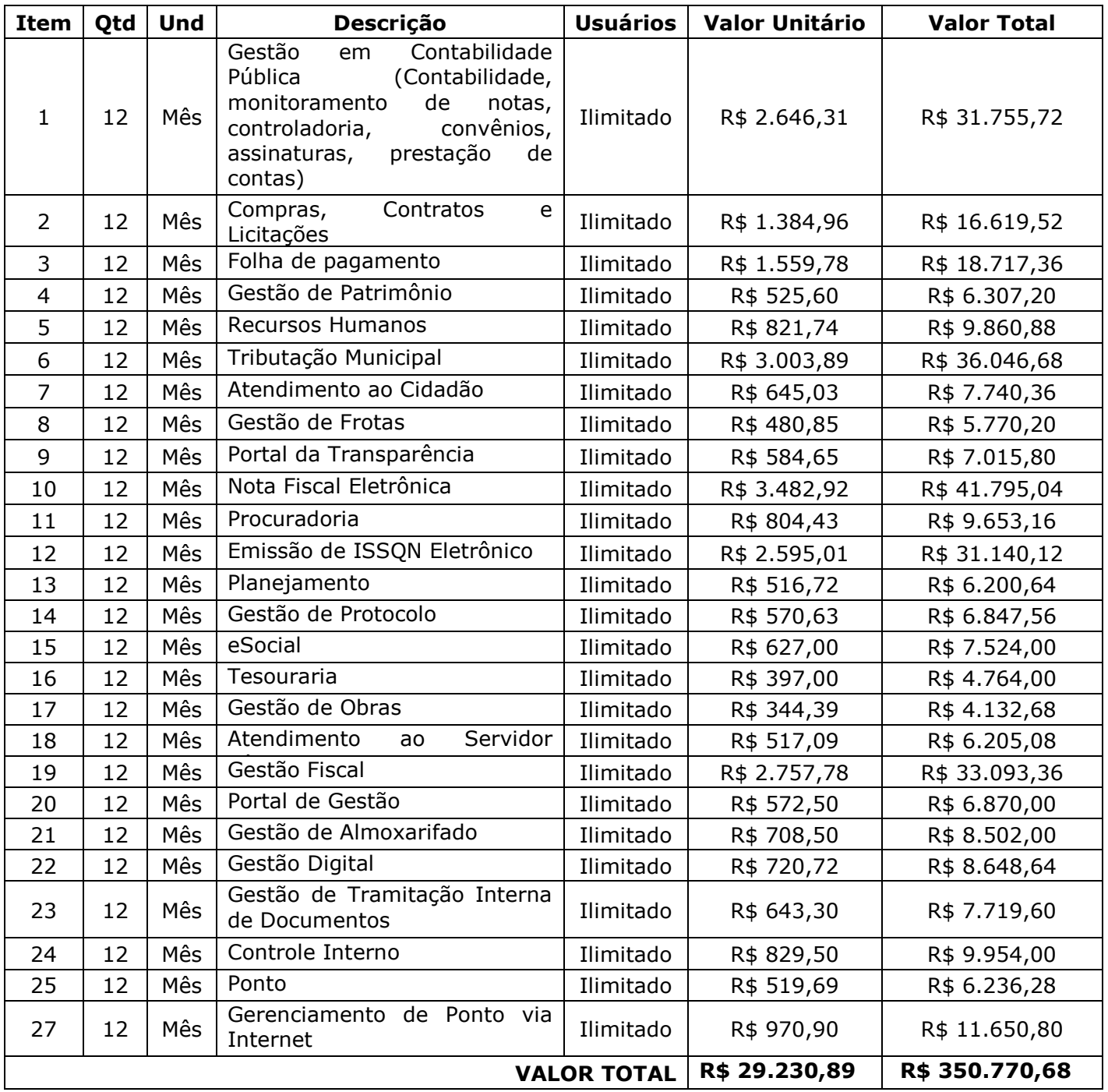

# 1.2 – SERVIÇOS TÉCNICOS: MUNICÍPIO DE NOVA VENEZA

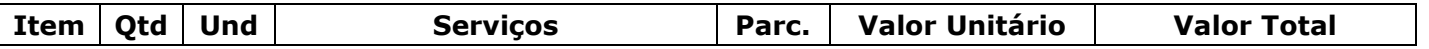

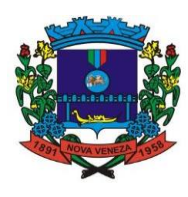

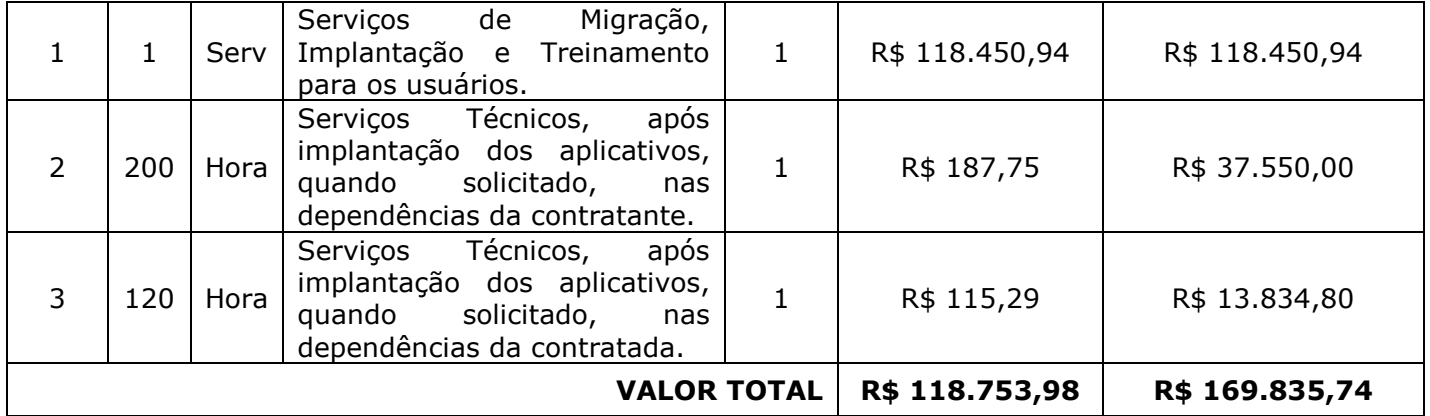

# 2.1 - LICENCIAMENTO MENSAL DE USOS DOS APLICATIVOS: FUNDO MUNICIPAL DE SAÚDE

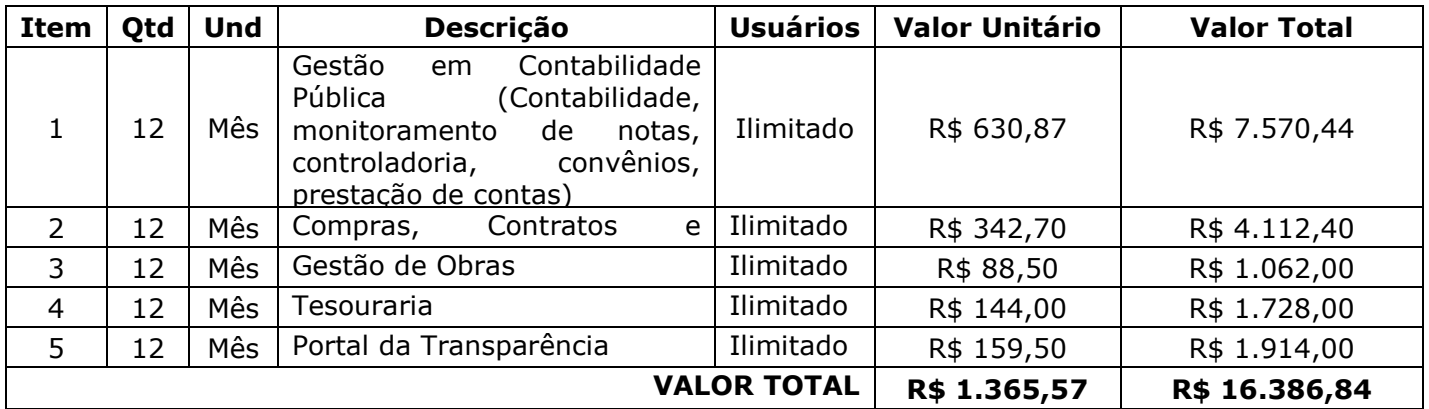

# 2.2 – SERVIÇOS TÉCNICOS: FUNDO MUNICIPAL DE SAÚDE

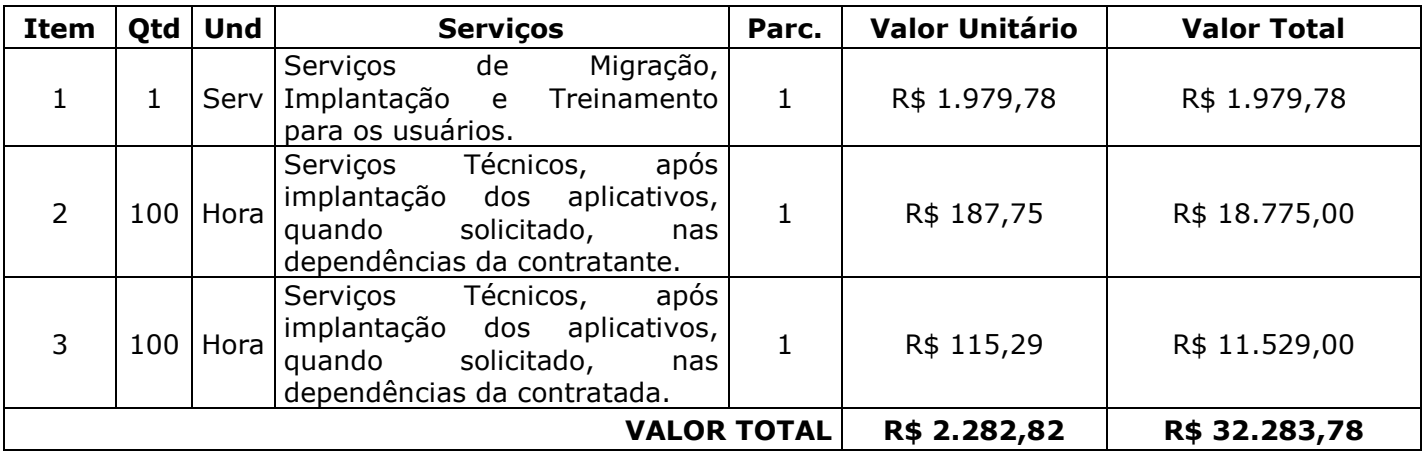

3.1 - LICENCIAMENTO MENSAL DE USOS DOS APLICATIVOS: FUNDO MUNICIPAL DE ASSISTÊNCIA SOCIAL

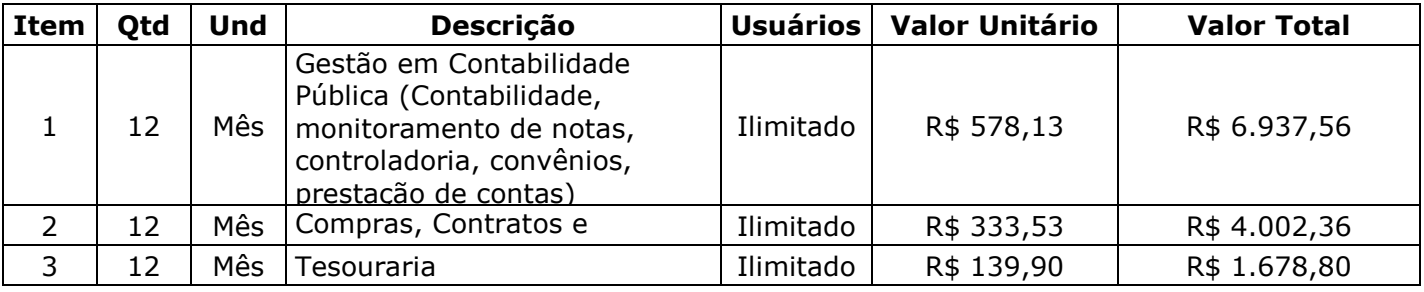

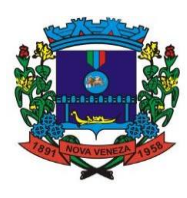

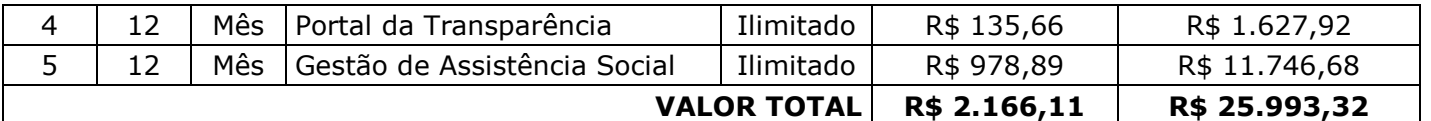

# 3.2 – SERVIÇOS TÉCNICOS: FUNDO MUNICIPAL DE ASSISTÊNCIA SOCIAL

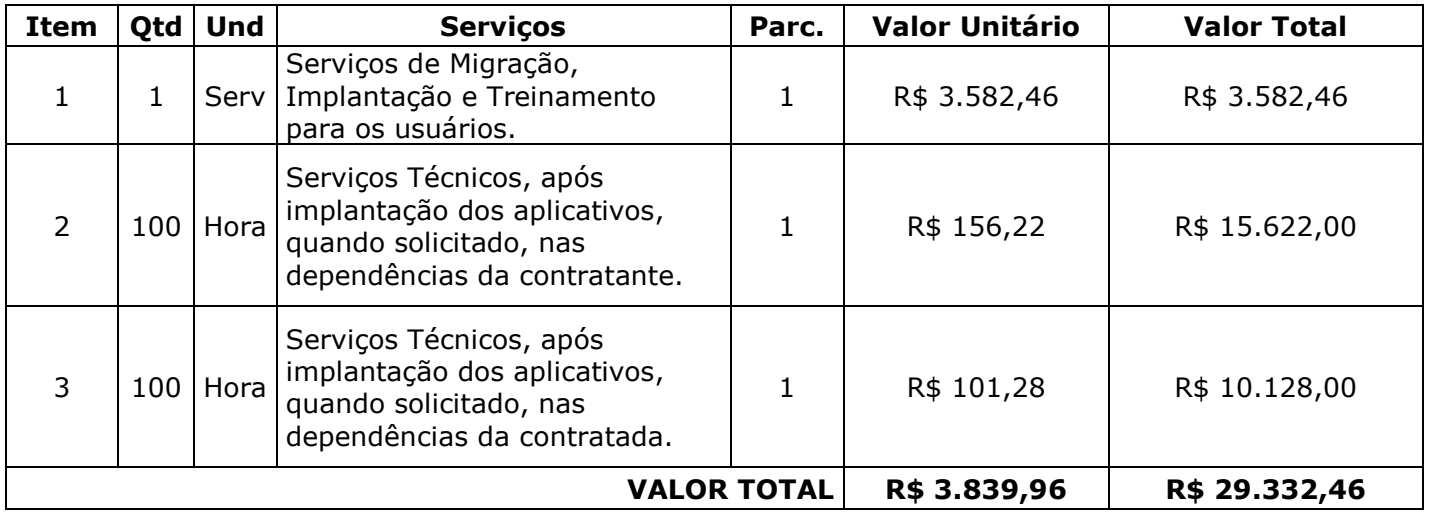

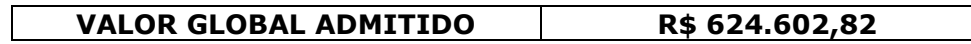

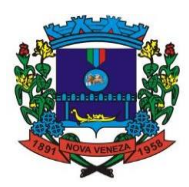

### **ANEXO III**

### **MINUTA CONTRATUAL**

### **CONTRATO ADMINISTRATIVO N.º XX/2021 Origem: Pregão Presencial n.º XXX/2021, homologado em XX/XX/20XX.**

Termo de contrato que entre si celebram, de um lado o **MUNICÍPIO DE NOVA VENEZA** e de outro, a empresa **XXXXXXXXXXX**, nos termos da Lei n.º 8.666 de 21/06/93, mediante as cláusulas e condições a seguir expostas:

## **PREÂMBULO**

1 - CONTRATANTE: O MUNICÍPIO DE NOVA VENEZA, através da Prefeitura Municipal de Nova Veneza, pessoa jurídica de direito público, inscrito no CNPJ sob o n.º 82.916.826/0001-60, com sede na Rua Travessa Oswaldo Búrigo, n.º 44, Centro, Nova Veneza, SC, neste ato representado pelo Prefeito Municipal.

2 - CONTRATADA: XXXXXXXXXXXXXXX, pessoa jurídica de direito privado, inscrita no CNPJ sob o n.º XXXXXXXXXXXX, estabelecida à Rua XXXXXXXXXXX, n.º XX, Bairro XXXXXXX, em XXXXXXXXXXX, XX, email: XXXXXXXXXXXX, telefone: (XX) XXXX-XXXX, representada neste ato por seu proprietário.

3 - ADJUDICAÇÃO: o presente contrato decorre do Processo de Licitação - Modalidade: Pregão Presencial n.º XX/2021, de XX/XX/2021.

### **CLÁUSULA PRIMEIRA - DO OBJETO**

1.1 – Este instrumento tem como objeto a XXXXXXXXXXXXXXXXXXXXXX, de acordo com as especificações, determinações e quantitativos constantes no Anexo I – Termo de Referência, do edital de licitação supramencionado, o qual faz parte integrante deste contrato como se aqui estivesse transcrito e de acordo com o quadro demonstrativo abaixo especificado:

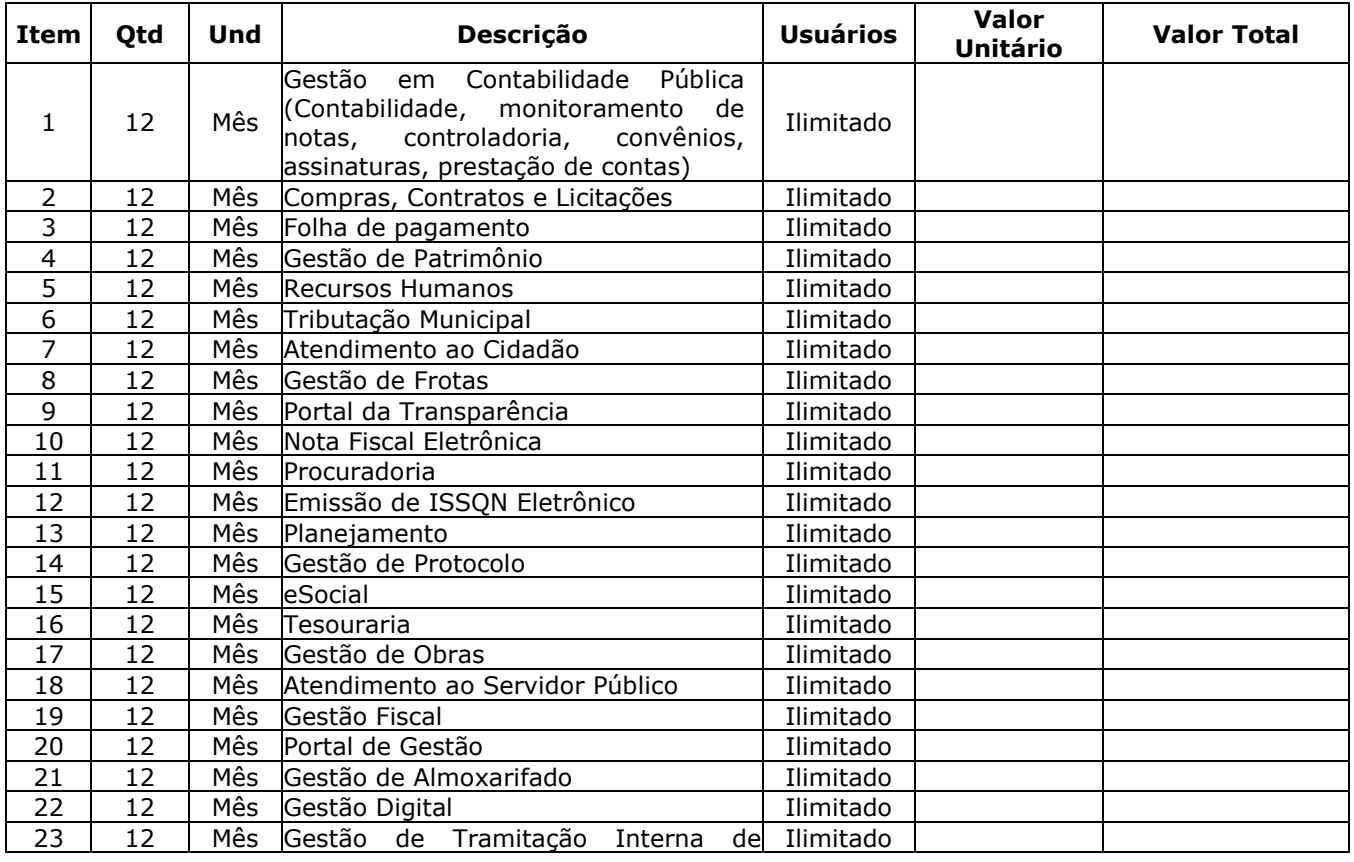

### **1.1.1 - LICENCIAMENTO MENSAL DE USOS DOS APLICATIVOS: MUNICÍPIO DE NOVA VENEZA**

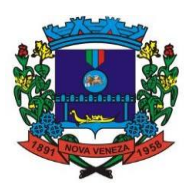

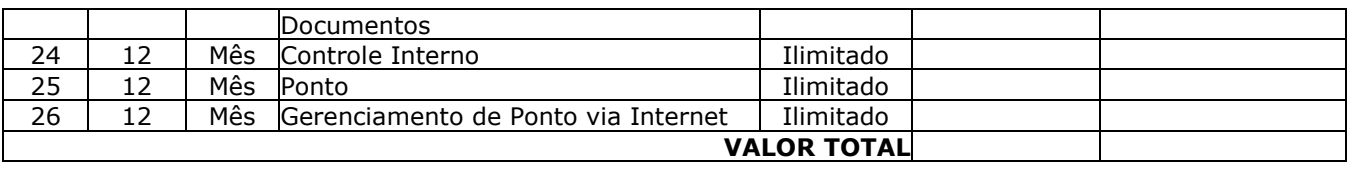

## **1.1.2 – SERVIÇOS TÉCNICOS: MUNICÍPIO DE NOVA VENEZA**

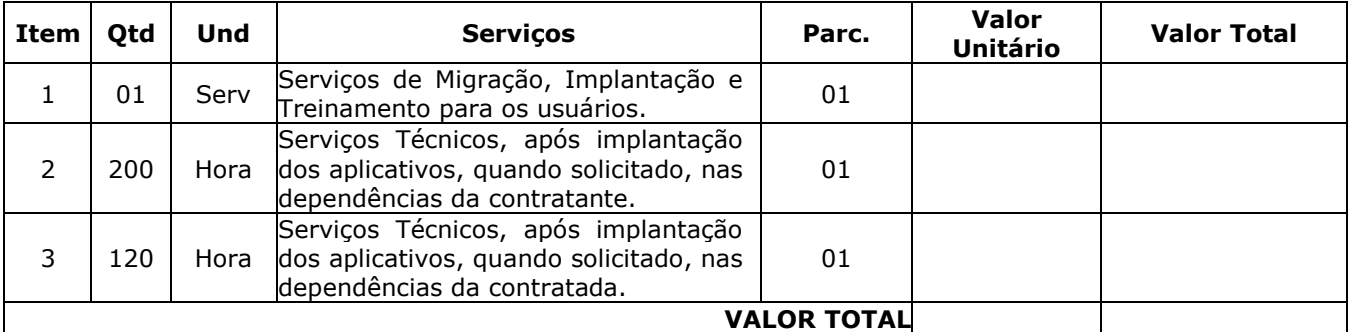

## **1.2.1 - LICENCIAMENTO MENSAL DE USOS DOS APLICATIVOS: FUNDO MUNICIPAL DE SAÚDE**

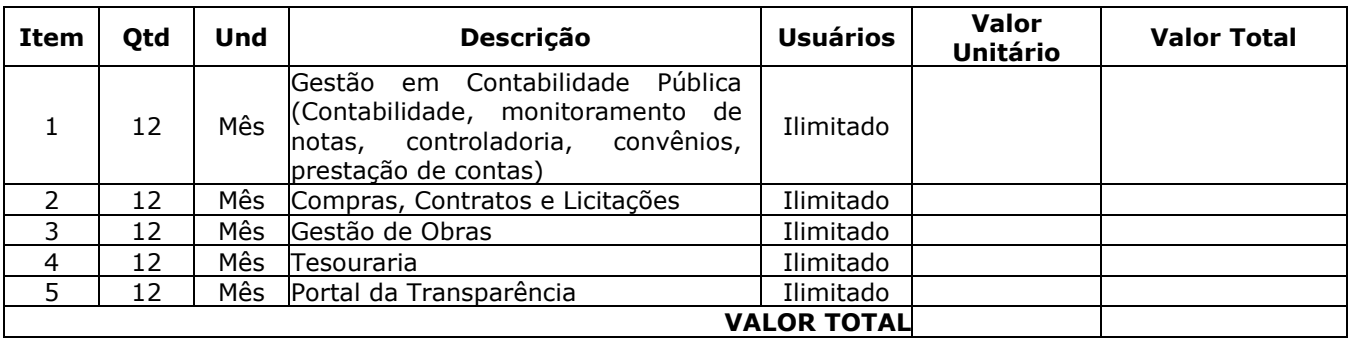

# **1.2.2 – SERVIÇOS TÉCNICOS: FUNDO MUNICIPAL DE SAÚDE**

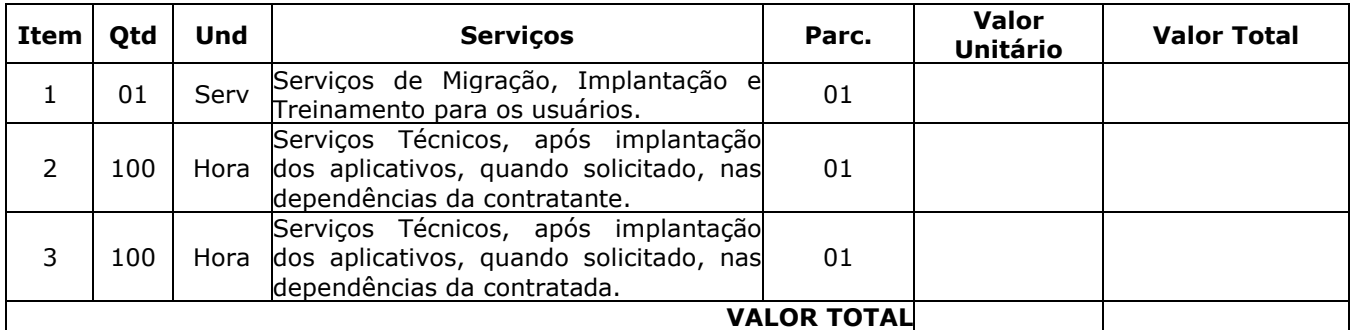

## **1.3.1 - LICENCIAMENTO MENSAL DE USOS DOS APLICATIVOS: FUNDO MUNICIPAL DE ASSISTÊNCIA SOCIAL**

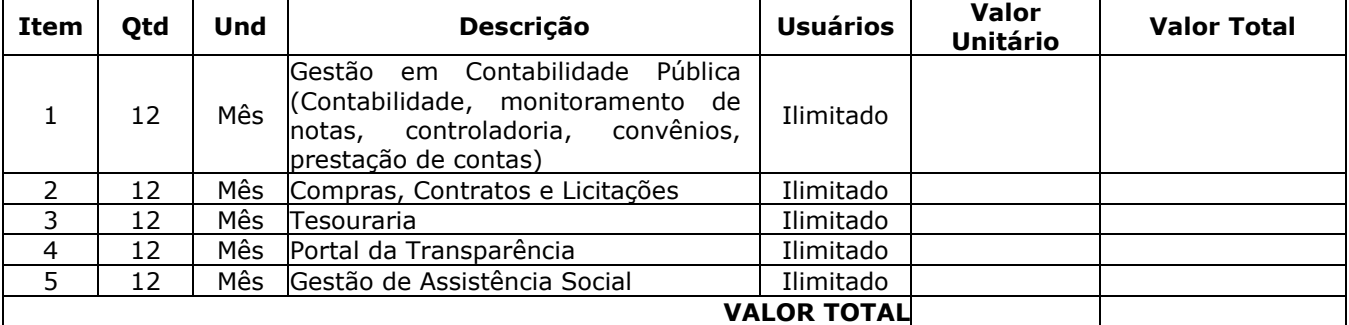

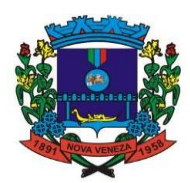

## **1.3.2 – SERVIÇOS TÉCNICOS: FUNDO MUNICIPAL DE ASSISTÊNCIA SOCIAL**

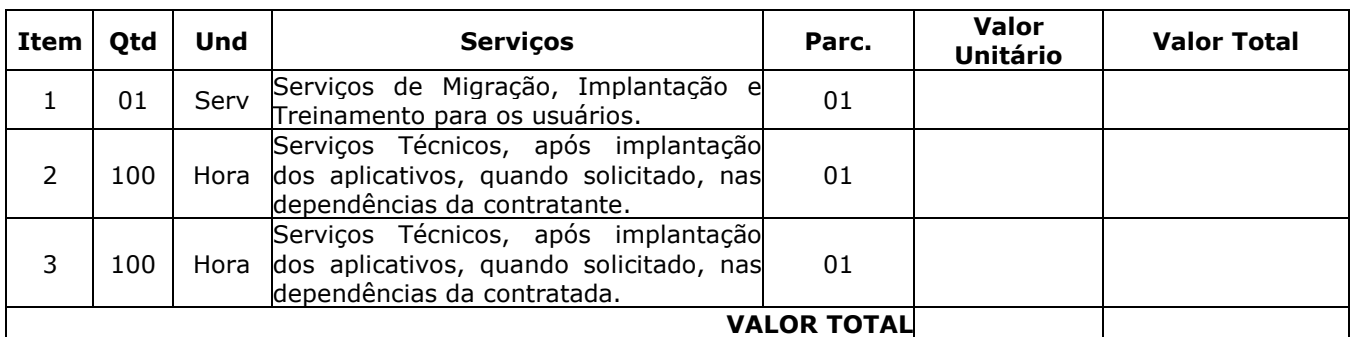

1.4 - O licenciamento compreende a manutenção legal, corretiva e evolutiva durante o período contratual, esta última definida de acordo com critérios de viabilidade técnica, conveniência e adequação mercadológica aferidos exclusivamente pela CONTRATADA.

1.5 - De acordo com a proposta de preços vencedora, também farão parte do objeto a prestação dos seguintes serviços especializados:

a) Configuração e parametrização conforme procedimentos do CONTRATANTE.

- b) Treinamento para os servidores responsáveis pela utilização dos sistemas contratados.
- c) Suporte técnico operacional, exclusivamente nos sistemas contratados.
- d) Serviços de alterações específicas do CONTRATANTE, quando solicitado.
- e) Conversão dos dados existentes para funcionamento nos novos sistemas a serem implantados.

## **CLÁUSULA SEGUNDA - DA VINCULAÇÃO**

2.1 - Este contrato guarda conformidade com o Pregão Presencial supramencionado e seus anexos, vinculando-se, ainda, à proposta de preços da contratada, à nota de empenho e demais documentos constantes do processo administrativo que, independentemente de transcrição, fazem parte integrante e complementar deste instrumento.

## **CLÁUSULA TERCEIRA - DO PRAZO E CONDIÇÕES DE ENTREGA**

3.1 - O prazo para entrega do item será de **XX (XXXXXX) dias**, contados da data de recebimento da ordem de fornecimento, pôr conta e risco da CONTRATADA, em perfeito estado de conservação, com as respectivas garantias de validade, em horário a ser estabelecido, pelo setor de compras do Município de Nova Veneza.

3.2 - Os itens deverão ser entregues ou fornecidos, de acordo com as características exigidas neste contrato.

3.3 - O prazo de entrega deverá ser rigorosamente cumprido, sob pena de aplicação das penalidades previstas neste contrato.

3.4 - O prazo de entrega estabelecido é fixo e improrrogável, salvo motivo considerado de "força maior", previsto em lei, comunicado pela CONTRATADA, por escrito, ao Setor de Compras do CONTRATANTE, antes do vencimento do prazo.

3.4.1 - Aceito e oficializado por escrito, pelo setor de compras, o prazo de entrega será prorrogado automaticamente, e por igual número de dias em que perdurar o evento causador do atraso.

## **CLÁUSULA QUARTA – DO TRANSPORTE E LOCAL DE ENTREGA**

4.1 – Os itens deverão ser entregues ou fornecidos, pôr conta e risco da CONTRATADA, conforme solicitação do setor de compras do Município, em perfeito estado de conservação e com as respectivas garantias de validade de consumo.

## **CLÁUSULA QUINTA – DA ACEITAÇÃO E DO CONTROLE DE QUALIDADE**

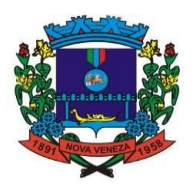

5.1 - Somente serão considerados devidamente aceitos após analisados e aprovados pelo servidor municipal designado para fiscalizar este contrato, com base nas exigências previstas no edital de licitação supramencionado e de acordo com a proposta da CONTRATADA, que independentemente de transcrição fazem parte integrante deste termo contratual.

5.2 - Todos os itens rejeitados deverão ser pronta e imediatamente substituídos pela CONTRATADA, dentro das especificações, qualidade e quantidade exigidas, sem qualquer ônus para o CONTRATANTE, independente de qualquer circunstância de local de entrega ou recebimento.

## **CLÁUSULA SEXTA – DO ACOMPANHAMENTO E DA FISCALIZAÇÃO**

6.1 – Fica designado o(a) Servidor(a) Público Municipal, Sr. (a) **XXXXXXXXXXXXX,** para realizar a fiscalização do presente contrato*,* ao qual competirá dirimir as dúvidas que surgirem no curso da execução do contrato e de tudo dará ciência à administração.

6.2 - O fiscal do contrato anotará em registro próprio todas as ocorrências relacionadas com a execução do contrato, indicando dia, mês e ano, bem como o nome dos empregados eventualmente envolvidos, determinando o que for necessário à regularização das faltas ou defeitos observados e encaminhando os apontamentos à autoridade competente para o fim de eventual aplicação de sanção.

6.3 - Durante todo o período de vigência deste contrato, a CONTRATADA deverá manter preposto aceito pela CONTRATANTE, para representá-la administrativamente sempre que for necessário.

6.4 - Caberá ao fiscal de contrato designado atestar as notas fiscais/faturas correspondentes ao fornecimento dos itens.

6.5 - A fiscalização de que trata esta cláusula não exclui nem reduz a responsabilidade da CONTRATADA, inclusive perante terceiros, por qualquer irregularidade, ainda que resultante de imperfeições técnicas, vícios redibitórios, ou emprego de material inadequado ou de qualidade inferior e, na ocorrência desta, não implica em corresponsabilidade da CONTRATANTE ou de seus agentes e prepostos, de conformidade com o art. 70 da Lei n.º 8.666, de 1993.

## **CLÁUSULA SÉTIMA – DA VIGÊNCIA DO CONTRATO**

7.1 - O presente instrumento terá duração de 12 meses, contados a partir da data de assinatura, podendo ser prorrogado nos termos e limites dispostos no artigo 57, inciso IV da Lei 8.666/93 e normas complementares.

## **CLÁUSULA OITAVA – DO PREÇO**

8.1 - A CONTRATANTE pagará a CONTRATADA pelo fornecimento dos serviços, os valores unitários constantes na proposta da contratada.

8.2 - Os preços especificados, serão absolutamente líquidos, já com todas as despesas com impostos, taxas, frete/transporte, seguro, etc.

8.3 - É vedada a CONTRATADA pleitear qualquer adicional de preços por faltas ou omissões que por ventura venham a ser contratadas em sua proposta ou, ainda decorrentes das variações das quantidades previstas no parágrafo 1º do Artigo 65 da Lei n.º 8.666/93.

## **CLÁUSULA NONA – DA FORMA E CONDIÇÕES DE PAGAMENTO**

9.1 - O pagamento será efetuado até 30 (trinta) dias após a entrega, na tesouraria do CONTRATANTE, mediante apresentação das notas fiscais/faturas acompanhadas das respectivas comprovações de fornecimento dos produtos, competente atestadas pelo setor responsável, e em conformidade ao discriminado na proposta apresentada pela CONTRATADA.

9.1.1 - O Pagamento do licenciamento mensal, será efetivado mediante apresentação da nota fiscal/fatura que deverá ser emitida em nome da empresa contratada, até o dia 15 do mês subsequente ao da prestação de serviços.

9.2 **-** O Município de Nova Veneza pagará em 30 (trinta) dias o valor correspondente à quantidade efetivamente fornecida dos serviços de suporte técnico, mediante apresentação de nota(s) fiscal(is) emitida(s), devidamente conferida e aceita pela Prefeitura.

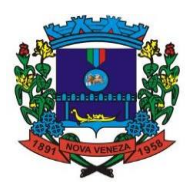

9.3 - Os serviços de conversão de dados, treinamento de usuários e implantação de sistemas serão pagos em 30 (trinta) dias o valor correspondente à quantidade efetivamente fornecida de cada serviço, com liquidação individual por natureza do serviço e módulo devidamente convertido, implantado ou treinado.

9.4 - O atraso na entrega da nota fiscal/fatura acarretará o adiamento do prazo de pagamento na mesma quantidade de dias, não incidindo neste caso qualquer acréscimo de valores a título de juros, multa ou correção monetária.

9.5 - Em caso de atraso superior a trinta dias, os valores devidos serão reajustados pelo INPC acumulado no período.

9.6 - Após o primeiro ano contratual os valores serão reajustados de acordo com o INPC acumulado no período, tendo como data base a data limite para apresentação das propostas.

9.7 - Os pagamentos obedecerão ao disposto no Edital de Licitação quanto a prazos e condições de pagamento, sendo que, em caso de eventuais omissões, fica estabelecido o pagamento de qualquer serviço contratado em até quinze dias após sua regular execução e liquidação, desde que emitida e recebida no órgão licitante a competente nota fiscal de prestação de serviços.

## **CLÁUSULA DÉCIMA – DO REAJUSTE DE PREÇO**

10.1 – O preço proposto não será reajustável.

## **CLÁUSULA DÉCIMA PRIMEIRA – DA DOTAÇÃO ORÇAMENTÁRIA**

11.1 - As despesas decorrentes da presente licitação correrão por conta das dotações orçamentárias nº: (XX) XX.XX.X.XXX.X.X.X0.00.00.00.00.00.0XXX.

## **CLÁUSULA DÉCIMA SEGUNDA – DO VALOR**

12.1 - O valor global estimado deste contrato é de até **R\$ XXXXXXXXXXXXXX (XXXXXXXXXX).**

# **CLÁUSULA DÉCIMA TERCEIRA – DA EXECUÇÃO**

13.1 - Este contrato deverá ser executado fielmente pelas partes, de acordo com as cláusulas avençadas e as normas da Lei, respondendo cada uma pelas consequências de sua inexecução total ou parcial.

13.2 - A CONTRATADA é responsável pelos danos causados diretamente à CONTRATANTE ou a terceiros, decorrentes de sua culpa ou dolo na execução do contrato, não excluindo ou reduzindo essa responsabilidade a fiscalização ou o acompanhamento pelo órgão interessado.

## **CLÁUSULA DÉCIMA QUARTA - DA LICENÇA DE USO DO SISTEMA**

14.1 - A contratada é a desenvolvedora e/ou licenciadora dos softwares licenciados, concedendo ao contratante as licenças de uso temporárias e não exclusivas estabelecidas no presente contrato.

14.2 - Fica vedado ao CONTRATANTE realizar a sublocação, empréstimo, arrendamento ou transferência dos softwares licenciados, assim como a engenharia reversa, a decompilação ou a decomposição do(s) referido(s) sistema(s).

14.3 - Quando em ambiente web, os sistemas deverão permanecer hospedados em datacenter sob responsabilidade da contratada, *online* por até 96% do tempo de cada mês civil.

## **CLÁUSULA DÉCIMA QUINTA - DAS OBRIGAÇÕES DO CONTRATANTE**

15.1 - Caberá ao CONTRATANTE:

15.1.1 - Efetuar os pagamentos decorrentes da locação objeto deste contrato no primeiro dia útil do mês subsequente, e, nos demais casos, em até dez dias após a sua efetiva entrega.

15.1.2 - Facultar o acesso irrestrito dos técnicos da CONTRATADA às áreas de trabalho, registros, documentação e demais informações necessárias à fiel execução do presente contrato.

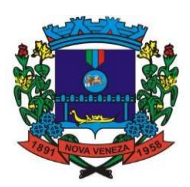

15.1.3 - Manter, na operacionalização dos sistemas, apenas pessoal devidamente treinado pela CONTRATADA.

15.1.4 - Conceder à CONTRATADA acesso remoto às suas estruturas virtuais, ambiente de rede ou intranet.

15.1.5 - Buscar manter alto padrão de clareza nas solicitações de alteração enviadas à CONTRATADA, indicando um responsável que acompanhará as tramitações desta pela internet, respondendo-as diariamente.

15.1.6 - Responsabilizar-se pela completa e correta inserção de dados nos sistemas.

15.1.7 - Parametrizar o sistema, em nível de usuário, inclusive no tocante às modificações de alíquotas de tributos, multas e contribuições, além de atualizar as fórmulas de cálculo dos sistema(s) quando necessário.

## **CLÁUSULA DÉCIMA SEXTA** - **DAS OBRIGAÇÕES DA CONTRATADA**

16.1 - Caberá a CONTRATADA:

16.1.1 - Quando contratados, conforme valores dispostos no Anexo I, converter dados para uso pelos softwares, instalar os sistemas objeto deste contrato, treinar os servidores indicados na sua utilização, prestar suporte apenas aos servidores devidamente certificados pela CONTRATADA.

16.1.2 - Manter operacionais todas as funcionalidades descritas no Anexo II.

16.1.3 - Tratar como confidenciais, informações e dados do CONTRATANTE, guardando total sigilo em face de terceiros.

16.1.4 - Manter, durante a execução do contrato, todas as condições de habilitação previstas no Edital e em compatibilidade com as obrigações assumidas.

16.1.5 - Avaliar, em prazo razoável, a viabilidade técnica e jurídica das solicitações de alteração específicas encaminhadas eletronicamente pelo CONTRATANTE, e repassar orçamento acompanhado de cronograma para execução dos serviços.

16.1.6 - Garantir o atendimento de técnico presencial, quando requisitado, em até quatro dias úteis contados da outorga de autorização expressa para execução de serviços de atendimento *in loco*.

## **CLÁUSULA DÉCIMA SÉTIMA - DO TREINAMENTO**

17.1 - O treinamento na operacionalização do sistema, quando contratado, poderá ser realizado nas dependências da CONTRATANTE, na sede CONTRATADA ou, ainda, via internet:

17.1.1 - A CONTRATANTE apresentará à CONTRATADA a relação de usuários a serem treinados mediante o pagamento da hora técnica respectiva, acrescida das despesas de deslocamento, alimentação e estadia do técnico palestrante quando o treinamento ocorrer das dependências da CONTRATANTE.

17.1.2 - O treinamento na sede da CONTRATANTE poderá incluir ou não o fornecimento oneroso de material didático.

17.1.3 - O treinamento via web será considerado prestado independentemente da ocorrência de problemas com o provedor de internet, com o fornecimento de energia ou com qualquer outro fator correlato de responsabilidade do CONTRATANTE, podendo ser novamente faturado quando refeito sem culpa da contratada.

## **CLÁUSULA DÉCIMA OITAVA – DA EVOLUÇÃO, MANUTENÇÃO E ALTERAÇÃO NOS SISTEMAS**

18.1 - As melhorias/modificações nos sistemas poderão ser legais, corretivas ou evolutivas.

18.1.1 - As melhorias/modificações evolutivas serão classificadas em específicas ou gerais, conforme sua iniciativa tenha partido da CONTRATANTE ou da CONTRATADA, respectivamente.

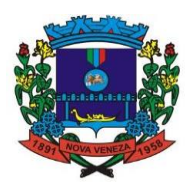

18.1.2 - As modificações evolutivas de caráter geral serão periodicamente disponibilizadas pela CONTRATADA, com seu custo incluído no preço mensal da locação/licenciamento dos sistemas.

18.1.3 - As modificações evolutivas específicas - incluindo aquelas necessárias à adequação dos sistemas à legislação municipal - serão objeto de análise por parte da CONTRATADA, que declarará a sua viabilidade técnica e formalizará orçamento para prévia aprovação por parte da CONTRATANTE, desenvolvendo-as e disponibilizando no prazo que indicar.

18.1.4 - As modificações de natureza legal para atendimento da legislação federal ou estadual serão introduzidas nos sistemas durante a vigência do contrato, sem qualquer ônus para a CONTRATANTE, e, caso não haja tempo hábil para implementá-las até o início das respectivas vigências, a CONTRATADA procurará indicar soluções alternativas para atender as determinações legais até a atualização dos sistemas.

18.1.5 - As atualizações de cunho corretivo, originadas a partir da verificação de erros de processamento, serão fornecidas sem custo para a CONTRATANTE.

18.1.6 - As modificações/melhorias evolutivas ou de natureza legal serão introduzidas nos sistemas originalmente licenciados e distribuídas toda vez que a CONTRATADA as concluir, cabendo à CONTRATANTE implantar cada nova versão no prazo de até 30 (trinta) dias de seu recebimento, findos os quais a CONTRATADA deixará de fornecer suporte a versão antiga.

18.2 - A ausência de disponibilização das modificações evolutivas relacionadas à legislação municipal não implicará em qualquer responsabilidade para a CONTRATADA.

18.3 - Eventuais conversões de dados decorrentes de mudanças de versões poderão ser cobradas pela CONTRATADA.

## **CLÁUSULA DÉCIMA NONA - DO SUPORTE TÉCNICO**

19.1 - O suporte técnico pós-implantação deverá ser sempre efetuado por técnico habilitado em favor de usuário devidamente treinado, e compreenderá:

19.1.1 - Esclarecimento de dúvidas que possam surgir durante a operação e utilização dos sistemas.

19.1.2 - Realização de quaisquer atividades técnicas relacionadas a erros derivados de falha dos usuários.

19.1.3 - Auxiliar o usuário, em caso de dúvidas, na elaboração de quaisquer atividades técnicas relacionadas à utilização dos sistemas.

19.1.4 - Desenvolver relatórios específicos.

19.1.5 - Este atendimento será realizado por qualquer meio de comunicação convencional ou eletrônico, e, em último caso, mediante visita *in loco* de técnico habilitado.

19.1.6 - Em nenhuma hipótese a CONTRATADA se responsabilizará por qualquer alteração ou modificação dos softwares realizada por pessoas não credenciadas.

## **CLÁUSULA VIGÉSIMA – DA ALTERAÇÃO CONTRATUAL**

20.1 - Este contrato poderá ser alterado, com as devidas justificativas, nos seguintes casos:

20.1.1 - Unilateralmente pela CONTRATANTE

a) quando houver modificação dos serviços ou das especificações, para melhor adequação aos seus objetivos;

b) quando necessária à modificação do valor contratual em decorrência de acréscimo ou diminuição quantitativa de seu objeto, nos limites permitidos no Parágrafo 1º. do Artigo 65 da Lei n.º 8.666/93.

20.1.2 - Por acordo das partes:

a) quando conveniente à substituição da garantia de execução;

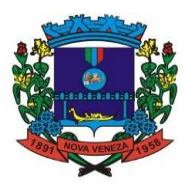

b) quando necessária a modificação do regime de execução do serviço, bem como do modo de fornecimento, em face de verificação técnica da inaplicabilidade dos termos contratuais originários;

c) quando necessária à modificação da forma de pagamento, por imposição de circunstâncias supervenientes, mantido o valor inicial atualizado, vedada a antecipação do pagamento com relação ao cronograma financeiro fixado sem a correspondente contraprestação do serviço.

20.2 - A CONTRATADA fica obrigada a aceitar, nas mesmas condições contratuais os acréscimos ou supressões que se fizerem necessárias, respeitando os termos do Parágrafo 1º do Artigo 65 da Lei n.º 8.666/93.

## **CLÁUSULA VIGÉSIMA PRIMEIRA – DAS PENALIDADES**

21.1 – Quando a CONTRATADA deixar de entregar documentação exigida para o certame, apresentar documentação falsa, ensejar o retardamento da execução de seu objeto, não mantiver a proposta, falhar ou fraudar na execução do contrato, comportar-se de modo inidôneo ou cometer fraude fiscal, ficará impedida de licitar e contratar com a Administração Pública, pelo prazo de até cinco anos, enquanto perdurarem os motivos determinantes da punição ou até que seja promovida a reabilitação perante a própria autoridade que aplicou a penalidade, sem prejuízo das multas previstas neste Edital e no contrato e das demais cominações legais.

21.2 - Em caso de inexecução do contrato, erro de execução, execução imperfeita, mora de execução, inadimplemento contratual ou não veracidade das informações prestadas, a Contratada estará sujeita às seguintes penalidades:

I - Advertência;

II - Multas (que poderão ser recolhidas em qualquer agência integrante da Rede Arrecadadora de Receitas Federais, por meio de Documento de Arrecadação de Receitas Federais - DARF, a ser preenchido de acordo com instruções fornecidas pela Contratante):

a) de 1% (um por cento) por dia de atraso, calculado sobre o valor global do contrato, limitada a 10% do mesmo valor, entendendo-se como atraso a não entrega dos produtos no prazo total compreendido pelo prazo contratual de entrega estabelecido na cláusula segunda do Contrato;

b) de 5% (cinco por cento) sobre o valor total do contrato, por infração a qualquer cláusula ou condição do contrato, não especificada na alínea "a" deste inciso, aplicada em dobro na reincidência;

c) de 5% (cinco por cento) sobre o valor do contrato, pela recusa em corrigir qualquer defeito, caracterizando-se a recusa, caso a correção não se efetivar nos 02 (dois) dias úteis que se seguirem à data da comunicação formal do defeito;

d) de 10% (dez por cento) sobre o valor do contrato, no caso de recusa injustificada da CONTRATADA adjudicatária em firmar o termo de contrato, no prazo e condições estabelecidas, bem como no caso de o produto não serem entregues a partir da data aprazada;

e) Será aplicada a multa de 2% (dois por cento) sobre o valor da proposta apresentada em caso de nãoregularização da documentação pertinente à habilitação fiscal (no caso de Microempresa ou Empresa de Pequeno Porte), no prazo previsto no parágrafo 1º do art. 43 da LC 123/2006.

21.3 - No processo de aplicação de penalidades, é assegurado o direito ao contraditório e à ampla defesa, ficando esclarecido que o prazo para apresentação de defesa prévia será de 5 (cinco) dias úteis contados da respectiva intimação.

21.4 - No caso de suspensão do direito de licitar, a CONTRATADA deverá ser descredenciada por igual período, sem prejuízo das multas previstas no contrato e das demais cominações legais.

21.5 - O valor das multas aplicadas deverá ser recolhido no prazo de 5 (cinco) dias, a contar da data da notificação. Se o valor da multa não for pago, ou depositado, será automaticamente descontado do pagamento a que a Contratada fazer jus. Em caso de inexistência ou insuficiência de crédito da Contratada, o valor devido será cobrado administrativamente e/ou judicialmente.

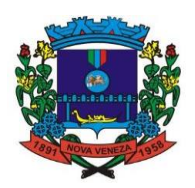

21.6 - Declaração de inidoneidade para licitar ou contratar com o município de NOVA VENEZA, enquanto perdurarem os motivos determinantes da punição ou até que seja promovida a reabilitação, perante a própria autoridade que aplicou a penalidade;

21.7 - Todos os produtos fornecidos deverão estar estritamente dentro da ficha técnica apresentada pelo Edital, sob pena da empresa ser considerada inidônea.

21.8 - Não serão aplicadas as multas decorrentes de "casos fortuitos" ou "força maior", devidamente comprovados.

## **CLÁUSULA VIGÉSIMA SEGUNDA – DOS RECURSOS ADMINISTRATIVOS**

22.1 - Da penalidade aplicada caberá recurso por escrito, no prazo de 05 (cinco) dias úteis da notificação, a autoridade superior àquela que aplicou a sanção, ficando sobrestada a mesma até o julgamento do pleito, nos termos do artigo 109 da Lei n.º 8.666/93.

# **CLÁUSULA VIGÉSIMA TERCEIRA – DA RESCISÃO**

23.1 - O presente contrato poderá ser rescindido por qualquer uma das partes contratantes, mediante aviso prévio, e desde que seja feito com uma antecedência mínima de 30 (trinta) dias.

23.2 - O presente instrumento considerar-se-á rescindido de pleno direito, independentemente de qualquer notificação, que judicial ou extrajudicial, uma vez verificada a ocorrência de um dos seguintes eventos:

a) pedido de recuperação judicial da CONTRATADA;

b) a dissolução da sociedade ou falecimento do CONTRATADO se for firma individual ou pessoa física;

c) a insolvência da CONTRATADA, caracterizada pelo protesto de títulos;

d) o não cumprimento de qualquer das Cláusulas do presente contrato, desde que não tomadas as devidas providências dentro de 30 (trinta) dias, a contar do envio, pela CONTRATANTE, da notificação de tal evento;

e) a subcontratação, do objeto deste contrato, sem prévia autorização da CONTRATANTE.

23.3 - A rescisão contratual, nos casos acima especificados acarretará a CONTRATADA;

a) responsabilidade financeira pelos prejuízos causados a CONTRATANTE;

b) retenção dos créditos decorrentes do Contrato, até a apuração dos prejuízos causados a CONTRATANTE, a seus servidores ou a terceiros;

## **CLÁUSULA VIGÉSIMA QUARTA – DO FORO**

24.1 - Fica eleito o Foro da Comarca de Criciúma/SC, com renúncia expressa de qualquer outro, por mais privilegiado que seja para dirimir quaisquer questões oriundas do presente contrato.

24.2 - Fazem parte integrante o presente contrato, independentemente da transcrição, a Proposta da CONTRATADA, o Edital e seus Anexos.

E, assim por estarem ajustados e contratados, após lido e achado conforme, ambas as partes assinam o presente contrato, em 04 (quatro) vias de igual teor e forma juntamente com as testemunhas abaixo.

Nova Veneza, SC, XX de XXXXXXXXXX de 2021.

**MUNICÍPIO DE NOVA VENEZA XXXXXXXXXXXX Prefeito Municipal Contratante**

**XXXXXXXXXXXXXXXXXX Contratada**

**XXXXXXXXXXXXXXXXXXX Fiscal designado**

**Testemunhas:**

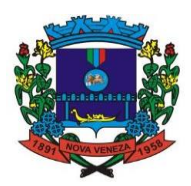

## **ANEXO IV**

### **MODELO DE CREDENCIAMENTO**

## **PREGÃO N.º XX/2021**

## *(A SER APRESENTADO FORA DOS DEMAIS ENVELOPES DE PROPOSTA E HABILITAÇÃO)*

Por este instrumento, solicitamos o credenciamento da empresa (NOME DA EMPRESA) para participar da licitação acima referenciada, a qual será representada por (nome/identidade/CPF), na qualidade de REPRESENTANTE LEGAL, outorgando-lhe poderes para pronunciar-se em nome da outorgante, visando formular propostas e lances verbais, negociar preços, declarar a intenção de interposição de recurso, renunciar ao direito de interpor recursos e praticar todos os demais atos inerentes ao certame. Local / Data

Assinatura, Nome, Cargo e Função. (Proprietário, Sócio ou Representante Legal da Empresa).

\_\_\_\_\_\_\_\_\_\_\_\_\_\_\_\_\_\_\_\_\_\_\_\_\_\_\_\_\_\_\_\_\_\_\_\_\_\_\_\_\_\_\_\_\_\_\_\_\_\_\_

OBS.: Documentos a serem apresentados:

- (1) em caso de firma individual, o registro comercial;
- (2) nos demais casos, o ato constitutivo (estatuto ou contrato social em vigor);
- (3) em se tratando de pessoa física, a apresentação da cédula de identidade.
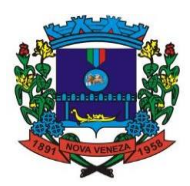

# **ESTADO DE SANTA CATARINA MUNICÍPIO DE NOVA VENEZA PODER EXECUTIVO**

## **ANEXO V**

# **PREGÃO PRESENCIAL N.º XX/2021**

# **(MODELO DE USO FACULTATIVO)**

# **DECLARAÇÃO DE PLENO ATENDIMENTO AOS REQUISITOS DE HABILITAÇÃO**

Prezados Senhores,

\_\_\_\_\_\_\_\_\_\_\_\_\_\_\_\_\_\_\_\_\_\_\_\_\_\_\_\_\_\_\_\_\_\_\_\_\_\_\_\_\_, inscrito no CNPJ n.º \_\_\_\_\_\_\_\_\_\_\_\_\_\_\_\_\_\_\_\_\_\_\_\_\_

por intermédio de seu representante legal o (a) Senhor (a)...................................., portador (a) da Carteira de Identidade no............................ e do CPF no........................., DECLARA, para fins do disposto no edital, que atende plenamente aos requisitos de habilitação, conforme exigido pelo inciso VII, do art. 4º, da Lei Federal n.º 10.520, de 17 de julho de 2002.

Local/Data

Assinatura, Nome, Cargo e Função. (Proprietário, Sócio ou Representante Legal da Empresa).

\_\_\_\_\_\_\_\_\_\_\_\_\_\_\_\_\_\_\_\_\_\_\_\_\_\_\_\_\_\_\_\_\_\_\_\_\_\_\_\_\_\_\_\_\_\_\_\_\_\_\_

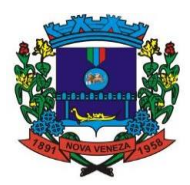

# **ESTADO DE SANTA CATARINA MUNICÍPIO DE NOVA VENEZA PODER EXECUTIVO**

### **ANEXO VI**

## **PREGÃO PRESENCIAL N.º XX/2021**

### **(MODELO DE USO FACULTATIVO)**

#### **DECLARAÇÃO DE CUMPRIMENTO DO DISPOSTO NO INCISO XXXIII DO ARTIGO 7º DA CONSTITUIÇÃO FEDERAL DE 1988**

Para fins de participação, no edital de Pregão Presencial n.º................., em cumprimento com o que determina o Art. 28, Inciso V, da Lei n.º 8.666/93, declaramos para todos os fins de direito, que a nossa empresa não possui empregado menores de 18 anos em jornada noturna, ou em locais insalubres ou perigosos; não possui em seus quadros empregados menores de 16 anos, salvo na condição de aprendiz, a partir dos 14 anos.

Por ser expressão da verdade, firmamos a presente declaração.

 $\_$  , and the set of the set of the set of the set of the set of the set of the set of the set of the set of the set of the set of the set of the set of the set of the set of the set of the set of the set of the set of th

Local/Data

Assinatura, Nome, Cargo e Função. (Proprietário, Sócio ou Representante Legal da Empresa).

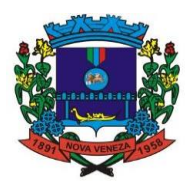

# **ESTADO DE SANTA CATARINA MUNICÍPIO DE NOVA VENEZA PODER EXECUTIVO**

### **ANEXO VII**

## **PREGÃO PRESENCIAL N.º XX/2021**

### **(MODELO DE USO FACULTATIVO)**

## **DECLARAÇÃO DE INEXISTÊNCIA DE FATO IMPEDITIVO**

Para fins de participação, no edital de Pregão Presencial n.º.........., declaramos para todos os fins de direito, que a nossa empresa não foi declarada inidônea em nenhum órgão público, Federal, Estadual ou Municipal, e nem está suspensa de participar de licitação no Município de Nova Veneza, SC, nos termos do artigo 32, Parágrafo 2º, da Lei Federal n.º 8.666/93 e demais alterações subsequentes.

Por ser expressão da verdade, firmamos a presente declaração.

Local/Data

Assinatura, Nome, Cargo e Função. (Proprietário, Sócio ou Representante Legal da Empresa).

\_\_\_\_\_\_\_\_\_\_\_\_\_\_\_\_\_\_\_\_\_\_\_\_\_\_\_\_\_\_\_\_\_\_\_\_\_\_\_\_\_\_\_\_\_\_\_\_\_\_\_